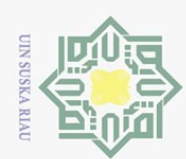

 $\sim$ 

# PEMANFAATAN *LOCATION BASED SERVICE* UNTUK PENCARIAN BENGKEL TAMBAL BAN MENGGUNAKAN  $\top$ FLUTTER BERBASIS ANDROID lak cipta milik UIN Suska

### TUGAS AKHIR

Diajukan Sebagai Salah Satu Syarat Untuk Memperoleh Gelar Sarjana Komputer Pada Program Studi Sistem Informasi

Oleh:

RIAULY PUTRA 11453105436

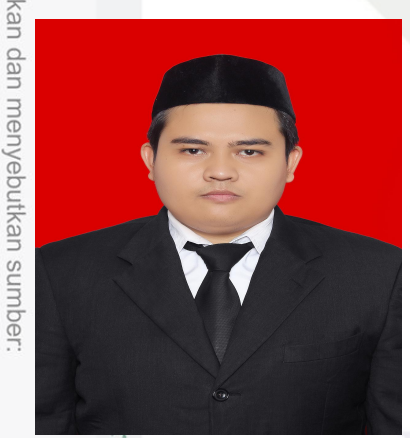

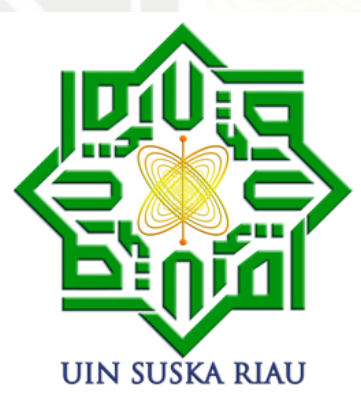

**SITY 01** PROGRAM STUDI SISTEM INFORMASI  $\overline{6}$ FAKULTAS SAINS DAN TEKNOLOGI UNIVERSITAS ISLAM NEGERI SULTAN SYARIF KASIM RIAU PEKANBARU Syarif Kasim Riau

Dilarang mengutip sebagian atau seluruh karya tulis ini tanpa mencantumkan dan menyebutkan sumber:

Hak Cipta Dilindungi Undang-Undang

Riau

 $\omega$  $\overline{\circ}$ . Pengutipan tidak merugikan kepentingan yang wajar UIN Suska Riau. Pengutipan hanya untuk kepentingan pendidikan, penelitian, penulisan karya ilmiah, penyusunan laporan, penulisan kritik atau tinjauan suatu masalah

. Dilarang mengumumkan dan memperbanyak sebagian atau seluruh karya tulis ini dalam bentuk apapun tanpa izin UIN Suska Riau

### **LEMBAR PERSETUJUAN**

### PEMANFAATAN LOCATION BASED SERVICE UNTUK PENCARIAN BENGKEL TAMBAL BAN MENGGUNAKAN **FLUTTER BERBASIS ANDROID**

### **TUGAS AKHIR**

Oleh:

### **RIAULY PUTRA** 11453105436

Telah diperiksa dan disetujui sebagai laporan tugas akhir di Pekanbaru, pada tanggal 26 Januari 2022

**Ketua Program Studi** 

Eki Saputra, S.Kom., M.Kom. NIP. 198307162011011008

**Pembimbing** 

Anofrizen, S.Kom., M.Kom. NIP. 197411292009011002

### **LEMBAR PENGESAHAN**

### PEMANFAATAN LOCATION BASED SERVICE UNTUK PENCARIAN BENGKEL TAMBAL BAN MENGGUNAKAN **FLUTTER BERBASIS ANDROID**

### **TUGAS AKHIR**

Oleh:

### **RIAULY PUTRA** 11453105436

Telah dipertahankan di depan sidang dewan penguji sebagai salah satu syarat untuk memperoleh gelar Sarjana Komputer Program Studi Sistem Informasi Fakultas Sains dan Teknologi Universitas Islam Negeri Sultan Syarif Kasim Riau di Pekanbaru, pada tanggal 14 Januari 2022

> Pekanbaru, 26 Januari 2022 Mengesahkan,

**Dekan** Dr. Hartono., M.Pd.

NIR 196403011992031003

**DEWAN PENGUJI:** 

**Ketua** 

**Ketua Program Studi** 

Eki Saputra, S.Kom., M.Kom. NIP. 198307162011011008

Sekretaris : Anofrizen, S.Kom., M.Kom. -

Anggota 1 : Dr. M. Luthfi Hamzah, B.IT, M.Kom.

: Eki Saputra, S.Kom., M.Kom.

Anggota 2 : Tengku Khairil Ahsyar, S.Kom., M.Kom.

iii

### **SURAT PERNYATAAN**

Saya yang bertanda tangan di bawah ini:

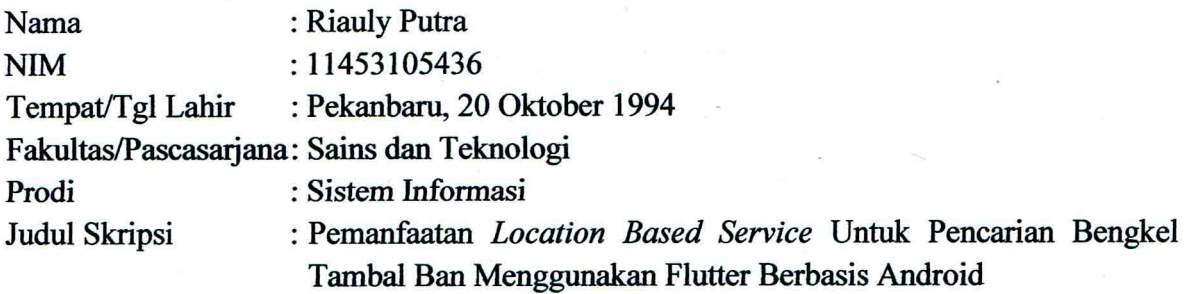

Menyatakan dengan sebenar-benarnya bahwa:

- 1. Penulisan Skripsi dengan judul sebagaimana tersebut diatas adalah hasil pemikiran dan penelitian saya sendiri.
- Semua kutipan pada karya tulis ini sudah disebutkan sumbernya.  $2.$
- $3.$ Oleh karena itu skripsi saya ini, saya nyatakan bebas dari plagiat.
- 4. Apabila dikemudian hari terbukti terdapat plagiat dalam penulisan Skripsi saya tersebut, maka saya bersedia menerima sanksi sesuai peraturan perundang-undangan.

Demikianlah Surat Pernyataan ini saya buat dengan penuh kesadaran dan tanpa paksaan dari pihak manapun juga.

> Pekanbaru, 28 Januari 2022 Yang membuat pernyataan

**IX667** 

**Riauly Putra** NIM. 11453105436

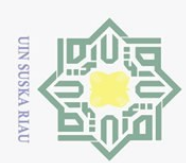

ō.

. Pengutipan tidak merugikan kepentingan yang wajar UIN Suska Riau

Hak Cipta Dilindungi Undang-Undang

Dilarang mengutip sebagian atau seluruh karya tulis ini tanpa mencantumkan dan menyebutkan sumber

iau

Pengutipan hanya untuk kepentingan pendidikan, penelitian, penulisan karya ilmiah, penyusunan laporan, penulisan kritik atau tinjauan suatu masalah

 $\sim$ 

. Dilarang mengumumkan dan memperbanyak sebagian atau seluruh karya tulis ini dalam bentuk apapun tanpa izin UIN Suska Riau

### LEMBAR HAK ATAS KEKAYAAN INTELEKTUAL

 $\odot$ Tugas Akhir yang tidak diterbitkan ini terdaftar dan tersedia di Perpustakaan Universitas Islam Negeri Sultan Syarif Kasim Riau adalah terbuka untuk umum, dengan ketentuan bahwa hak cipta pada penulis. Referensi kepustakaan diperkenankan dicatat, tetapi pengutipan atau ringkasan hanya dapat dilakukan atas izin penulis dan harus dilakukan mengikuti kaidah dan kebiasaan ilmiah serta menyebutkan sumbernya.

Penggandaan atau penerbitan sebagian atau seluruh Tugas Akhir ini harus memperoleh izin tertulis dari Dekan Fakultas Sains dan Teknologi Universitas Islam Negeri Sultan Syarif Kasim Riau. Perpustakaan dapat meminjamkan Tugas Akhir ini untuk anggotanya dengan mengisi nama, tanda peminjaman dan tanggal pinjam pada form peminjaman. 刀

State Islamic University of Sultan Syarif Kasim Riau

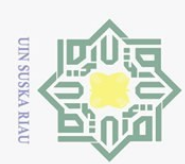

### LEMBAR PERNYATAAN

 $\odot$ Dengan ini saya menyatakan bahwa dalam Tugas Akhir ini tidak terdapat karya yang pernah diajukan untuk memperoleh gelar kesarjanaan disuatu Perguruan Tinggi, dan sepanjang pengetahuan saya juga tidak terdapat karya atau pendapat yang pernah ditulis atau diterbitkan oleh orang lain kecuali yang secara tertulis diacu dalam naskah ini dan disebutkan didalam daftar pustaka.

v

Pekanbaru, 26 Januari 2022 Yang membuat pernyataan,

> RIAULY PUTRA NIM. 11453105436

State Islamic University of Sultan Syarif Kasim Riau

Hak Cipta Dilindungi Undang-Undang

lik UIN Suska

Riau

Dilarang mengutip sebagian atau seluruh karya tulis ini tanpa mencantumkan dan menyebutkan sumber

 $\omega$ ō. Pengutipan hanya untuk kepentingan pendidikan, penelitian, penulisan karya ilmiah, penyusunan laporan, penulisan kritik atau tinjauan suatu masalah

. Pengutipan tidak merugikan kepentingan yang wajar UIN Suska Riau

2. Dilarang mengumumkan dan memperbanyak sebagian atau seluruh karya tulis ini dalam bentuk apapun tanpa izin UIN Suska Riau

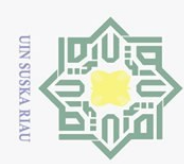

 $\odot$ 

 $\pm$ 

lak cipta

 $\overline{a}$ ip's ika  $\overline{\lambda}$ 

JO<sub>1</sub>  $\overline{a}$ 

Mtan Syarif Kasim Riau

Hak Cipta Dilindungi Undang-Undang

Pengutipan hanya untuk kepentingan pendidikan, penelitian, penulisan karya ilmiah, penyusunan laporan, penulisan kritik atau tinjauan suatu masalah

Dilarang mengutip sebagian atau seluruh karya tulis ini tanpa mencantumkan dan menyebutkan sumber

### LEMBAR PERSEMBAHAN

وَلَلْذَالَوَجِرِ الصَّحَمَّ

 $\overline{\mathbf{B}}$ "(Allah yang maha pengasih. Yang telah mengajarkan Al-Qur'an. Dia menciptakan manusia. Mengajarnya pandai berbicara. Matahari dan bulan beredar NIN: menurut perhitungan.." (QS. Ar-Rahman 1-5)

Alhamdulillah wa syukurillah. Alhamdulillah alladzi khalaqal mauta walhayata liyabluwakum ayyukum ahsanu 'amala. Segala puji bagi Allah Subhanahu Wa Ta'ala, Tuhan yang Maha Agung lagi Maha Berkehendak atas segala sesuatu. Sujud syukurku kupersembahkan kepada-Mu, dengan Rahmat dan Rahim-Mu telah kau jadikan aku manusia yang senantiasa berpikir, berilmu, beriman dan bersabar dalam menjalani kehidupan ini. Semoga keberhasilan ini menjadi satu langkah awal bagiku untuk meraih cita-cita besarku.

Dengan lantunan Al-fatihah beriring shalawat serta menadahkan tangan didalalm doa, terimakasih kepersembahkan untuk-Mu. Kupersembahkan karya kecil ini sebagai tanda bakti, hormat, dan rasa terimakasih yang tiada terhingga kepada Ibu dan Ayah yang telah memberikan kasih sayang, segala dukungan, dan cinta kasih yang tiada terhingga yang tiada mungkin dapat kubalas hanya dengan selembar kertas yang bertuliskan kata cinta dan persembahan. Semoga ini menjadi langkah awal untuk membuat Ibu dan Ayah bahagia. Ibunda Suarni dan Ayahanda Erianto, terimakasih.... Yaa Allah yang Maha Rahim anugerahkanlah syurga firdaus untuk mereka dan haramkanlah mereka dari panasnya sengat hawa api neraka-Mu. . .

Amiiiin yaa Rabbal'alamin...Teruntuk Ibunda dan Ayahanda Tercinta..

Riauly Putra

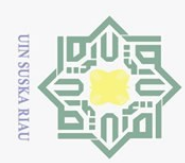

 $\odot$ 

 $\pm$ 

 $\overline{\omega}$ 

Ik cipta

 $\exists$ 

Hak Cipta Dilindungi Undang-Undang

Dilarang mengutip sebagian atau seluruh karya tulis ini tanpa mencantumkan dan menyebutkan sumber

Pengutipan hanya untuk kepentingan pendidikan, penelitian, penulisan karya

ilmiah, penyusunan laporan, penulisan kritik atau tinjauan suatu masalah

### KATA PENGANTAR

وِلَلدَّالَنَّعِ (الْبَحِ

Assalamu'alaikum warahmatullahi wabarakatuh

NIIIK *Alhamdulillahi Rabbil 'Alamin*, puji syukur penulis ucapkan kehadirat Allah SWT yang telah melimpahkan rahmat dan karunia-Nya sehingga penulis dapat menyelesaiakan Tugas Akhir dengan judul "PEMANFAATAN *LOCA-TION BASED SERVICE* UNTUK PENCARIAN BENGKEL TAMBAL BAN MENGGUNAKAN FLUTTER BERBASIS ANDROID (Studi Kasus: Kota Pekanbaru)". Penulisan Tugas Akhir ini dimaksudkan untuk memenuhi salah satu syarat dalam rangka menyelesaikan studi Strata 1 (S1) di Universitas Islam Negeri Sultan Syarif Kasim Riau, shalawat beserta salam selalu tercurahkan kepada Nabi Muhammad Shallallahu Alaihi Wassalam, mudah-mudahan kita semua selalu mendapat syafa'at Yaumil Akhir kelak dan dalam lindungan Allah Subhanahu Wa Ta'ala Aamiin.

Dalam penyusunan dan penyelesaian Tugas Akhir ini, penulis menyadari bahwa Tugas Akhir ini tidak akan terwujud dengan baik tanpa adanya bantuan dari semua pihak, untuk itu penulis menyampaikan ucapan terima kasih banyak kepada:

1. Bapak Prof. Dr. Hairunnas, M.Ag, Rektor Universitas Islam Negeri Sultan<br>Syarif Kasim Riau.<br>2. Bapak DR. Hartono, M.Pd, Dekan Fakultas Sains dan Teknologi Universitas Syarif Kasim Riau.

2. Bapak DR. Hartono, M.Pd, Dekan Fakultas Sains dan Teknologi Universitas Islam Negeri Sultan Syarif Kasim Riau.

Islam Negeri Sultan Syarif Kasim Riau.<br>
3. Bapak Eki Saputra, S.Kom., M.Kom Ketua Program Studi Sistem Informasi<br>
Fakultas Sains dan Teknologi Universitas Islam Negeri Sultan Syarif Kasim<br>
Riau yang telah memberikan banyak Fakultas Sains dan Teknologi Universitas Islam Negeri Sultan Syarif Kasim Riau yang telah memberikan banyak dukungan, nasehat, saran yang sangat penulis butuhkan, "Terimakasih bapak, Semoga selalu diberi kesehatan oleh Allah SWT. Aamiin".

4. Bapak Anofrizen, S.Kom., M.Kom, sebagai Pembimbing Tugas Akhir yang telah banyak meluangkan waktu, memberikan motivasi dan masukan terhadap penulis, serta memberikan arahan dan bimbingan yang sangat berharga dalam penyelesaian Laporan Tugas Akhir ini dan nasehat kehidupan sehari-hari. "Terima kasih Bapak, semoga Allah membalas semua ke-

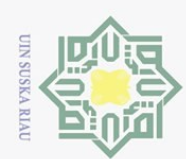

Hak Cipta Dilindungi Undang-Undang

ika

Dilarang mengutip sebagian atau seluruh karya tulis

ini tanpa mencantumkan dan menyebutkan sumber

baikan Bapak, dan selalu diberi kesehatan, rezeki yang lebih serta senantiasa berlimpah rahmat dan berkah dari Allah Subhanahu Wa Ta'ala..Aamiin". Akademik yang telah banyak memberi bimbingan dan arahan selama masa perkuliahan "Terimakasih Ibu, semoga selalu dalam lindungan Allah".

5. Ibu Medyantiwi Rahmawita Munzir, S.T., M.Kom. Sebagai Penasehat<br>Akademik yang telah banyak memberi bimbingan dan arahan selama masa<br>perkuliahan "Terimakasih Ibu, semoga selalu dalam lindungan Allah".<br>Bapak Dr. M. Luthf 6. Bapak Dr. M. Luthfi Hamzah, B.IT., M.Kom, dosen Penguji I (satu) Tugas Akhir yang telah memberi masukan berupa kritik dan saran yang membangun sehingga mendekati kesempurnaan pada laporan Tugas Akhir ini.

 $\overline{z}$ . Bapak Tengku Khairil Ahsyar, S.Kom., M.Kom, dosen Penguji II (dua) Tu-<br>gas Akhir yang telah memberi masukan berupa kritik dan saran, serta moti-<br>wasi yang membangun sehingga membuat penulis semangat dalam menyegas Akhir yang telah memberi masukan berupa kritik dan saran, serta motivasi yang membangun sehingga membuat penulis semangat dalam menyelesaikan Tugas Akhir ini.

 $\frac{1}{8}$ . Segenap Dosen dan Karyawan Program Studi Sistem Informasi Fakultas Sains dan Teknologi Universitas Islam Negeri Sultan Syarif Kasim Riau.

9. Keluargaku tercinta Ayahanda Erianto dan Ibunda tersayang Suarni. Terima kasih atas Do'a dan dukungannya secara moral atau pun moril, serta selalu menjadi inspirasi, motivasi hidupku dalam setiap langkahku di kehidupanku ini. Semoga beliau dalam lindungan Allah Subhanahu Wa Ta'ala dimana pun berada, dan penulis memohon do'a semoga pengorbanan beliau mendapat keridhoan dari Allah. Aamiin. . .

10. Keluarga besar Sistem Informasi Kelas E 2014, Terima Kasih kalian sudah menemani dari awal perkuliahan sampai selesai Terutama tim tugas kelom-**State** pok yang selalu ada dari awal hingga akhir Ade Wirdah Ningsih, Meychia, Nadia Chairunissa, Putri Nadya.

Madia Chairunissa, Putri Nadya.<br>
El. Keluarga besar ISNC, FOSS DEV Dan ISOC yang selalu membantu penulis<br>
dalam menyiapkan laporan Tugas Akhir, Ade Tiara Putri, Fadhilla Elita,<br>
S.Kom, Rendi Saputra, Syakir Arslan, S.Kom, dalam menyiapkan laporan Tugas Akhir, Ade Tiara Putri, Fadhilla Elita, S.Kom, Rendi Saputra, Syakir Arslan, S.Kom, "Terimakasih sudah membantu dan menyemangati selama ini".

12. Terima Kasih Abang Senior, bang Muhammad Sholihan S.Kom yang telah membantu membuat poster dan masih banyak lainnya.

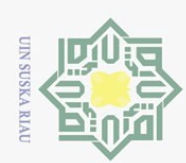

Ņ

Pekanbaru, 14 Januari 2022 Penulis, RIAULY PUTRA NIM. 11453105436 banyak kesalahan dan kekurangan. Oleh karena itu, kritik dan saran yang membangun sangat diharapkan untuk kesempurnaan laporan ini. **Wassalamu'alaikum Wr.Wb**

Penulis menyadari bahwa dalam penulisan Laporan Tugas Akhir ini masih

Dilarang mengutip sebagian atau seluruh karya tulis ini tanpa mencantumkan dan menyebutkan sumber

Hak Cipta Dilindungi Undang-Undang

 $\frac{1}{2}$ 

milik UIN Suska

Riau

State Islamic University of Sultan Syarif Kasim Riau

 $\omega$ b. Pengutipan tidak merugikan kepentingan yang wajar UIN Suska Riau. Pengutipan hanya untuk kepentingan pendidikan, penelitian, penulisan karya ilmiah, penyusunan laporan, penulisan kritik atau tinjauan suatu masalah

. Dilarang mengumumkan dan memperbanyak sebagian atau seluruh karya tulis ini dalam bentuk apapun tanpa izin UIN Suska Riau

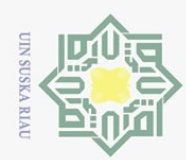

Hak Cipta Dilindungi Undang-Undang

 $\omega$  $\overline{\phantom{1}}$ 

c<sub>1</sub>d<sub>13</sub>

milik UllN Sus

ka  $\mathcal{L}$  $\overline{\omega}$  $\subset$ 

arif Kasim Riau

Dilarang mengutip sebagian atau seluruh karya tulis

ini tanpa mencantumkan dan menyebutkan sumber

 $\sim$ 

### PEMANFAATAN *LOCATION BASED SERVICE* UNTUK PENCARIAN BENGKEL TAMBAL BAN MENGGUNAKAN FLUTTER BERBASIS ANDROID  $\pm$

### RIAULY PUTRA NIM: 11453105436

Tanggal Sidang: 14 Januari 2022 Periode Wisuda:

Program Studi Sistem Informasi Fakultas Sains dan Teknologi Universitas Islam Negeri Sultan Syarif Kasim Riau Jl. Soebrantas KM 15 No. 155 Pekanbaru

### ABSTRAK

Dengan meningkatnya kegiatan pembangunan di kota Pekanbaru menyebabkan meningkatnya kegiatan penduduk di semua bidang yang pada akhirnya meningkatkan pula tuntutan dan kebutuhan masyarakat terhadap penyediaan fasilitas dan *utilitas* perkotaan serta kebutuhan lainnya. Pada tahun 2005 sampai 2006 jumlah kendaraan roda 2 di Pekanbaru meningkat 14% tahun 2008 sampai 2010 meningkat 23%, di tahun 2013 meningkat 24% dan tahun 2014 meningkat 24%. Dengan meningkatnya jumlah kendaraan bermotor masyarakat membutuhkan sebuah sarana untuk mengetahui lokasi bengkel tambal ban. Dari hasil *kuesioner* yang disebarkan peneliti, masyarakat kesulitan dalam mencari lokasi bengkel dan juga sulit menentukan jam operasional bengkel tambal ban dan hasilnya 85 responden 98% menyatakan membutuhkan sebuah aplikasi untuk pencarian bengkel tambal ban. Tujuan yang ingin dicapai dalam penelitian ini yaitu mengusulkan sebuah *mobile* aplikasi android yang menerapkan *Location Based Service* (LBS) untuk mempermudah masyarakat dalam mencari lokasi bengkel tambal ban. Dalam pengembangan *mobile* aplikasi ini menggunakan metode V Model, meliputi tahap pendefinisian s istem, i mplementasi kode program sampai pada serangkaian pengujian sistem. *Mobile* aplikasi android yang dirancang yaitu Go Tambal ban. Aplikasi ini memiliki 2 pengguna yaitu Customer dan admin. Go Tambal menerapkan *GPS Tracking* untuk mengirim lokasi koordinat bengkel tambal ban ke Firebase Realtime Database sehingga memudahkan pengguna dalam mencari lokasi bengkel. Berdasarkan hasil uji menggunakan metode *Blackbox Testing* dan *User Accept Testing* sistem mobile aplikasi Go Tambal telah dinilai Baik.

Kata Kunci: Bengkel Tambal Ban, LBS, *Firebase Realtime Database*, Rute, *GPS Tracking*

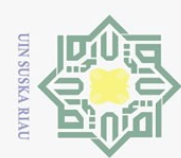

 $\sim$ 

### *UTILIZATION OF LOCATION BASED SERVICE TO SEARCH TIRE PATCHING WORKSHOPS USING FLUTTER ANDROID BASED ATEX*  $\pm$

### RIAULY PUTRA NIM: 11453105436

*Date of Final Exam: 14 January th 2022 Graduation Period:*

*Department of Information System Faculty of Science and Technology State Islamic University of Sultan Syarif Kasim Riau Soebrantas Street, No. 155, Pekanbaru*

### *ABSTRACT*

*With the increase in development activities in the city of Pekanbaru, it causes an increase in population activities in all fields which in turn also increases the demands and needs of the community for the provision of urban facilities and utilities as well as other needs. In 2005 to 2006 the number of 2-wheeled vehicles in Pekanbaru increased by 14%, 2008 to 2010 increased by 23%, in 2013 increased by 24% and in 2014 increased by 24%. With the increasing number of motorized vehicles, people need a means to find out the location of a tire repair shop. From the results of the questionnaire distributed by researchers, the community has difficulty in finding the location of the repair shop and it is also difficult to determine the operating hours of the tire repair shop and the result is that 85 respondents 98% stated that they needed an application to search for a tire repair shop. The goal to be achieved in this research is to propose an android mobile application that implements Location Based Service (LBS) to make it easier for people to find the location of a tire repair shop. In the development of this mobile application using the V Model method, covering the system definition stage, program code implementation to a series of system tests. The android mobile application designed is Go Patch Ban. This application has 2 users, namely Customer and admin. Go Tambal implements GPS Tracking to send the coordinates of the tire repair shop to the Firebase Realtime Database, making it easier for users to find the location of the repair shop. Based on the test results using the Blackbox Testing and User Accept Testing methods, the Go Tambal mobile application system has been assessed as Good.*

*Keywords: Tire Patch Workshop, LBS, Firebase Realtime Database, Route, GPS Tracking*

Hak Cipta Dilindungi Undang-Undang

 $\omega$  $\overline{\phantom{1}}$ 

c<sub>1</sub>d<sub>13</sub>

milik UIN

**SnS** 

ka  $\mathcal{L}$  $\overline{\omega}$  $\subset$ 

Dilarang mengutip sebagian atau seluruh karya tulis

ini tanpa mencantumkan dan menyebutkan sumber

penulisan kritik atau tinjauan suatu masalah

tan Syarif Kasim Riau

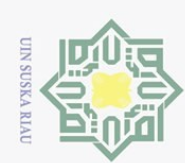

### DAFTAR ISI

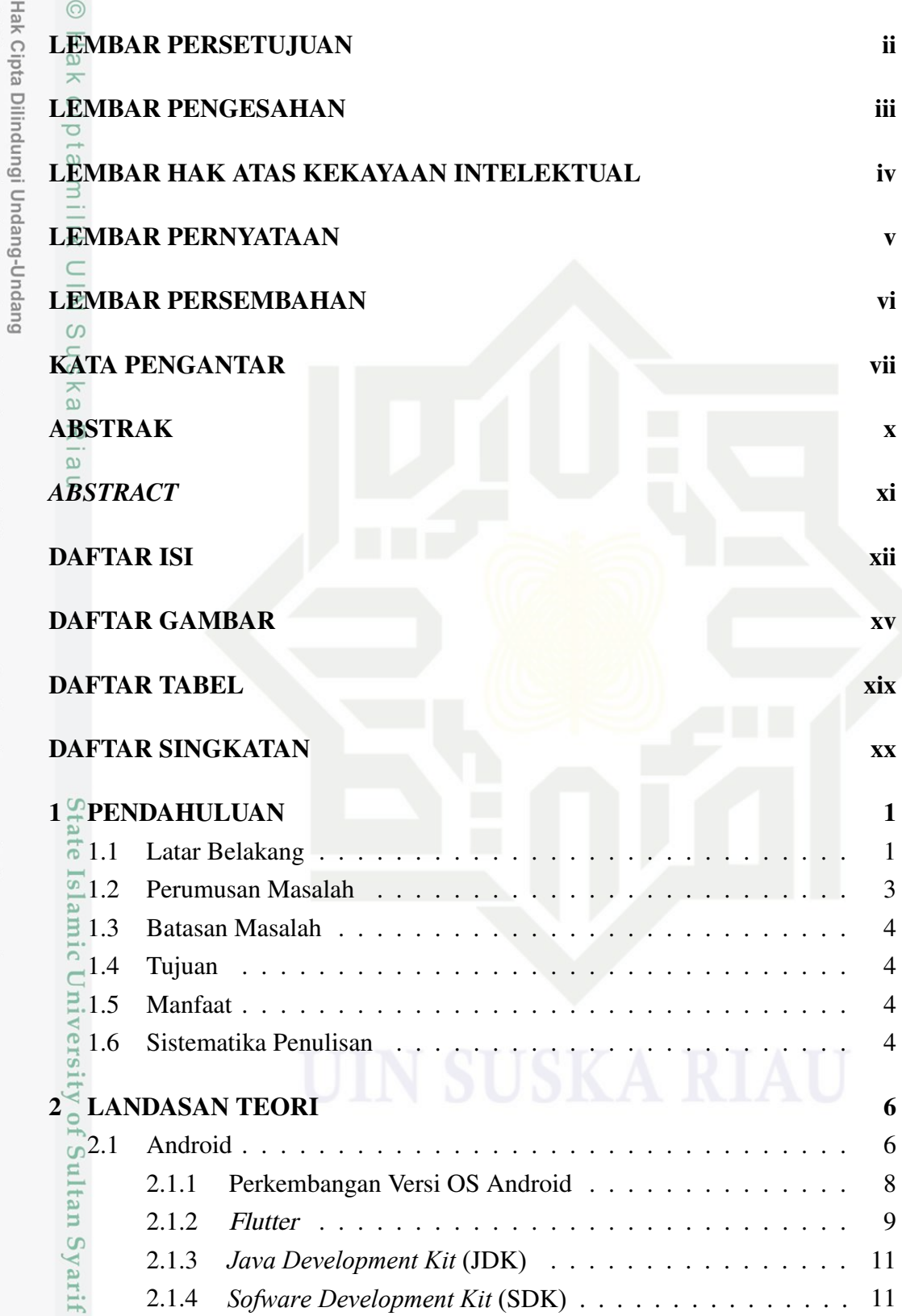

b. Pengutipan tidak merugikan kepentingan yang wajar UIN Suska Riau.

a. Pengutipan hanya untuk kepentingan pendidikan, penelitian, penulisan karya ilmiah, penyusunan laporan, penulisan kritik atau tinjauan suatu masalah.

Kasim Riau

. Dilarang mengutip sebagian atau seluruh karya tulis ini tanpa mencantumkan dan menyebutkan sumber:

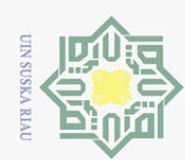

Hak Cipta Dilindungi Undang-Undang

1. Dilarang mengutip sebagian atau seluruh karya tulis ini tanpa mencantumkan dan menyebutkan sumber:

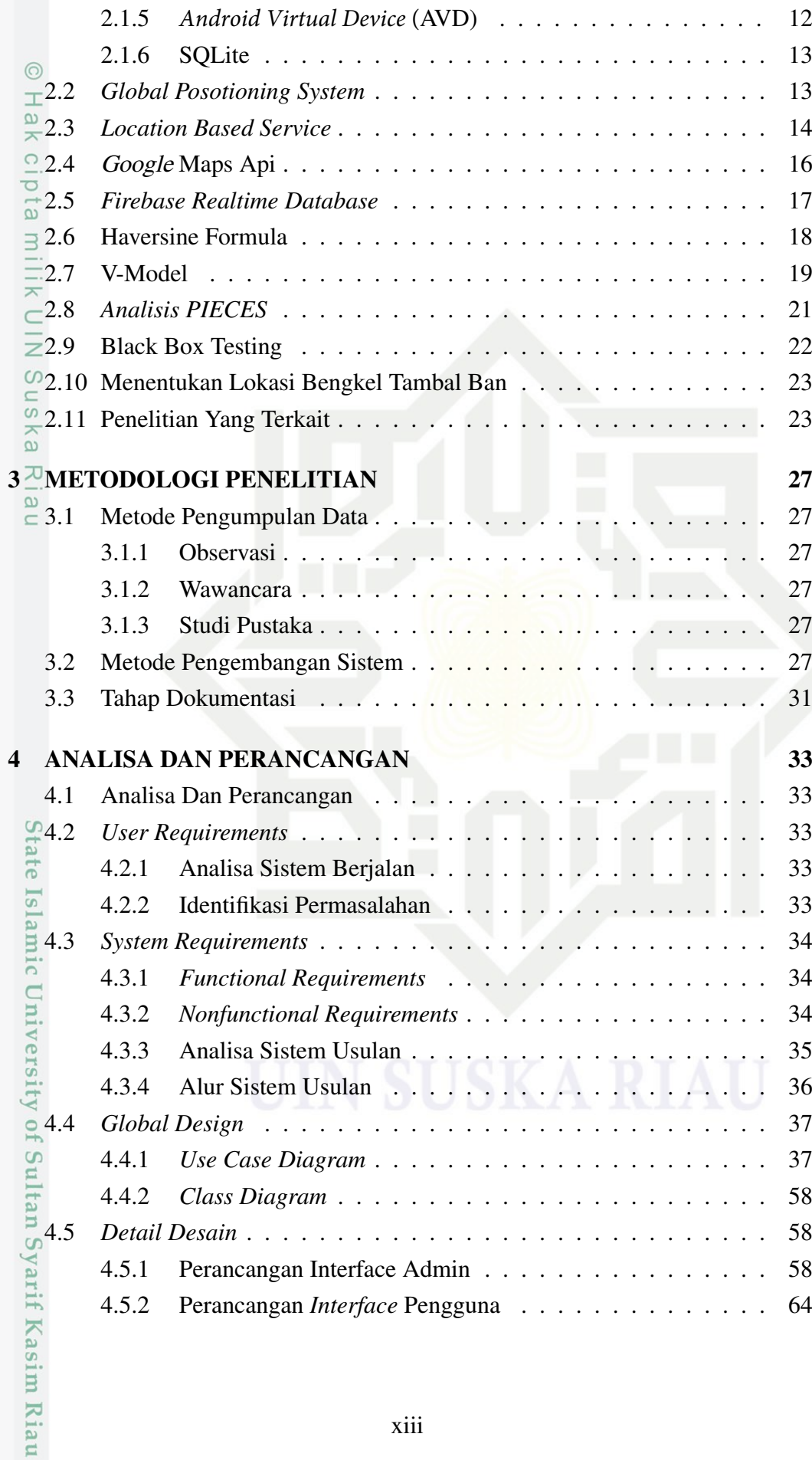

a. Pengutipan hanya untuk kepentingan pendidikan, penelitian, penulisan karya ilmiah, penyusunan laporan, penulisan kritik atau tinjauan suatu masalah.

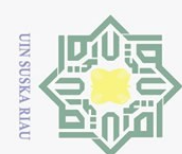

Hak Cipta Dilindungi Undang-Undang

1. Dilarang mengutip sebagian atau seluruh karya tulis ini tanpa mencantumkan dan menyebutkan sumber:

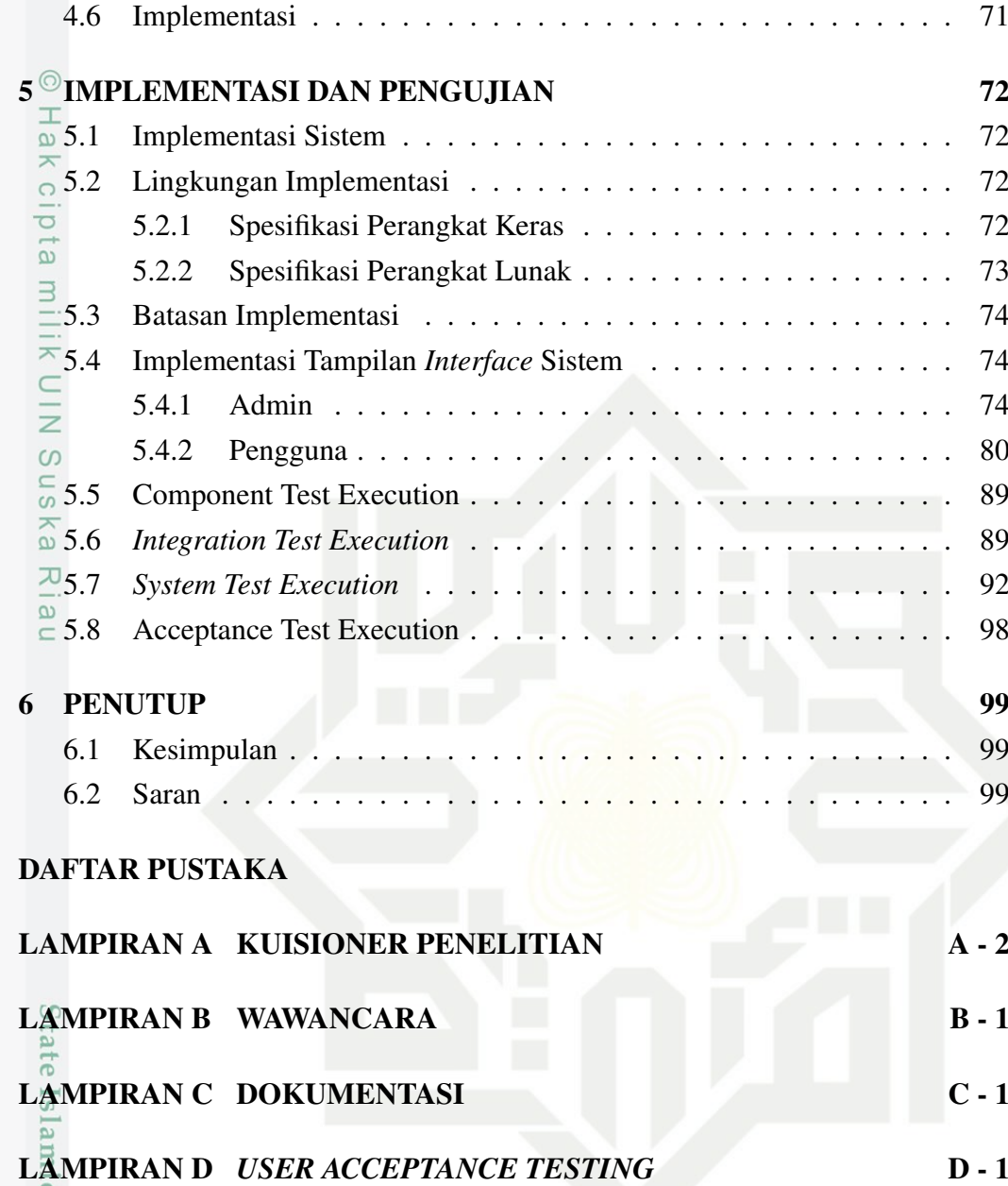

2. Dilarang mengumumkan dan memperbanyak sebagian atau seluruh karya tulis ini dalam bentuk apapun tanpa izin UIN Suska Riau

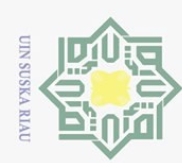

### DAFTAR GAMBAR

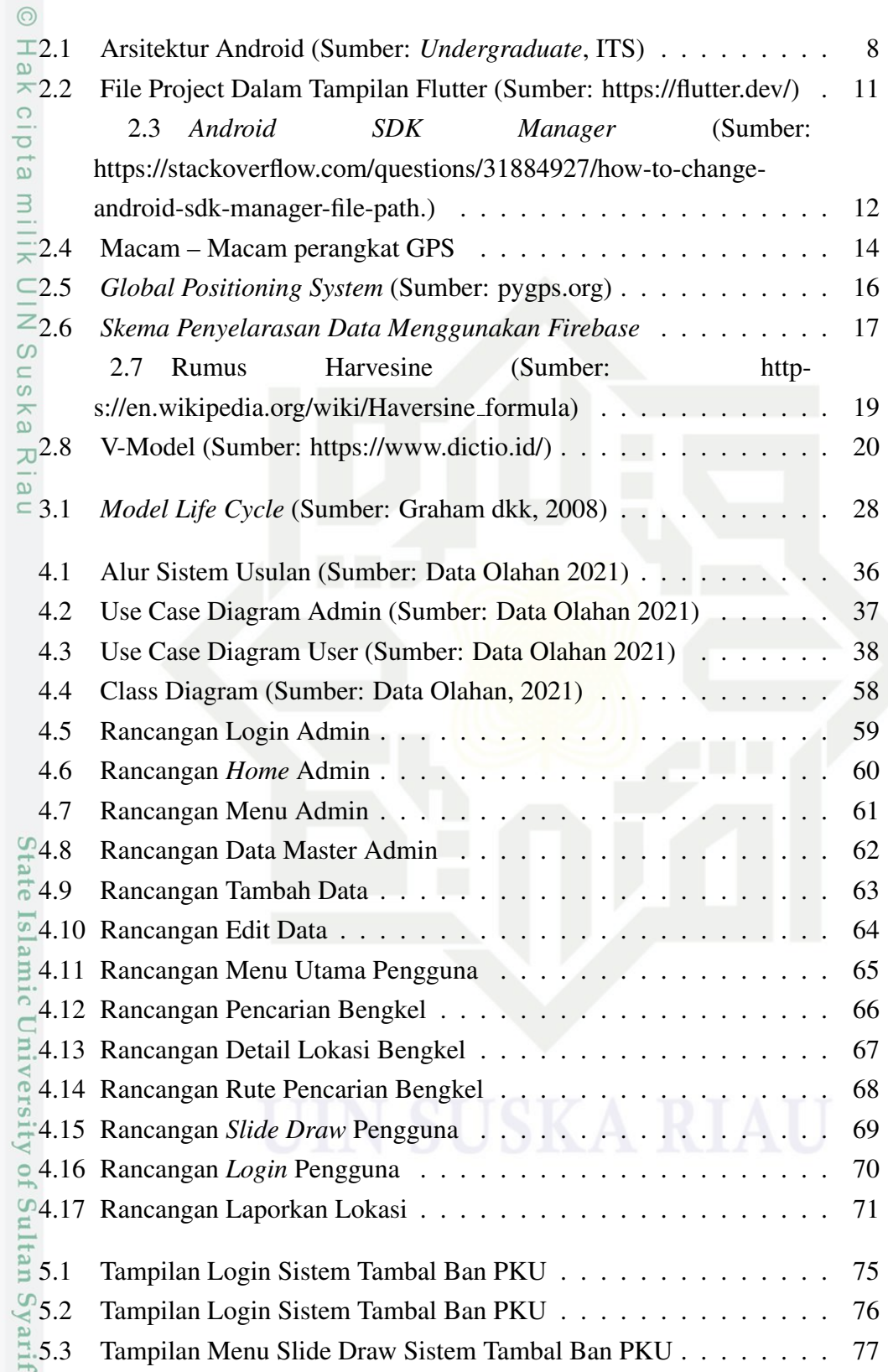

a. Pengutipan hanya untuk kepentingan pendidikan, penelitian, penulisan karya ilmiah, penyusunan laporan, penulisan kritik atau tinjauan suatu masalah.

b. Pengutipan tidak merugikan kepentingan yang wajar UIN Suska Riau.

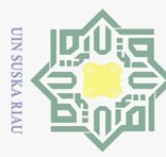

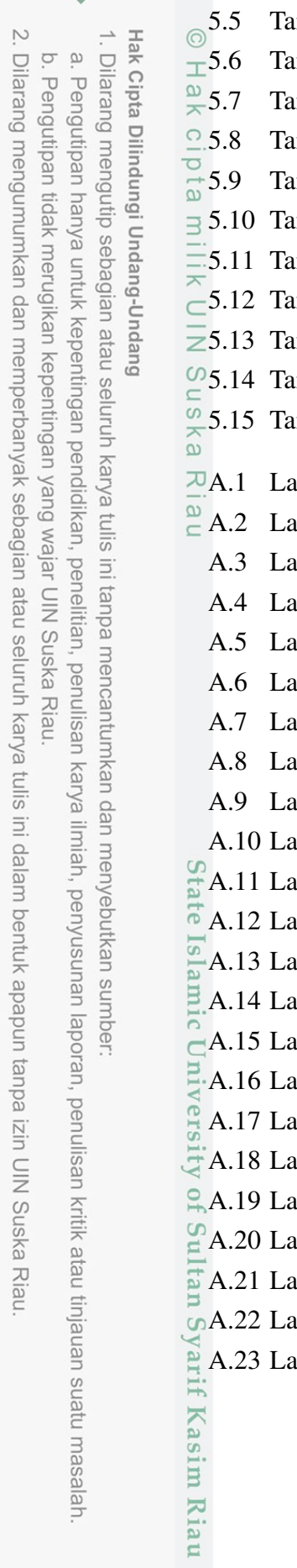

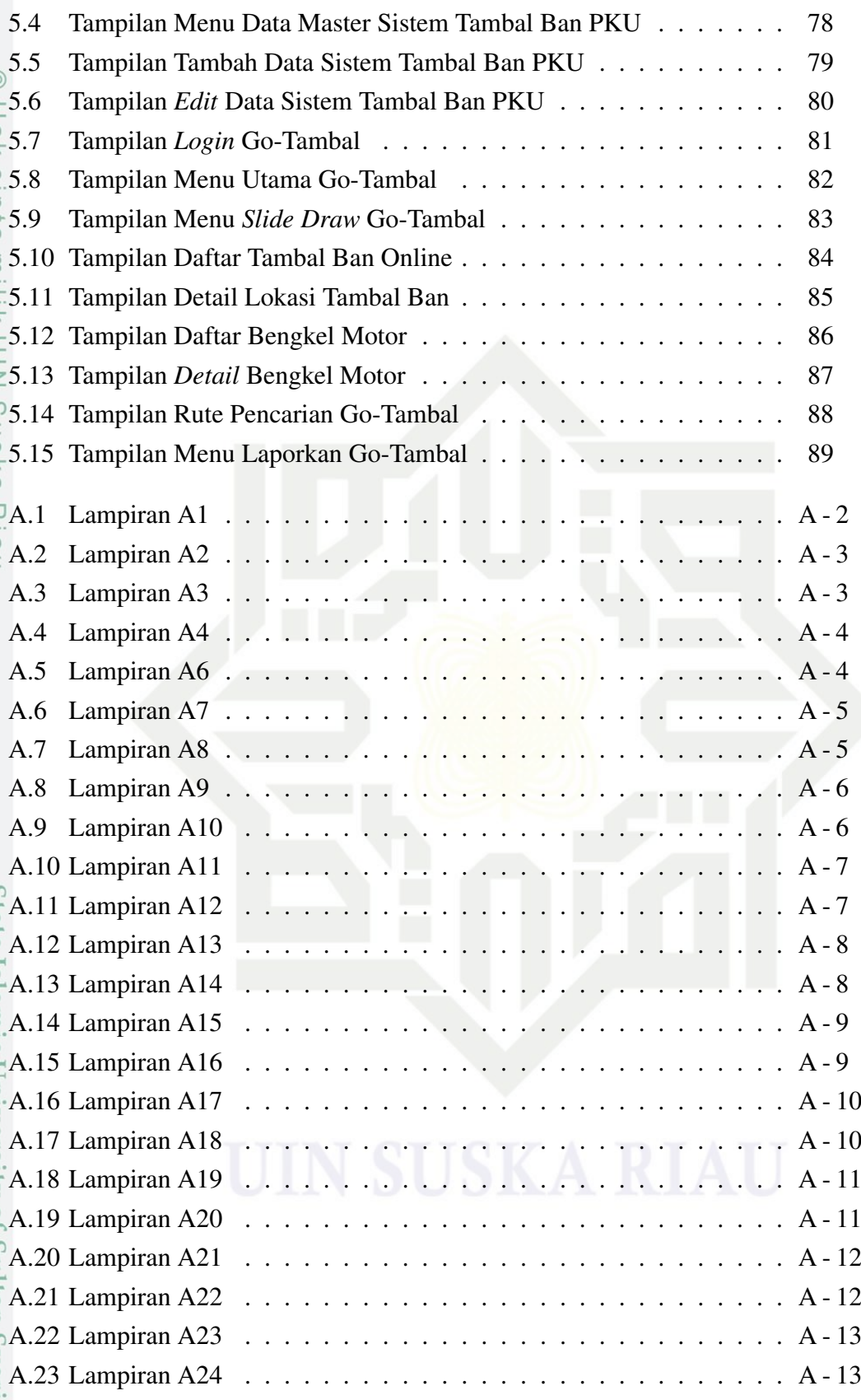

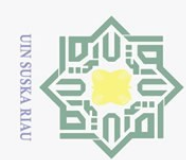

Hak Cipta Dilindungi Undang-Undang

l. Dilarang mengutip sebagian atau seluruh karya tulis ini tanpa mencantumkan dan menyebutkan sumber:

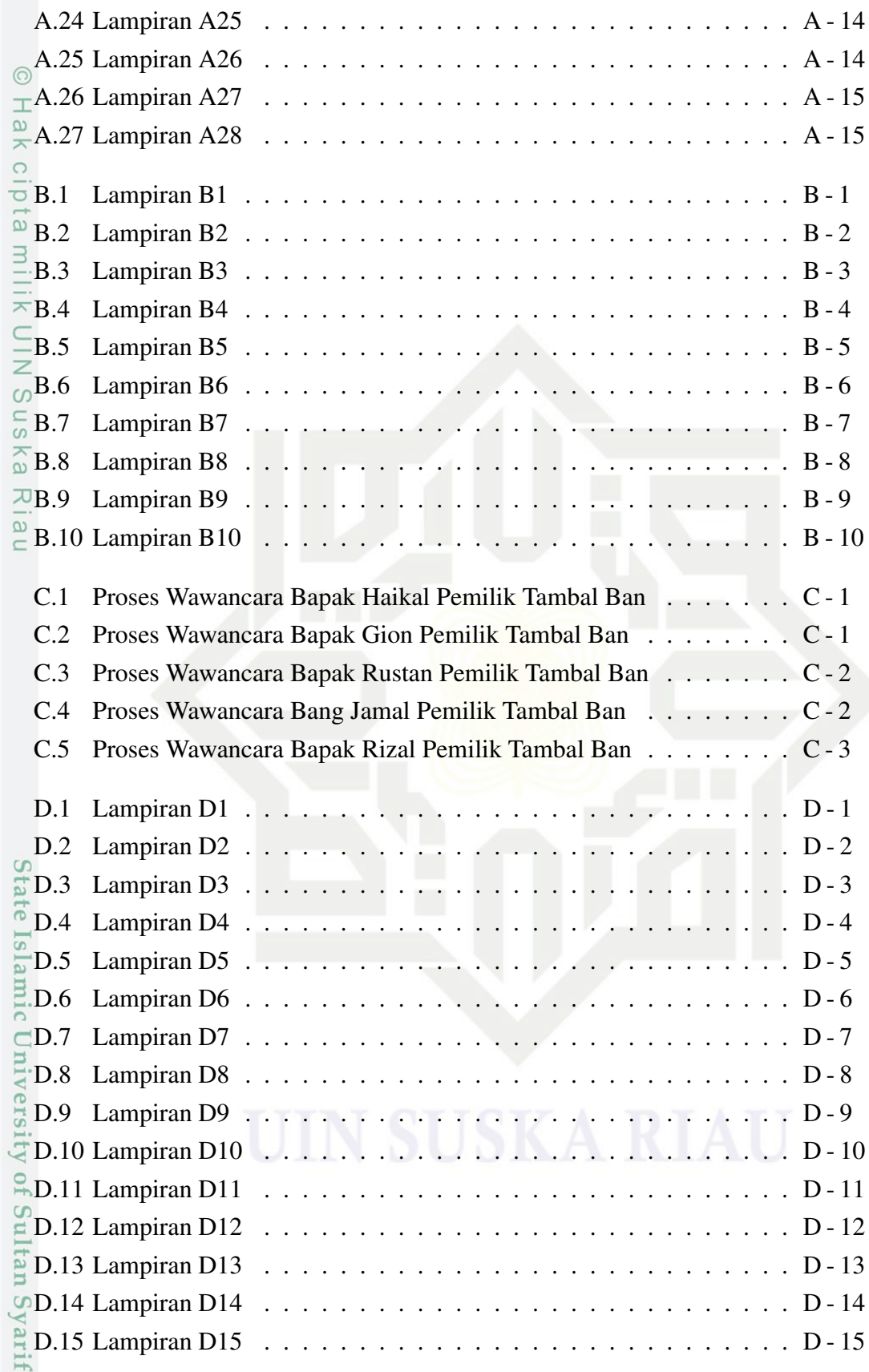

Kasim Riau

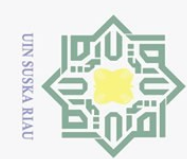

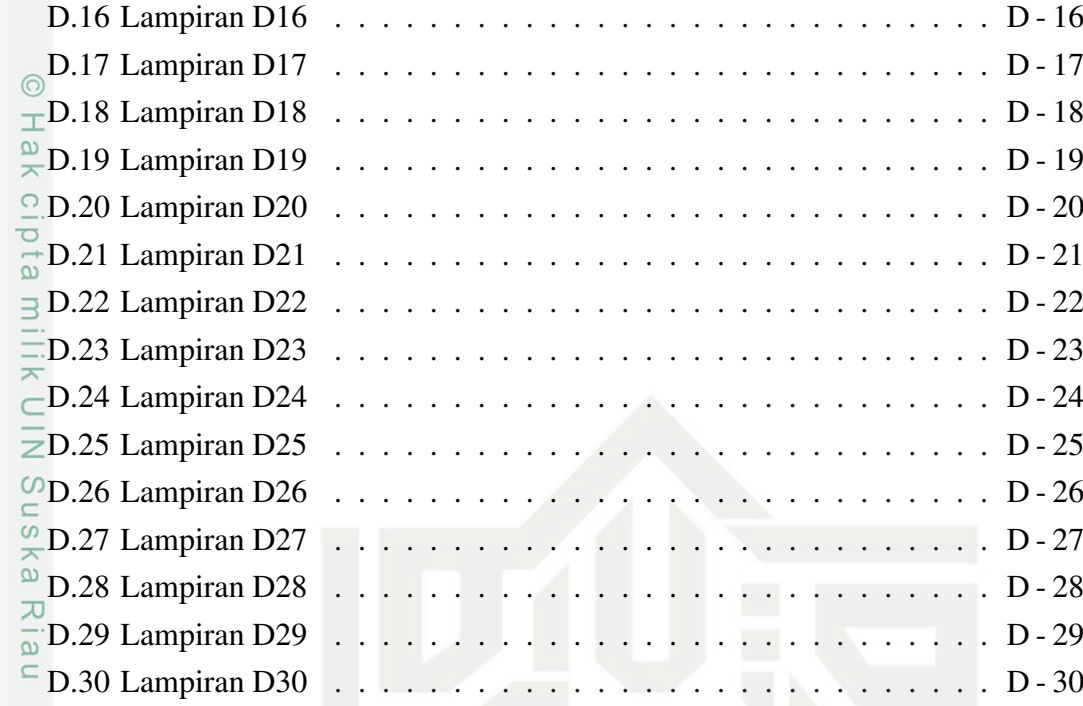

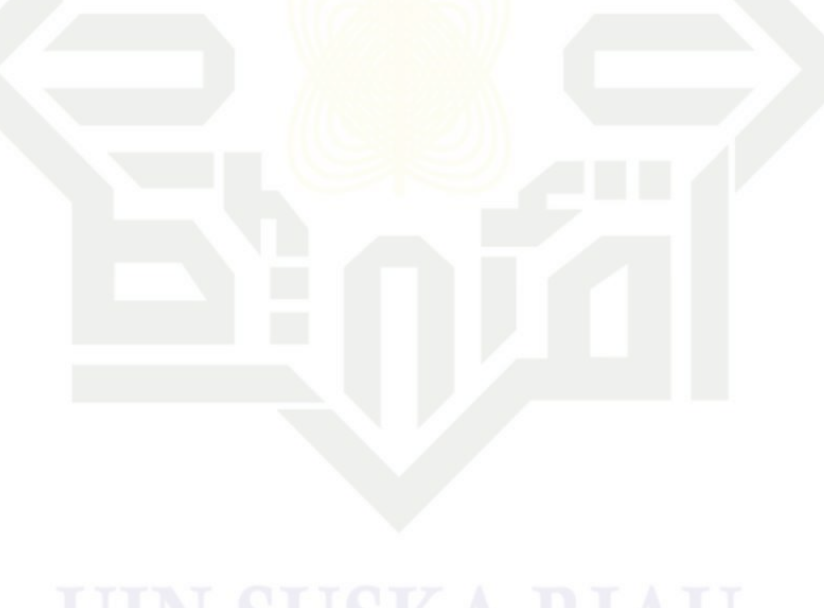

State Islamic University of Sultan Syarif Kasim Riau

Hak Cipta Dilindungi Undang-Undang

. Dilarang mengutip sebagian atau seluruh karya tulis ini tanpa mencantumkan dan menyebutkan sumber:

a. Pengutipan hanya untuk kepentingan pendidikan, penelitian, penulisan karya ilmiah, penyusunan laporan, penulisan kritik atau tinjauan suatu masalah.

b. Pengutipan tidak merugikan kepentingan yang wajar UIN Suska Riau.

2. Dilarang mengumumkan dan memperbanyak sebagian atau seluruh karya tulis ini dalam bentuk apapun tanpa izin UIN Suska Riau

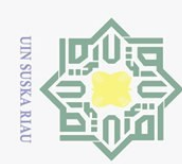

. Dilarang mengutip sebagian atau seluruh karya tulis ini tanpa mencantumkan dan menyebutkan sumber:

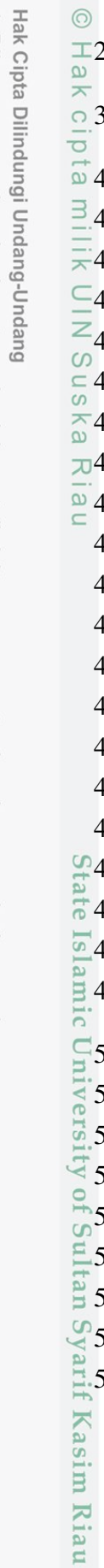

### DAFTAR TABEL

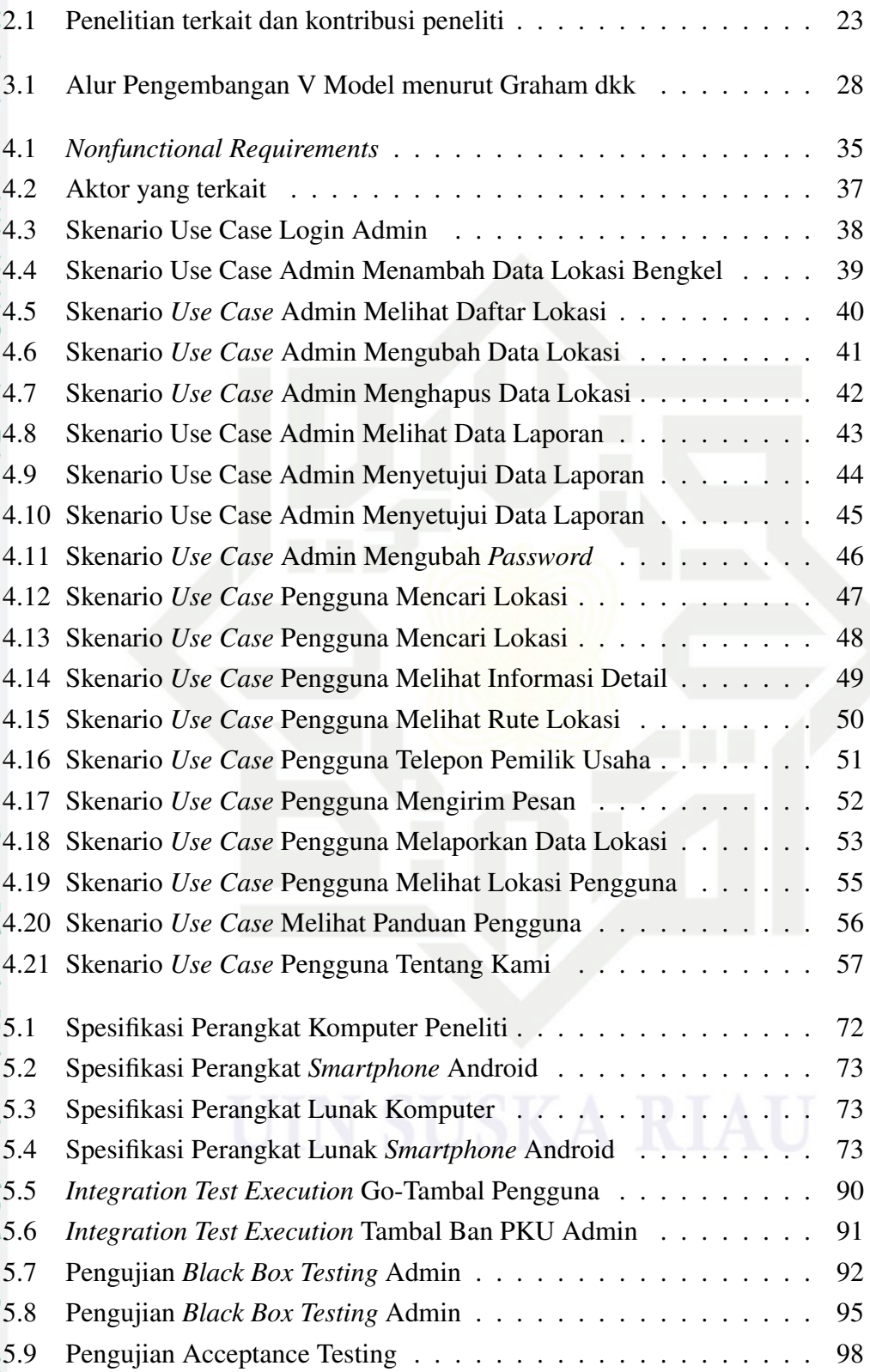

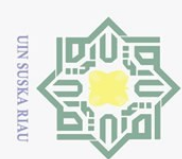

 $\omega$ ō.

Hak Cipta Dilindungi Undang-Undang

. Dilarang mengutip sebagian atau seluruh karya tulis ini tanpa mencantumkan dan menyebutkan sumber

T

Pengutipan hanya untuk kepentingan pendidikan, penelitian, penulisan karya ilmiah, penyusunan laporan, penulisan kritik atau tinjauan suatu masalah

Ņ.

. Dilarang mengumumkan dan memperbanyak sebagian atau seluruh karya tulis ini dalam bentuk apapun tanpa izin UIN Suska Riau

. Pengutipan tidak merugikan kepentingan yang wajar UIN Suska Riau

### DAFTAR SINGKATAN

- ADT : *Android Development Tools*
- API : *Application Programming Interface*
- AVD : *Android Virtual Device*
- CRS : *Coordinate Reference System*
- GPS : *Global Positioning System*
- IPC : *Interprocess Communication*
- JDK : *Java Development Kit*
- LBS : *Location Bases Service*
- RAM : *Random Access Memory*
- SDK : *Software Development Kit*
- UAT : *User Acceptance Test*
- UML : *Unified Modeling Language*

State Islamic University of Sultan Syarif Kasim Riau

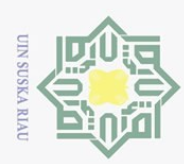

## BAB 1 PENDAHULUAN

### 1.<sup>1</sup> Latar Belakang

 $\odot$ 

 $\pm$ 

Hak Cipta Dilindungi Undang-Undang

Dilarang mengutip sebagian atau seluruh karya tulis ini tanpa mencantumkan dan menyebutkan sumber

Kota Pekanbaru terletak antara  $101^0$  14'-101<sup>0</sup> 34" Bujur Timur dan 0<sup>0</sup> 25'- $\bigcirc$  $0<sup>0</sup>$ 45" Lintang Utara. Dengan ketinggian dari permukaan laut berkisar 5 - 50 meter. Berdasarkan Peraturan Pemerintah Nomor. 19 Tahun 1987 Tanggal 7 September 1987 Daerah Kota Pekanbaru diperluas dari  $\pm$  62,96 Km<sup>2</sup> menjadi  $\pm$  446,50 Km<sup>2</sup>, terdiri dari 8 Kecamatan dan 45 Kelurahan/Desa. Kota Pekanbaru sebagai pusat aktivitas kegiatan masyarakat baik dari bidang Pendidikan, Pemerintah, Transportasi, Perda-gangan dan jasa (www.riau.go.id, n.d.).

Dengan meningkatnya kegiatan pembangunan menyebabkan meningkatnya kegiatan penduduk di segala bidang yang pada akhirnya meningkatkan pula tuntutan dan kebutuhan masyarakat terhadap penyediaan fasilitas dan *utilitas* perkotaan serta kebutuhan Lainnya. Masyarakat Pekanbaru lebih banyak melakukan aktivitas di luar rumah menggunakan kendaran bermotor untuk transportasi karena dianggap lebih *efektif* untuk menghindari kemacetan jalan raya. Hal tadi mempengaruhi jumlah peningkatan kendaraan bermotor di kota pekanbaru, dari tahun 2005–2014 mengalami peningkatan.

Pada tahun 2005 sampai 2006 jumlah kendaraan roda 2 di Pekanbaru sebanyak 621.883 dengan *persentase* 14%, pada tahun 2008 sampai 2010 jumlah kendaraan roda 2 sebanyak 985.257 dengan persentase 23%, pada tahun 2011 sampai 2012 jumlah kendaraan roda 2 sebanyak 326.564 dengan *persentase* 15%, pada tahun 2013 jumlah kendaraan roda 2 sebanyak 1.041.087 dengan *persentase* 24%, dan pada tahun 2014 jumlah kendaraan roda 2 di Pekanbaru sebanyak 1.058.132 de-ngan tingkat *persentase* pertumbuhan 24% (Sumber: Badan Pusat Statistik Pekan-baru 2015).

Dari penjelasan diatas dapat dilihat kendaraan bermotor mengalami peningkatan. Seiring peningkatan kendaraan bermotor sebagai sarana transportasi memiliki beberapa resiko, dari hasil *survey* yang saya lakukan menggunakan kuesioner online di lapangan yang sering terjadi adalah kebocoran ban dan motor mogok (Lampiran A). Pada umumnya ketika terjadi kebocoran ban, pengendara mendorong motornya tanpa arah untuk mencari lokasi tambal ban terdekat sehingga mengakibatkan waktu terbuang cukup lama.

Hal ini mempersulit pengendara terutama bagi mereka yang tidak mengetahui lokasi atau daerah tersebut, apalagi sedang dalam kondisi harus berangkat

Pengutipan hanya untuk kepentingan pendidikan, penelitian, penulisan karya ilmiah, penyusunan laporan, penulisan kritik atau tinjauan suatu masalah

Kasim Riau

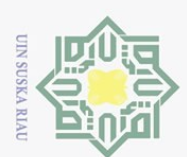

Hak Cipta Dilindungi Undang-Undang

. Dilarang mengutip sebagian atau seluruh karya tulis ini tanpa mencantumkan dan menyebutkan sumber

kerja atau pergi sekolah dan ke kampus secepatnya. Masalah lainnya pengendara bermotor tidak mengetahui arah ke tempat tambal ban terdekat serta waktu operasional tambal ban, hal ini penting jika kebocoran ban terjadi pada malam hari yang rata – rata tambal ban telah tutup.

 $\bigcirc$ Dari hasil data kuesioner tentang kebocoran kendaraan bermotor di Pekanbaru, 85 responden 98.8% menyatakan membutuhkan sebuah aplikasi pencarian bengkel tambal ban (Lampiran A). Untuk mengatasi permasalahan tersebut, pada penelitian ini akan mengembangkan sebuah aplikasi *Location Based Service* (LBS) yang dapat membantu pengendara bermotor dalam menemukan lokasi tambal ban. Aplikasi ini akan dikembangkan menggunakan Flutter.

 $\omega$ Flutter adalah sebuah framework open-source yang dikembangkan oleh Google untuk membuat aplikasi *mobile* Android dan iOS dengan satu basis code. Flutter hadir dengan keunggulannya sendiri yaitu performa yang sepertinative , material design yang sangat fleksibel dan menarik, proses *development* yang cepat dengan fitur *hot reload*, dan dapat berjalan di banyakplatform seperti android, iOS, desktop windows, linux, dan website (Flutter, n.d.).

Android menurut Nazaruddin (2012: 1) merupakan sistem operasi untuk telepon seluler yang berbasis Linux yang mencakup *middleware* dan aplikasi. Menurut *survei* yang dilakukan Garther (2013), Android merupakan sistem operasi paling banyak pada tahun 2013 dengan *persentase* penggunaan sebanyak 74.4%, IOS 18.2%, Microsoft 2.9%, dan lainnya. Berdasarkan survey tersebut, dalam penelitian ini dipilih Android sebagai *platform* pengembangan aplikasi. Android menyediakan platform untuk berbagai jenis aplikasi dengan memanfaatkan fitur – fitur *sm artphone*. Salah satunya adalah aplikasi *Location Based Service* (LBS) atau layanan berbasis lokasi yang memanfaatkan teknologi Global Positioning System (GPS) yang ada di smartphone.

LBS merupakan sebuah layanan informasi yang dapat diakses menggunakan smartphone melalui jaringan dan mampu menampilkan posisi secara geografis. LB-S bekerja dengan cara identifikasi lokasi dari seseorang atau objek t ertentu untuk menyediakan berbagai layanan, seperti menemukan lokasi objek wisata atau mengetahui keberadaan teman (Charter dan Agtrisari, 2003). Ada 2 unsur utama dari *Location Bases Service* yaitu:

*Location Manager API* Maps yaitu menyediakan perangkat bagi sumber atau *source* untuk LBS. *Location Provider API* yaitu menyediakan teknologi pencarian lokasi yang digunakan oleh perangkat (Edi dan Zaki, 2012).

Berdasarkan uraian mengenai teknologi LBS diatas, masalah kurangnya in-

Pengutipan hanya untuk kepentingan pendidikan, penelitian, penulisan karya ilmiah, penyusunan laporan, penulisan kritik atau tinjauan suatu masalah

ırif Kasim Riau

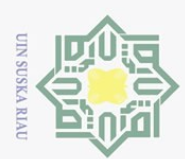

Hak Cipta Dilindungi Undang-Undang

. Dilarang mengutip sebagian atau seluruh karya tulis ini tanpa mencantumkan dan menyebutkan sumber

formasi lokasi Bengkel Tambal Ban di Kota Pekanbaru dapat diatasi dengan me-manfaatkan teknologi tersebut dan mengkombinasikan dengan Google Maps untuk membuat sebuah aplikasi pencarian bengkel tambal ban di Kota Pekanbaru. Aplikasi dirancang untuk bisa menampilkan lokasi Bengkel Tambal Ban, informasi alamat tambal ban, waktu operasional, nomor hp tambal ban, lokasi pengguna disaat terjadi kerusakan, rute perjalanan terdekat menuju tambal ban serta jarak dan waktu tempuh menuju lokasi Tambal Ban.

Perancangan sistem LBS tambal ban berbasis android ini akan menggunakan metode pengembangan aplikasi V-Model, karena metode ini merupakan salah satu metode yang digunakan untuk mengembangkan aplikasi android (*Android Mobile Development*).

 $\omega$ Pada penelitian Ibrahim dan Mohsen (2014), dengan judul *"Design And Implementation An Online Location Based Service Using Google Maps For Android Mobile"* menerapkan Google Maps Api dan MySQL untuk membuat aplikasi android yang memungkinkan pengguna dapat menambah, menghapus dan meninjau lokasi tertentu di petaonline. Aplikasi ini menyediakan dasar navigasi seperti arah tujuan dengan jalan terdekat. Pada penelitian (Andika Agus, 2015), dengan judul "Penerapan *Location Based Service* Untuk Pembuatan Aplikasi Pencarian Tambal Ban Berbasis Android" menerapkan Google Maps Api yang diintegrasikan dengan *Web Service* memungkinkan pengguna untuk proses update data aplikasi tambal ban secara langsung seperti menambahkan lokasi tambal ban. Pada penelitian Slameto dan Pramono (2017) dengan judul "Inovasi Peta Digital Lokasi Tambal Ban untuk Smartphone", menghasilkan sebuah aplikasi mobile yang bersifat interaktif dimana pengguna aplikasi nantinya dapat melihat lokasi tempat menambal terdekat dari posisinya berada dan dapat menambahkan lokasi tambal ban yang belum tercatat didalam aplikasi.

Oleh karena itu untuk merancang sistem *location based service* tambal ban di Kota Pekanbaru yang berguna untuk pencarian bengkel tambal ban maka pada tugas akhir ini peneliti memberi judul "PEMANFAATAN *LOCATION BASED SERVICE* UNTUK PENCARIAN BENGKEL TAMBAL BAN MENGGU-NAKAN FLUTTER BERBASIS ANDROID" (Studi Kasus: kota Pekanbaru).

### 1.2 Perumusan Masalah

Kasim Riau

Berdasarkan latar belakang yang telah diuraikan sebelumnya, maka dapat dirumuskan masalah yang diteliti yaitu bagaimana merancang dan membangun aplikasi *location based service* tambal ban berbasis android dengan studi kasus: Kota

Pengutipan hanya untuk kepentingan pendidikan, penelitian, penulisan karya ilmiah, penyusunan laporan, penulisan kritik atau tinjauan suatu masalah

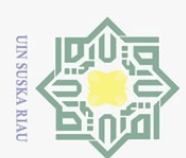

Hak Cipta Dilindungi Undang-Undang

Dilarang mengutip sebagian atau seluruh karya tulis

Pengutipan hanya untuk kepentingan pendidikan,

Pekanbaru.

### 1.3 Batasan Masalah

 $\top$ Agar analisa tidak menyimpang dari permasalahan yang ada maka dibuat  $\overline{a}$ pembatasan ruang lingkup masalah. Adapun ruang lingkup masalah adalah:

- 1. Sistem informasi *location based service* tambal ban akan dibuat pada Kota  $\overline{\omega}$ Pekanbaru.
- <sup>3</sup>2. Analisa permasalahan menggunakan metode PIECES (*Performance, Information, Economy, Control, Efficiency, dan Service*). *mation, Economy, Control, Efficiency, dan Service*).
	-
	- Sistem informasi LBS yang akan dibuat berbasis android.
- 3. Metode perancangan sistem LBS menggunakan *V-Model*.<br>4. Sistem informasi LBS yang akan dibuat berbasis android.<br>5. Sistem informasi LBS yang akan dibuat menggunakan apli 5. Sistem informasi LBS yang akan dibuat menggunakan aplikasi android Flut
	- ter dan android versi Minimal 5.0 (Lollipop) Maksimal Android 10.
- 6. Pengujian menggunakan *Blackbox* dan *User Acceptance Test* (UAT).
- 7. Peta *digital* yang digunakan untuk rute perjalanan ialah *Google Maps*.

### 1.4 Tujuan

 $\overline{\zeta}$ 

Adapun tujuan dari tugas akhir ini adalah untuk membuat suatu sistem informasi *location based service* tambal ban menggunakan Flutter berbasis android di Kota Pekanbaru.

### 1.5 Manfaat

Adapun manfaat dari penelitian ini adalah:

- 1. Membantu pengguna sepeda motor dalam mencari bengkel tambal ban.
- 2. Menambah pemasukan bagi pihak bengkel tambal ban.
- 3. Mengetahui spesifikasi *hardware* dan *software* yang direkomendasikan dalam menjalankan program aplikasi. dalam menjalankan program aplikasi.

### 1.6 Sistematika Penulisan

Sistematika penulisan tugas akhir dibagi menjadi enam bab. Berikut penjelasan tentang masing-masing bab:

### BAB 1. PENDAHULUAN

rsıty Berisi penjelasan mengenai latar belakang, rumusan masalah, batasan masalah, tujuan penelitian, manfaat penelitian, serta sistematika penulisan.

### BAB 2. LANDASAN TEORI

Berisi dasar teori yang mendukung masalah yang sedang dikaji, antara lain pengertian sistem informasi pengertian dari *Location Bases Service* (LBS), dan pengertian sistem berbasis android.

penelitian, penulisan karya

ini tanpa

mencantumkan dan menyebutkan sumbel

ilmiah, penyusunan laporan,

penulisan kritik atau tinjauan suatu masalah

Kasim Ria

 $\Xi$ 

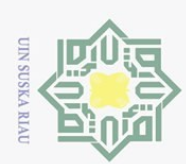

Hak Cipta Dilindungi Undang-Undang

 $\circ$ 

 $n e<sub>1</sub>$ 

### BAB 3. METODOLOGI PENELITIAN

Berisi tahapan-tahapan penelitian, dimulai dari studi pendahuluan, tahapan  $\odot$ pengumpulan data, identifikasi permasalahan, perancangan perangkat lunak, hingga menguji sistem.

### BAB 4. ANALISA DAN PERANCANGAN

 $\frac{1}{2}$ Berisi analisa data-data dan rancang bangun sistem informasi *location based*  $\overline{e}$ *service* tambal ban berbasis android pada Kota Pekanbaru yang akan dibangun.

### BAB 5. IMPLEMENTASI DAN PENGUJIAN

TILK Bagian ini membahas mengenai implementasi dan pengujian sistem penca- $\overline{C}$ rian bengkel tambal ban berdasarkan perancangan yang dibangun.

### BAB 6. PENUTUP

s n s Bagian ini berisi kesimpulan dari hasil penelitian serta saran-saran untuk kesempurnaan penelitian selanjutnya.

### DAFTAR PUSTAKA LAMPIRAN DAFTAR RIWAYAT HIDUP

# State Islamic University of Sultan Syarif Kasim Riau

 $\omega$ ō. Pengutipan tidak merugikan kepentingan yang wajar UIN Suska Riau Pengutipan hanya untuk kepentingan pendidikan, penelitian, penulisan karya ilmiah, penyusunan laporan, penulisan kritik atau tinjauan suatu masalah

Dilarang mengutip sebagian atau seluruh karya tulis ini tanpa mencantumkan dan menyebutkan sumber

 $\sim$ . Dilarang mengumumkan dan memperbanyak sebagian atau seluruh karya tulis ini dalam bentuk apapun tanpa izin UIN Suska Riau

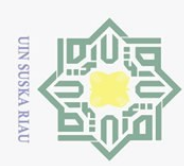

### BAB 2

### LANDASAN TEORI

### $2.\mathbb{P}$  Android

 $\odot$ 

 $\pm$ 

 $\bar{z}$ 

ka  $\overline{\lambda}$ iau

Hak Cipta Dilindungi Undang-Undang

Dilarang mengutip sebagian atau seluruh karya tulis

Pengutipan hanya untuk kepentingan pendidikan, penelitian, penulisan karya

 $\bigcirc$ Android menurut Nazaruddin (2012: 1) merupakan sistem operasi untuk telepon seluler yang berbasis Linux yang mencakup *middleware* dan aplikasi. Android menyediakan *platform* terbuka bagi para pengembang untuk menciptakan aplikasi mereka sendiri dengan menggunakan *Android Development Tools* (Lauren, 2011).

Android memiliki empat karakteristik sebagai berikut (Android, n.d.):

 $\frac{op}{60}$ . Terbuka

Android dibangun untuk benar-benar terbuka sehingga sebuah aplikasi dapat memanggil salah satu fungsi inti ponsel seperti membuat panggilan, mengirim pesan teks, menggunakan kamera dan lain-lain. Android merupakan sebuah mesin *virtual* yang dirancang untuk mengoptimalkan sumber daya memori dan perangkat keras yang terdapat di dalam suatu perangkat. Android merupakan *open source*, dapat secara bebas diperluas untuk memasukkan teknologi baru yang lebih maju pada saat teknologi tersebut muncul. Platform ini akan terus berkembang untuk membangun aplikasi *mobile* yang *inovatif*.

2. Semua Aplikasi Dibuat Sama

Android tidak memberikan perbedaan terhadap aplikasi utama dari telepon dan aplikasi pihak ketiga (*third-party application*). Semua apliksi dapat dibangun dan dikembangkan untuk memiliki akses yang sama terhadap kemampuan sebuah telepon dalam menyediakan layanan.

Android memecah hambatan untuk membangun aplikasi yang baru dan inovatif. Misalnya, suatu pengembang dapat menggabungkan informasi yang diperoleh dari web dengan data pada ponsel seseorang seperti kontak pengguna, kalender atau lokasi geografis.

4. Pengembangan Aplikasi Mudah

dan aplikasi pihak ketiga (*third-party a<sub>n</sub>*<br>bangun dan dikembangkan untuk mem<br>mampuan sebuah telepon dalam menye<br>Memecahkan Hambatan Pada Aplikasi<br>Android memecah hambatan untuk men<br>ovatif. Misalnya, suatu pengembang da<br> Android menyediakan akses yang sangat luas kepada pengguna untuk menggunakan aplikasi dan mengembangkannya. Android memiliki sekumpulan *tools* yang dapat digunakan sehingga membantu para pengembang dalam meningkatkan produktivitas pada saat membangun suatu aplikasi.

ini tanpa mencantumkan dan menyebutkan sumber

ilmiah, penyusunan laporan, penulisan kritik atau tinjauan suatu masalah

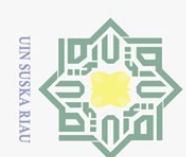

Hak Cipta Dilindungi Undang-Undang

 $\pm$ 

Dilarang mengutip sebagian atau seluruh karya tulis

Pengutipan hanya untuk kepentingan pendidikan, penelitian, penulisan karya

ini tanpa mencantumkan dan menyebutkan sumber

ilmiah, penyusunan laporan, penulisan kritik atau tinjauan suatu masalah

 $\sim$ 

Berikut ini beberapa Arsitektur Android sebagai berikut:

1. *Application dan Widgets*

*Application* dan *widgets* merupakan layer yang menghubungkan kita dengan aplikasi, dimana kita *download* aplikasi kemudian melakukan instalasi dan menjalankan aplikasi tersebut. Di dalam *layer* ini terdapat aplikasi inti seperti SMS, *Email*, Peta, Kalender, Kontak dan *Browser*.

mgan aplikasi, dimana ki<br>  $\frac{2}{\pi}$  dan menjalankan aplika<br>
seperti SMS, *Email*, Pet<br>  $\frac{2}{\pi}$  *Application Framework*<br>
Merupakan *Open Devela*<br>
pat dikembangkan men<br>
penuh menuju *API Framework* seperti *View*<br> *Fram* Merupakan *Open Development Platfrom* yang ditawarkan android untuk dapat dikembangkan membangun aplikasi. Pengembangan memiliki akses penuh menuju *API Framework*. Komponen yang ada di dalam *Application Framework* seperti *Views, Content Provider, Resource Manager, Notification Manager*, dan *Activity Manager*.

3. *Libraries*

Android menggunakan beberapa paket pustaka C/C++ untuk berbagai komponen sistem android.

4. *Android Runtime*

Merupakan mesin virtual yang membuat aplikasi android menjadi lebih tangguh dengan paket pustaka yang ada. Dalam Android Runtime terdapat 2 bagian utama, diantaranya Pustaka Inti dan Mesin *Virtual Dalvik*.

5. Linux kernel Merupakan sistem operasi terbuka yang handal dalam manajemen memori dan proses. Pada android terdapat beberapa *service* yang diperlukan seperti keamanan, manajemen memori, manajemen proses, jaringan dan *driver*. Kernel Linux menyediakan *driver* layar, kamera, keypad, wifi, State Islamic University of Sultan Syarif Kasim Riau *flash* memori, audio dan IPC (*Interprocess Communication*) untuk mengatur aplikasi dan keamanan, bisa dilihat pada Gambar 2.1

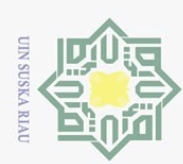

 $\sim$ 

- Dilarang mengutip sebagian atau seluruh karya tulis ini tanpa mencantumkan dan menyebutkan sumber
- $\omega$ Pengutipan hanya untuk kepentingan pendidikan, penelitian, penulisan karya ilmiah, penyusunan laporan, penulisan kritik atau tinjauan suatu masalah
- $\sigma$ Pengutipan tidak merugikan kepentingan yang wajar UIN Suska Riau
- . Dilarang mengumumkan dan memperbanyak sebagian atau seluruh karya tulis ini dalam bentuk apapun tanpa izin UIN Suska Riau

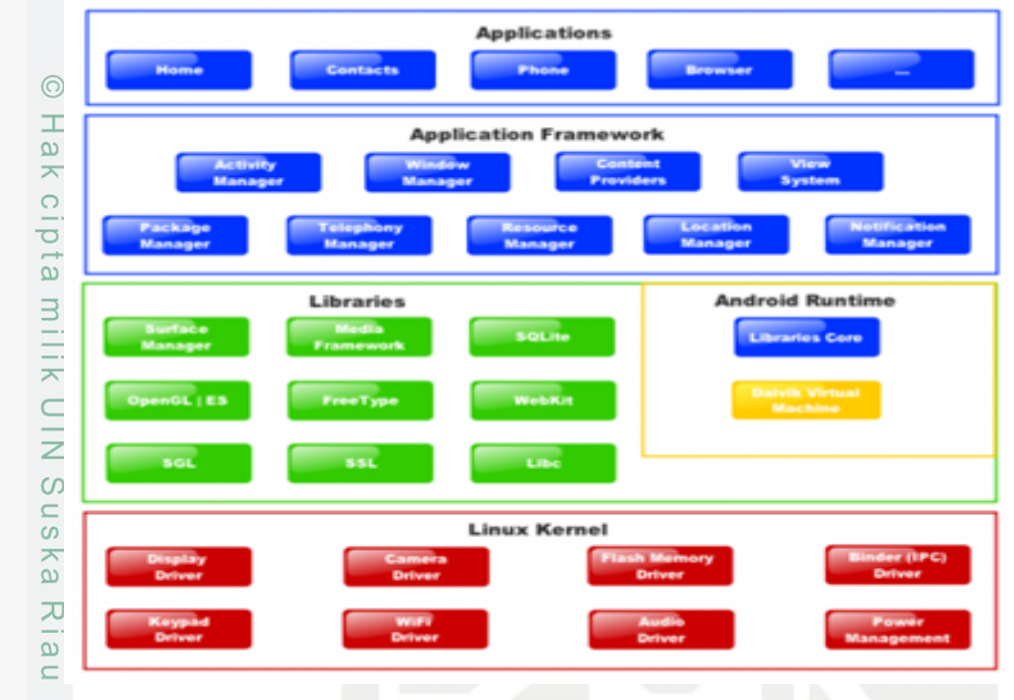

Gambar 2.1. Arsitektur Android (Sumber: *Undergraduate*, ITS)

### 2.1.1 Perkembangan Versi OS Android

Menurut Kasman (2015) berikut ini adalah versi android sebagai berikut:

1. *Froyo* (Android Versi  $2.2 - 2.3$ )

Versi ini dikeluarkan pada bulan Mei 2010. *Update* memperbaiki segi kecepatan dan penggunaan Javascript dari *google chrom* beserta fiturnya.

2. *Gingerbread* (Android Versi 2.3 – 2.4)<br>
Versi ini dikeluarkan bulan Desembe<br>
memakai OS ini adalah Nexus Syang<br>
Samsung. Adapun perbaikan diversi in<br>
calling, nirkabel NFC, dual kamera, se<br>
manager.<br>
Honeycomb (Androi Versi ini dikeluarkan bulan Desember 2010. Smartphone pertama yang memakai OS ini adalah Nexus Syang yang diproduksi oleh produsen HP Samsung. Adapun perbaikan diversi ini adalah tambahan fitur SIP *internet calling*, nirkabel NFC, dual kamera, sensor giroskop dan lainnya, *download manager*.

Honeycomb (Android Versi  $3.0 - 3.2$ )

Versi ini dikeluarkan Februari 2011. OS ini ditunjukkan untuk *gadget Tablet*.

4. Ice Cream Sandwich (Android Versi 4.0)

Android Ice Cream Sandwich adalah versi terbaru android yang sangat mendukung baik untuk smartphone, tablet, dan lainnya.

*Jelly Bean* (Android Versi  $4.1 - 4.3$ )

Versi ini dikeluarkan 27 juni 2012. Versi ini adalah yang tercepat dan ter-

8

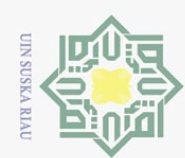

 $\odot$ 

 $\top$ 

cipta

Hak Cipta Dilindungi Undang-Undang

Dilarang mengutip sebagian atau seluruh karya tulis

ini tanpa

mencantumkan dan menyebutkan sumber

 $\overline{S}$ 

halus dari semua versi android, fitur – fiturnya mencakup seperti *Photo Sphere* dan desain baru aplikasi kamera, *Keyboard Gesture Typing, Google Now* dan lainnya.

6. KitKat (Android Versi 4.4)

Versi ini dirilis Oktober 2013. Android versi ini memiliki banyak fitur dan semakin memanjakan para pemakai android, diantaranya *Immersive Mode*, akses kontak langsung dari aplikasi telepon, *Google Now Launcher*, dan memiliki *Interface UI* yang terbaru.

akses kontak langsung dari a<br>  $\frac{3}{2}$  memiliki *Interface UI* yang to<br> *Loli Pop* (Android Versi 5.0)<br>
Merupakan versi paling baru<br>
anggap membawa *update* ya<br>
di dalamnya.<br>
8. Marshmallow (Android Versi<br>
Versi ini diri Merupakan versi paling baru dari System Operasi *Android*, android 5.0 dianggap membawa *update* yang fantastis, banyak perubahan disertai google di dalamnya.

Marshmallow (Android Versi 6.0)

Versi ini dirilis tahun 2015. Tujuan android ini dikeluarkan untuk memoles sudut kasar dan membuat versi Lolipop lebih baik lagi.

9. Nougat (Android Versi 7.0)

Versi ini dirilis tahun 2016 dan memiliki banyak fitur diantaranya:

- (a) Doze on the Go untuk waktu siaga lebih baik.
- (b) Multi Window untuk penggunaan aplikasi secara bersamaan.
- (c) Aplikasi setelan lebih baik.
- (d) Membalas langsung ke pemberitahuan.
- (e) Notifikasi dibundel.
- (f) Pengaturan cepat mengubah *kustomisasi*.

10. *Oreo* (Android Versi 8.0) Versi ini dirilis bulan Maret 2017, versi ini memi-<br>
iki semua hal baru diantaranya adalah sebagai berikut:<br>
(a) Pemberitahuan prioritas dan kategorisasi yang lebih baik.<br>
(b) Pengelolaan wa

liki semua hal baru diantaranya adalah sebagai berikut:

- (a) Pemberitahuan prioritas dan kategorisasi yang lebih baik.
- (b) Pengelolaan warna lebih baik.
- (c) Android yang memiliki koleksi emoji baru yang di desain ulang.
- (d) Waktu boot lebih cepat 2x dari Nougat.

### 2.1.2 Flutter

Kasim Riau

 $\overline{a}$ Flutter adalah sebuah framework open source yang dikembangkan oleh Google untuk membuat aplikasi mobile Android dan iOS dengan satu basis kode. Flutter hadir dengan keunggulannya sendiri yaitu performa yang seperti native, material design yang sangat fleksibel d an m enarik, p roses d evelopment y ang cepat dengan fitur hot reload, dan dapat berjalan di banyak platform seperti android, iOS,

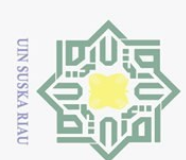

Hak Cipta Dilindungi Undang-Undang

NIC:

. Dilarang mengutip sebagian atau seluruh karya tulis

ini tanpa mencantumkan dan menyebutkan sumber

ilmiah, penyusunan laporan, penulisan kritik atau tinjauan suatu masalah

sity of Sultan Syarif Kasim Riau

Pengutipan hanya untuk kepentingan pendidikan, penelitian, penulisan karya

desktop windows, linux, dan website (Flutter, n.d.). Dirilis pada Mei 2017 ditulis menggunakan bahasa pemrograman C, C++, dan Dart.

Flutter hadir dengan keunggulannya sendiri yaitu performa yang seperti native, material design yang sangat fleksibel dan menarik, proses development yang cepat dengan fitur hot reload, dan dapat berjalan di banyak platform seperti android, iOS, desktop windows, linux, dan website. Berikut 8 Kelebihan Menggunakan Flutter Framework sebagai berikut:

 $\frac{1}{\sqrt{2}}$ . Proses belajar yang Mudah dan Cepat

Berbicara tentang sebuah teknologi atau bahas pemrograman tentu itu hal yang paling mendasar dan sering di pertanyakan yaitu seberapa lama waktu yang dibutuhkan untuk mempelajari suatu bahasa. Flutter bagi pemula cukup *friendly*. E<br>  $\frac{2}{2}$  tu yang dibutuhkan untuk memperatuk memperat<br>  $\frac{2}{2}$  Proses Development yang Cepat.<br>
Keuntungan lain bagiflutter development<br>
E<br>
yang cepat. Fitur Hot Reload m

Keuntungan lain bagiflutter developer yaitu proses pengembangan aplikasi yang cepat. Fitur Hot Reload memungkinkan kita untuk mengubah kode dan melihatnya secara langsung saat itu juga tanpa harus menunggu waktu lama untuk proses compiling.

3. Aplikasi Native untuk Android dan Ios.

Flutter berjalan di level *native* alias tidak memerlukan proses tambahan yang berat sehingga tentunya proses berjalannya aplikasi akan lebih smooth dan cepat.

- 4. Tampilan yang Fleksibel dan Menarik. Flutter menggunakan Material Design sehingga tampilan sedikit berbeda dengan tampilan native tetapi hal ini menjadi positif karena kita tidak perlu membuat hal-hal dasar untuk masingmasing platform. sign seningga tampilan sedikit berbeda dengan<br>menjadi positif karena kita tidak perlu membumasing *platform*.<br>Tidak banyak Tergantung pada Pihak Ketiga.<br>5. Dokumentasi yang Lengkap dan Komunitas y
	-
	- 6. Dokumentasi yang Lengkap dan Komunitas yang Terus Berkembang.
- 7. Popularitas yang Terus Meningkat.

berikut adalah contoh dari file projek tampilan flutter, bisa dilihat pada Gambar 2.2.

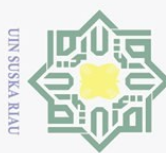

 $\omega$  $\circ$ 

Dilarang mengutip sebagian atau seluruh karya tulis

 $\omega$ ika  $\overline{\lambda}$ 

Pengutipan hanya untuk kepentingan pendidikan,

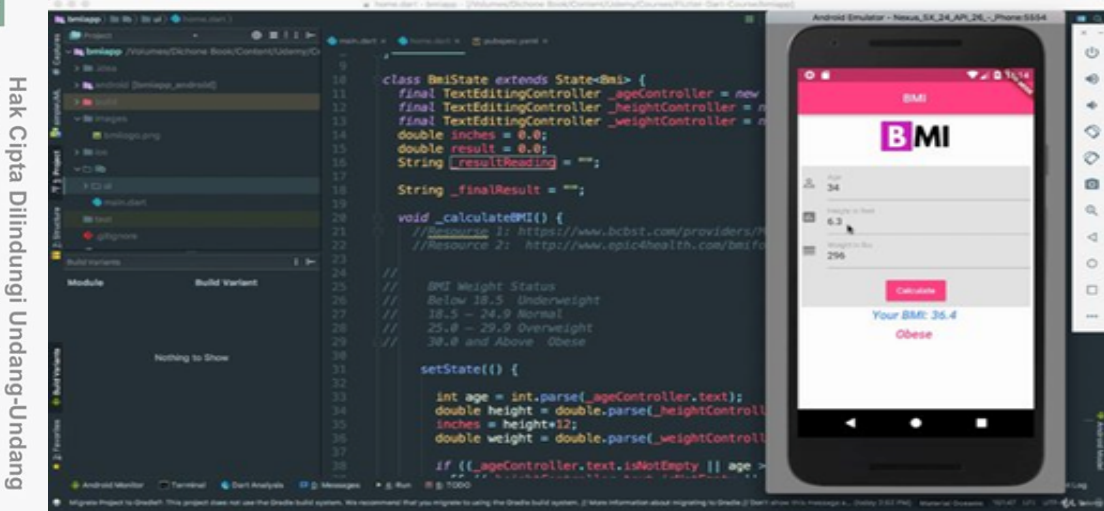

Gambar 2.2. File Project Dalam Tampilan Flutter (Sumber: https://flutter.dev/)

### $\overline{\omega}$ 2.1.3 *Java Development Kit* (JDK)

Menurut Kusniyati dan Sitanggang (2016) Java ialah sebuah teknologi yang diperkenalkan oleh Sun Micro Systems pada tahun 1990. Java adalah nama dari sekumpulan teknologi untuk membuat dan menjalankan perangkat lunak pada komputer *stand alone* atau pada jaringan. Untuk membuat pemograman *Java Development Kit* dibutuhkan *compiler* dan *interpreter* untuk program java.

### 2.1.4 *Software Development Kit* **(SDK)**

SDK adalah singkatan dari *Software Development Kit* merupakan *software* yang dibuat untuk membangun aplikasi android. Saat ini disediakan Android SD-K *(Software Development Kit)* sebagai alat bantu dan API untuk mulai mengembangkan aplikasi pada platform Android menggunakan bahasa pemrograman Java. Sebagai platform aplikasi-netral, android memberi kesempatan untuk membuat aplikasi yang dibutuhkan dimana aplikasi tersebut bukan merupakan aplikasi bawaan *handphone / smartphone*. Beberapa fitur-fitur android yang paling penting adalah:

1. *Framework* aplikasi yang mendukung penggantian komponen dan *reusable*.<br>2. Mesin *Virtual Dalvik* dioptimalkan untuk perangkat mobile.

2. Mesin *Virtual Dalvik* dioptimalkan untuk perangkat mobile.

3. *Integrated browser* berdasarkan engine open source WebKit.<br>4. Grafis yang dioptimalkan dan didukung oleh libraries grafis<br>berdasarkan spesifikasi opengl ES 1,0 (Opsional akselerasi ha<br>5. SQLite untuk menyimpan data.<br>1. 4. Grafis yang dioptimalkan dan didukung oleh libraries grafis 2D, grafis 3D berdasarkan spesifikasi opengl ES 1,0 (Opsional akselerasi hardware).

5. SQLite untuk menyimpan data.

6. Media Support yang mendukung audio, video, dan gambar (MPEG4, H.264, MP3, AAC, AMR, JPG, PNG, GIF), GSM Telephony (tergantung hard-

penelitian, penulisan karya

ilmiah, penyusunan laporan,

penulisan kritik atau tinjauan suatu masalah

**Riau** 

ini tanpa mencantumkan dan menyebutkan sumber

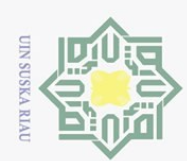

ō.

N.

ware).

 $bar 2.3$ 

asim Riau

cipta

Hak Cipta Dilindungi Undang-Undang

Dilarang mengutip sebagian atau seluruh karya tulis ini tanpa mencantumkan dan menyebutkan sumber

- 7. Bluetooth, EDGE, 3G, dan WiFi (tergantung hardware).
- 8. Kamera, GPS, kompas, dan *accelerometer* (tergantung harware).<br>9. Lingkungan *Development* yang lengkap dan kaya termasuk pera
	- 9. Lingkungan *Development* yang lengkap dan kaya termasuk perangkat em-
	- ulator, tools untuk debugging, profil dan kinerja memori, dan plugin untuk IDE Eclipse.

Berikut merupakan struktur dari android SDK Manager, bisa dilihat pada Gam-

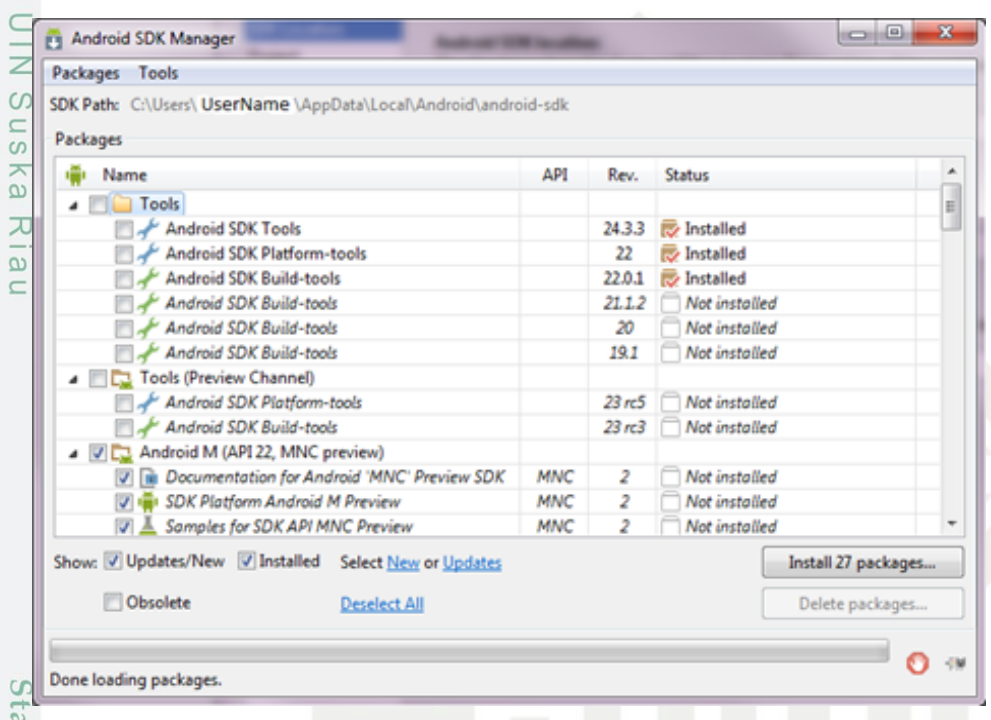

### Gambar 2.3. *Android SDK Manager*

(Sumber: https://stackoverflow.com/questions/31884927/how-to-change-androidsdk-manager-file-path.)

### 2.1.5 *Android Virtual Device* (**AVD**)

*Android Virtual Device* adalah emulator untuk menjalankan aplikasi android yang tampilannya dapat dilihat. Setiap AVD terdiri dari sebuah profil perangkat keras yang dapat mengatur pilihan untuk menentukan fitur *hardware emulator*. Contohnya, menentukan apakah menggunakan perangkat kamera, menggunakan keyboard *QWERTY*, berapa banyak memori internal yang dipakai, dan lain-lain. AVD juga memiliki sebuah pemetaan versi Android, seperti kita menentukan versi dari platform Android akan berjalan pada emulator tersebut. Kita juga dapat menentukan SD Card *virtual* untuk digunakan dengan di emulator (Sinsuw dan Najoan, 2013).

Pengutipan hanya untuk kepentingan pendidikan, penelitian, penulisan karya ilmiah, penyusunan laporan, penulisan kritik atau tinjauan suatu masalah

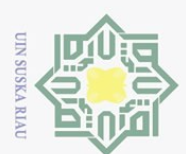

Hak Cipta Dilindungi Undang-Undang

Dilarang mengutip sebagian atau seluruh karya tulis ini tanpa mencantumkan dan menyebutkan sumber

 $\Omega$ 

Pengutipan hanya untuk kepentingan pendidikan, penelitian, penulisan karya

ilmiah, penyusunan laporan,

penulisan kritik atau tinjauan suatu masalah

### 2.1.6 SQLite

SQLite merupakan sebuah sistem manajemen basis data relasional yang bersifat ACID-*compliant* dan memiliki ukuran pustaka kode yang relatif kecil, ditulis dalam bahasa C. SQLite merupakan proyek yang bersifat *public domain* yang dikerjakan oleh D. Richard Hipp (Wikipedia, n.d.). Inti SQLite bukanlah sebuah sistem yang mandiri yang berkomunikasi dengan sebuah program, melainkan sebagai bagian *integral* dari sebuah program secara menyeluruh. Sehingga protokol komunikasi utama yang digunakan melalui pemanggilan API secara langsung melalui bahasa pemrograman. *Mekanisme* seperti ini tentu membawa keuntungan dikarenakan dapat mereduksi *overhead, latency times,* dan secara keseluruhan lebih sederhana. Seluruh elemen basis data (definisi data, tabel, indeks, dan data) disimpan sebagai sebuah file.

### 2.2 *Global Posotioning System*

 $\omega$ GPS adalah *system navigasi* yang menggunakan satelit yang didesain agar dapat menyediakan posisi secara langsung, kecepatan dan informasi waktu hampir semua tempat di bumi, setiap saat dalam kondisi atau cuaca apapun. Pada awalnya hanya digunakan untuk kebutuhan militer namun sejak 1980, masyarakat sipil sudah bisa menggunakannya dengan gratis (Lee, Pullen, Datta-Barua, dan Enge, 2007). Beberapa fungsi dan kegunaan GPS bisa di bagi menjadi 5 sebagai berikut:

1. GPS untuk Militer

Membantu mendukung sistem pertahanan militer dan digunakan untuk memantau pergerakan musuh saat terjadi perang.

- - Membantu berkendara dalam menentukan kemana arah dan tujuan perjalan yang bisa di lihat dalam GPS.
- 3. GPS untuk Sistem Informasi *Geografis*
- GPS untuk Navigasi<br>
The Membantu berkendar<br>
yang bisa di lihat dal<br>
yang bisa di lihat dal<br>
3.<br>
GPS untuk Sistem In<br>
Digunakan untuk kep<br>
peta, mengukur jarak<br>
wilayah.<br>
GPS untuk Sistem Pe Digunakan untuk keperluan sistem informasi geografis, seperti pembuatan peta, mengukur jarak perbatasan, atau dijadikan referensi pengukuran suatu wilayah.
	-
- 4. GPS untuk Sistem Pelacakan Kendaraan<br>
Sistem pelacakan adalah alat penampil da<br>
Contohnya bsa mengetahui lokasi kenda<br>
titik koordinat yang di hasilkan dari alat 1<br>
4. GPS untuk Pemantau Gempa<br>
Tengologi GPS yang diting Sistem pelacakan adalah alat penampil dan penerima sinyal berbeda lokasi. Contohnya bsa mengetahui lokasi kendaraan yang hilang dengan melihat titik koordinat yang di hasilkan dari alat terpasang di kendaraan.
	- 5. GPS untuk Pemantau Gempa

Tengologi GPS yang ditingkatkan menghasilkan tingkat ketelitian dan

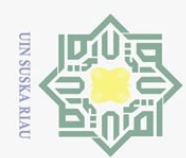

ō.

 $\odot$ 

asim Riau

keakuratan yang tinggi sehingga GPS dimanfaatkan untuk memantau pergerakan tanah dibumi, bisa dilihat pada Gambar 2.4

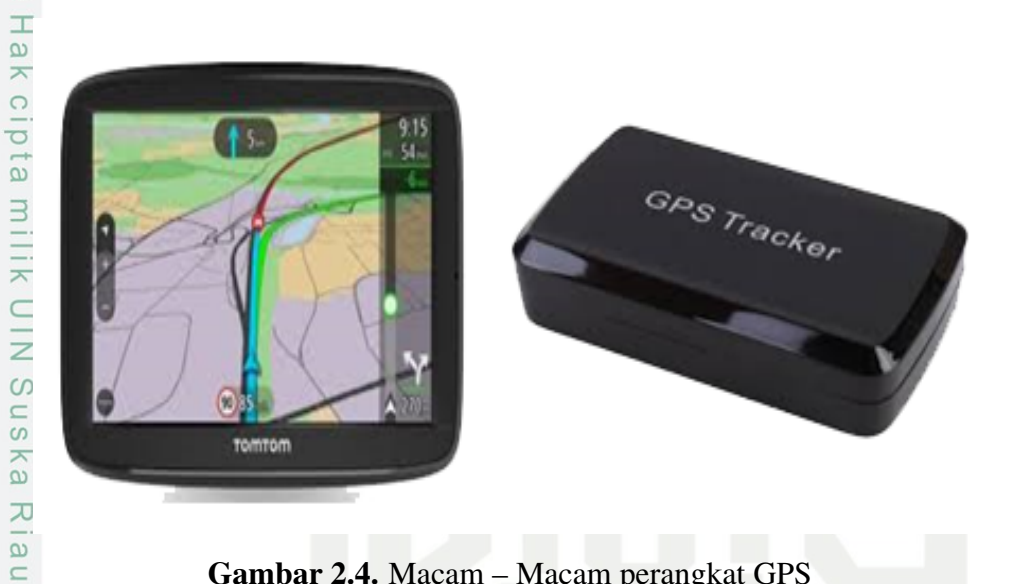

Gambar 2.4. Macam – Macam perangkat GPS

### 2.3 *Location Based Service*

Teknologi Merupakan suatu bentuk proses yang meningkatkan nilai tambah. Proses yang berjalan dapat menggunakan atau menghasilkan suatu prosuk, dimana produk yang dihasilkan tidak terpisah dari produk yang telah ada. Lebih lanjut teknologi merupakan suatu bagian dari sebuah integralyang terdapat di dalam suatu sistem teetentu (Pambudi, 2018).

Dengan bergantungnya kita pada teknologi yang kian berkembang, kebutuhan untuk teknologi yang canggih semakin banyak. Apalagi kalau menyangkut dengan teknologi penunjuk arah, pengguna lebih bergantung pada hal ini dan keakuratan dari penunjuk arah lebih diutamakan. *Global Positioning System* atau lebih dikenal sebagai GPS, adalah sistem navigasi yang terbuat dari 24 satelit yang mengitari bumi 2 kali dalam sehari. Pada awalnya hanya digunakan untuk kebutuhan militer namun sejak 1980an, masyarakat sipil sudah bisa menggunakannya juga dengan gratis (Lee dkk., 2007).

Seiring waktu, perkembangan GPS berdampak pada munculnya berbagai layanan yang berbasis lokasi. Layanan itu dikenal sebagai *Location Based Service* (LBS) dan digunakan untuk berbagai macam kegunaan dari hal yang sangat penting hingga yang hanya untuk bersenang–senang. Aplikasi dari LBS juga tidak hanya untuk satu hal saja, memang kegunaan untuk penunjuk arah masih tidak terpisahkan dari teknologi LBS. Namun sekarang banyak aplikasi lainnya yang menggunakan layanan LBS, seperti pihak kepolisian yang bisa melacak buronan melalui LBS. Di

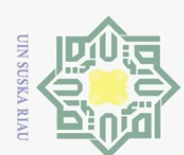

Hak Cipta Dilindungi Undang-Undang

**Fa** 

. Dilarang mengutip sebagian atau seluruh karya tulis

masa kini, orang–orang lebih tergantung dengan LBS seiring dengan bertambahnya fitur di berbagai aplikasi mereka.

Menurut Hartanto (2003) ada beberapa tipe LBS yang sering digunakan di- $\overline{1}$ antaranya:

 $\frac{1}{2}$ . Tipe Manual

Metode *konvensional* yang digunakan oleh banyak orang dimasa lalu. Contoh nya seperti buku telepon dan melalui operator telepon.

 $\frac{3}{2}$ . GPS<br>  $\frac{1}{2}$ . GPS<br>  $\frac{1}{2}$  Sepe<br>  $\frac{1}{2}$  meng<br>  $\frac{1}{2}$  ruang<br>  $\frac{3}{2}$ . Cellu<br>
Sebu Seperti dijelaskan sebelumnya GPS adalah sistem yang digunakan untuk menentukan posisi dari si pengguna dengan keakuratan yang tinggi jika si penggun berada di luar ruangan. GPS tidak dapat bekerja optimal didalam ruangan dikarenakan sinyal satelit dapat terhalang oleh bangunan.

3. Cellular Bases Station

Sebuah teknologi yang dapat digunakan di dalam ruangan karena menggunakan sistem triangulasi signal dari beberapa tower seluler. Walaupun teknologi ini bisa digunakan di dalam ruangan tapi keakuratannya lebih rendah dibandingkan GPS dan limitasi dari penggunanya adalah daerah jangkauannya dikarenakan ada beberapa daerah yang tidak ada infrastruktur tower seluler.

Fungsi dari LBS tidak hanya difokuskan menjadi satu, melainkan beberapa fungsi. Fungsi pertama adalah *Location based information* dimana layanan bergantung pada kebutuhan penggunanya. Contoh, si pengguna ingin mencari tempat makan terdekat dengan menggunakan LBS dan *Wireless Application Protocol* (WAP) untuk menemukannya. Location based billing adalah fungsi yang kedua, penggunaan diberikan kemudahan akses terkait tagihan sesuai dengan daerah tempat kerja. Ketiga, *Emergency service*. Pengguna diberikan kemudahan akses untuk alamat–alamat penting seperti rumah sakit terdekat dan layanan darurat lainnya. Yang terakhir adalah *Tracking*, layanan ini lebih fokus pada detail yang diberikan ke pengguna untuk mencapai tempat yang dituju dengan informasi jalan – jalan menuju tempat tersebut, bisa dilihat pada Gambar 2.5.

Pengutipan hanya untuk kepentingan pendidikan, penelitian, penulisan karya ilmiah, penyusunan laporan, penulisan kritik atau tinjauan suatu masalah

ini tanpa mencantumkan dan menyebutkan sumber

of Sultan Syarif Kasim Riau
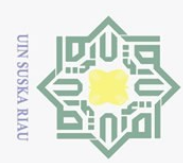

Hak Cipta Dilindungi Undang-Undang

Pengutipan hanya untuk kepentingan pendidikan, penelitian, penulisan karya ilmiah, penyusunan laporan, penulisan kritik atau tinjauan suatu masalah

Dilarang mengutip sebagian atau seluruh karya tulis ini tanpa mencantumkan dan menyebutkan sumber

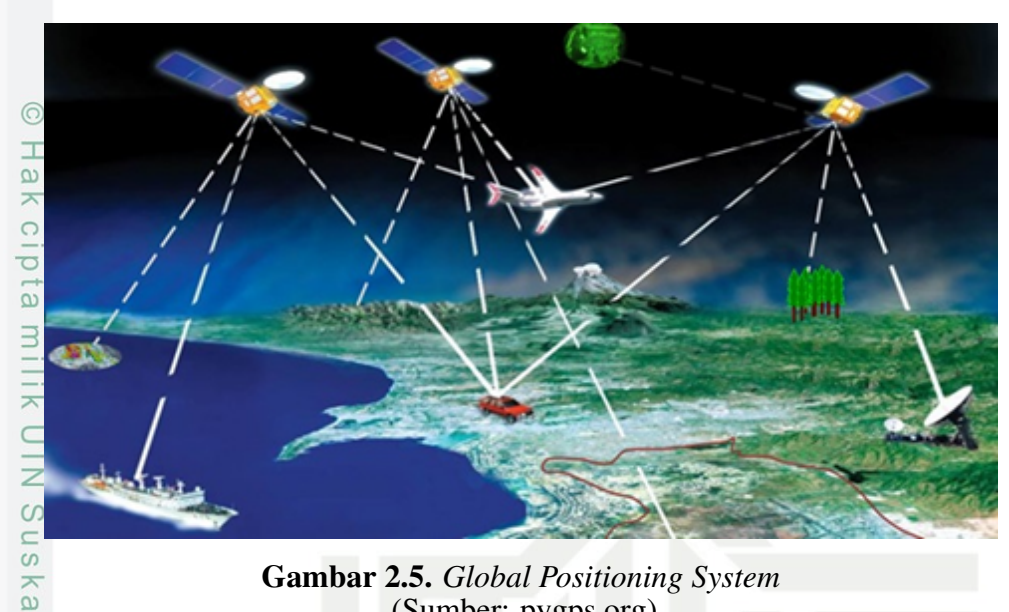

Gambar 2.5. *Global Positioning System* (Sumber: pygps.org)

# 2.4 Google Maps Api

 $\overline{\lambda}$ 

Google Maps adalah sebuah jasa peta globe virtual gratis dan online disediakan oleh Google. Fasilitas Google Mpas dihadikan oleh Google sejak tahun 2005 dan terus berkembang hingga sekarang. Di dalam Google Maps, anda tidak hanya mendapatkan tampilan peta dunia, namun informasi pendukung berupa informasi jalan, layanan public, bisnis dan sebagainya.

Google Maps API adalah suatu *library* yang berbentuk JavaScript. mempermudah Google Maps untuk ditampilkan pada suatu web atau blog sangat mudah hanya dengan membutuhkan pengetahuan mengenai HTML serta JavaScript, serta koneksi Internet. Dengan menggunakan Google Maps API, dapat menghemat waktu dan biaya untuk membangun aplikasi peta digital yang handal dan bagus, sehingga yang difokuskan hanya pada data-data yang akan ditampilkan. Dengan kata lain, kita hanya membuat suatu data sedangkan peta yang akan ditampilkan adalah milik Google sehingga kita dipusingkan dengan membuat peta suatu lokasi. Dalam pembuatan program Google Maps API urutannya adalah sebagai berikut:

- 1. Memasukkan Maps API JavaScript ke dalam HTML.
	- peta.
- 2. Membuat *elemen* DIV dengan nama *maps\_canvas* untuk menampilkan suatu<br>peta.<br>
Membuat *objek literal* sebagai media penyimpanan properti-properti pada<br>
peta.<br>
4. Menuliskan fungsi JavaScript untuk membuat suatu objek pe 3. Membuat *objek literal* sebagai media penyimpanan properti–properti pada peta.
	-
- 4. Menuliskan fungsi JavaScript untuk membuat suatu objek peta.<br>  $\frac{36}{12}$ . Menginstal peta dalam *tag body* HTML dengan *event onload*. 5. Menginstal peta dalam *tag body* HTML dengan *event onload*.

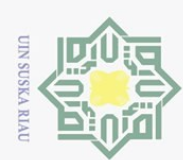

Hak Cipta Dilindungi Undang-Undang

pid

 $\subset$ 

Dilarang mengutip sebagian atau seluruh karya tulis

Pengutipan hanya untuk kepentingan pendidikan,

Pada Google Maps API terdapat 4 jenis pilihan model peta yang disediakan oleh Google, diantaranya sebagai berikut:

- **1.** ROADMAP, menampilkan hasil peta biasa 2 dimensi.<br> **2.** SATELLITE, menampilkan hasil dari satelit.
	-

**2.** SATELLITE, menampilkan hasil dari satelit.<br><sup>2</sup>. TERRAIN, menunjukkan relief fisik permu 3. TERRAIN, menunjukkan relief fisik permukaan bumi dan menunjukkan ketinggian suatu lokasi, contohnya seperti menunjukkan gunung dan sungai.  $\frac{3}{4}$ . HYBRID, menunjukkan foto satelit yang terdapat tampilan jalan dan nama

kota.

### 2.5 *Firebase Realtime Database*

Firebase adalah *database NoSQL* yang menyimpan data sebagai dokumen  $\epsilon$ JSON sederhana. Firebase adalah *realtime database* yang dikembangkan oleh Google. Fitur utama dari Firebase adalah mampu menyelaraskan data secara otomatis tanpa melakukan update *request* atau *refresh* aplikasi (Wiratno dan Hastuti, 2017). Skema penyelarasan data secara otomatis dapat dilihat pada Gambar 2.6.

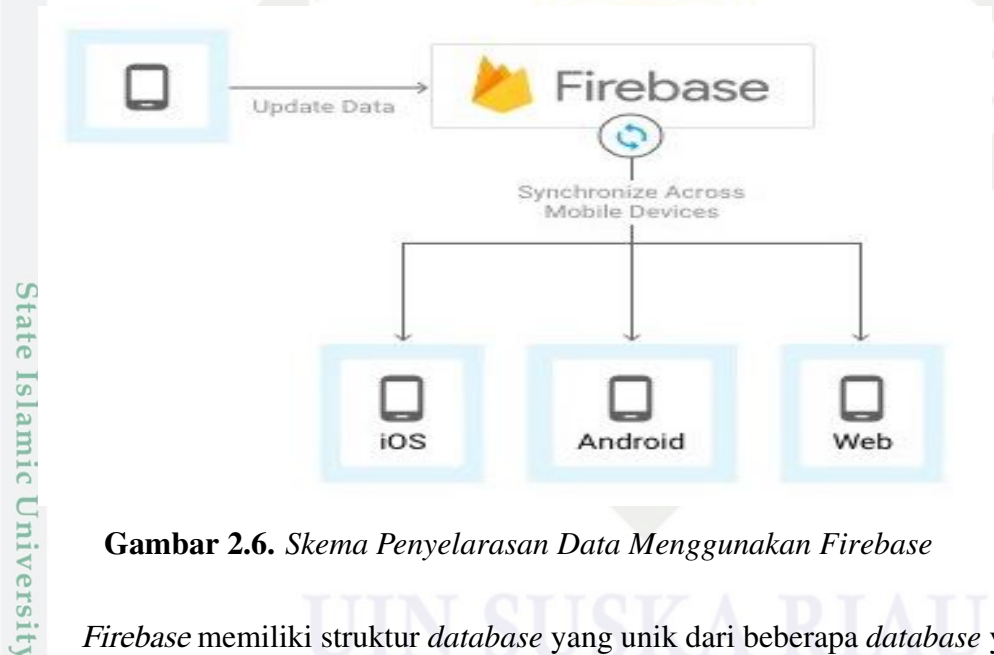

Gambar 2.6. *Skema Penyelarasan Data Menggunakan Firebase*

Firebase memiliki struktur *database* yang unik dari beberapa *database* yang lain. Setiap *database* Firebase disimpan sebagai objek JSON yang mirip pohon (Waikar, 2015). *Read* data dari *database* Firebase dilakukan secara *asynchronous* menggunakan event listener. Setelah menambahkan *event listener* tertentu ke obyek *ref, event listener* akan memanggil data terkait (Cheng, 2017).

 $\sim$ . Dilarang mengumumkan dan memperbanyak sebagian atau seluruh karya tulis ini dalam bentuk apapun tanpa izin UIN Suska Riau  $\circ$ Pengutipan tidak merugikan kepentingan yang wajar UIN Suska Riau

penelitian, penulisan karya

ini tanpa

mencantumkan dan menyebutkan sumber

ilmiah, penyusunan laporan,

penulisan kritik atau tinjauan suatu masalah

rif Kasim Riau

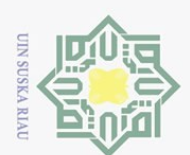

ō.

Hak Cipta Dilindungi Undang-Undang

Dilarang mengutip sebagian atau seluruh karya tulis

 $\sim$ 

### 2.6 Haversine Formula

Haversine Formula adalah persamaan penting dalam *system* navigasi, digunakan untuk menghitung jarak antara titik di permukaan bumi menggunakan garis lintang (longitude) dan garis bujur (lattitude) sebagai variabel inputan. Haversine formula adalah persamaan penting pada navigasi, memberikan jarak lingkaran besar antara dua titik pada permukaan bola (bumi) berdasarkan bujur dan lintang. Dengan mengasumsikan bahwa bumi berbentuk bulatsempurna dengan jari-jari R 6.371 km, dan lokasi dari 2 titik di koordinant bola (lintang dan bujur) masing-masing adalah lon1, lat1, dan lon2, lat2, maka rumus Haversine dapat ditulis dengan persamaan sebagai berikut (Wikipedia, n.d.):

 $\circ$  $x = (lon2-lon1) * cos ((lat1+lat2)/2);$ s n s  $y = (lat2-lat1);$ ka  $d=$  sqrt $(x*x+y*y)*R$  $\mathcal{L}$ Keterangan:  $\frac{1}{\alpha}$  $\subseteq$  $x =$ Longitude (Lintang) y= Lattitude ( Bujur) d= Jarak R= Radius Bumi =6371 km 1 derajat= 0.0174532925 radian Contoh Perhitungan Rumus Haversine Lokasi 1: lon1= 119.800801, lat1= -0.790175 Lokasi 2: State Islamic University of Sultan Syarif Kasim Riau lon2= 119.8428, lat2= -0.8989  $lat1 = -0.790175 * 0.0174532925$ radian = -0.013791155 radian lon1= 119.800801 \* 0.0174532925 radian = 2.090918422 radian  $lat2 = -0.8989 * 0.0174532925$ radian  $= -0.01569$  radian lon2= 119.8428 \* 0.0174532925 radian= 2.091651 radian  $x = (lon2-lon1) * cos ((lat1+lat2)/2)$  $=(2.091651-2.090918422)*\cos((-0.013791155 + -0.01569)/2)$  $= 0.0007329412$  $y = (lat2-lat1)$ 

Pengutipan tidak merugikan kepentingan yang wajar UIN Suska Riau Pengutipan hanya untuk kepentingan pendidikan, penelitian, penulisan karya ilmiah, penyusunan laporan, penulisan kritik atau tinjauan suatu masalah

ini tanpa mencantumkan dan menyebutkan sumber

. Dilarang mengumumkan dan memperbanyak sebagian atau seluruh karya tulis ini dalam bentuk apapun tanpa izin UIN Suska Riau

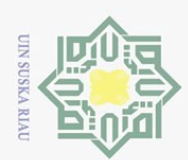

 $\frac{6371}{\frac{1}{\omega}}$ 

milik UIN Sus

ka

 $\overline{\lambda}$  $\overline{\omega}$  $\subseteq$ 

Hak Cipta Dilindungi Undang-Undang

Dilarang mengutip sebagian atau seluruh karya tulis

ini tanpa mencantumkan dan menyebutkan sumber

ilmiah, penyusunan laporan, penulisan kritik atau tinjauan suatu masalah

Pengutipan hanya untuk kepentingan pendidikan, penelitian, penulisan karya

 $\odot$ 

 $\pm$ 

l a k

 $= (-0.01569 - (-0.013791155))$ 

= -0.001897609 d  $=$  sqrt  $(x * x + y * y) * R$ 

 $=$ sqrt((0.0007329412\*0.0007329412)+(-0.001897609\*0.001897609))\*

 $=$  sqrt (0.0000041381)  $*$  6371

=12.96012927 km Rumus Harvesine bisa dilihat pada Gambar 2.7

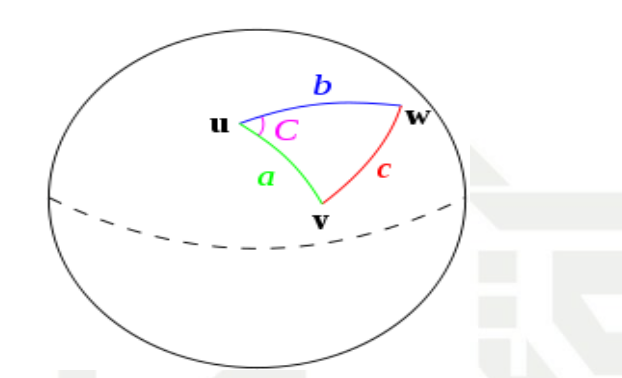

Gambar 2.7. Rumus Harvesine (Sumber: https://en.wikipedia.org/wiki/Haversine formula)

Alur jalannya aplikasi yaitu ketika perangkat Android menjalankan aplikasi ini akan mengirim parameter koordinat bumi (*Latitude, Longitude*) berdasarkan lokasi perangkat Android ke *web service* kemudian melakukan perhitungan dan menampilkan data lokasi-lokasi dari lokasi terdekat sampai lokasi terjauh dari perangkat Android pengguna.

### 2.7 V-Model

Menurut Yadav (2012) V Model adalah salah satu model proses pengembangan perangkat lunak (juga berlaku untuk perangkat keras) yang merupakan variasi representasi dari model *waterfall*. V Model menggambarkan hubungan dari aksi jaminan kualitas (*quality assurance*) ke aksi yang berhubungan dengan komunikasi, pemodelan, dan aktivitas pembangunan awal. Untuk setiap fase tunggal dalam siklus pengembangan, ada tahap pengujian terkait langsung. Ini adalah model yang sangat disiplin dan tahap berikutnya dimulai setelah selesainya tahap sebelumnya, bisa dilihat pada Gambar 2.8.

tan Syarif Kasim Riau

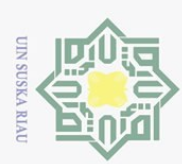

 $\sim$ 

Dilarang mengutip sebagian atau seluruh karya tulis ini tanpa mencantumkan dan menyebutkan sumber

ika  $\overline{\lambda}$ 

- $\omega$ Pengutipan hanya untuk kepentingan pendidikan, penelitian, penulisan karya ilmiah, penyusunan laporan, penulisan kritik atau tinjauan suatu masalah
- $\circ$
- . Dilarang mengumumkan dan memperbanyak sebagian atau seluruh karya tulis ini dalam bentuk apapun tanpa izin UIN Suska Riau

Pengutipan tidak merugikan kepentingan yang wajar UIN Suska Riau

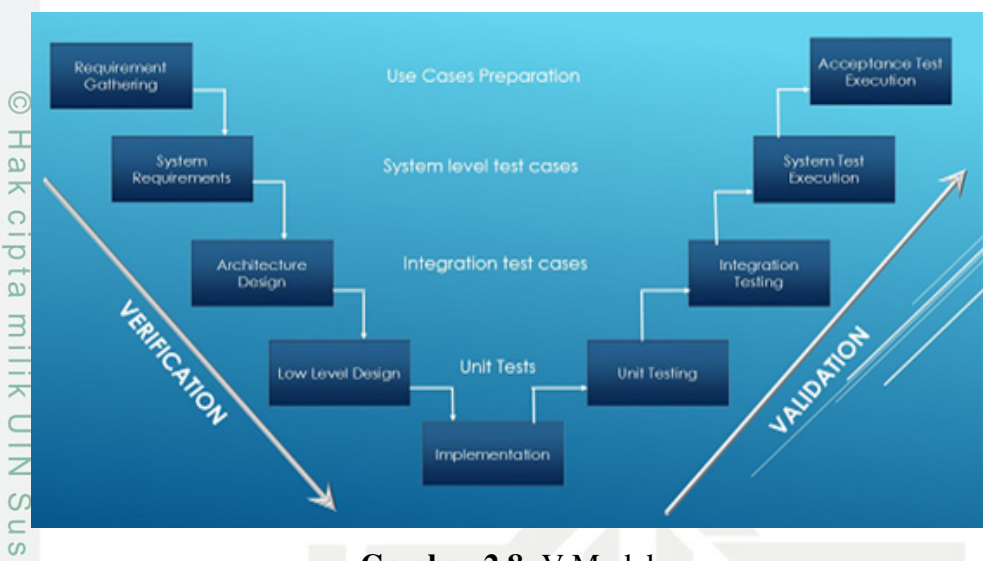

Gambar 2.8. V-Model (Sumber: https://www.dictio.id/)

iau Tahapan pada V Model dibagi menjadi 2 garis besar yaitu tahap Verifikasi dan Validasi sebagai berikut:

1. Verifikasi

Fase verifikasi lebih mengacu pada penyesuaian spesifikasi piranti lunak dengan kebutuhan pengguna, tahapan ini meliputi:

- (a) *Requirements analysis* Menganalisa dan mengumpulkan semua syarat dan kebutuhan pengguna.
- (b) System design Pengembang menganalisa untuk memastikan persyaratan dan kebutuhan telah layak untuk membangun sistem yang diminta.
- (c) *Architecture Design* Dapat juga disebut "high-level design" dimana arsitektur sistem ditentukan selama fase ini. Dasar dalam memilih arsitektur adalah bahwa ia harus menyadari semua yang terdiri dari daftar modul, fungsionalitas singkat dari masing-masing modul, hubungan antarmuka, dependensi, tabel basis data, diagram arsitektur, detail teknologi. sya<br>
din<br>
ars<br>
din<br>
ars<br>
din<br>
ars<br>
din<br>
ars<br>
din<br>
ars<br>
din<br>
ars<br>
din<br>
ars<br>
din<br>
ars<br>
din<br>
ars<br>
din<br>
ars<br>
din<br>
din<br>
bar<br>
din<br>
bar<br>
lin<br>
din<br>
lin<br>
din<br>
lin<br>
din<br>
lin<br>
din<br>
lin<br>
din<br>
lin<br>
din<br>
lin<br>
din<br>
lin<br>
din<br>
lin<br>
din<br>
li
	- (d) *Module Design* Dapat juga disebut "low-level design" dimana sistem dipecah menjadi beberapa bagian agar mempermudah para pengembang untuk menulis kode.

Fase Validasi lebih mengacu pada penyesuaian dari seluruh proses tahapan verifikasi dengan spesifikasi dan persyaratan yang sudah ditetapkan dengan

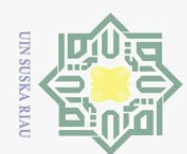

 $\odot$ 

 $\pm$ 

lak cipta

milik UIN Sus

ika  $\overline{\lambda}$ liau

**State Islamic** 

Kasim Riau

Hak Cipta Dilindungi Undang-Undang

. Dilarang mengutip sebagian atau seluruh karya tulis ini tanpa mencantumkan dan menyebutkan sumber

tahapan sebagai berikut:

- (a) *Unit Testing* Pengujian ini melibatkan pemeriksaan bahwa setiap fitur yang ditentukan dalam desain komponen telah di *implementasikan* dalam komponen. Pengecekan ini berfokus pada masing-masing komponen secara terpisah, memastikan bahwa komponen tersebut berfungsi dengan baik sebagai sebuah unit. Pengujian ini menggunakan teknik *white box testing*, yang menjalankan jalur tertentu dalam struktur kontrol modul untuk memastikan cakupan lengkap dan deteksi kesalahan maksimum (Yadav, 2012).
- (b) *Integration Testing* Tes ini paling penting karena di sini sistem testing dilakukan dengan metode integratif. Pengujian Ini membahas perakitan dan integrasi komponen untuk membentuk paket perangkat lunak lengkap. Pengujian ini menggunakan teknik *black box testing* untuk mengatasi masalah yang terkait dengan masalah verifikasi dan pembangunan program (Yadav, 2012).
- (c) *System Testing* Berfokus pada pengembang, meskipun pengembang spesialis yang dikenal sebagai penguji sistem (*tester*) biasanya dipekerjakan untuk melakukannya. Intinya *system testing* bukan tentang memeriksa bagian-bagian individu dari desain, tetapi tentang memeriksa sistem secara keseluruhan. *System testing* dapat melibatkan sejumlah jenis tes spesialis untuk melihat apakah seluruh kebutuhan fungsional dan non-fungsional telah dipenuhi (Yadav, 2012).
- (d) *Acceptance testing* Memeriksa sistem terhadap kebutuhan pengguna. Aktivitas ini untuk menguji sejauh mana *system* / *software* dapat membantu memecahkan *business case*, dalam artian apakah *system / software* tersebut sudah sesuai dengan harapan konsumen / klien dan sejauh mana manfaat *system / software* ini bagi klien (Yadav, 2012).

### 2.8 *Analisis PIECES*

Analisis PIECES adalah kerangka yang dikembangkan oleh James Watherbe untuk menganalisis sistem manual maupun terkomputerisasi (Whitten, n.d.). Analisis ini dilakukan kepada konsumen dan pihak internal perusahaan. Analisis PIECES digunakan untuk menganalisis sistem yang berjalan dan sistem usulan. Dari analisis ini akan menghasilkan identifikasi masalah utama dari suatu sistem serta memberikan solusi dari permasalahan tersebut (Asbar dan Saptari, 2017). Hal-hal yang dibahas dalam Analisis meliputi beberapa indikator penilaian PIECES

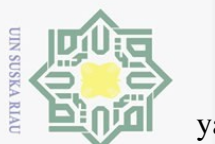

Hak Cipta Dilindungi Undang-Undang

Dilarang mengutip sebagian atau seluruh karya tulis

Pengutipan hanya untuk kepentingan pendidikan,

yaitu:

 $\pm$ 

 $\omega$  $\overline{\frown}$ 

cipta

 $\exists$ 

1. Analisis terhadap konsumen menggunakan kuesioner analisis sistem awal dan sistem usulan (*Performance, Informations, Efficiency* dan *Service*. Analisis ini menggunakan analisis perbedaan tingkat kepentingan antara sebelum dan sesudah perbaikan dengan atribut yang sama dan perlakuan yang berbeda antara sistem yang berjalan dan sistem usulan dengan pendekatan uji beda (*Paired Sample T-Test*)

2. Analisis deskriptif dan data terhadap perusahaan (*Economy* dan *Control*).

# 2.9 Black Box Testing

Menurut Black (2002), black box testing adalah suatu metode pengujian  $\omega$ dimana tester hanya fokus pada apa yang seharusnya dilakukan oleh sistem. Sebuah tes dapat dikatakan berhasil ketika sebuah sistem dapat memproses data dan hasil yang ada sesuai dengan apa yang diharapkan. Ketika menggunakan metode black box, tester tidak perlu mengetahui bagaimana struktur dan desain data yang ada di dalam sistem. Mereka hanya melihat apakah sistem terjadi *bugs* atau tidak.

Black box testing dapat menemukan error seperti:

- 1. Fungsi fungsi yang tidak benar.
- 2. Kesalahan *Interface*.
- 3. Kesalaham *Performance*.
- 4. Kesalaham dalam stuktur database.
- 5. Kesalahan kinerja.

Kelebihan Black Box Testing adalah:

- 1. Tidak perlu melihat *source code* secara detail.
- <sup>2</sup>. Mendeteksi kesalahan *Design / User Interface* dari sebuah *software / web-*<br>
site. *site*.
- 3. Testing dilakukan berdasarkan spesifikasi.
- 4. Tidak perlu melihat kode program secara *detail*.
- 5. Seorang *Tester* tidak harus *Programmer*.

Kekurangan Black Box Testing adalah:

- 1. Bila *spesifikasi* program yang dibuat kurang jelas dan ringkas, maka akan sulit membuat dokumentasi setepat mungkin. 2. Ketergantungan dengan dokumen dan *design software* tersebut.
	-
- 3. Tidak sampai *level code*, sehingga *tester* tidak mengetahui *level security*<br>dari *software* tersebut.<br> $\sum_{\substack{n=1 \text{odd } n}}^{\infty}$ <br> $\sum_{\substack{n=1 \text{odd } n}}^{\infty}$ <br> $\sum_{\substack{n=1 \text{odd } n}}^{\infty}$ <br>22 dari *software* tersebut.

penelitian, penulisan karya

ini tanpa

mencantumkan dan menyebutkan sumber

ilmiah, penyusunan laporan,

penulisan kritik atau tinjauan suatu masalah

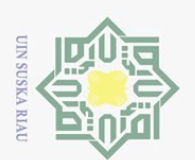

Hak Cipta Dilindungi Undang-Undang

 $\circ$ 

### 2.10 Menentukan Lokasi Bengkel Tambal Ban

Dalam Penilitian ini untuk mendapatkan titik koordinat dari lokasi bengkel tambal ban dengan cara turun langsung ke tempat bengkel tambal ban tersebut dan dibantu menggunakan aplikasi *GPS Coordinat* untuk mendapatkan titik koordinatnya.

### 2.11 Penelitian Yang Terkait

Penelitian terkait ini diambil dari jurnal-jurnal yang terkait dengan topik yang diteliti oleh peneliti. Adapun beberapa penelitian yang terkait dapat dilihat pada Tabel 2.1.

Tabel 2.1. Penelitian terkait dan kontribusi peneliti

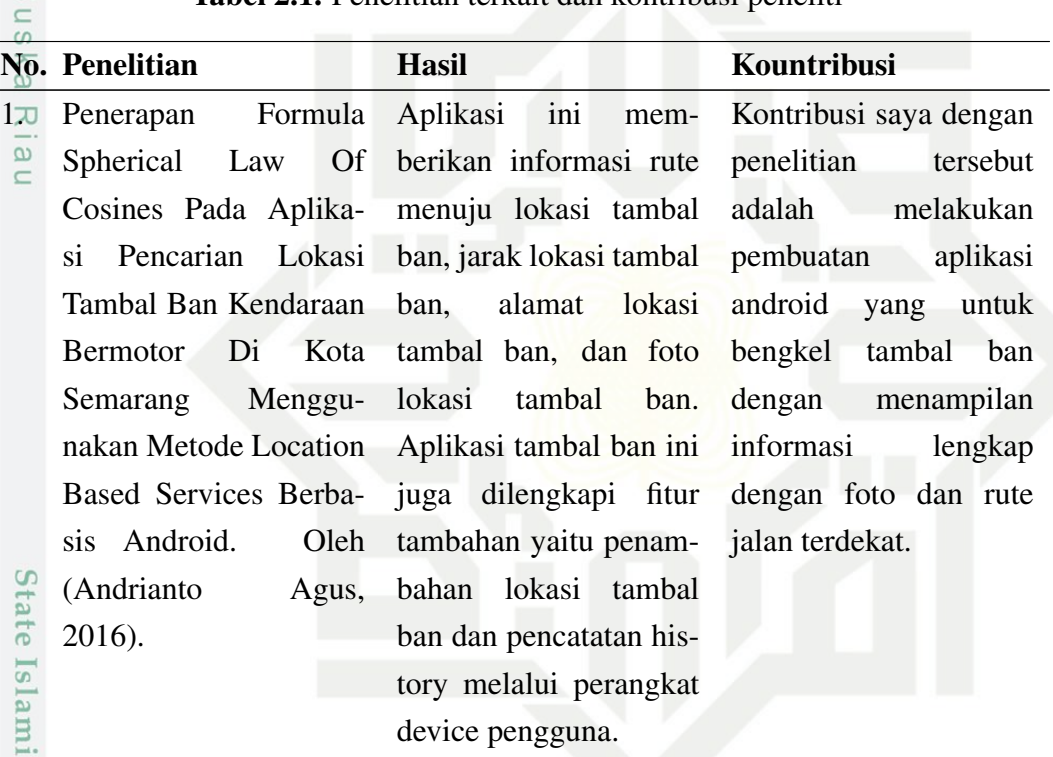

Pengutipan hanya untuk kepentingan pendidikan, penelitian, penulisan karya ilmiah, penyusunan laporan, penulisan kritik atau tinjauan suatu masalah

Dilarang mengutip sebagian atau seluruh karya tulis ini tanpa mencantumkan dan menyebutkan sumber

c University of Sultan Syarif Kasim Riau

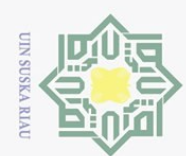

 $\overline{a}$ 

Hak Cipta Dilindungi Undang-Undang

2. Dilarang mengumumkan dan memperbanyak sebagian atau seluruh karya tulis ini dalam bentuk apapun tanpa izin UIN Suska Riau  $\overline{\omega}$ b. Pengutipan tidak merugikan kepentingan yang wajar UIN Suska Riau. . Pengutipan hanya untuk kepentingan pendidikan, penelitian, penulisan karya ilmiah, penyusunan laporan, penulisan kritik atau tinjauan suatu masalah.

1. Dilarang mengutip sebagian atau seluruh karya tulis ini tanpa mencantumkan dan menyebutkan sumber:

- 
- 
- 

Tabel 2.1 Penelitian terkait dan kontribusi peneliti (Tabel lanjutan...)

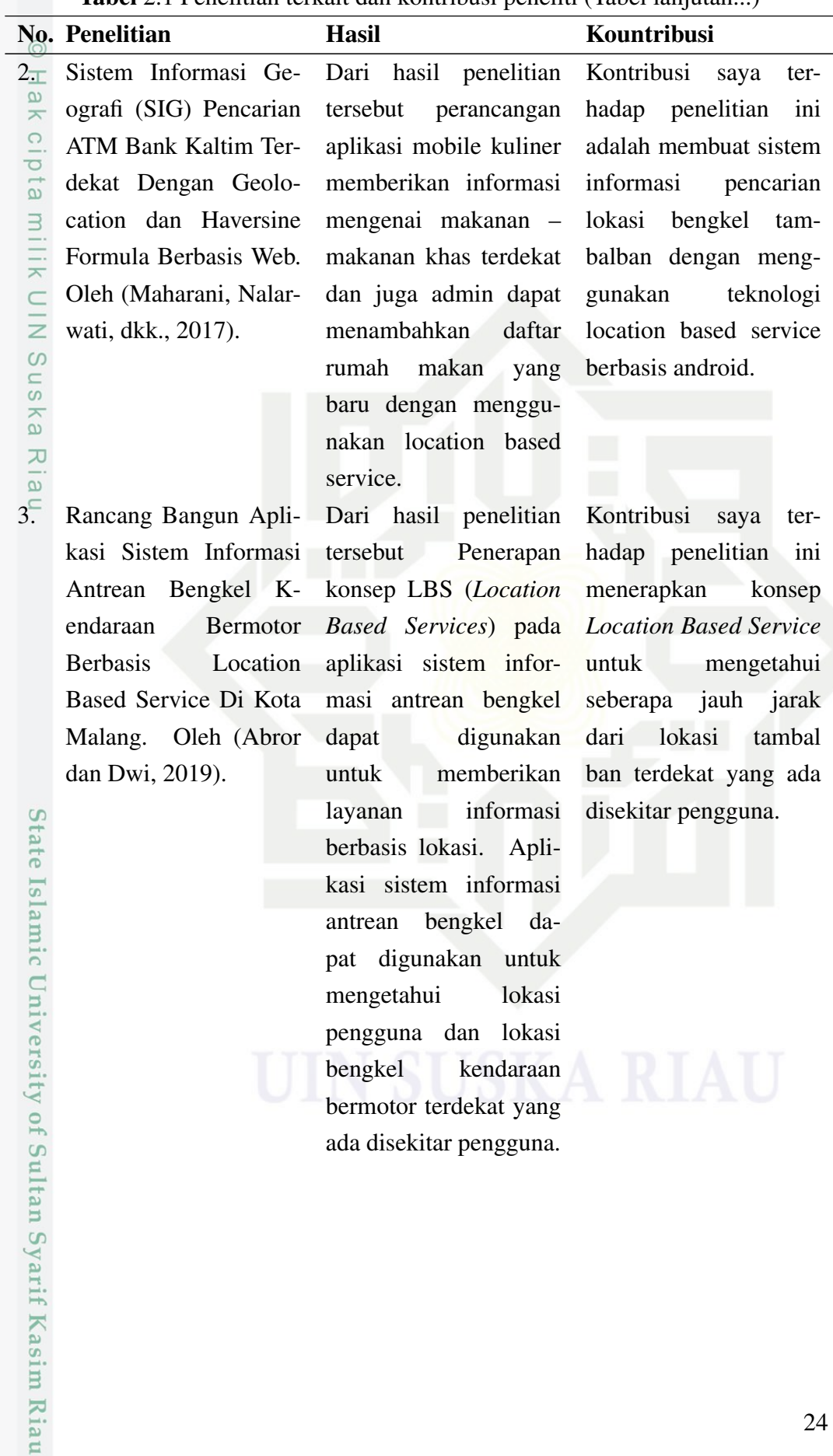

ada disekitar pengguna.

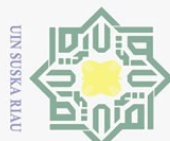

 $\overline{\omega}$ 

2. Dilarang mengumumkan dan memperbanyak sebagian atau seluruh karya tulis ini dalam bentuk apapun tanpa izin UIN Suska Riau

b. Pengutipan tidak merugikan kepentingan yang wajar UIN Suska Riau.

Tabel 2.1 Penelitian terkait dan kontribusi peneliti (Tabel lanjutan...)

|                   | No. Penelitian             | Hasil                                          | Kountribusi             |
|-------------------|----------------------------|------------------------------------------------|-------------------------|
|                   | Metode<br>$4\pi$ Penerapan | Dari hasil penelitian Kontribusi               | saya<br>ter-            |
| ak                | Haversine<br>Formula       | tersebut menggunakan hadap penelitian ini      |                         |
| $\overline{C}$ .  | Pada Aplikasi Penca-       | Metode<br>Haversine                            | menerapkan<br>Metode    |
| $\circ$<br>t a    | rian Lokasi<br>Tempat      | Formula untuk men- Haversine                   | Formula                 |
|                   | Tambal Ban Kendaraan       | gukur jarak tempuh untuk mengukur jarak        |                         |
| milik U           | Berbasis<br>Bermotor       | dari lokasi pengguna                           | dari lokasi pengguna ke |
|                   | Mobile Android. Oleh       | ke lokasi tambal ban,                          | bengkel tambal ban.     |
| $\geq$            | (Fauzi, Pernando, dan      | apakah jarak yang dihi-                        |                         |
| S u               | Raharjo, 2018).            | tung di aplikasi benar                         |                         |
| ska               |                            | dan sesuai dengan jarak                        |                         |
| 刀                 |                            | yang sesungguhnya.                             |                         |
| $5_{\odot}^-$     | Rancang Bangun A-          | Dari hasil penelitian Kontribusi               | saya<br>ter-            |
|                   |                            | plikasi Location-Based tersebut Sebuah aplika- | hadap penelitian<br>ini |
|                   | Service<br>Pencarian       | si yang menggunakan                            | adalah memanfaatkan     |
|                   | Wisata Di<br>Lokasi        | teknologi <i>Location</i>                      | teknologi LBS dan       |
|                   |                            | Kota Semarang Berba- Based Service (LBS)       | GPS untuk membuat       |
|                   | sis Android. Oleh          | dan Global Positioning                         | aplikasi pencarian      |
|                   | (Almuzakki, 2013).         | <i>System</i> (GPS) pada                       | tambal ban<br>terdekat  |
|                   |                            | perangkat mobile de-                           | supaya memudahkan       |
|                   |                            | ngan platform Android.                         | masyarakat<br>yang      |
|                   |                            | Memberikan informasi                           | membutuhkan.            |
| <b>State</b>      |                            | mengenai lokasi wisata                         |                         |
| S                 |                            | yang ada di kota Se-                           |                         |
|                   |                            | marang kepada user                             |                         |
|                   |                            | beserta<br>dengan peta                         |                         |
|                   |                            | dan rute jalan menuju                          |                         |
|                   |                            | lokasi wisata tersebut.                        |                         |
| nic University of |                            |                                                |                         |
|                   |                            |                                                |                         |
|                   |                            |                                                |                         |

Hak Cipta Dilinoungi Dhoang-Undang

1. Dilarang mengutip sebagian atau seluruh karya tulis ini tanpa mencantumkan dan menyebutkan sumber:

. Pengutipan hanya untuk kepentingan pendidikan, penelitian, penulisan karya ilmiah, penyusunan laporan, penulisan kritik atau tinjauan suatu masalah.

Sultan Syarif Kasim Riau

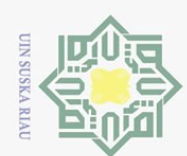

2. Dilarang mengumumkan dan memperbanyak sebagian atau seluruh karya tulis ini dalam bentuk apapun tanpa izin UIN Suska Riau a. Pengutipan hanya untuk kepentingan pendidikan, penelitian, penulisan karya ilmiah, penyusunan laporan, penulisan kritik atau tinjauan suatu masalah. b. Pengutipan tidak merugikan kepentingan yang wajar UIN Suska Riau.

l. Dilarang mengutip sebagian atau seluruh karya tulis ini tanpa mencantumkan dan menyebutkan sumber:

arif Kasim Riau

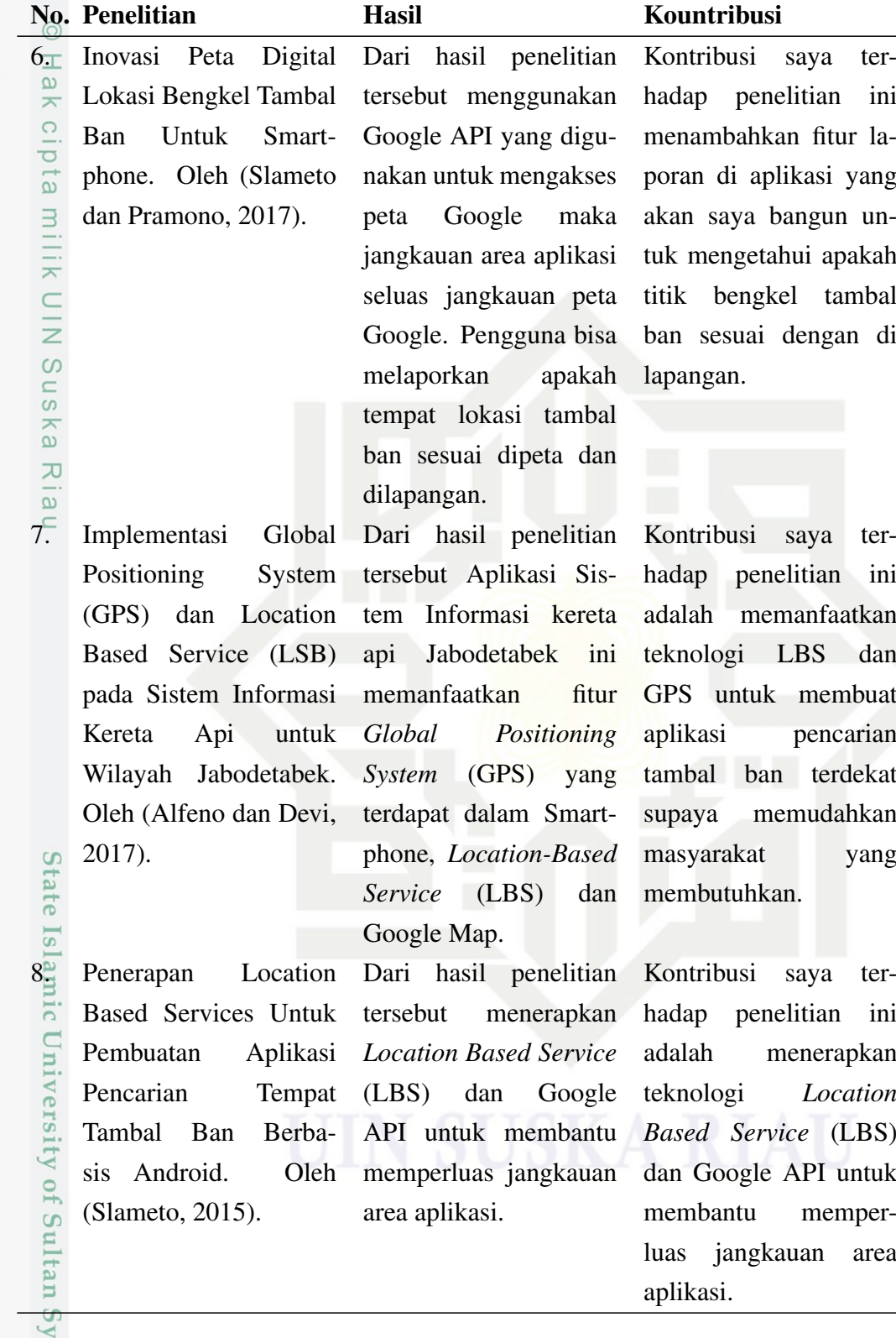

Tabel 2.1 Penelitian terkait dan kontribusi peneliti (Tabel lanjutan...)

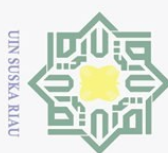

### BAB 3

### METODOLOGI PENELITIAN

 $\omega$ Pada penelitian tugas akhir ini, penulis menggunakan dua metode penelitian,  $\overline{\phantom{0}}$ yaitu metode pengumpulan data dan metode pengembangan sistem.

### 3.1 Metode Pengumpulan Data

### 3.1.1 Observasi

 $\odot$ 

 $\pm$ 

Hak Cipta Dilindungi Undang-Undang

Dilarang mengutip sebagian atau seluruh karya tulis

Penulis melakukan observasi untuk mengumpulkan informasi tentang kebutuhan sistem (*system requirements*). Penulis mengumpulkan data dengan cara observasi langsung ke tempat penelitian, yaitu jalan di Kota Pekanbaru bisa dilihat pada Lampiran C.

### 3.1.2 Wawancara

Selanjutnya untuk mendapatkan data penulis juga melakukan pertemuan dan  $\overline{a}$ wawancara dengan pemilik bengkel tambal ban yang ada di kota Pekanbaru. Hasil wawancara dapat dilihat pada Lampiran B.

### 3.1.3 Studi Pustaka

Untuk menambah referensi, penulis melakukan studi pustaka dengan mencari referensi yang terkait dengan topik penelitian tugas akhir ini. Sumber yang penulis gunakan adalah buku-buku dan jurnal yang berkaitan dengan topik penelitian serta data sekunder yang didapat dari hasil kuisioner online pada Lampiran A.

### 3.2 Metode Pengembangan Sistem

Metode pengembagan sistem yang digunakan dalam penyusunan Tugas Akhir ini adalah metode *V Model* yang merujuk pada tahapan pengembangan sistem menurut Graham dkk. *V Model* dikembangkan untuk mengatasi beberapa masalah yang dialami pada penggunaan metode *waterfall* (Graham dan Wills, 2012).

Pemilihan metode *V Model* ini disesuaikan dengan sistem yang akan dikembangkan merupakan skala menengah. Pemilihan metode ini juga didasarkan pada pengujian yang dilakukan di setiap tahapan *system life cycle* dan keterlibatan pengguna dalam pengembangan sistem. Dengan adanya pengujian pada per tahapan, diharapkan mampu memenuhi kebutuhan dan lebih fokus pada tujuan sistem yang ingin dicapai. Alur kerja pada pengembangan sistem *V Model* dapat dilihat pada Gambar 3.1.

ini tanpa mencantumkan dan menyebutkan sumber

Syarif Kasim Riau

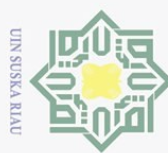

 $\sim$ 

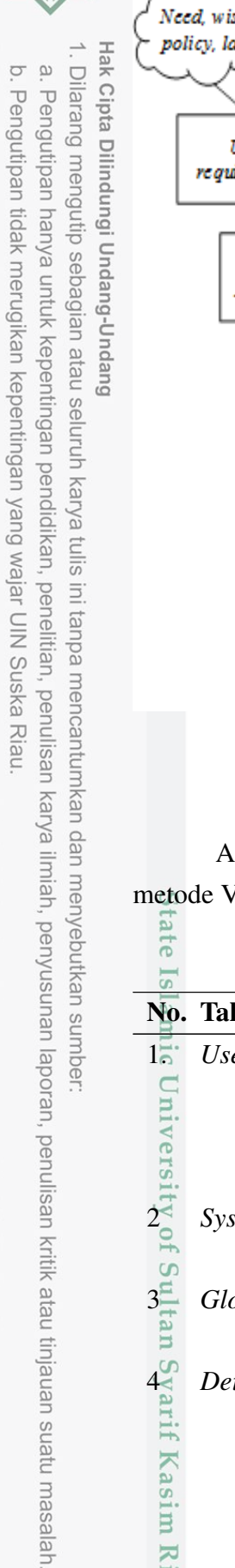

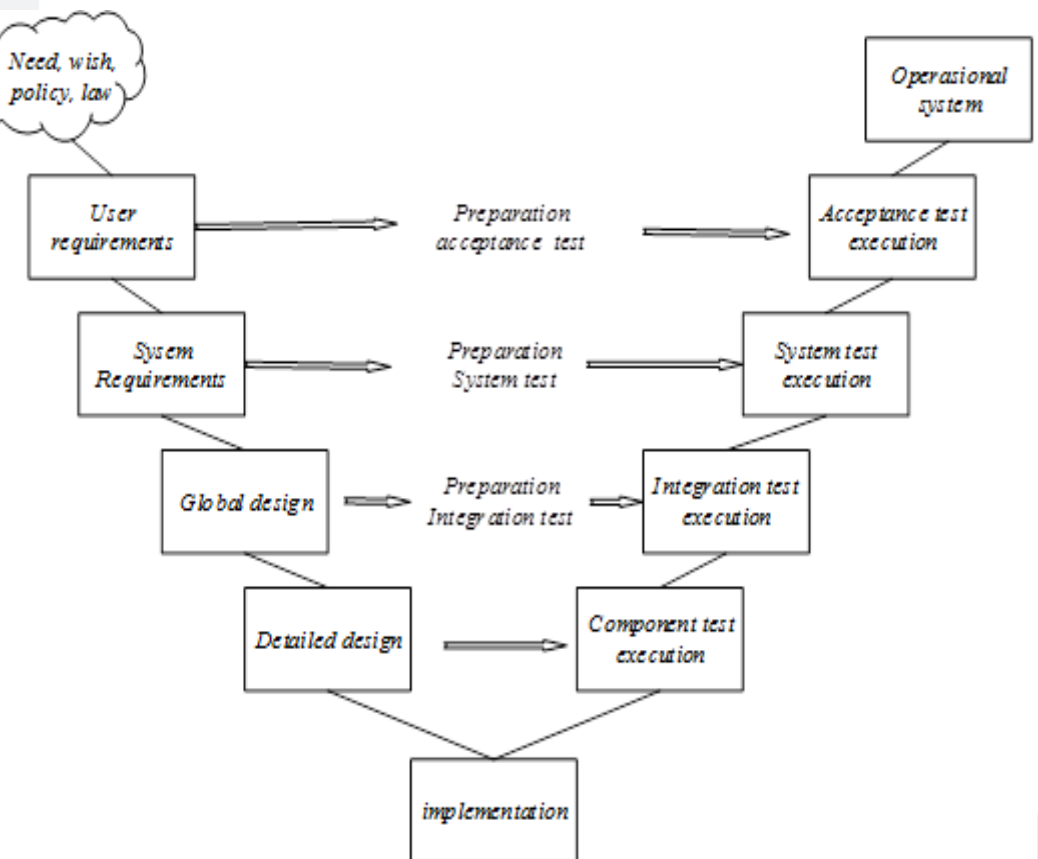

Gambar 3.1. *Model Life Cycle* (Sumber: Graham dkk, 2008)

Adapun alur pengembangan sistem yang penulis lakukan sesuai dengan metode V Model lebih lengkapnya dapat dilihat pada Tabel 3.1 tate

|                   | No. Tahapan                | Kegiatan                          | <b>Hasil</b>                                       |
|-------------------|----------------------------|-----------------------------------|----------------------------------------------------|
| $1\overline{0}$   | <b>User Requirements</b>   | 1. Wawancara                      | Kebutuhan user                                     |
|                   |                            | 2. Kuisioner                      |                                                    |
|                   |                            | 3.Observasi                       |                                                    |
|                   |                            | 4. Studi pustaka                  |                                                    |
|                   | <b>System Requirements</b> | Merancang<br>yang dibutuhkan user | fitur-fitur Fitur-fitur kelengkapan<br>sistem      |
| wersity of Sultan | <b>Global Design</b>       | Merancang<br>prototype<br>sistem  | <i>Prototype</i> dasar sistem                      |
|                   | Detail Design              | totype dasar sistem               | Menyempurnakan <i>pro- Prototype</i> detail system |
|                   |                            |                                   |                                                    |
|                   |                            |                                   | 28                                                 |

Tabel 3.1. Alur Pengembangan V Model menurut Graham dkk

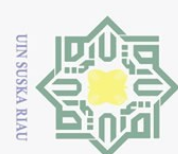

 $\sigma$ 

Dilarang mengutip sebagian atau seluruh karya tulis

Pengutipan hanya untuk kepentingan pendidikan,

 $\sim$ 

Tabel 3.1 Alur Pengembangan V Model menurut Graham dkk (Tabel lanjutan...) No. Tahapan Kegiatan Hasil Hak Cipta Dilindungi Undang-Undang 5 *Implementation* Membangun sistem *Integrated Transporta-* $\omega$ *tion System*  $\overline{\phantom{1}}$ 6 *Component Test Execu-*Menguji kode program *Integrated Transporta-* $\overline{e}$ *tion* pada modul *tion System* dengan  $\exists$ modul yang *running*  $7\frac{1}{\approx}$  Integration Test Execu-<br>  $\frac{1}{\leq}$  tion Menguji modul-modul *Integrated Transporta*yang sudah terintegrasi *tion System* dengan *tion* ke dalam subsistem modul yang terintegrasi  $\circ$ dalam subsistem  $8^{\circ}$  *System Test Execution* Menguji kesesuaian *Integrated Transporta*modul dengan *interface tion System* yang siap  $\overline{\lambda}$  $\overline{9}$ untuk pengujian *user* 9 *Acceptance Test Execu-*Pengujian langsung Operasional system yang telah diterima *tion* oleh *user* dan dapat digunakanan keseluruhannya.

Dari Tabel 3.1 terdapat 9 tahapan yang dilakukan dalam melakukan pengembangan sistem yang merujuk pada, yaitu:

1. *User Requirements* Tahapan awal yang peneliti lakukan adalah *user requirements* yaitu melakukan dokumentasi dari kebutuhan pengguna. Pada tahapan ini, peneliti melakukan: melakukan dokument<br>
i melakukan:<br>
(a) Melakukan obse<br>
(b) Mengidentifikas<br>
jalan raya.<br>
(c) Melakukan wav<br>
dan pengguna S<br>
(d) Menyebarkan ka<br>
dara sepeda mot<br>
Dari tahap ini maka<br>
acuan pada tahapan se<br>
2. System Requirem

- (a) Melakukan observasi langsung ke Bengkel Tambal Ban di Pekanbaru.
- (b) Mengidentifikasi masalah yang dialami pengguna Sepeda Motor di jalan raya.
- (c) Melakukan wawancara dengan pemilik usaha Bengkel Tambal Ban dan pengguna Sepeda Motor.
- (d) Menyebarkan *kuesioner* pengalaman berkendara untuk para pengendara sepeda motor.

Dari tahap ini maka dihasilkan kebutuhan pengguna yang akan menjadi acuan pada tahapan selanjutnya.

. Dilarang mengumumkan dan memperbanyak sebagian atau seluruh karya tulis ini dalam bentuk apapun tanpa izin UIN Suska Riau Pengutipan tidak merugikan kepentingan yang wajar UIN Suska

penelitian, penulisan karya

ilmiah, penyusunan laporan,

penulisan kritik atau tinjauan suatu masalah

**Riau** 

ini tanpa mencantumkan dan menyebutkan sumber

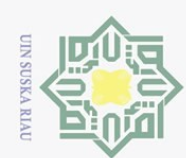

- 
- Dilarang mengutip sebagian atau seluruh karya tulis ini tanpa mencantumkan dan menyebutkan sumber
- $\omega$ Pengutipan hanya untuk kepentingan pendidikan, penelitian, penulisan karya ilmiah, penyusunan laporan, penulisan kritik atau tinjauan suatu masalah
- ō. . Pengutipan tidak merugikan kepentingan yang wajar UIN Suska Riau

Tahapan selanjutnya merupakan *system requirements*. Pada tahapan ini, peneliti merancang fitur-fitur yang akan dibuat pada sistem. Fitur-fitur ini dibuat sesuai dengan user requirements yang dihasilkan pada tahapan perta-

ma.

 $\odot$ 

milik UIN Sus

ika  $\overline{\lambda}$  $\frac{1}{2}$  $\tilde{c}$ 

 $\frac{1}{\infty}$  dibuat sesuai de<br>  $\frac{\infty}{\infty}$  ma.<br> *Global Design*<br>
Pada tahapan *g* Pada tahapan *global design* peneliti melakukan perancangan sistem dengan menggunakan acuan yaitu dokumentasi dari *user requirements* dan fitur-fitur yang sudah dirancang pada tahapan sebelumnya. Perancangan ini, peneliti membuat *prototype* dari sistem yang akan dibangun. Peneliti melakukan dua perancangan, yaitu perancangan sistem dan perancangan *database*.

(a) Perancangan Sistem

Dalam pembuatan sistem, peneliti menggunakan Flutter, Android Studio dan bahasa pemrograman C, C++, dan DART. Pada tahap perancangan ini, peneliti menggunakan *tools* UML untuk perancangan sistem. Diagram yang peneliti gunakan adalah *use case diagram*.

(b) Perancangan *Database*

Dalam membangun *database*, peneliti menggunakan *database* SQLite dan Firebase. Adapun *tools* yang peneliti gunakan untuk membantu dalam perancangan *database* adalah UML. Diagram yang peneliti gunakan, yaitu *class diagram*.

### 4. *Detail Design*

Pada tahapan *detail design*, peneliti melakukan pembagian *prototype* sistem yang telah selesai pada tahap sebelumnya menjadi modul-modul kecil. Modul merupakan atribut tunggal dari sistem yang berisi instruksi-instruksi yang melakukan fungsi tertentu. *Modul* juga mewakili penyimpanan dan struktur data yang jelas. Setelah melakukan pembagian modul, maka pada tahap selanjutnya peneliti akan menggabungkan kembali modul tersebut. Pembagian ini dilakukan untuk mempermudah pada proses *coding*. Pada tahap ini penulis juga melakukan perancangan menu aplikasi dan juga rancangan user *interface* dari sistem yang akan dibuat. tem yang telah s<br>
Modul merupak<br>
yang melakukar<br>
struktur data ya<br>
da tahap selanju<br>
Pembagian ini c<br>
tahap ini penulis<br>
cangan user *inte*<br>
5. *Implementation*<br>
Tahapan selanju<br>
tahapan terakhir<br>
coding sesuai de<br>
penelit

Tahapan selanjut adalah tahap *implementation*. Tahapan ini merupakan tahapan terakhir pada *V Model*. Pada tahap ini peneliti melakukan proses *coding* sesuai dengan hasil dari tahapan sebelumnya. Dalam proses *coding*, peneliti menggunakan aplikasi Flutter dengan bahasa pemrograman C, C++, dan DART.

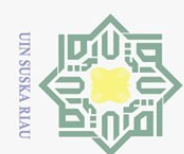

ō.

 $\odot$ 

 $\pm$ 

Riau

State Islamic Univer

Hak Cipta Dilindungi Undang-Undang

Dilarang mengutip sebagian atau seluruh karya tulis ini tanpa mencantumkan dan menyebutkan sumber

Pengutipan hanya untuk kepentingan pendidikan, penelitian, penulisan karya

ilmiah, penyusunan laporan, penulisan kritik atau tinjauan suatu masalah

### 6. *Component Test Execution*

Setelah melakukan proses *coding*, maka tahap selanjutnya yang peneliti lakukan adalah proses pengujian. Pada tahap ini, peneliti melakukan pengujian pada kode program. Pengujian dilakukan untuk mencari kesalahan pada kode program dan juga untuk mengetahui posisi kesalahan (*error*) pada kode-kode program tersebut.

gujian pada kode program<br>
pada kode program dan jug<br>
da kode-kode program ters<br>  $\frac{1}{\sin}$  *Integration Test Execution*<br>
Tahap pengujian selanjutny<br>
dilakukan pada sekumpular<br>
sistem. Pengujian ini, lebi<br>
pada *interface* Tahap pengujian selanjutnya adalah *integration test execution*. Pengujian ini dilakukan pada sekumpulan modul yang sudah diintegrasikan ke dalam subsistem. Pengujian ini, lebih dikonsentrasikan pada pendeteksian kesalahan pada *interface*.

8. *System Test Execution*

Pengujian selanjutnya adalah *System test execution*. Proses pengujian ini dilakukan dimana sistem yang diuji adalah sistem yang sudah lengkap dan sudah terintegrasi. Pengujian ini dilakukan untuk mencari kesalahan yang disebabkan oleh interaksi yang tidak diinginkan dari subsistem dengan hasil yang diharapkan. Pengujian ini bertujuan untuk mengevaluasi kesesuaian sistem dengan persyaratan yang telah ditentukan. Metode pengujian yang peneliti gunakan adalah *blackbox testing*.

### 9. *Acceptance Test Execution*

Pengujian selanjutnya adalah *acceptance test execution*. Pengujian ini merupakan pengujian penerimaan sistem oleh pengguna. Dengan pengujian ini, maka dapat diketahui apakah sistem yang dibuat dapat diterima untuk penggunaan operasional secara utuh atau tidak. Pada tahap ini, peneliti menggunakan metode pengujian *black box testing* langsung kepada pengguna. Selanjutnya, pengguna akan menilai sistem yang dibuat, sudah sesuai atau tidak dengan *user requirements* yang telah disepakati di awalan tahapan. Pengembangan sistem yang dilakukan bisa dikatakan berhasil jika lolos uji *Acceptance Testing* ini.

### 3.3 Tahap Dokumentasi

 $\overline{a}$ Tahap dokumentasi merupakan tahapan dalam membuat laporan penelitian dari proses awal hingga akhir. Hasil dari tahap dokumentasi ini adalah laporan Tugas Akhir. Tahapan dokumentasi terdiri dari tiga tahap yaitu sebagai berikut.

1. Melakukan konsultasi dengan pembimbing penelitian.

2. Konsultasi terhadap pembimbing sangat diperlukan untuk mendapatkan  $\sum_{\substack{n=0 \text{odd } n \text{ odd}}}$ <br>  $\sum_{\substack{n=1 \text{odd } n \text{ odd}}}$ <br>  $\sum_{\substack{n=1 \text{odd } n \text{ odd}}}$ 

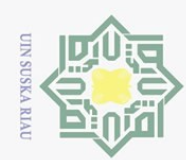

State Islamic University of Sultan Syarif Kasim Riau

. Dilarang mengutip sebagian atau seluruh karya tulis ini tanpa mencantumkan dan menyebutkan sumber:

Riau

- . Pengutipan hanya untuk kepentingan pendidikan, penelitian, penulisan karya ilmiah, penyusunan laporan, penulisan kritik atau tinjauan suatu masalah.
- b. Pengutipan tidak merugikan kepentingan yang wajar UIN Suska Riau.  $\omega$
- 2. Dilarang mengumumkan dan memperbanyak sebagian atau seluruh karya tulis ini dalam bentuk apapun tanpa izin UIN Suska Riau

saran dalam perbaikan-perbaikan pembuatan laporan penelitian. 3. Melengkapi laporan penelitian dari awal hingga akhir.<br>  $\frac{4}{x}$ . Selesai.<br>  $\frac{6}{x}$ <br>  $\frac{3}{x}$ <br>  $\frac{3}{x}$ <br>  $\frac{3}{x}$ <br>  $\frac{3}{x}$ <br>  $\frac{5}{x}$ <br>  $\frac{6}{x}$ 

Selesai.

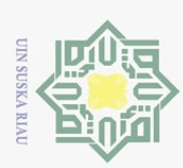

Pengutipan hanya untuk kepentingan pendidikan,

 $\odot$ 

 $\pm$ 

 $\omega$ 

Hak Cipta Dilindungi Undang-Undang

### BAB 4

## ANALISA DAN PERANCANGAN

# 4.1 Analisa Dan Perancangan

 $\bigcirc$ Analisa dan perancangan merupakan gambaran hasil sistem dari penelitian yang nantinya akan diimplementasikan. Sistem informasi yang akan dibangun pada penelitian tugas akhir ini yaitu Sistem Informasi *Location Based Service* Pencarian Bengkel Tambal Ban Berbasis Android.

Pada bab sebelumnya telah dibahas, bahwa model pengembangan sistem yang akan digunakan dalam sistem ini yaitu V-Model. Pada bab ini diuraikan tentang tahap pengembangan sistem menggunakan V-Model.

### 4.2 *User Requirements*

 $\overline{x}$ Mendefinisikan rencana pengembangan sistem yang terdiri dari Analisa sistem yang berjalan, identifikasi.masalah, dan analisis persyaratan (*Requirement*).

### 4.2.1 Analisa Sistem Berjalan

Berkembangnya kota Pekanbaru menjadi Kota Metropolitan membuat populasi penduduk semakin padat. Selain meningkatnya jumlah penduduk di kota Pekanbaru juga diiringi tingkat pertumbuhan jumlah kendaraan terutama sepeda motor. Dengan banyak nya jumlah kendaraan di kota Pekanbaru juga dapat meningkatkan beberapa kendala dalam berkendara, seperti kebocoran ban atau motor mogok.

Kendala yang pernah dialami oleh pengendara sepeda motor yaitu sulitnya mencari lokasi bengkel tambal ban apalagi dalam kondisi yang mendesak sering kali pengendara hanya mendorong kendaraan tersebut dengan mengikuti arah dari jalan yang dilewatinya dan bertanya kepada orang sekitar mengenai lokasi bengkel tambal ban, berharap akan menjumpai lokasi bengkel tambal ban tersebut. dalam keadaan mengalami kendala kebocoran ban dan motor mogok yang terjadi secara tiba-tiba, tidak hanya tenaga yang banyak terkuras tetapi waktu juga ikut terbuang percuma. Masalah lain yang timbul adalah tidak mengetahui jam operasional dari bengkel tambal ban tersebut, hal ini sangatlah penting apalagi jika terjadi kebocoran ban pada malam hari, yang rata-rata tambal ban sudah tutup.

### 4.2.2 Identifikasi Permasalahan

Berdasarkan hasil kuisioner tentang pengalaman dalam berkendara maka didapatkan beberapa kesimpulan mengenai masalah yang terjadi saat ini, yaitu:

penelitian, penulisan karya

ilmiah, penyusunan laporan, penulisan kritik atau tinjauan suatu masalah

if Kasim Riau

Dilarang mengutip sebagian atau seluruh karya tulis ini tanpa mencantumkan dan menyebutkan sumber

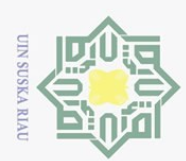

Hak Cipta Dilindungi Undang-Undang

 $\overline{\phantom{1}}$  $\circ$ 

- 
- 1. Pengendara masih sulit dalam mencari tempat bengkel tambal ban.<br>2. Banyaknya waktu terbuang dalam mencari lokasi bengkel tambal b 2. Banyaknya waktu terbuang dalam mencari lokasi bengkel tambal ban.
- $\frac{3}{2}$ . Kurangnya pengetahuan pengendara tentang jam operasional bengkel tambal ban.

### 4.3 *System Requirements*

 $\omega$ Tahap *Requirement* adalah tahap mendefinisikan rencana pengembangan aplikasi yang terdiri dari analisis sistem yang berjalan, identifikasi masalah dan analisis persyaratan (*requirement*).

Dengan mengetahui permasalahan pada sistem yang berjalan dan melakukan analisis *requirement* sebagai solusi masalah tersebut. *Requirements* yang ada dibagi menjadi 2 (dua) bagian. Pertama, *functional requirement* yaitu aktivitas dan *service* harus disediakan oleh sistem yang akan dikembangkan. Kedua adalah *nonfunctional requirement* yaitu fitur-fitur lain yang diperlukan oleh sistem supaya sistem dapat lebih maksimal. Berikut adalah *requirements* dari sistem informasi bengkel tambal ban. Berikut adalah requirements membangun sistem Informasi.

### 4.3.1 *Functional Requirements*

Sistem mampu melakukan pemetaan pada bengkel tambal ban, berikut:

- 1. Sistem mampu menampilkan Peta
	- (a) Dapat menampilkan peta bengkel tambal ban.
	- (b) Dapat menampilan nama usaha, alamat, nomor hp dan jam operasional
	- (c) Dapat menampilkan hasil lokasi pencarian bengkel tambal ban.

- 2. Sistem mampu melakukan pemetaan titik lokasi bengkel tambal bandan (a) Admin mampu memetakan data titik lokasi bengkel tambal bandan informasinya meliputi nama usaha, no hp, jam *operasional*, dan usaha tambal ban ters (a) Admin mampu memetakan data titik lokasi bengkel tambal ban dengan informasinya meliputi nama usaha, no hp, jam *operasional*, dan lokasi usaha tambal ban tersebut.
	- (b) Admin mampu mengolah data meng-*edit*, menghapus data titik lokasi bengkel tambal ban dan informasinya.
	- (c) Pengguna dapat menemukan lokasi, tempat, informasi yang berhubungan dengan bengkel tambal ban.

### 4.3.2 *Nonfunctional Requirements*

*Non Functional requirements* dari sistem yang dikembangkan akan dijelaskan dalam bentuk tabel yang dapat dilihat pada Tabel 4.1.

 $\sim$ . Dilarang mengumumkan dan memperbanyak sebagian atau seluruh karya tulis ini dalam bentuk apapun tanpa izin UIN Suska Riau ō. . Pengutipan tidak merugikan kepentingan yang wajar UIN Suska **Riau** 

Dilarang mengutip sebagian atau seluruh karya tulis ini tanpa mencantumkan dan menyebutkan sumber

Pengutipan hanya untuk kepentingan pendidikan, penelitian, penulisan karya

ilmiah, penyusunan laporan,

penulisan kritik atau tinjauan suatu masalah

 $\overline{a}$ 

arif Kasim Riau

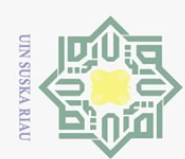

Hak Cipta Dilindungi Undang-Undang

Pengutipan hanya untuk kepentingan pendidikan, penelitian, penulisan karya ilmiah, penyusunan laporan, penulisan kritik atau tinjauan suatu masalah

Dilarang mengutip sebagian atau seluruh karya tulis ini tanpa mencantumkan dan menyebutkan sumber

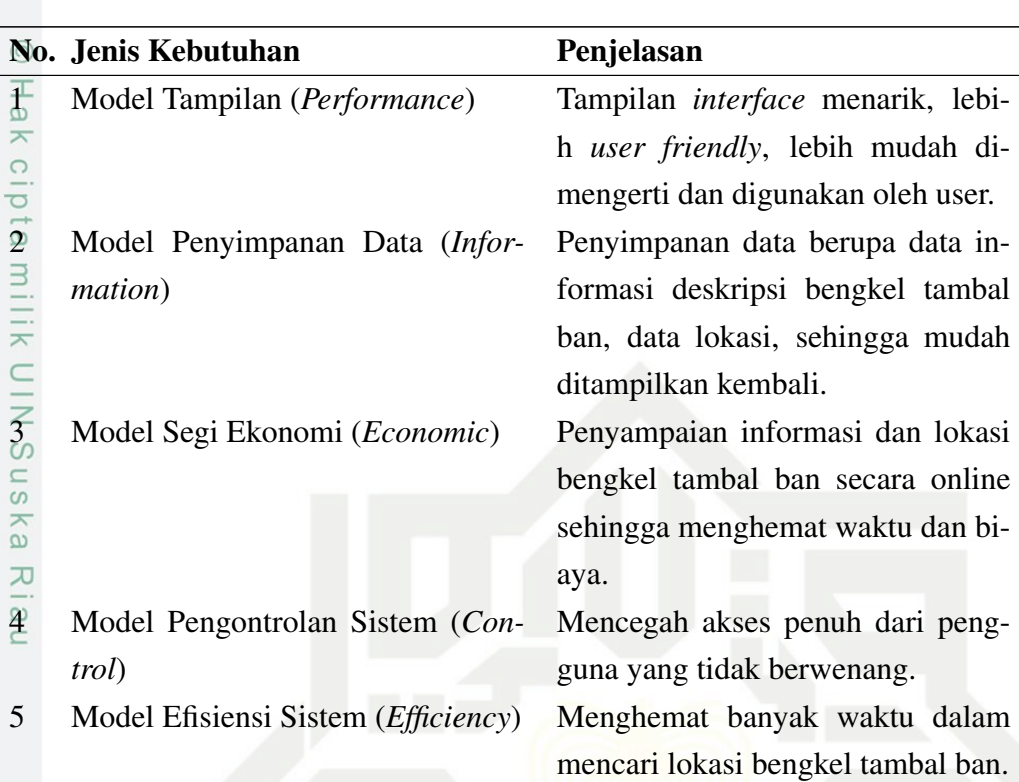

### Tabel 4.1. *Nonfunctional Requirements*

### 4.3.3 Analisa Sistem Usulan

Berdasarkan analisa dari hasil wawancara, observasi dan kuisioner yang dilakukan, peneliti bermaksud mengusulkan sebuah *mobile* aplikasi pencarian lokasi bengkel tambal ban online. Sistem usulan yang dirancang diharapkan dapat membantu dan memudahkan masyarakat untuk mengetahui dimana saja lokasi, rute, jadwal operasional bengkel tambal ban yang ada di pekanbaru secara *realtime*.

Sistem yang dirancang terdiri dari dua aplikasi yang saling terhubung melalui *database firebase*. Kedua aplikasi tersebut adalah pencarian Bengkel Tambal Ban digunakan oleh masyarakat umum untuk mencari lokasi–lokasi Bengkel Tambal Ban. Sistem aplikasi *database firebase* digunakan untuk admin mengisi data–data bengkel yang tersebar di pekanbaru dan data tersebut bisa dilihat oleh masyarakat secara *realtime*.

 $\overline{a}$ Dari hasil definisi sistem yang telah diuraikan diatas, maka sistem yang diusulkan adalah pencarian Bengkel Tambal Ban online di pekanbaru. Sistem ini akan memberikan manfaat kepada masyarakat dan pihak bengkel tambal ban. Ada empat manfaat yang didapat dari penerapan sistem ini, yaitu:

1. Membantu pihak pengguna sepeda motor dalam mencari bengkel tambal<br>
1. Membantu pihak pengguna sepeda motor dalam mencari bengkel tambal<br>
1. Membantu pihak pengguna sepeda motor dalam mencari bengkel tambal<br>
1. Membantu

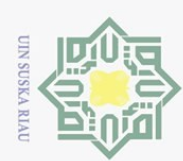

Dilarang mengutip sebagian atau seluruh karya tulis ini tanpa mencantumkan dan menyebutkan sumber

ban.

 $\pm$ 

 $\exists$ 

2. Mampu mengurangi waktu pencarian bengkel tambal ban bagi pengguna sepeda motor.

**3.** Menambah pemasukkan keuangan bagi pihak bengkel tambal ban.

4. Mengetahui informasi seperti harga, kontak, jam operasional dan informasi<br>pelayanan bengkel tambal ban seperti menerima layanan antar jemput penpelayanan bengkel tambal ban seperti menerima layanan antar jemput pengendara.

# 4.3.4 Alur Sistem Usulan

Alur sistem usulan akan memberikan penjelasan dan gambaran secara utuh mengenai bentuk dan rancangan kerja dari sistem usulan dalam menyelesaikan permasalahan pencarian bengkel tambal ban di Kota Pekanbaru. Deskripsi sistem yang diusulkan dapat dilihat pada Gambar 4.1.

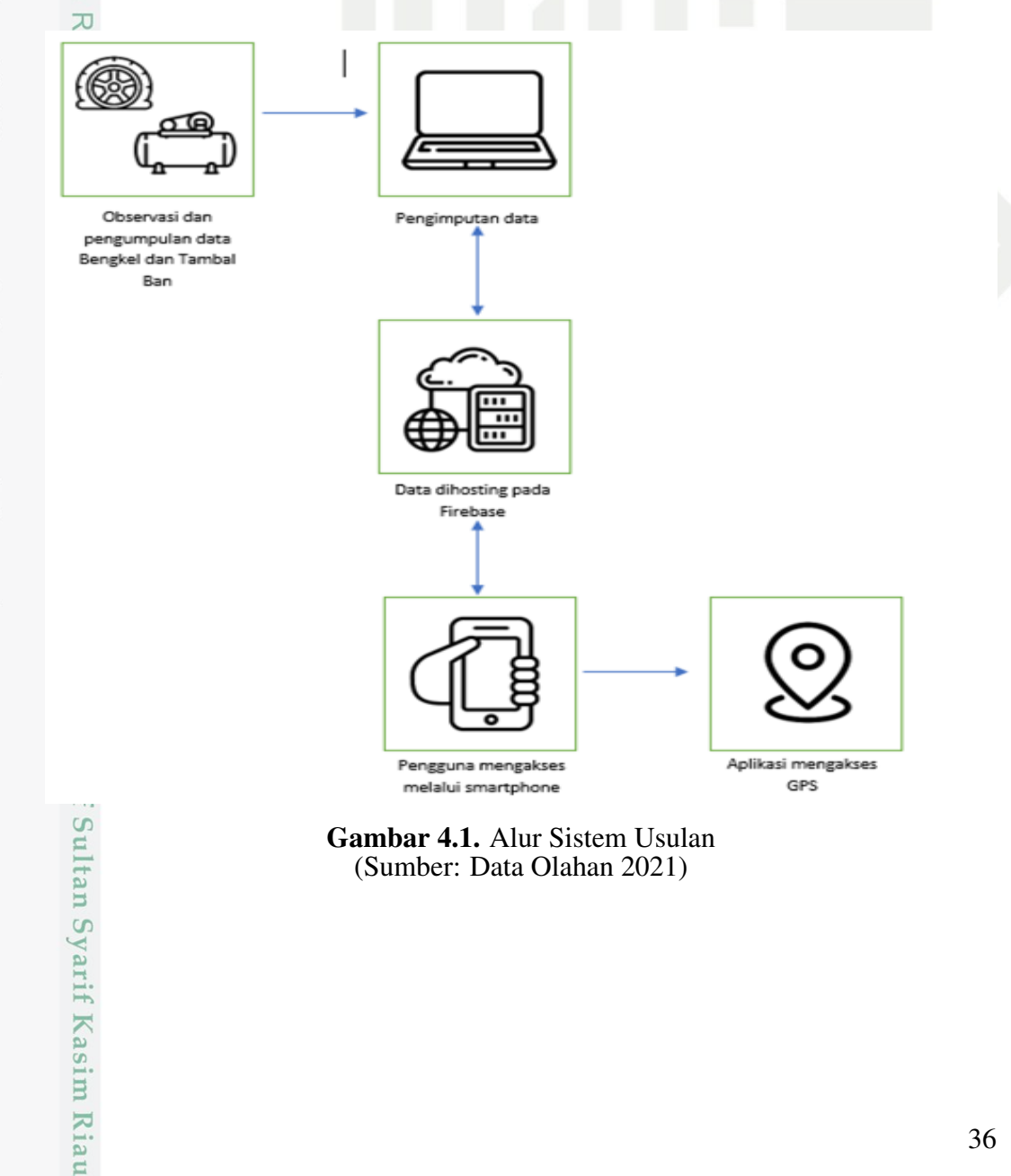

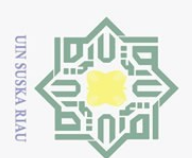

Hak Cipta Dilindungi Undang-Undang

Dilarang mengutip sebagian atau seluruh karya tulis ini tanpa mencantumkan dan menyebutkan sumber

Pengutipan hanya untuk kepentingan pendidikan, penelitian, penulisan karya

ilmiah, penyusunan laporan, penulisan kritik atau tinjauan suatu masalah

## 4.4 *Global Design*

Tahap berikutnya dalam metode pengembangan V-Model adalah perancangan (*Global Design*). Perancangan ini dimaksudkan untuk membuat pemodelan terhadap sistem usulan yang dapat meningkatkan kinerja, waktu, dan pengolahan informasi pada sistem pencarian bengkel tambal ban.

# 4.4.1 *Use Case Diagram*

*Use Case* menggambarkan bagaimana seorang pengguna berinteraksi dengan sistem dengan cara menentukan langkah-langkah yang diperlukan untuk mencapai suatu suatu tujuan tertentu. *Use Case Diagram* pada pengembangan sistem ini terdiri dari dua *use case*, yaitu *use case diagram* pengguna dan *use case diagram* admin atau masyarakat, bisa dilihat pada Tabel 4.2

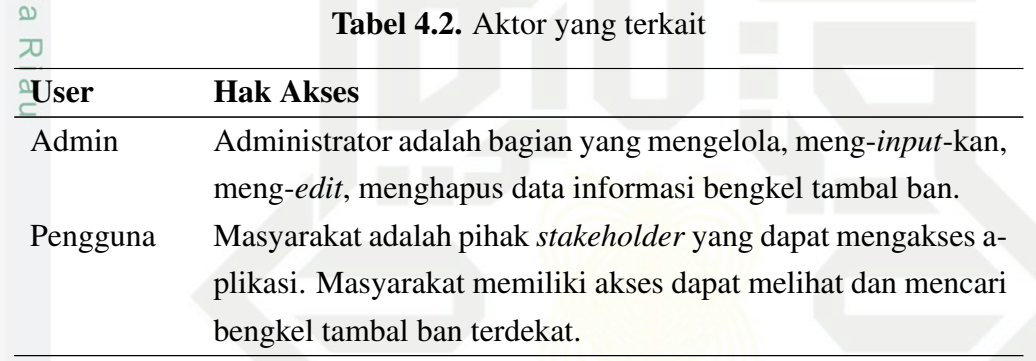

### 1. *Use Case Diagram* Admin dapat dilihat pada Gambar 4.2.

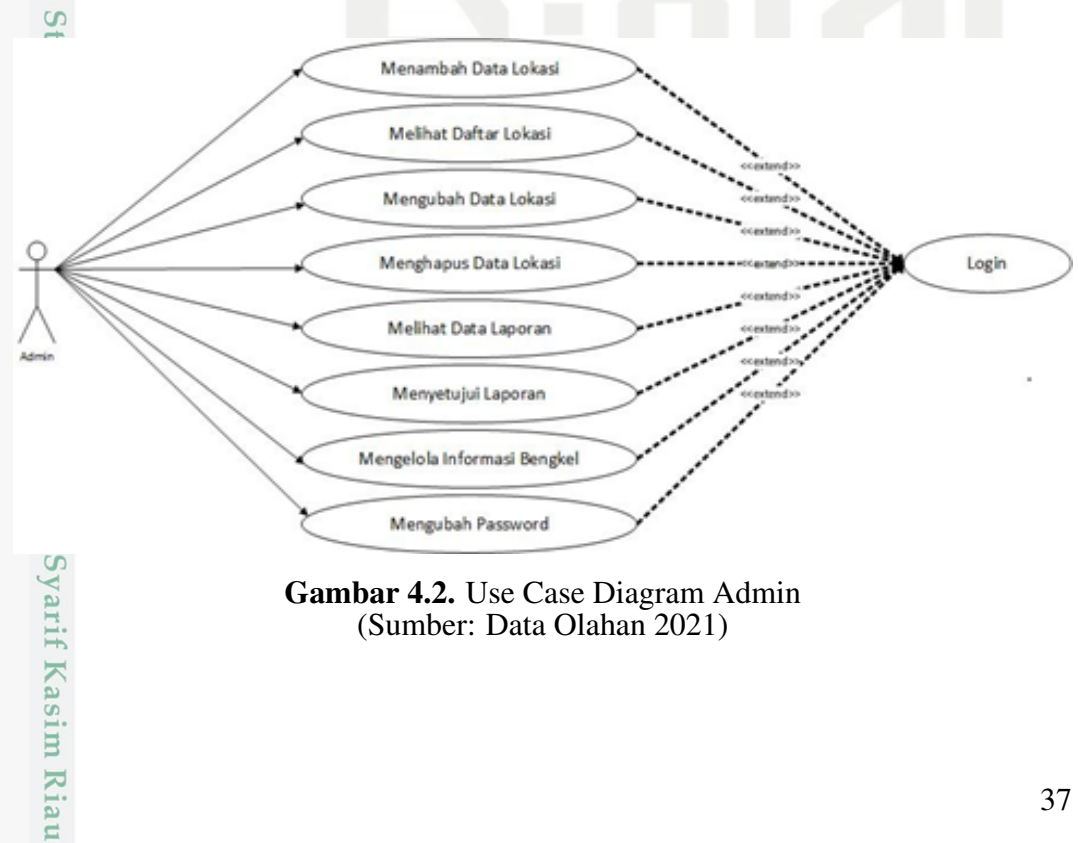

### Gambar 4.2. Use Case Diagram Admin (Sumber: Data Olahan 2021)

 $\sim$ . Dilarang mengumumkan dan memperbanyak sebagian atau seluruh karya tulis ini dalam bentuk apapun tanpa izin UIN Suska Riau ō. Pengutipan tidak merugikan kepentingan yang wajar UIN Suska Riau

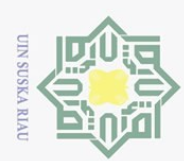

- $\sim$ . Dilarang mengumumkan dan memperbanyak sebagian atau seluruh karya tulis ini dalam bentuk apapun tanpa izin UIN Suska Riau  $\sigma$ Pengutipan tidak merugikan kepentingan yang wajar UIN Suska Riau
	-
- Hak Cipta Dilindungi Undang-Undang
- 
- $\omega$ Pengutipan hanya untuk kepentingan pendidikan, penelitian, penulisan karya ilmiah, penyusunan laporan, penulisan kritik atau tinjauan suatu masalah
	- Dilarang mengutip sebagian atau seluruh karya tulis

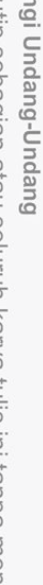

ini tanpa mencantumkan dan menyebutkan sumber

# State Islamic University of Sultan Syarif Kasim Riau

2.Sistem melakukan verifikasi login

2. *Use Case Diagram* Pengguna dapat dilihat pada Gambar 4.3.

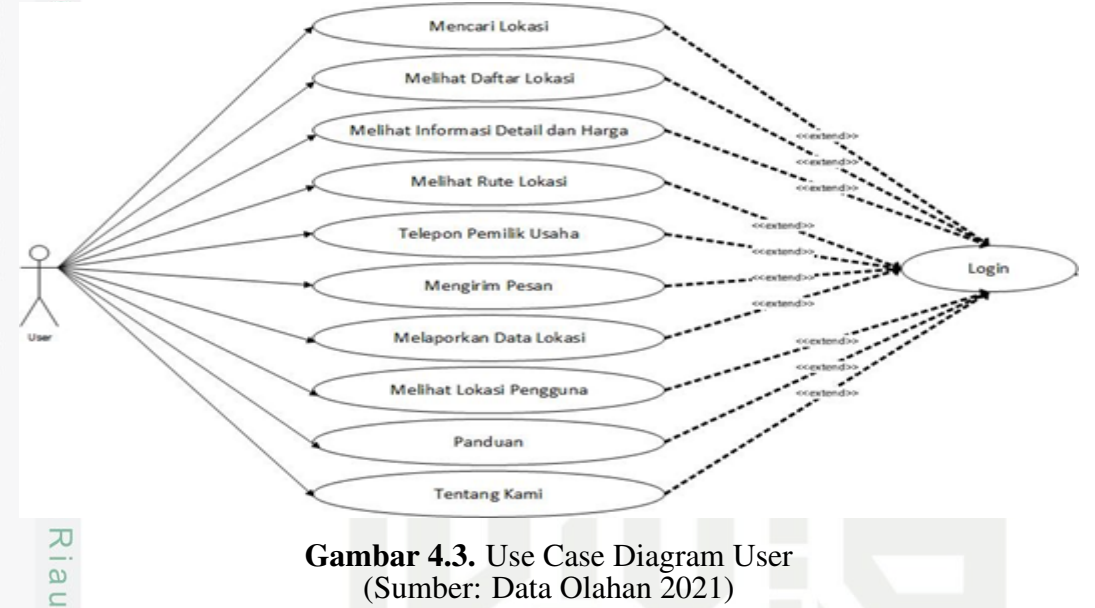

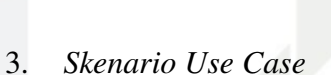

*Skenario use case* menyatakan urutan dan tindakan tunggal yang ada pada sistem. Berikut ditampilkan skenario use case dari setiap use case yang telah ada dari Tabel 4.3 sampai Tabel 4.11.

(a) Skenario *Use Case Login* Admin

Skenario *Use Case Login* admin dari sistem yang dikembangkan akan dijelaskan dalam bentuk tabel dapat dilihat pada Tabel 4.3.

### Tabel 4.3. Skenario Use Case Login Admin

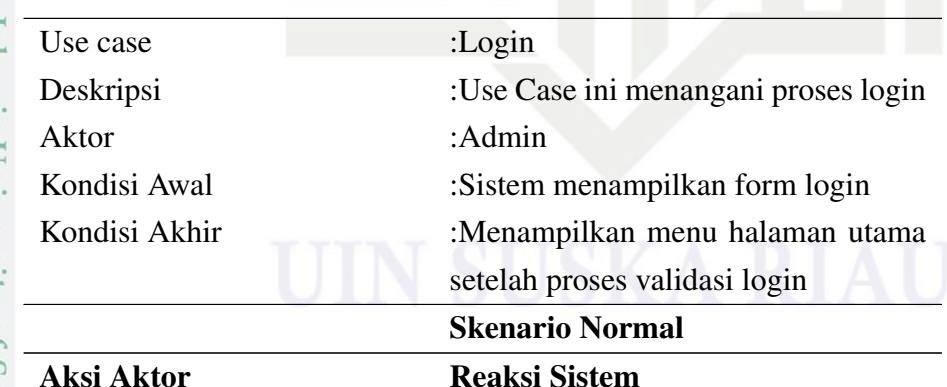

1.Use case dimulai ketika ad-

min melakukan login

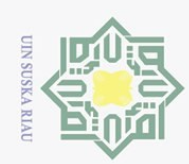

# $\omega$ Dilarang mengutip sebagian atau seluruh karya tulis ini tanpa mencantumkan dan menyebutkan sumber:

Hak Cipta Dilindungi Undang-Undang

Riau

- Pengutipan hanya untuk kepentingan pendidikan, penelitian, penulisan karya ilmiah, penyusunan laporan, penulisan kritik atau tinjauan suatu masalah
- b. Pengutipan tidak merugikan kepentingan yang wajar UIN Suska Riau.
- 2. Dilarang mengumumkan dan memperbanyak sebagian atau seluruh karya tulis ini dalam bentuk apapun tanpa izin UIN Suska Riau

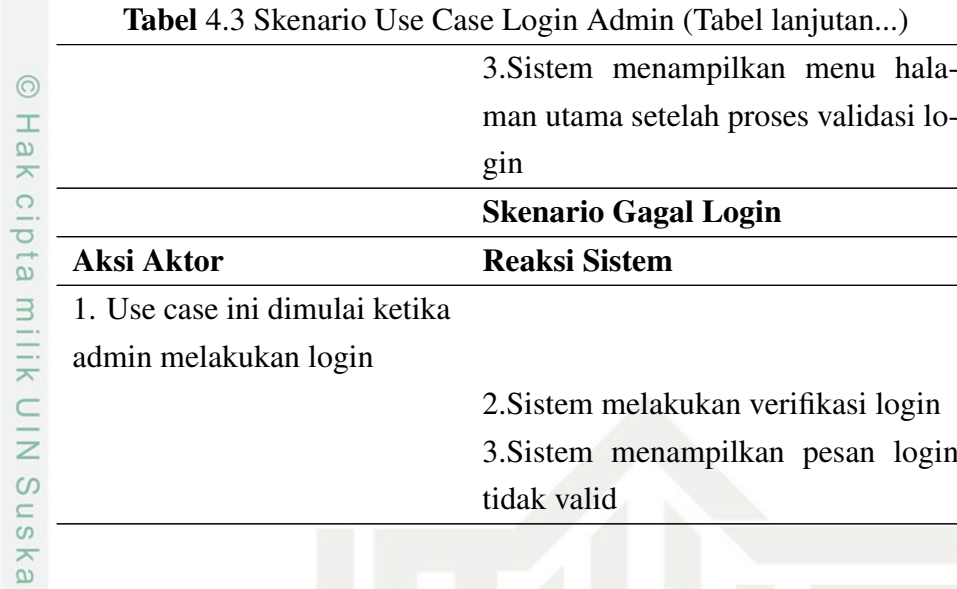

(b) Skenario *Use Case* Admin Menambah Data Lokasi Bengkel Skenario *use case* admin lihat peta dari sistem yang dikembangkan akan dijelaskan dalam bentuk tabel dapat dilihat pada Tabel 4.4.

Tabel 4.4. Skenario Use Case Admin Menambah Data Lokasi Bengkel

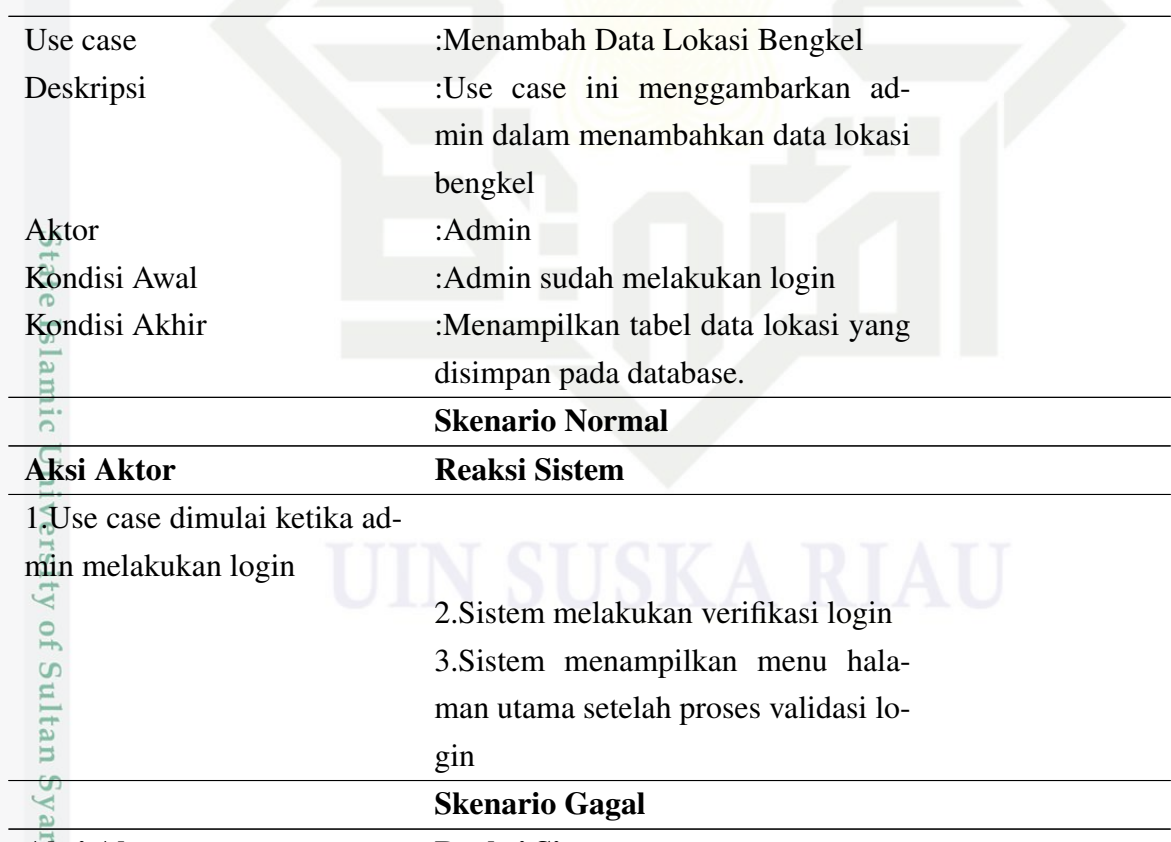

Aksi Aktor Reaksi Sistem

Kasim Riau

39

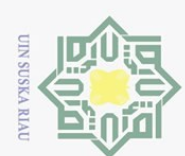

 $\overline{\omega}$ 

Hak Cipta Dilindungi Undang-Undang

Dilarang mengutip sebagian atau seluruh karya tulis ini tanpa mencantumkan dan menyebutkan sumber:

### Tabel 4.4 Skenario Use Case Admin Menambah Data Lokasi Bengkel (Tabel lanjutan...)

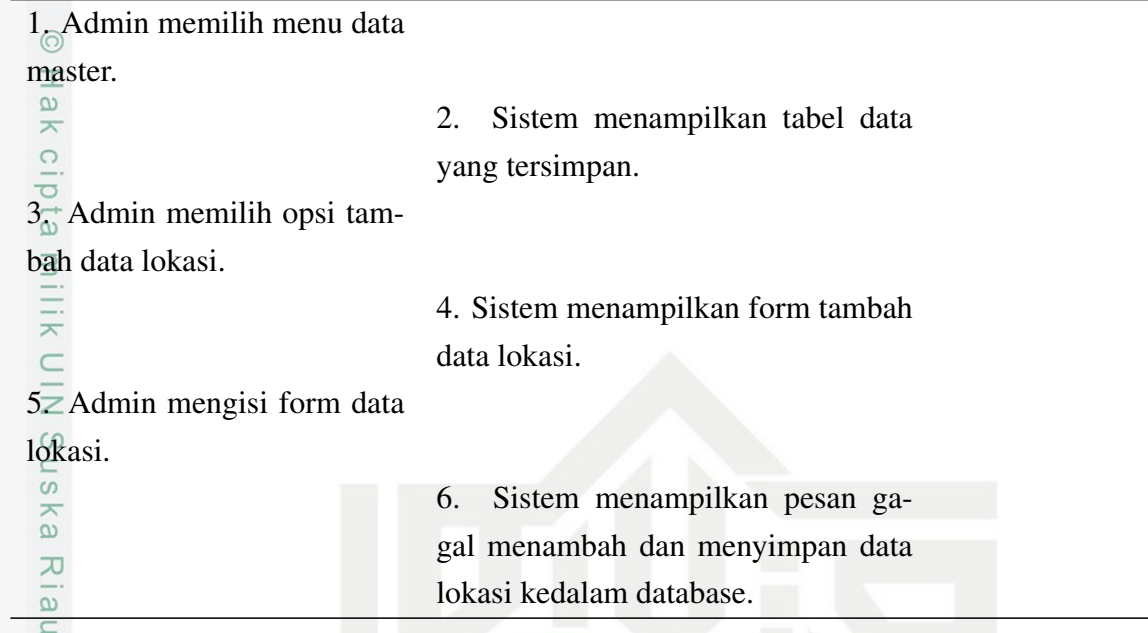

(c) Skenario *Use Case* Admin Melihat Daftar Lokasi Skenario use case admin melihat daftar lokasi dari sistem yang dikembangkan akan dijelaskan dalam bentuk tabel yang dapat dilihat pada Tabel 4.5.

### Tabel 4.5. Skenario *Use Case* Admin Melihat Daftar Lokasi

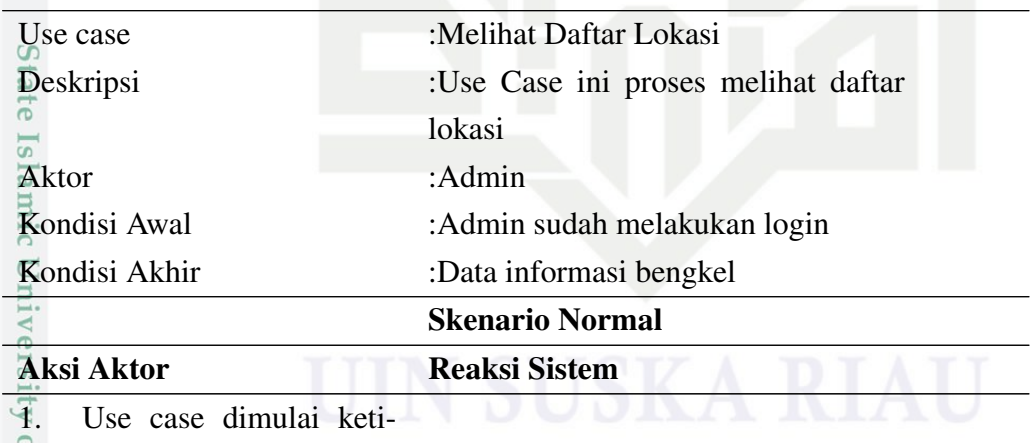

ka admin membuka total data

lokasi bengkel tambal ban.

u e: ISy

arif Kasim Riau

2. Sistem menampilkan total data lokasi bengkel tambal ban.

### Skenario Gagal

Pengutipan hanya untuk kepentingan pendidikan, penelitian, penulisan karya ilmiah, penyusunan laporan, penulisan kritik atau tinjauan suatu masalah

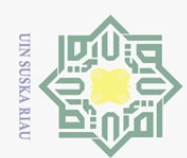

1. Dilarang mengutip sebagian atau seluruh karya tulis ini tanpa mencantumkan dan menyebutkan sumber:

| <b>Aksi Aktor</b>            | <b>Reaksi Sistem</b>                                           |  |  |  |  |
|------------------------------|----------------------------------------------------------------|--|--|--|--|
| +.Use case dimulai ketika    |                                                                |  |  |  |  |
| admin membuka total data     |                                                                |  |  |  |  |
| lokasi bengkel tambal ban.   |                                                                |  |  |  |  |
| Fa                           | Sistem gagal menampilkan total<br>2.                           |  |  |  |  |
|                              | data lokasi bengkel tambal ban.                                |  |  |  |  |
| milik UIN Suska              |                                                                |  |  |  |  |
|                              |                                                                |  |  |  |  |
| (d)                          | Skenario Use Case Admin Mengubah Data Lokasi                   |  |  |  |  |
|                              | Skenario use case mengubah data lokasi dari sistem yang dikem- |  |  |  |  |
|                              | bangkan akan dijelaskan dalam bentuk tabel dapat dilihat pada  |  |  |  |  |
| Tabel 4.6.                   |                                                                |  |  |  |  |
| 又二<br>$\varpi$               | Tabel 4.6. Skenario Use Case Admin Mengubah Data Lokasi        |  |  |  |  |
| $\subseteq$                  |                                                                |  |  |  |  |
| Use case                     | :Mengubah data lokasi                                          |  |  |  |  |
| Deskripsi                    | :Use case ini menggambarkan admin                              |  |  |  |  |
|                              | dalam mengubah data lokasi                                     |  |  |  |  |
| Aktor                        | Admin                                                          |  |  |  |  |
| Kondisi Awal                 | :Admin sudah melakukan login                                   |  |  |  |  |
| Kondisi Akhir                | :Menampilkan tabel data lokasi yang                            |  |  |  |  |
|                              | disimpan pada database                                         |  |  |  |  |
|                              | <b>Skenario Normal</b>                                         |  |  |  |  |
| Aksi Aktor                   | <b>Reaksi Sistem</b>                                           |  |  |  |  |
| Use case dimulai ketika      |                                                                |  |  |  |  |
| admin membuka menu data      |                                                                |  |  |  |  |
| master.                      |                                                                |  |  |  |  |
|                              | 2. Sistem menampilkan data bengkel                             |  |  |  |  |
| Univers                      | yang tersimpan                                                 |  |  |  |  |
| Admin memilih data           |                                                                |  |  |  |  |
| bengkel, kemudian edit data. |                                                                |  |  |  |  |
|                              | Sistem menampilkan pesan data<br>4.                            |  |  |  |  |
| of Sultan                    | berhasil disimpan.                                             |  |  |  |  |
|                              | <b>Skenario Gagal</b>                                          |  |  |  |  |
| <b>Aksi Aktor</b>            | <b>Reaksi Sistem</b>                                           |  |  |  |  |
|                              |                                                                |  |  |  |  |

Tabel 4.5 Skenario *Use Case* Admin Melihat Daftar Lokasi (Tabel lanjutan...)

Kasim Riau

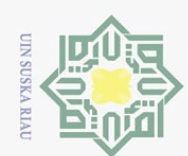

Dilarang mengutip sebagian atau seluruh karya tulis ini tanpa mencantumkan dan menyebutkan sumber:

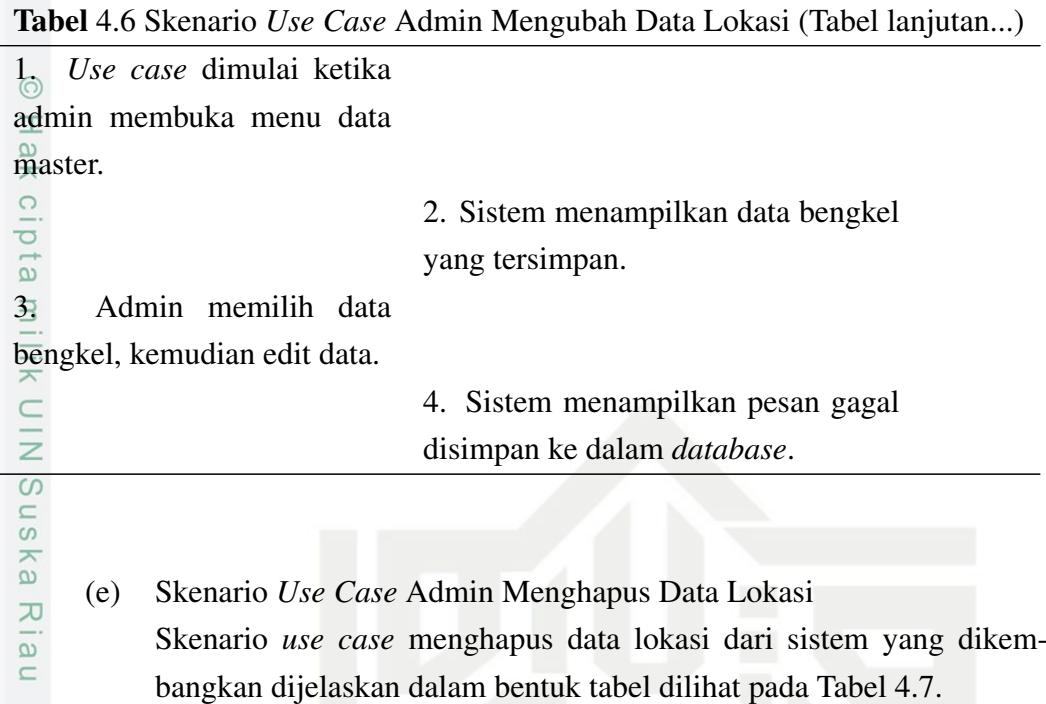

Tabel 4.7. Skenario *Use Case* Admin Menghapus Data Lokasi

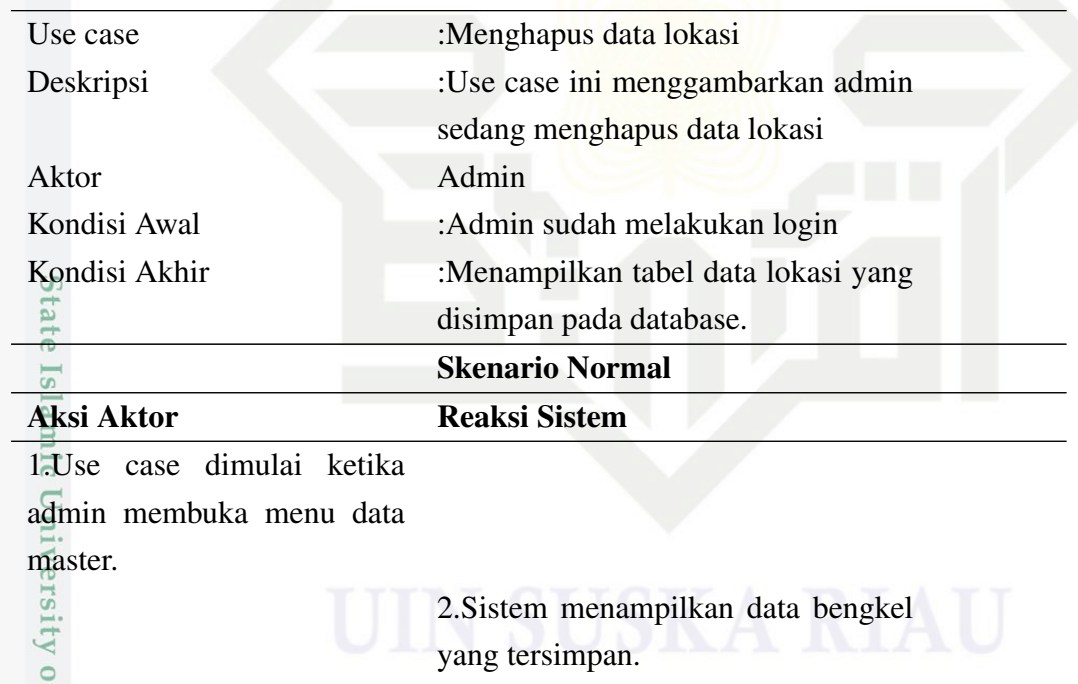

3.Admin memilih data bengkel, kemudian delete

age Syarif Kasim Riau

4.Sistem menampilkan pesan data berhasil di delete.

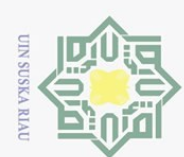

1. Dilarang mengutip sebagian atau seluruh karya tulis ini tanpa mencantumkan dan menyebutkan sumber:

|                                | <b>Skenario Gagal</b>                                                |  |  |  |
|--------------------------------|----------------------------------------------------------------------|--|--|--|
| Aksi Aktor                     | <b>Reaksi Sistem</b>                                                 |  |  |  |
| 1. Use case dimulai ketika     |                                                                      |  |  |  |
| admin membuka menu data        |                                                                      |  |  |  |
| master.                        |                                                                      |  |  |  |
|                                | 2. Sistem menampilkan data bengkel                                   |  |  |  |
| $\frac{3}{2}$                  | yang tersimpan.                                                      |  |  |  |
| Admin memilih data             |                                                                      |  |  |  |
| bengkel, kemudian delete da-   |                                                                      |  |  |  |
| tg.                            |                                                                      |  |  |  |
| ska                            | Sistem menampilkan pesan data<br>4.                                  |  |  |  |
|                                | gagal di hapus.                                                      |  |  |  |
| Riau                           |                                                                      |  |  |  |
| (f)                            | Skenario Use Case Admin Melihat Data Laporan                         |  |  |  |
|                                | Skenario use case melihat data laporan dari sistem yang dikembangkan |  |  |  |
|                                | dijelaskan dalam bentuk tabel dilihat pada Tabel 4.8.                |  |  |  |
|                                | Tabel 4.8. Skenario Use Case Admin Melihat Data Laporan              |  |  |  |
| Use case                       | :Melihat data laporan                                                |  |  |  |
| Deskripsi                      | :Use case ini menggambarkan admin                                    |  |  |  |
|                                | sedang melihat data laporan                                          |  |  |  |
| Aktor                          | Admin                                                                |  |  |  |
| Kondisi Awal                   | :Admin sudah melakukan login                                         |  |  |  |
| Kondisi Akhir                  | :Menampilkan tabel data laporan                                      |  |  |  |
|                                | yang disimpan pada database.                                         |  |  |  |
|                                | <b>Skenario Normal</b>                                               |  |  |  |
| <b>Aksi Aktor</b>              | <b>Reaksi Sistem</b>                                                 |  |  |  |
| 1. Use case dimulai ketika ad- |                                                                      |  |  |  |
| min membuka menu total la-     |                                                                      |  |  |  |
| poran user.                    |                                                                      |  |  |  |
|                                | 2. Sistem menampilkan tabel data la-                                 |  |  |  |
|                                | poran yang tersimpan                                                 |  |  |  |
|                                | <b>Skenario Gagal</b>                                                |  |  |  |
| Aksi Aktor                     | <b>Reaksi Sistem</b>                                                 |  |  |  |
| Kasim Riau                     |                                                                      |  |  |  |
|                                | 43                                                                   |  |  |  |

Tabel 4.7 Skenario *Use Case* Admin Menghapus Data Lokasi (Tabel lanjutan...)

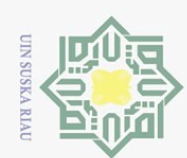

 $\overline{a}$ 

Riau

l. Dilarang mengutip sebagian atau seluruh karya tulis ini tanpa mencantumkan dan menyebutkan sumber:

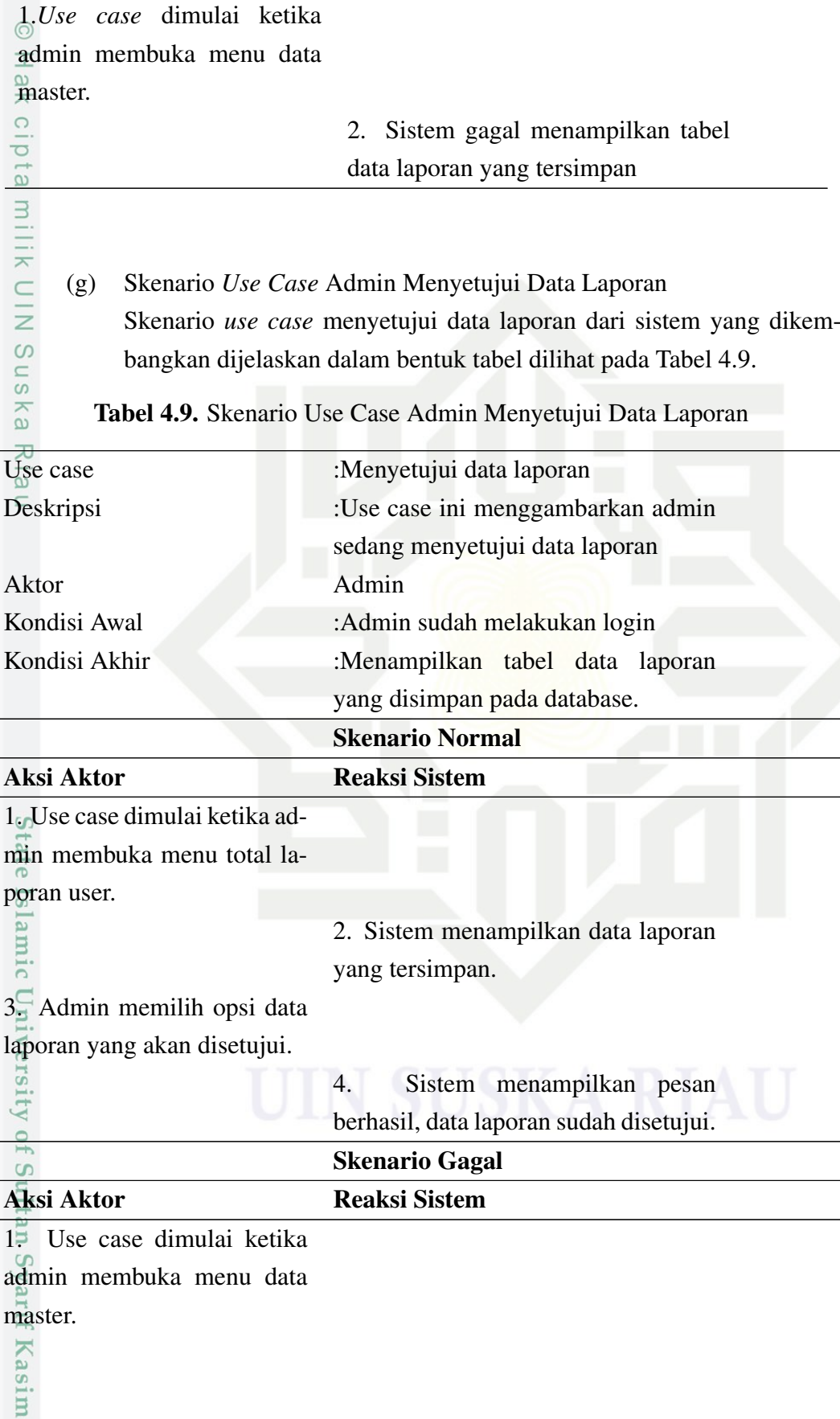

Tabel 4.8 Skenario Use Case Admin Melihat Data Laporan (Tabel lanjutan...)

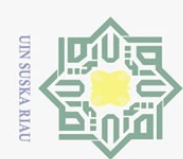

. Dilarang mengutip sebagian atau seluruh karya tulis ini tanpa mencantumkan dan menyebutkan sumber:

Riau

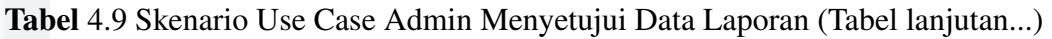

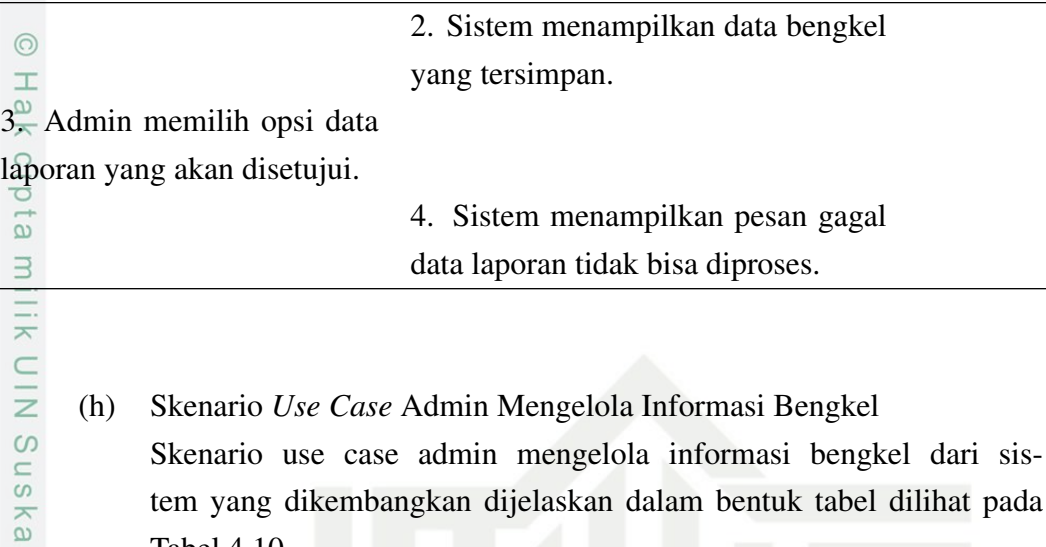

Tabel 4.10.

Tabel 4.10. Skenario Use Case Admin Menyetujui Data Laporan

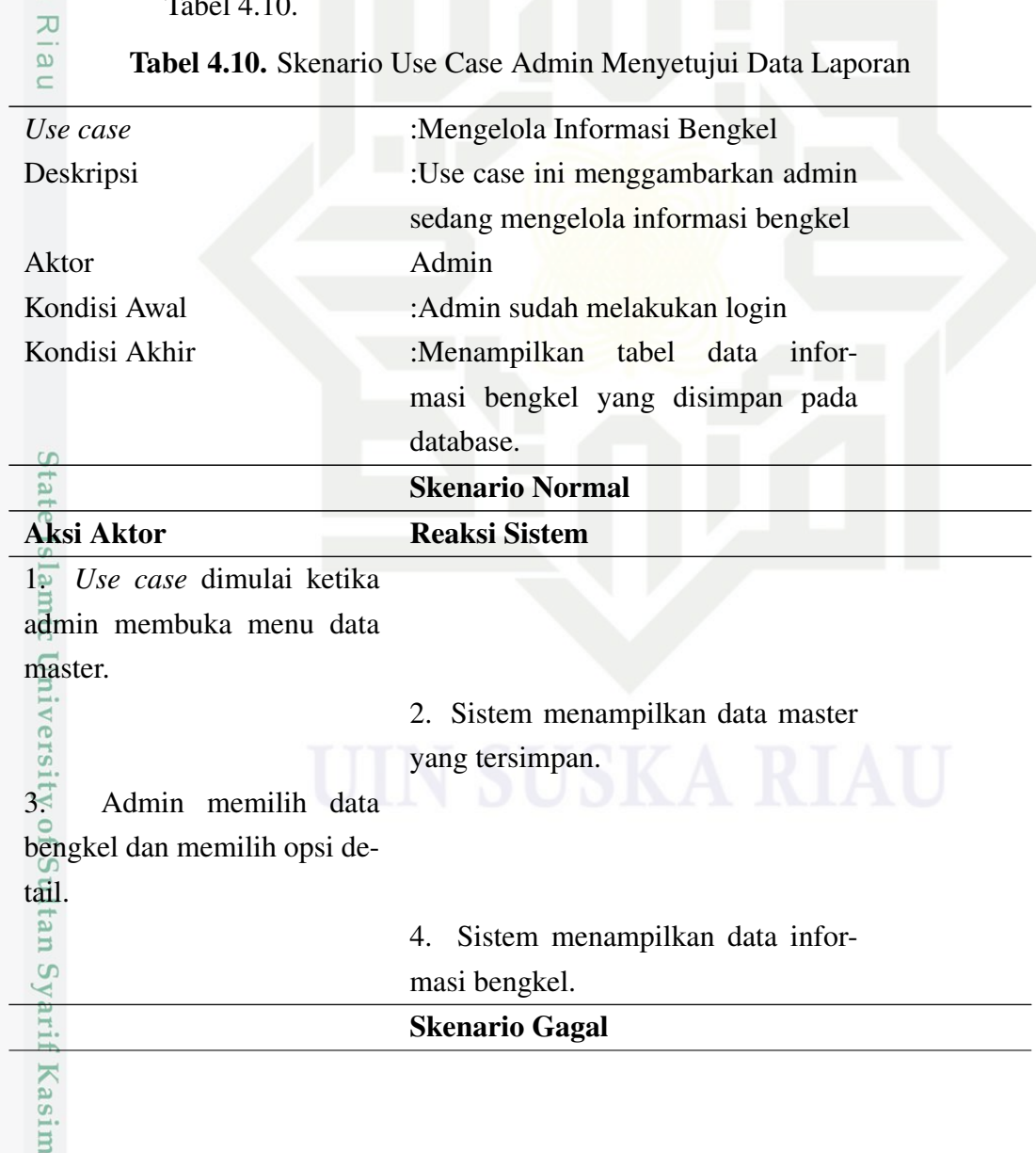

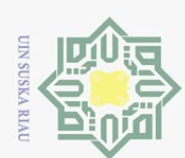

1. Dilarang mengutip sebagian atau seluruh karya tulis ini tanpa mencantumkan dan menyebutkan sumber:

| <b>Aksi Aktor</b>                                     | <b>Tabel</b> 4.10 Skenario Use Case Admin Menyetujui Data Laporan (Tabel lanjutan)<br><b>Reaksi Sistem</b> |  |  |  |  |
|-------------------------------------------------------|----------------------------------------------------------------------------------------------------|--|--|--|--|
| 1. Use case dimulai ketika                            |                                                                                                    |  |  |  |  |
| admin membuka menu data                               |                                                                                                    |  |  |  |  |
| master.                                               |                                                                                                    |  |  |  |  |
|                                                       | 2. Sistem menampilkan data master                                                                          |  |  |  |  |
| ta mi                                                 | yang tersimpan.                                                                                            |  |  |  |  |
| $3\overline{.}$<br>Admin memilih data                 |                                                                                                    |  |  |  |  |
| bengkel dan memilih opsi de-                          |                                                                                                    |  |  |  |  |
| tail.                                                 |                                                                                                    |  |  |  |  |
|                                                       | 4. Sistem gagal menampilkan data in-                                                                       |  |  |  |  |
|                                                       | formasi bengkel.                                                                                           |  |  |  |  |
| Suska Riau                                            |                                                                                                    |  |  |  |  |
| (i)                                                   | Skenario Use Case Admin Mengubah Password                                                                  |  |  |  |  |
|                                                       | Skenario use case admin mengubah password dari sistem yang dikem-                                          |  |  |  |  |
|                                                       | bangkan dijelaskan dalam bentuk tabel dilihat pada Tabel 4.11.                                             |  |  |  |  |
| Tabel 4.11. Skenario Use Case Admin Mengubah Password |                                                                                                    |  |  |  |  |
| Use case                                              | :Mengubah Password                                                                                         |  |  |  |  |
| Deskripsi                                             | :Use case ini menggambarkan admin                                                                          |  |  |  |  |
|                                                       | sedang Mengubah Password                                                                                   |  |  |  |  |
| Aktor                                                 | Admin                                                                                                    |  |  |  |  |
| Kondisi Awal                                          | :Admin sudah melakukan login                                                                               |  |  |  |  |
| Kondisi Akhir                                         | :Menampilkan form ubah password.                                                                           |  |  |  |  |
|                                                       | <b>Skenario Normal</b>                                                                                     |  |  |  |  |
| <b>Aksi Aktor</b>                                     | <b>Reaksi Sistem</b>                                                                                       |  |  |  |  |
| Use case dimulai keti-                                |                                                                                                    |  |  |  |  |
| ka admin memilih menu ubah                            |                                                                                                    |  |  |  |  |
| password.                                             |                                                                                                    |  |  |  |  |
|                                                       | Sistem menampilkan form ubah<br>2.                                                                         |  |  |  |  |
| password.<br>Suth                                     |                                                                                                    |  |  |  |  |
| Admin mengisi form ubah                               |                                                                                                    |  |  |  |  |
| password.                                             |                                                                                                    |  |  |  |  |
|                                                       |                                                                                                    |  |  |  |  |
|                                                       |                                                                                                    |  |  |  |  |
|                                                       |                                                                                                    |  |  |  |  |
| Syarif Kasim Ria                                      |                                                                                                    |  |  |  |  |
|                                                       | 46                                                                                                    |  |  |  |  |
|                                                       |                                                                                                    |  |  |  |  |

Tabel 4.10 Skenario Use Case Admin Menyetujui Data Laporan (Tabel lanjutan...)

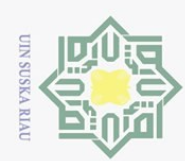

Dilarang mengutip sebagian atau seluruh karya tulis ini tanpa mencantumkan dan menyebutkan sumber:

iau

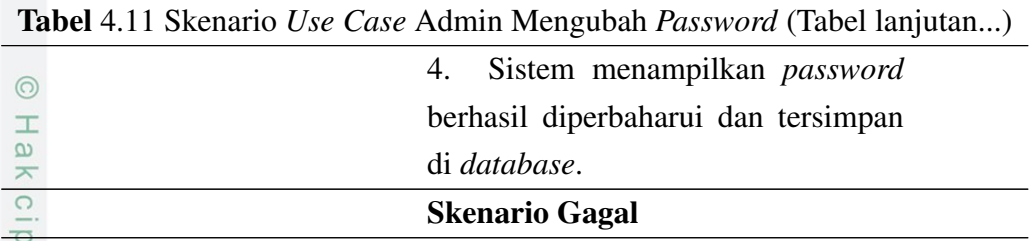

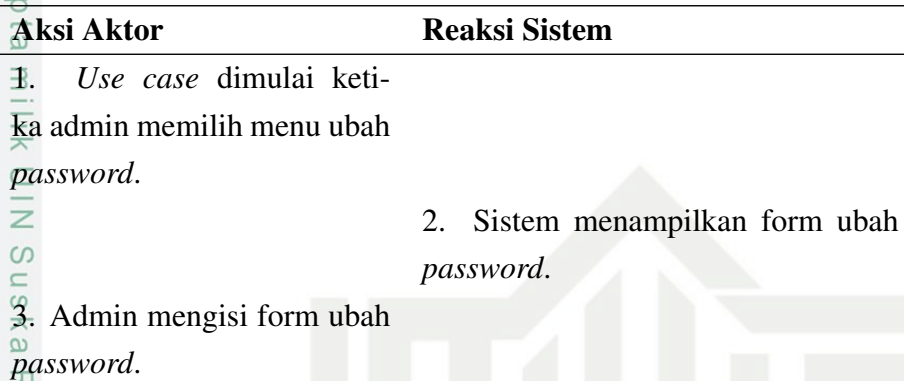

*word*.

(j) Skenario *Use Case* Pengguna Mencari Lokasi Skenario *use case* pengguna mencari lokasi dari sistem yang dikembangkan dijelaskan dalam bentuk tabel dilihat pada Tabel 4.12.

4. Sistem gagal memperbarui *pass-*

### Tabel 4.12. Skenario *Use Case* Pengguna Mencari Lokasi

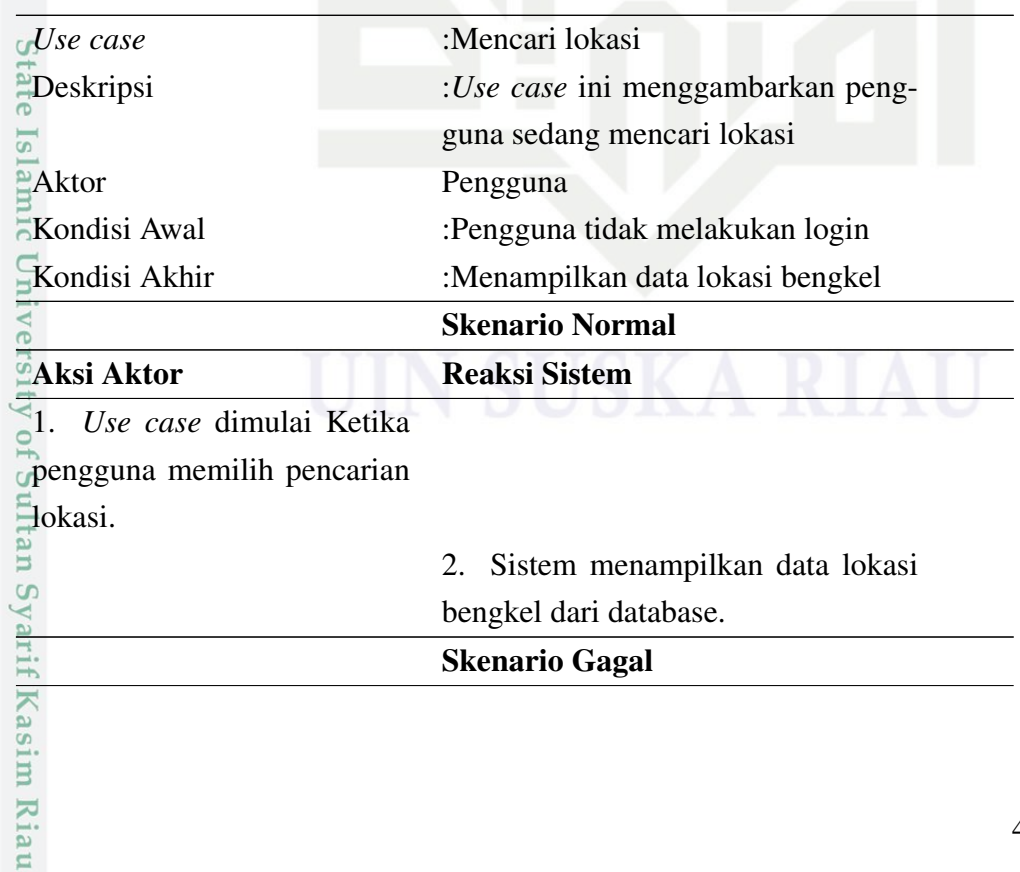

bengkel dari database.

### Skenario Gagal

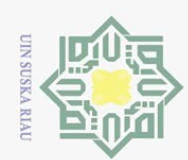

1. Dilarang mengutip sebagian atau seluruh karya tulis ini tanpa mencantumkan dan menyebutkan sumber:

Kasim Riau

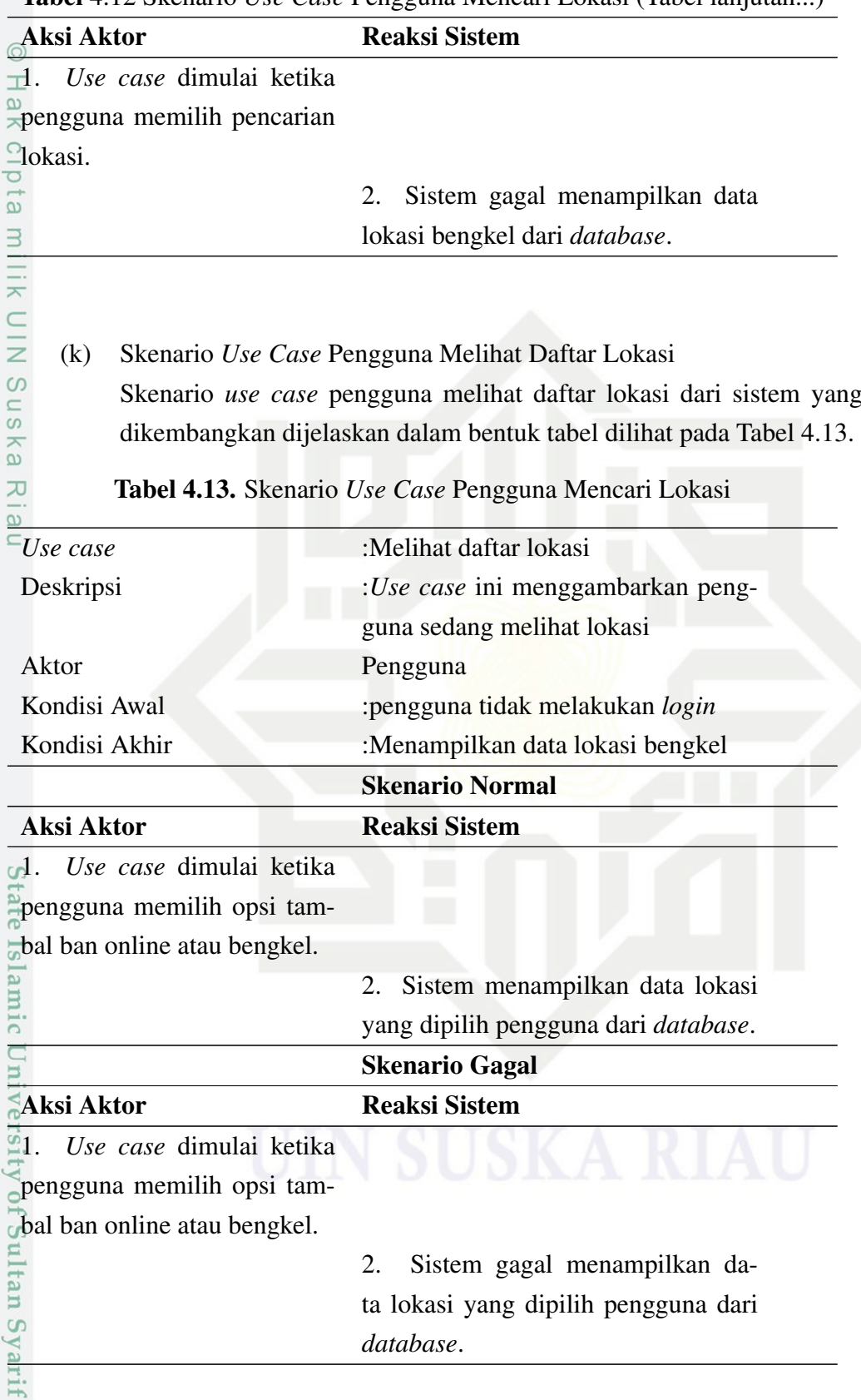

Tabel 4.12 Skenario *Use Case* Pengguna Mencari Lokasi (Tabel lanjutan...)

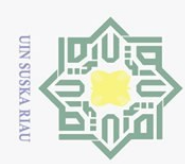

 $\odot$ 

Hak c

Hak Cipta Dilindungi Undang-Undang

Dilarang mengutip sebagian atau seluruh karya tulis ini tanpa mencantumkan dan menyebutkan sumber:

(l) Skenario *Use Case* Pengguna Melihat Informasi Detail Skenario *use case* pengguna melihat informasi detail dari sistem yang dikembangkan dijelaskan dalam bentuk tabel dilihat pada Tabel 4.14.

### Tabel 4.14. Skenario *Use Case* Pengguna Melihat Informasi Detail

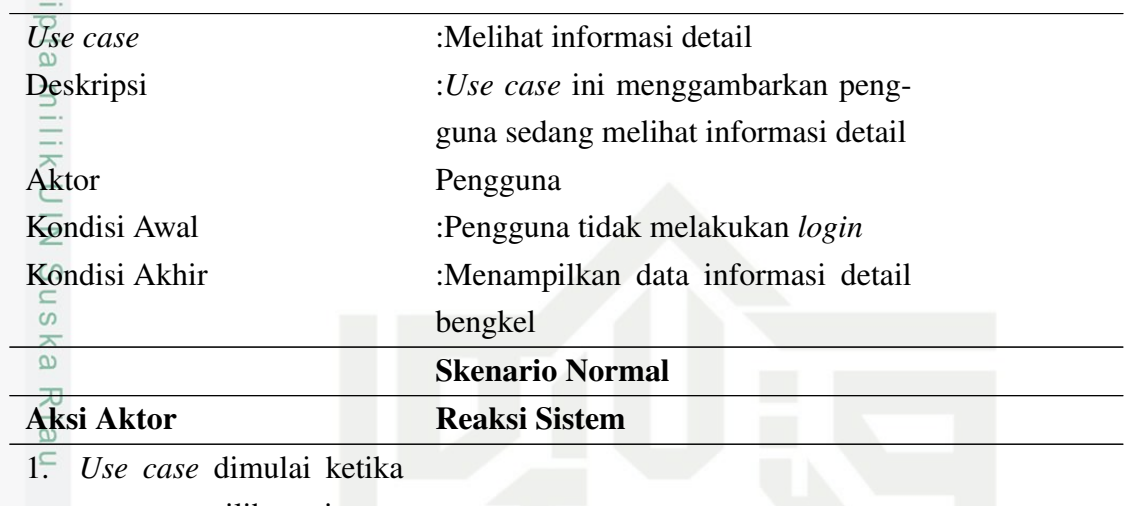

pengguna memilih opsi tam-

bal ban online atau bengkel.

2. Sistem menampilkan data bengkel yang dipilih pengguna.

3. Pengguna memilih salah satu bengkel.

4. Sistem menampilkan data

informasi bengkel yang dipi-

lih pengguna

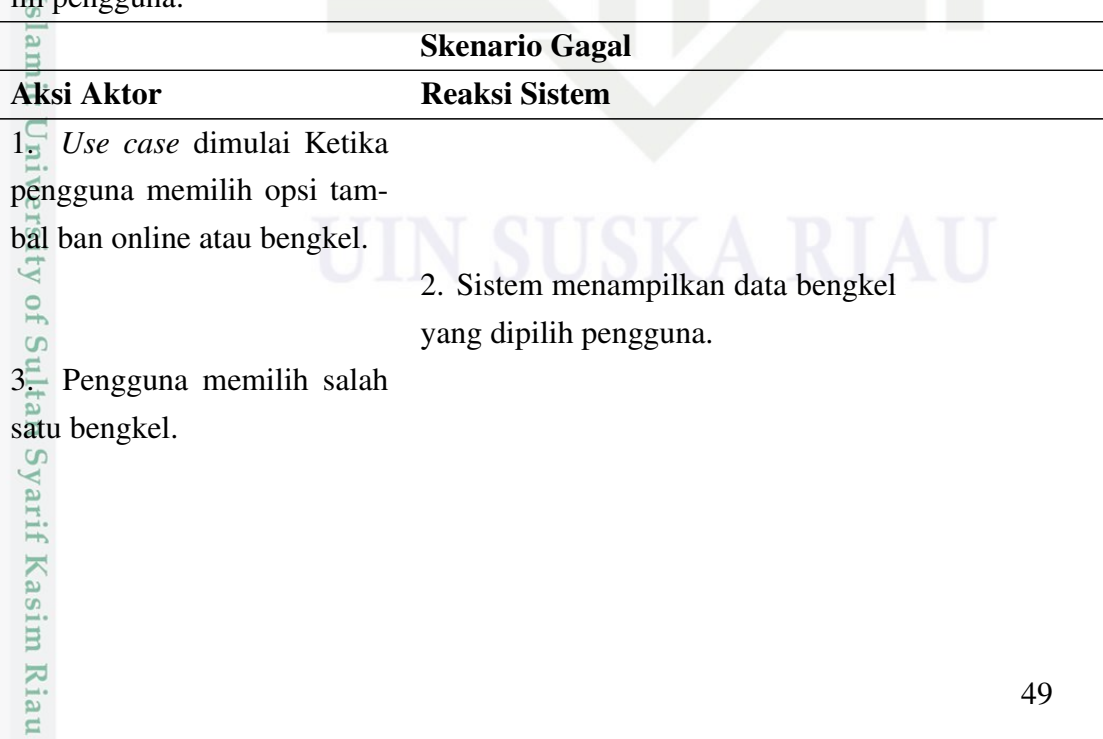

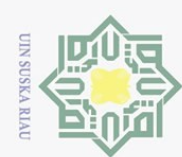

 $\odot$ 

 $\pm$ 

 $\frac{1}{\alpha}$  $\overline{\frown}$ 

cipta milik UIN

 $\circ$ 

Hak Cipta Dilindungi Undang-Undang

Dilarang mengutip sebagian atau seluruh karya tulis ini tanpa mencantumkan dan menyebutkan sumber

Tabel 4.14 Skenario *Use Case* Pengguna Melihat Informasi Detail (Tabel lanjutan...)

4. Sistem gagal menampilkan data informasi bengkel yang dipilih pengguna.

(m) Skenario *Use Case* Pengguna Melihat Rute Lokasi Skenario *use case* pengguna melihat rute lokasi dari sistem yang dikembangkan dijelaskan dalam bentuk tabel dilihat pada Tabel 4.15.

Tabel 4.15. Skenario *Use Case* Pengguna Melihat Rute Lokasi

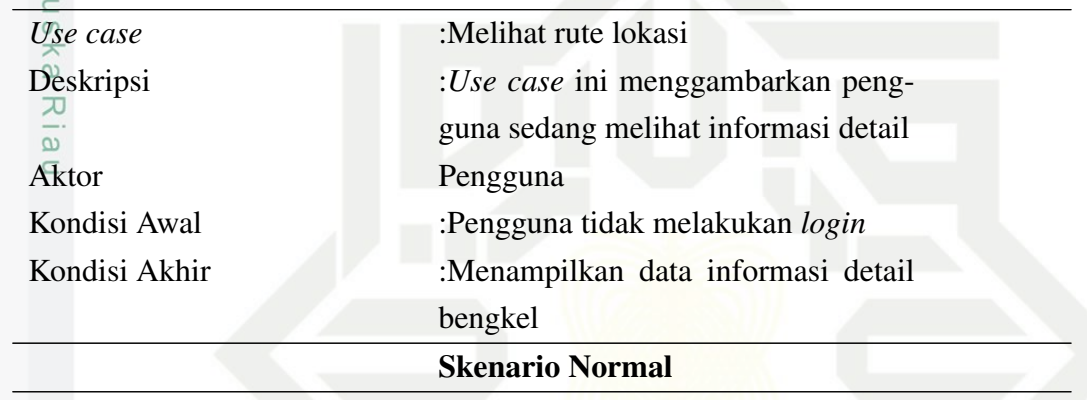

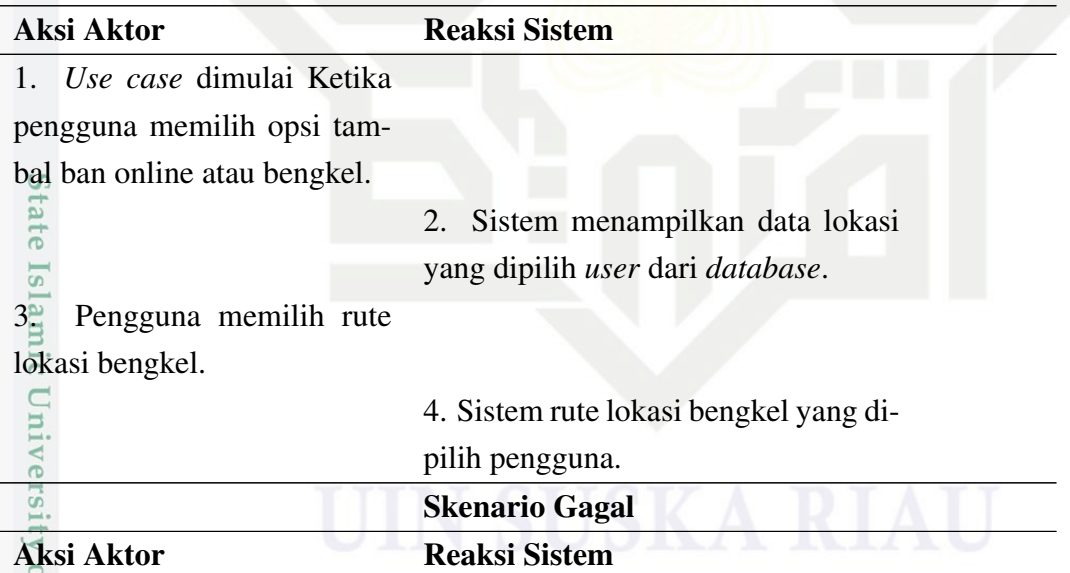

1. *Use case* dimulai ketika

pengguna memilih opsi tam-

bal ban online atau bengkel.<br>  $\frac{100}{11}$ <br>  $\frac{120}{11}$ <br>  $\frac{120}{11}$ <br>  $\frac{120}{11}$ <br>  $\frac{120}{11}$ 

2. Sistem menampilkan data lokasi yang dipilih user dari *database*.

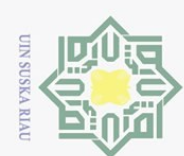

l,

1. Dilarang mengutip sebagian atau seluruh karya tulis ini tanpa mencantumkan dan menyebutkan sumber:

Riau

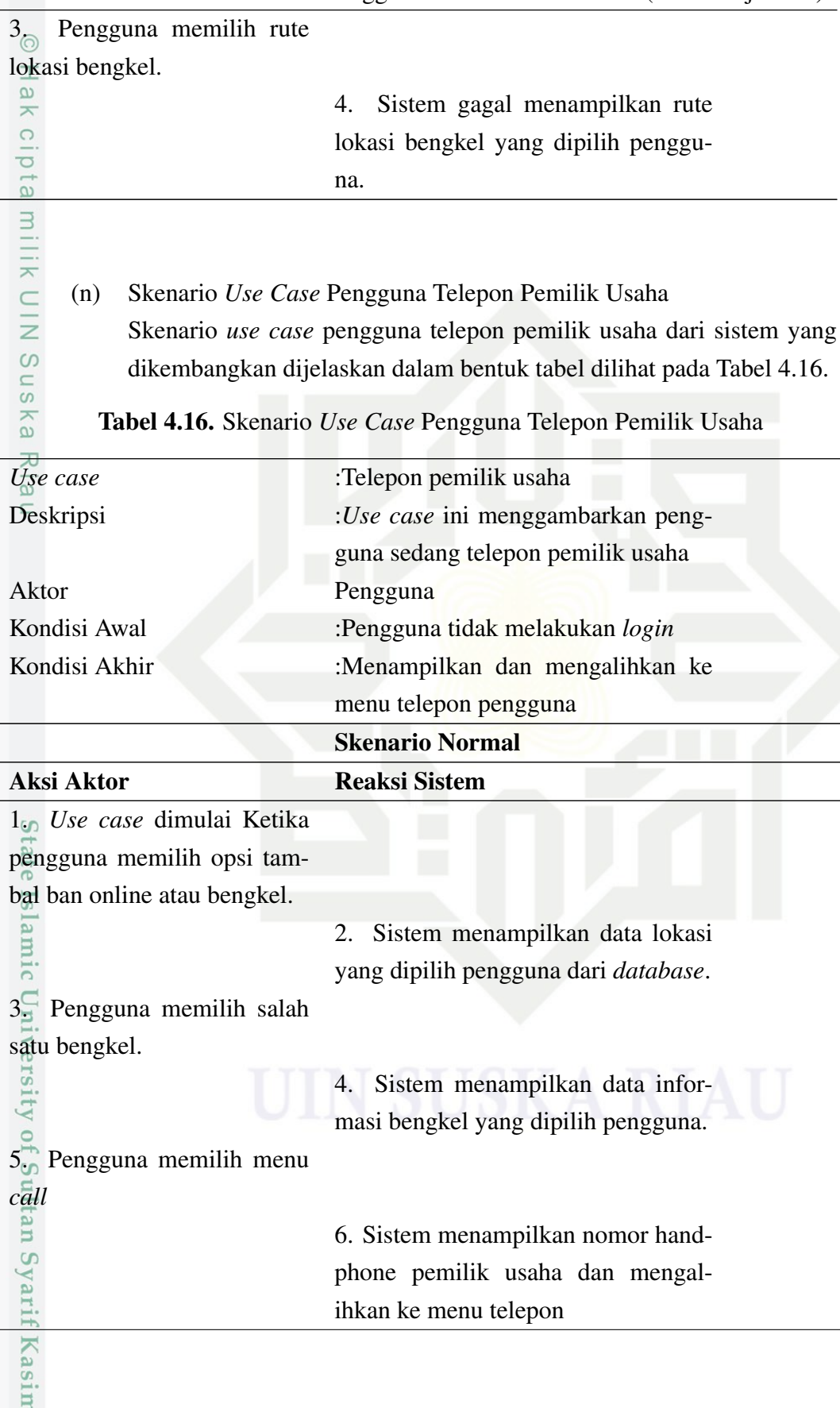
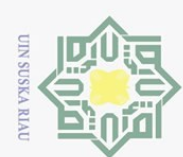

ŀ

 $\overline{a}$ 

**Sta** 

Kasim Riau

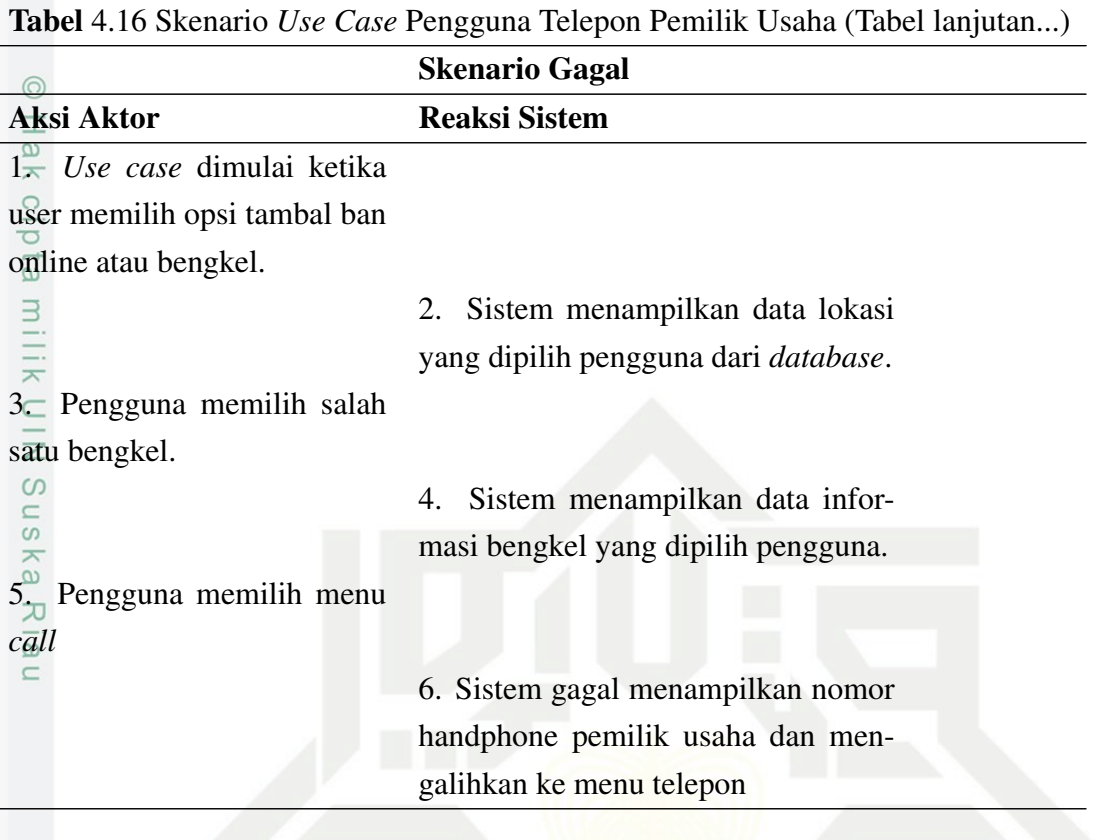

(o) Skenario *Use Case* Pengguna Mengirim Pesan Skenario *use case* pengguna mengirim pesan dari sistem yang dikembangkan dijelaskan dalam bentuk tabel dilihat pada Tabel 4.17.

# Tabel 4.17. Skenario *Use Case* Pengguna Mengirim Pesan

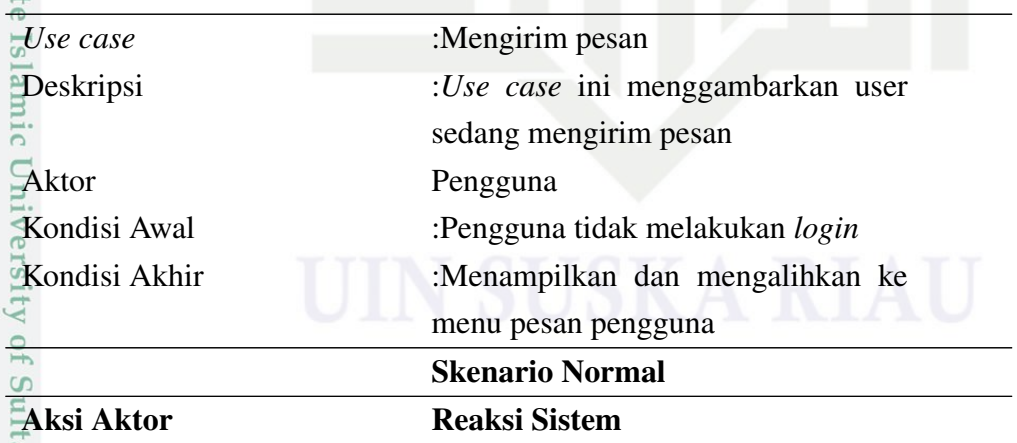

1. *Use case* dimulai Ketika

Pengguna memilih opsi tam-

bal ban online atau bengkel.

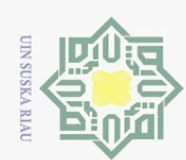

2. Dilarang mengumumkan dan memperbanyak sebagian atau seluruh karya tulis ini dalam bentuk apapun tanpa izin UIN Suska Riau a. Pengutipan hanya untuk kepentingan pendidikan, penelitian, penulisan karya ilmiah, penyusunan laporan, penulisan kritik atau tinjauan suatu masalah. b. Pengutipan tidak merugikan kepentingan yang wajar UIN Suska Riau.

l. Dilarang mengutip sebagian atau seluruh karya tulis ini tanpa mencantumkan dan menyebutkan sumber:

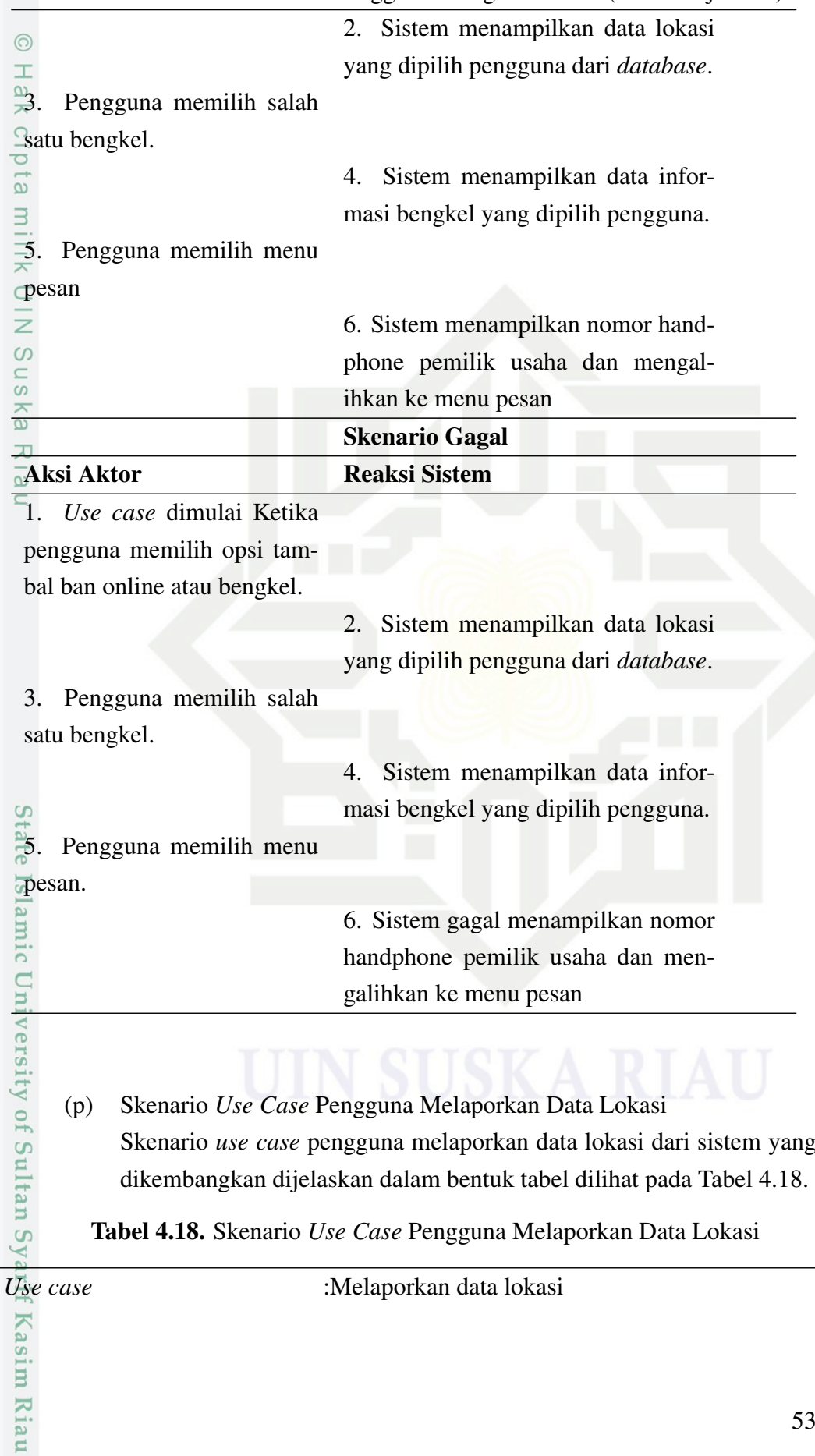

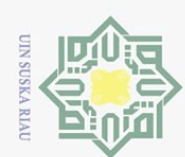

Hak Cipta Dilindungi Undang-Undang

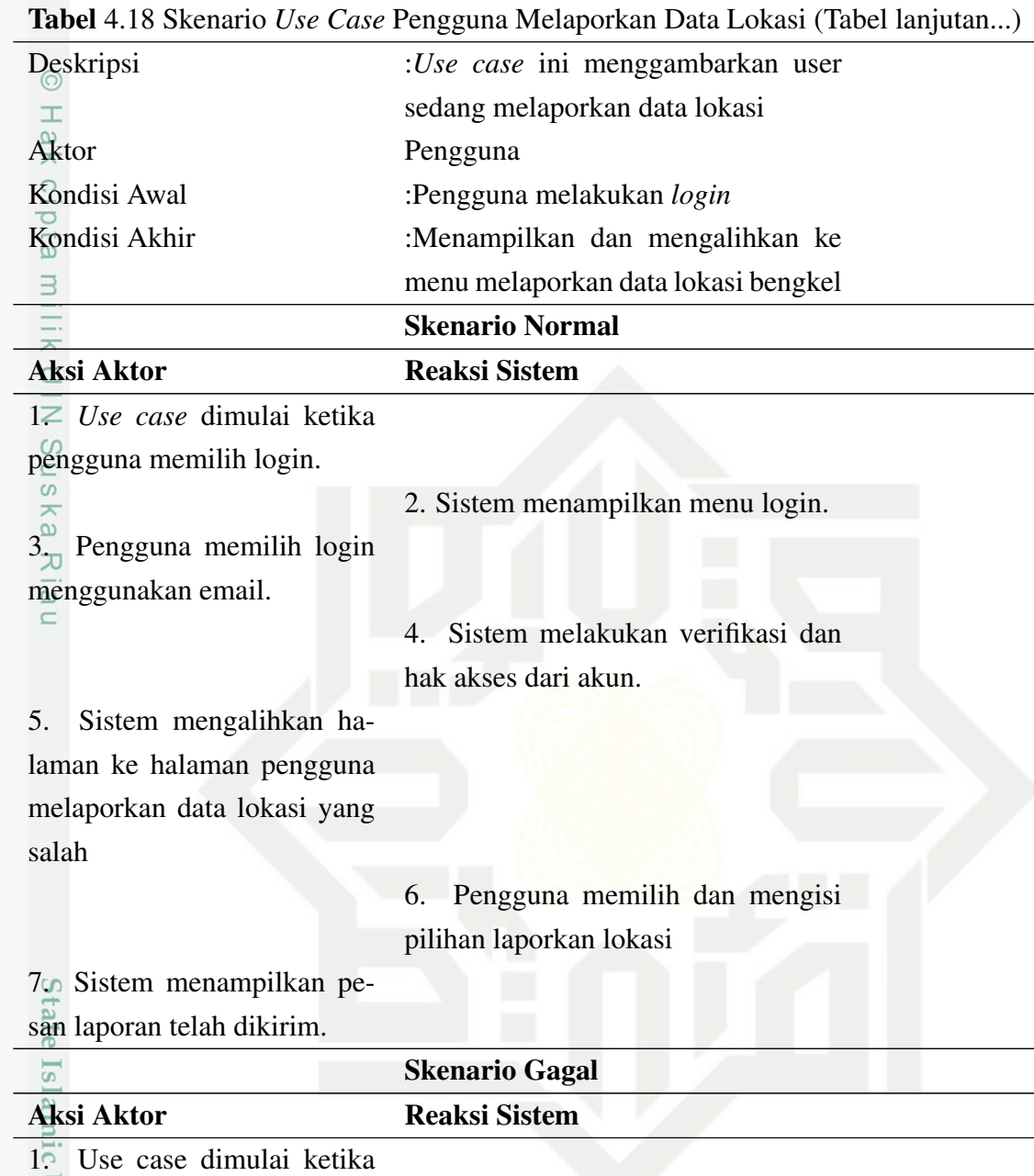

pengguna memilih login.

2. Sistem menampilkan menu login.

**G** 3. Pengguna memilih login menggunakan email.

Sultan Syarif Kasim Riau

4. Sistem melakukan verifikasi dan hak akses dari akun.

Pengutipan hanya untuk kepentingan pendidikan, penelitian, penulisan karya ilmiah, penyusunan laporan, penulisan kritik atau tinjauan suatu masalah

. Dilarang mengutip sebagian atau seluruh karya tulis ini tanpa mencantumkan dan menyebutkan sumber:

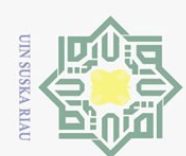

Dilarang mengutip sebagian atau seluruh karya tulis ini tanpa mencantumkan dan menyebutkan sumber

Riau

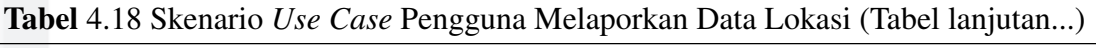

5. Sistem mengalihkan halaman ke halaman pengguna melaporkan data lokasi yang salah pic 6. Pengguna memilih dan mengisi pilihan laporkan lokasi  $\exists$ 7. Sistem gagal menampilkan pesan laporan telah dikirim.  $\overline{z}$ Suska

(q) Skenario *Use Case* Pengguna Melihat Lokasi Pengguna Skenario *use case* pengguna melihat lokasi pengguna dari sistem yang dikembangkan dijelaskan dalam bentuk tabel dilihat pada Tabel 4.19.

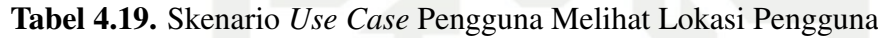

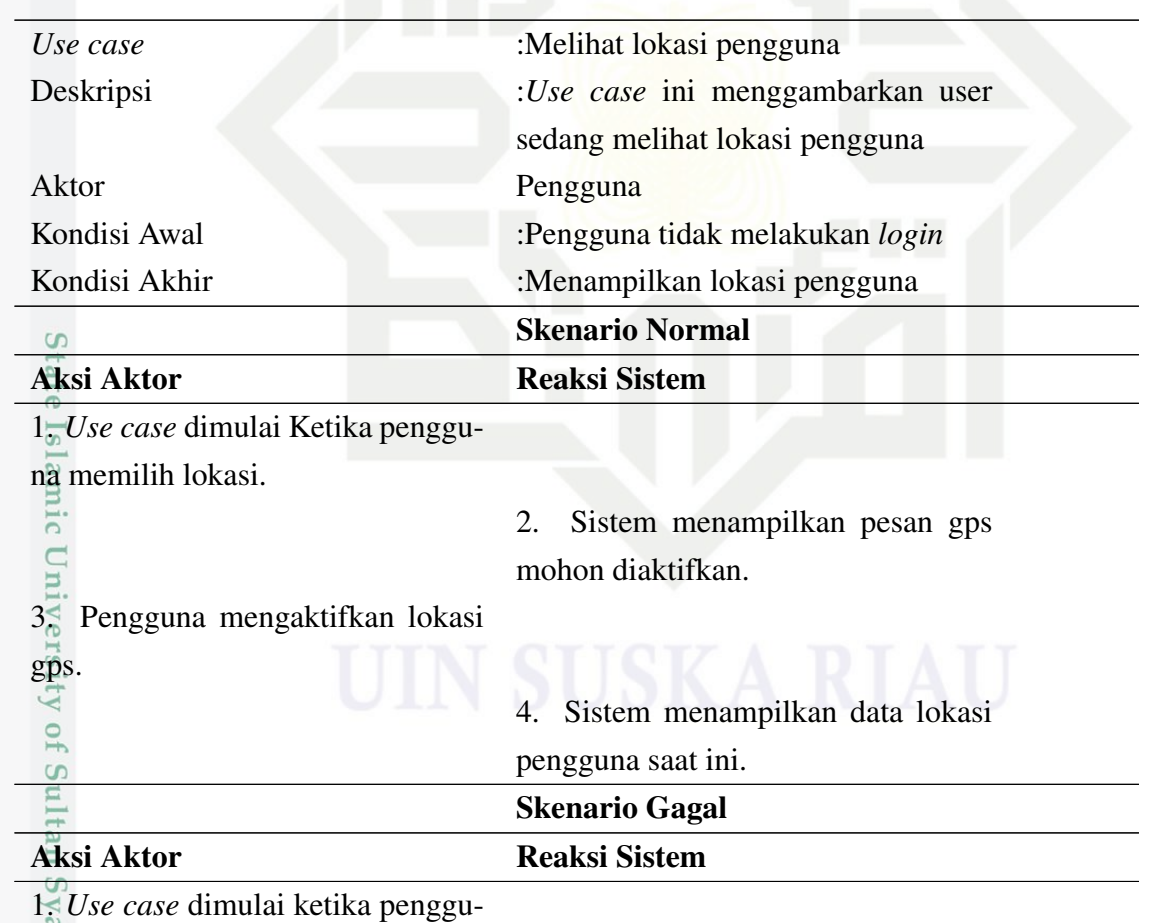

na memilih lokasi.

Kasim Riau

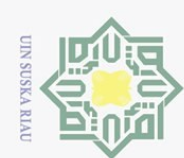

 $\ddot{\phantom{0}}$ 

1. Dilarang mengutip sebagian atau seluruh karya tulis ini tanpa mencantumkan dan menyebutkan sumber:

Tabel 4.19 Skenario *Use Case* Pengguna Melihat Lokasi Pengguna (Tabel lanjutan...)

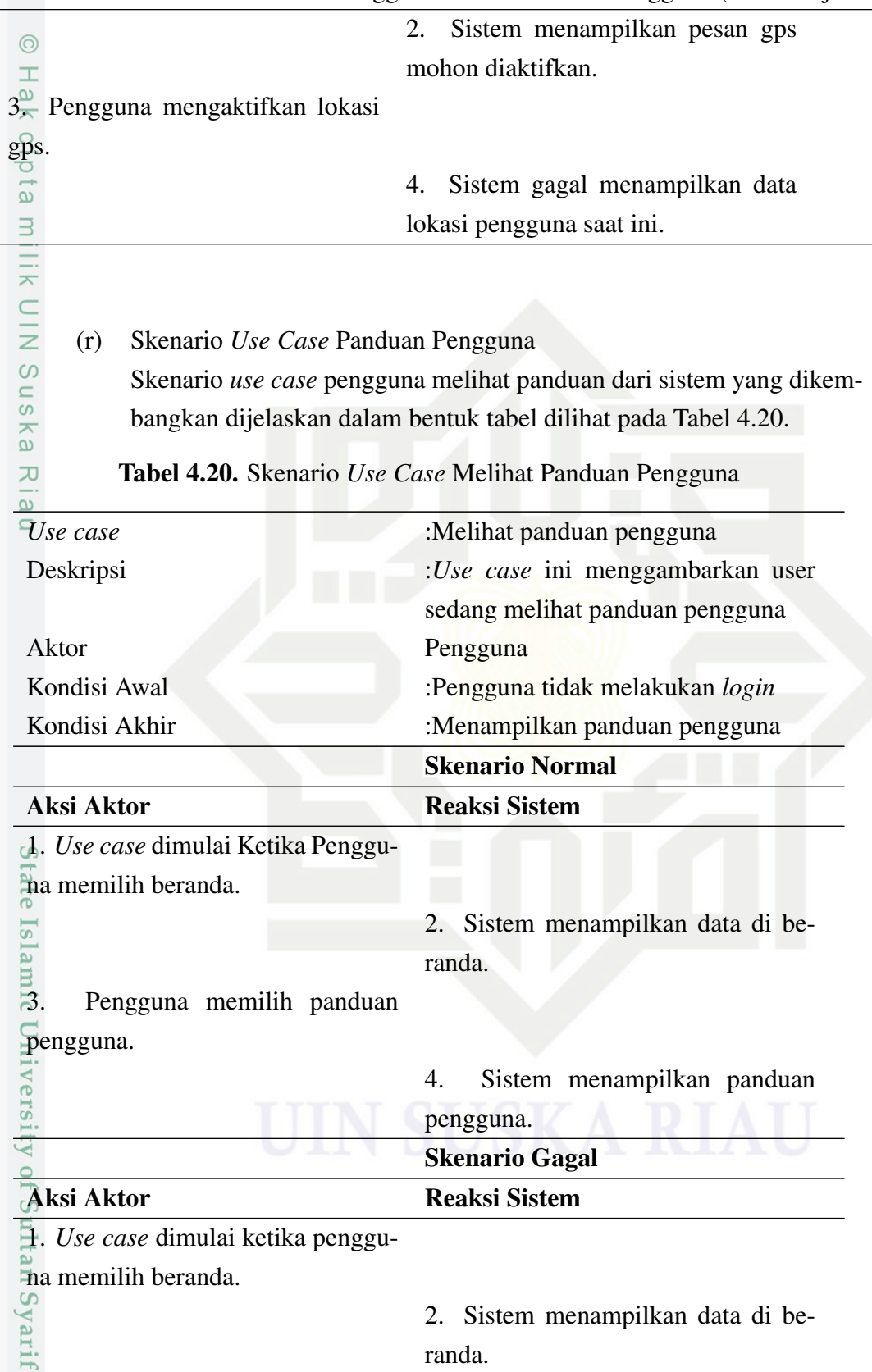

a. Pengutipan hanya untuk kepentingan pendidikan, penelitian, penulisan karya ilmiah, penyusunan laporan, penulisan kritik atau tinjauan suatu masalah.

Kasim Riau

56

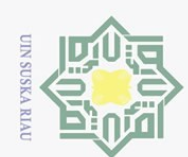

Dilarang mengutip sebagian atau seluruh karya tulis

ini tanpa mencantumkan dan menyebutkan sumber

 $\Xi$ 

Tabel 4.20 Skenario *Use Case* Melihat Panduan Pengguna (Tabel lanjutan...)

3. Pengguna memilih panduan pengguna.  $\varpi$ 4. Sistem gagal menampilkan pandu- $\overline{\phantom{1}}$  $\circ$ an pengguna. ipta milik UIN (s) Skenario *Use Case* Pengguna Tentang Kami Skenario *use case* pengguna melihat tentang kami dari sistem yang dikembangkan dijelaskan dalam bentuk tabel dilihat pada Tabel 4.21.  $\circ$ s n s Tabel 4.21. Skenario *Use Case* Pengguna Tentang Kami *Use case* :Melihat tentang kami<br>
<del>D</del>eskripsi :*Use case* ini mengga :*Use case* ini menggambarkan user sedang melihat tentang kami Aktor Pengguna Kondisi Awal :Pengguna tidak melakukan login Kondisi Akhir :Menampilkan tentang kami Skenario Normal Aksi Aktor Reaksi Sistem 1. Use case dimulai Ketika Pengguna memilih beranda 2. Sistem menampilkan data di be- $\overline{S}$  $\overline{a}$ randa.  $\vec{e}$ 3. Pengguna memilih tentang kami.  $\overline{u}$ 4. Sistem menampilkan tentang ka-JΓ mi. Skenario Gagal **Aksi Aktor** Reaksi Sistem 1. Use case dimulai ketika pengguna memilih beranda. 2. Sistem menampilkan data di be-**Sult** randa.  $\frac{3}{5}$ 3. Pengguna memilih tentang kami.<br>  $\frac{1}{5}$ <br>  $\frac{3}{5}$ <br>  $\frac{3}{5}$ <br> 4. Sistem gagal menampilkan tentang

kami.

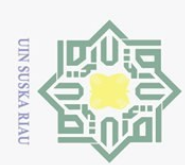

Pengutipan hanya

untuk kepentingan pendidikan,

. Dilarang

# $\top$ 4.4.2 *Class Diagram*

 $\odot$ 

*Class Diagram* merupakan diagram yang menggambarkan rincian dar- $\bigcirc$ i *database*, Keterkaitan *database* pada sistem pencarian bengkel tambal ban dapat dilihat pada Gambar 4.4.

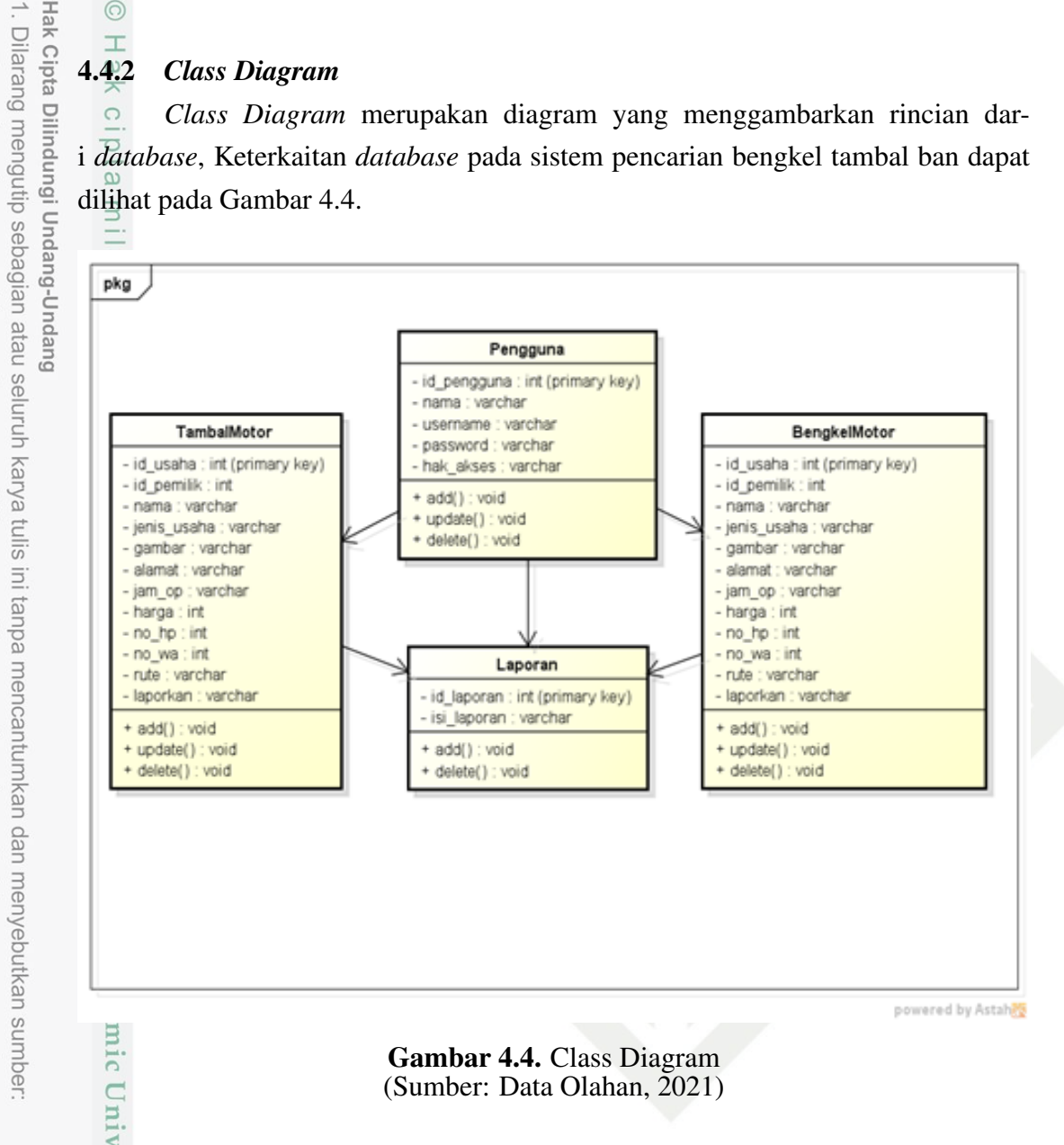

# 4.5 *Detail Desain*

 $\Xi$ 

Pada tahap ini, peneliti melakukan perancangan desain tampilan *interface* yang meliputi halaman-halaman apa saja yang ada di dalam sistem. Perancangan *interface* terdiri dari pengguna dan admin.

# 4.5.1 Perancangan Interface Admin

4. Halaman *Login* Admin<br>
Halaman ini akan mer<br> **Example 19.** The Section of the Section 2.<br>  $\sum_{n=1}^{\infty}$ 

Halaman ini akan menampilkan *form login* untuk admin sistem Bengkel

penelitian, penulisan karya

ilmiah, penyusunan laporan,

penulisan kritik atau tinjauan suatu masalah

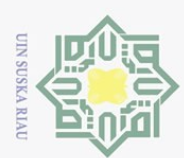

 $\odot$ 

Hak Cipta Dilindungi Undang-Undang

Dilarang mengutip sebagian atau seluruh karya tulis ini tanpa mencantumkan dan menyebutkan sumber

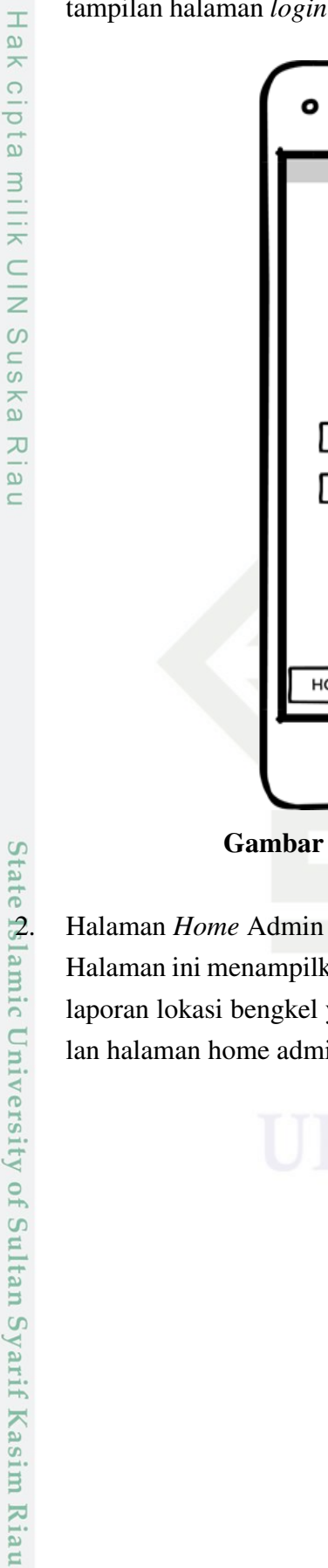

 $\zeta$ **Control**  Tamban Ban. Sistem ini dikhususkan untuk admin dalam mengelola data lokasi bengkel, informasi bengkel dan laporan pengguna. Rancangan tampilan halaman *login* dapat dilihat pada Gambar 4.5.

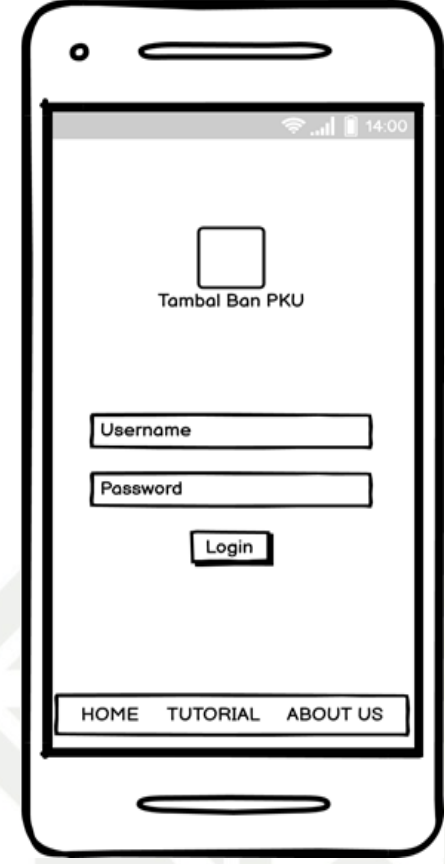

Gambar 4.5. Rancangan Login Admin

menampilkan jumlah total data dari lokasi tambal ban, bengkel, asi bengkel yang bermasalah oleh pengguna. Rancangan tampihome admin dapat dilihat pada Gambar 4.6.

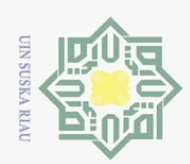

Ņ.

 $\odot$ Hak cipta milik UIN Suska IRiau

Hak Cipta Dilindungi Undang-Undang

Dilarang mengutip sebagian atau seluruh karya tulis ini tanpa mencantumkan dan menyebutkan sumber

State Islamic University of Sultan Syarif Kasim Riau

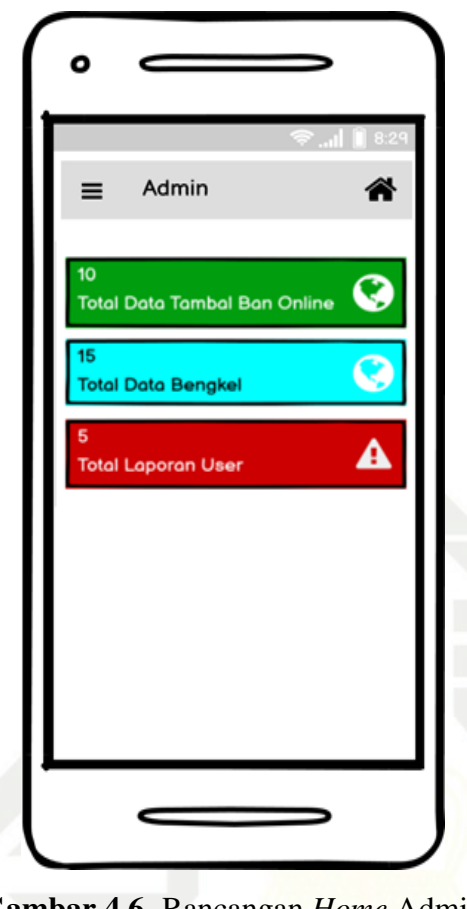

Gambar 4.6. Rancangan *Home* Admin

# 3. Halaman Menu Admin

Halaman ini menampilkan menu yang berisikan data master tambal ban online dan bengkel, data laporan user, peta yang menunjukkan dimana saja lokasi bengkel tambal ban berada, fitur ubah password, menu keluar dari sistem. Rancangan tampilan halaman menu admin dapat dilihat pada Gambar 4.7.

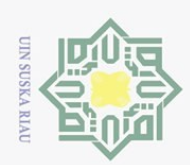

 $\odot$ Hak cipta milik UIN Suska IRiau

Hak Cipta Dilindungi Undang-Undang

Dilarang mengutip sebagian atau seluruh karya tulis ini tanpa mencantumkan dan menyebutkan sumber

State Islamic University of Sultan Syarif Kasim Riau

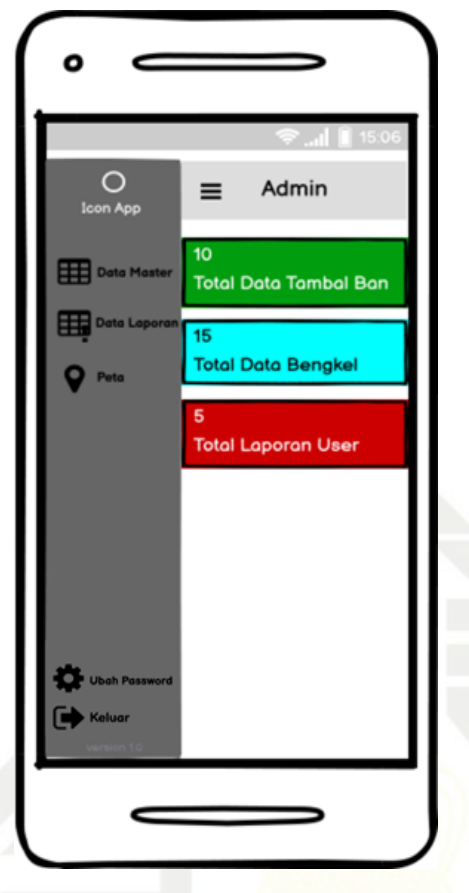

Gambar 4.7. Rancangan Menu Admin

# 4. Halaman Data Master Admin

Halaman ini menjelaskan tentang data dari bengkel tambal ban online yang bisa dilakukan oleh admin yaitu edit, delete, detail dan tambahkan lokasi bengkel tambal ban yang baru. Rancangan tampilan halaman data master admin dapat dilihat pada Gambar 4.8.

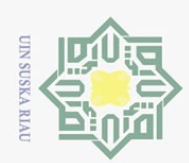

 $\odot$ Hak cipta milik UIN Suska IRiau

Hak Cipta Dilindungi Undang-Undang

Dilarang mengutip sebagian atau seluruh karya tulis ini tanpa mencantumkan dan menyebutkan sumber:

State Islamic University of Sultan Syarif Kasim Riau

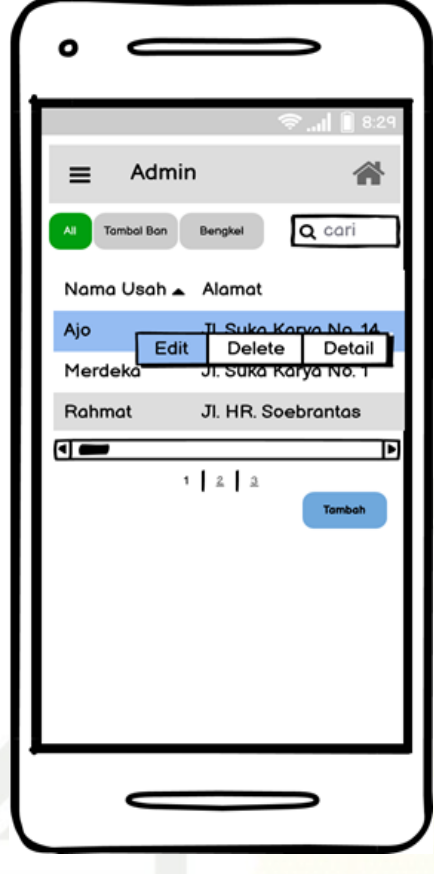

Gambar 4.8. Rancangan Data Master Admin

5. Halaman Tambah Data Admin

Halaman ini menjelaskan admin yang sedang melakukan penambahan data bengkel tambal ban online. Rancangan tampilan tambah data dapat dilihat pada Gambar 4.9.

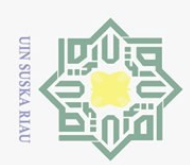

 $\odot$ Hak cipta milik UIN Suska IRiau

Hak Cipta Dilindungi Undang-Undang

Dilarang mengutip sebagian atau seluruh karya tulis ini tanpa mencantumkan dan menyebutkan sumber

State Islamic University of Sultan Syarif Kasim Riau

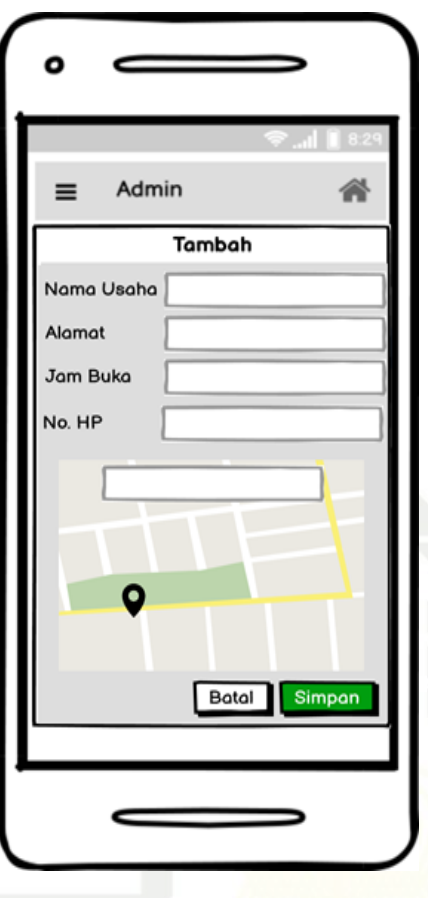

Gambar 4.9. Rancangan Tambah Data

6. Halaman Edit Data Admin

Halaman ini menjelaskan tentang admin sedang melakukan edit data bengkel tambal ban jika terjadi kesalahan dalam pengimputan data diawal. Rancangan tampilan edit data dapat dilihat pada Gambar 4.10.

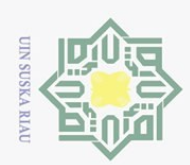

 $\sim$ 

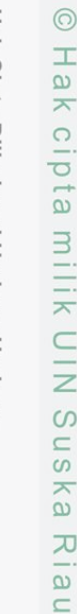

 $\odot$ 

State Islamic University of Sultan Syarif Kasim Riau

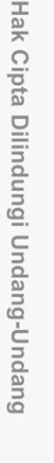

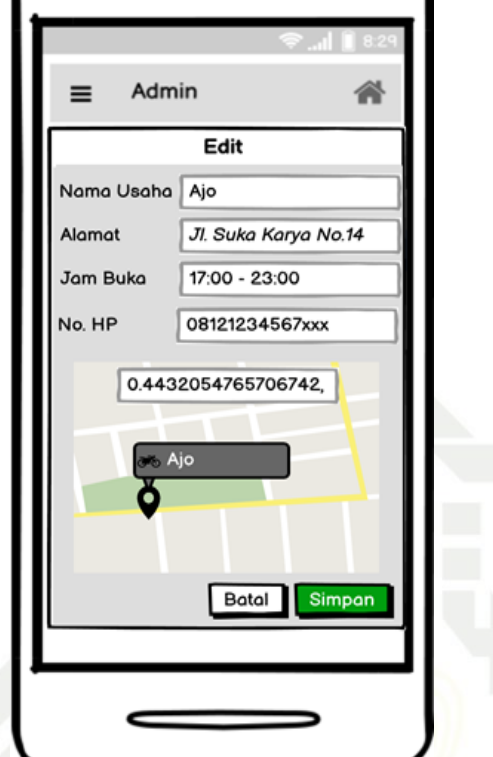

o

Gambar 4.10. Rancangan Edit Data

# 4.5.2 Perancangan *Interface* Pengguna

1. Halaman Menu Utama Pengguna

Halaman ini menjelaskan informasi menu utama dari aplikasi tambal ban online, pengguna bisa memilih menu tambal ban online dan bengkel motor. Rancangan tampilan menu utama pengguna dapat dilihat pada Gambar 4.11.

Pengutipan hanya untuk kepentingan pendidikan, penelitian, penulisan karya ilmiah, penyusunan laporan, penulisan kritik atau tinjauan suatu masalah

Dilarang mengutip sebagian atau seluruh karya tulis ini tanpa mencantumkan dan menyebutkan sumber

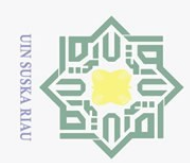

Hak Cipta Dilindungi Undang-Undang Hak cipta milik UIN Suska Riau

 $\odot$ 

State Islamic University of Sultan Syarif Kasim Riau

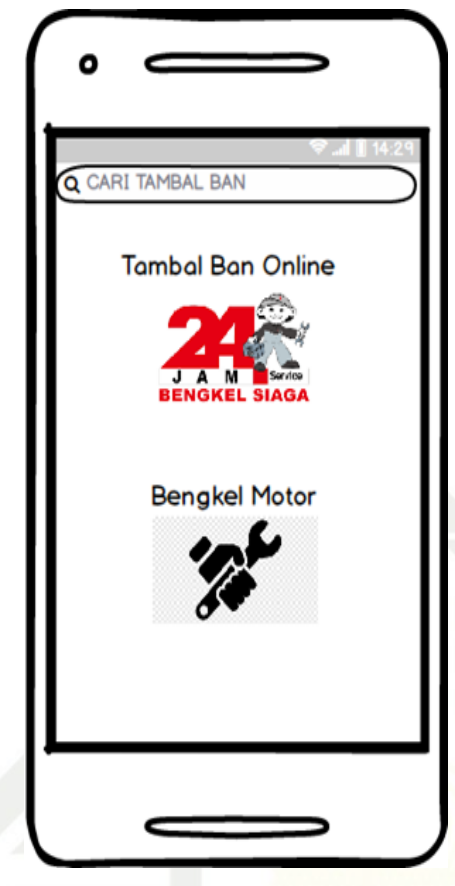

Gambar 4.11. Rancangan Menu Utama Pengguna

2. Halaman Pencarian Bengkel

Halaman ini menjelaskan informasi pencarian bengkel tambal ban online, seperti informasi lokasi di map dan informasi alamat tambal ban yang ada di aplikasi. Rancangan tampilan pencarian bengkel pengguna dapat dilihat pada Gambar 4.12.

2. Dilarang mengumumkan dan memperbanyak sebagian atau seluruh karya tulis ini dalam bentuk apapun tanpa izin UIN Suska Riau . Pengutipan tidak merugikan kepentingan yang wajar UIN Suska Riau.

Pengutipan hanya untuk kepentingan pendidikan, penelitian, penulisan karya ilmiah, penyusunan laporan, penulisan kritik atau tinjauan suatu masalah

Dilarang mengutip sebagian atau seluruh karya tulis ini tanpa mencantumkan dan menyebutkan sumber:

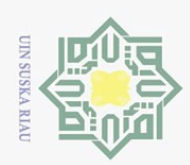

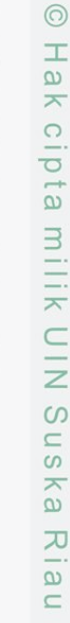

State Islamic University of Sultan Syarif Kasim Riau

Hak Cipta Dilindungi Undang-Undang

- 
- Dilarang mengutip sebagian atau seluruh karya tulis ini tanpa mencantumkan dan menyebutkan sumber:
- $\omega$ Pengutipan hanya untuk kepentingan pendidikan, penelitian, penulisan karya ilmiah, penyusunan laporan, penulisan kritik atau tinjauan suatu masalah
- ō. . Pengutipan tidak merugikan kepentingan yang wajar UIN Suska Riau.
- 2. Dilarang mengumumkan dan memperbanyak sebagian atau seluruh karya tulis ini dalam bentuk apapun tanpa izin UIN Suska Riau

Ō **Tambal Ban Online** Informasi Lokasi Alamat Tambal Ban Informasi Lokasi Alamat Tambal Ban

Gambar 4.12. Rancangan Pencarian Bengkel

3. Halaman *Detail* Lokasi Bengkel Tambal Ban

Halaman ini menjelaskan informasi detail lokasi tambal ban online, informasi kontak seperti Nomor Hp, WhatsApp, rute lokasi bengkel, dan bantuan laporkan jika terjadi masalah pada lokasi bengkel. Rancangan tampilan *detail* lokasi bengkel tambal ban dapat dilihat pada Gambar 4.13.

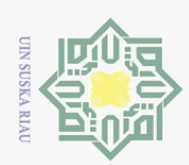

Hak Cipta Dilindungi Undang-Undang Hak cipta milik UIN Suska IRiau

 $\odot$ 

State Islamic University of Sultan Syarif Kasim Riau

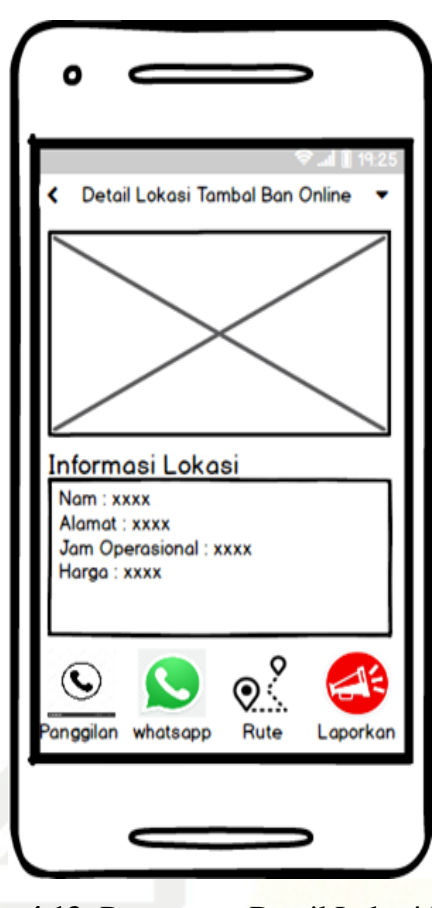

Gambar 4.13. Rancangan Detail Lokasi Bengkel

4. Halaman Rute Pencarian Bengkel

Halaman ini menjelaskan informasi Rute perjalanan dan waktu jarak tempuh dari lokasi pengguna menuju bengkel tambal ban yang dipilih. Rancangan tampilan rute pencarian bengkel tambal ban dapat dilihat pada Gambar 4.14.

Pengutipan hanya untuk kepentingan pendidikan, penelitian, penulisan karya ilmiah, penyusunan laporan, penulisan kritik atau tinjauan suatu masalah

Dilarang mengutip sebagian atau seluruh karya tulis ini tanpa mencantumkan dan menyebutkan sumber:

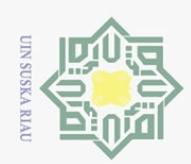

2. Dilarang mengumumkan dan memperbanyak sebagian atau seluruh karya tulis ini dalam bentuk apapun tanpa izin UIN Suska Riau

b. Pengutipan tidak merugikan kepentingan yang wajar UIN Suska Riau.

Dilarang mengutip sebagian atau seluruh karya tulis ini tanpa mencantumkan dan menyebutkan sumber:

Pengutipan hanya untuk kepentingan pendidikan, penelitian, penulisan karya ilmiah, penyusunan laporan, penulisan kritik atau tinjauan suatu masalah

 $\odot$ 

Hak Cipta Dilindungi Undang-Undang

State Islamic University of Sultan Syarif Kasim Riau

Hak cipta milik UIN Suska Riau

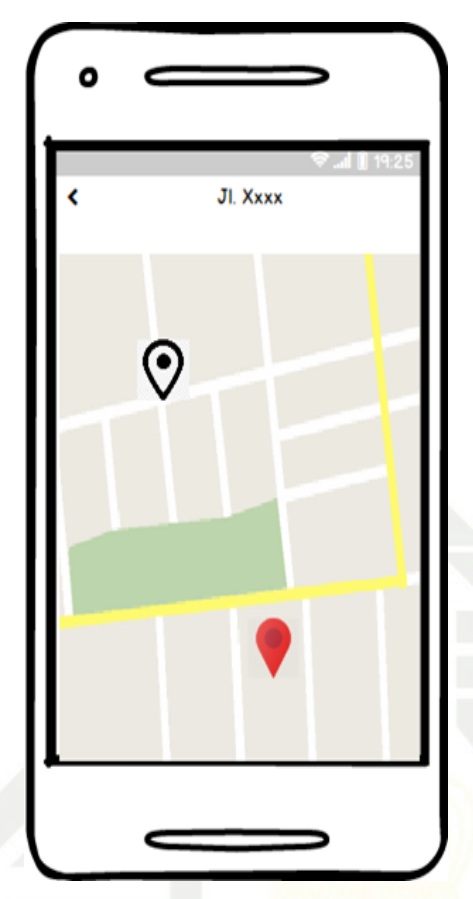

Gambar 4.14. Rancangan Rute Pencarian Bengkel

5. Halaman *Slide* Draw Pengguna

Halaman ini menjelaskan informasi seperti beranda, lokasi saya, masuk, dan tentang kami yang berisi penjelasan singkat mengenai aplikasi ini. Rancangan tampilan *slide draw* pengguna dapat dilihat pada Gambar 4.15.

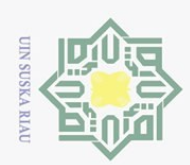

 $\odot$ Hak cipta milik UIN Suska IRiau

Hak Cipta Dilindungi Undang-Undang

Dilarang mengutip sebagian atau seluruh karya tulis ini tanpa mencantumkan dan menyebutkan sumber

State Islamic University of Sultan Syarif Kasim Riau

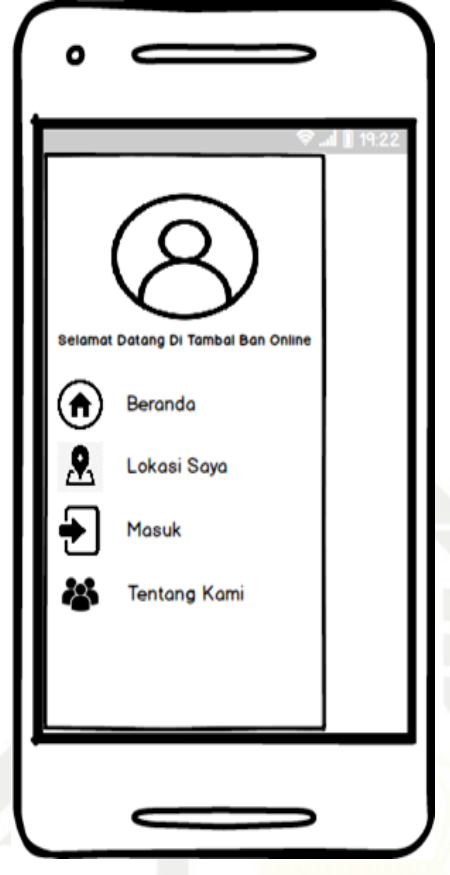

Gambar 4.15. Rancangan *Slide Draw* Pengguna

# 6. Halaman *Login* Pengguna

Halaman ini menjelaskan informasi *login* pengguna, logo dan nama aplikasi tambal ban online, pengguna dapat menggunakan akun google untuk melakukan *login*. Rancangan tampilan login pengguna dapat dilihat pada Gambar 4.16.

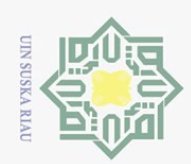

 $\odot$ Hak cipta milik UIN Suska IRiau

Hak Cipta Dilindungi Undang-Undang

Dilarang mengutip sebagian atau seluruh karya tulis ini tanpa mencantumkan dan menyebutkan sumber

State Islamic University of Sultan Syarif Kasim Riau

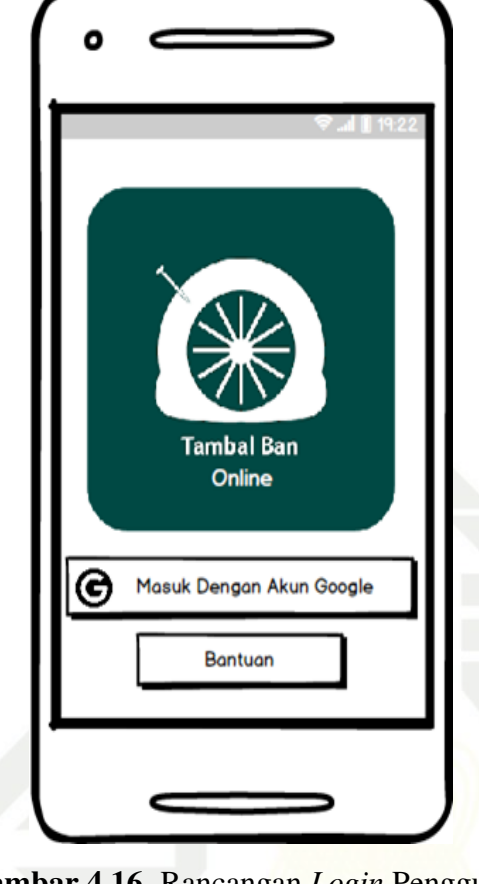

- Gambar 4.16. Rancangan *Login* Pengguna
- 7. Halaman Laporkan Lokasi

Halaman ini menjelaskan informasi menu lapor lokasi bengkel tambal ban jika ada titik lokasi yang salah atau tidak pada tempatnya. Rancangan tampilan laporan pengguna dapat dilihat pada Gambar 4.17.

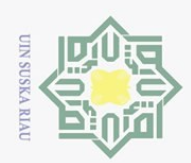

N.

Hak Cipta Dilindungi Undang-Undang

 $\odot$ 

 $\pm$ 

lak cipta milik UIN Suska

Riau

- Dilarang mengutip sebagian atau seluruh karya tulis ini tanpa mencantumkan dan menyebutkan sumber:
- 
- $\omega$ Pengutipan hanya untuk kepentingan pendidikan, penelitian, penulisan karya ilmiah, penyusunan laporan, penulisan kritik atau tinjauan suatu masalah
- ō. . Pengutipan tidak merugikan kepentingan yang wajar UIN Suska Riau.
- . Dilarang mengumumkan dan memperbanyak sebagian atau seluruh karya tulis ini dalam bentuk apapun tanpa izin UIN Suska Riau

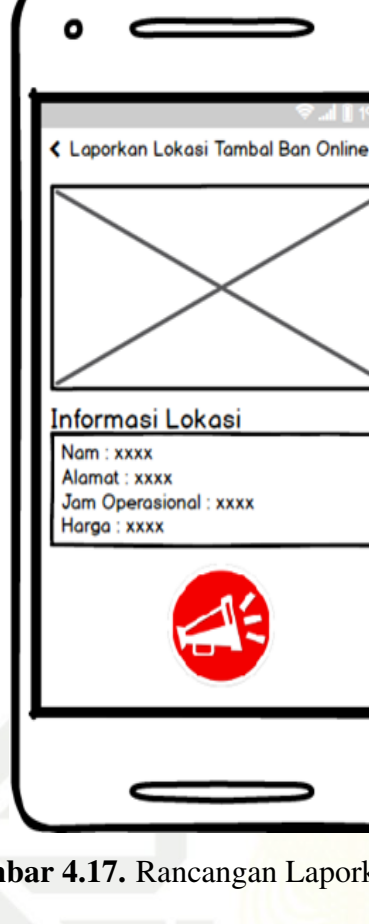

Gambar 4.17. Rancangan Laporkan Lokasi

# 4.6 Implementasi

Pada tahap ini dilakukan pengkodean berdasarkan perancangan yang telah dibuat pada tahap *global design* meliputi perancangan sistem dan perancangan database serta pada tahap *detail design* yaitu perancangan interface sistem. Bahasa pemrograman yang digunakan pada pengembangan sistem ini adalah C, C++, dan DART.

 $\overline{\circ}$ Database yang digunakan adalah SQLite dan Firebase digunakan untuk menyimpan data secara *realtime*.

versity of Sultan Syarif Kasim Riau

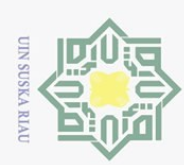

# BAB 6 **PENUTUP**

# 6.1 Kesimpulan

 $\odot$ 

 $\pm$ 

Hak Cipta Dilindungi Undang-Undang

Dilarang mengutip sebagian atau seluruh karya tulis

Pengutipan hanya untuk kepentingan pendidikan, penelitian, penulisan karya

ini tanpa mencantumkan dan menyebutkan sumber

ilmiah, penyusunan laporan,

penulisan kritik atau tinjauan suatu masalah

 $\circ$ Berdasarkan penelitian Tugas Akhir yang telah dilakukan pada Bengkel Tambal Ban Online di Kota Pekanbaru, maka dapat diambil kesimpulan, yaitu:

1. Tercapainya membuat suatu sistem informasi *location based service* tambal<br>
ban menggunakan Flutter berbasis android di Kota Pekanbaru.<br>
2. Aplikasi pencarian bengkel tambal ban online dapat membantu masyarakat ban menggunakan Flutter berbasis android di Kota Pekanbaru.

2. Aplikasi pencarian bengkel tambal ban online dapat membantu masyarakat dalam memperoleh informasi lokasi, jam operasional bengkel, serta informasi pelayanan bengkel tambal ban lainnya. dalam memperoleh informasi lokasi, jam operasional bengkel, serta infor-<br>  $\frac{60}{5}$  masi pelayanan bengkel tambal ban lainnya.<br>
3. Dengan adanya aplikasi pencarian bengkel tambal ban online menambah pemasukkan keuangan b

pemasukkan keuangan bagi pihak bengkel tambal ban.

 $\overline{z}$  Spesifikasi yang direkomendasikan untuk dapat menjalankan aplikasi pencarian bengkel tambal ban online ialah *smartphone* dengan CPU *Quad Core*, RAM 3 GB, ROM 16 GB, serta Sistem Operasi minimal Lollipop.

# 6.2 Saran

Berdasarkan kesimpulan yang telah dikemukakan, dapat dibuat saran untuk penelitian pengembangan lebih lanjut, yaitu:

- 1. Untuk penelitian selanjutnya agar dapat dikembangkan lagi pada pembuatan aplikasi owner tambal ban.
- 2. Untuk peneliti selanjutnya agar dapat menampilkan data lokasi bengkel res-<br>mi dan data rute kedalam aplikasi pencarian bengkel.<br>3. Pengembangan tingkat selanjutnya agar dapat menambahkan fitur pembami dan data rute kedalam aplikasi pencarian bengkel.

3. Pengembangan tingkat selanjutnya agar dapat menambahkan fitur pemba-<br>yaran online yang *terintegrasi* ke dalam sistem aplikasi bengkel tambal ban<br>online.<br> $\frac{C_1}{C_2}$ <br> $\frac{C_2}{C_1}$ <br> $\frac{C_3}{C_2}$ <br> $\frac{C_3}{C_3}$ <br> $\frac{C_4}{$ yaran online yang *terintegrasi* ke dalam sistem aplikasi bengkel tambal ban online.

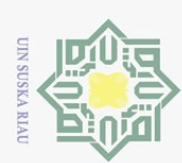

Pengutipan hanya

Dilarang

mengutip sebagian atau seluruh karya tulis

untuk kepentingan pendidikan,

Hak Cipta Dilindungi Undang-Undang

# DAFTAR PUSTAKA

- Abror, M., dan Dwi, A. M. (2019). *Aisah,"rancang bangun aplikasi sistem informasi antrean bengkel kendaraan bermotor berbasis location based service di*  $\omega$  $\overline{\mathbf{r}}$ *kota malang," j.* JARTEL.  $\bigcirc$
- Alfeno, S., dan Devi, R. E. C. (2017). Implementasi global positioning system  $\omega$ (gps) dan location based service (lsb) pada sistem informasi kereta api untuk  $\exists$ wilayah jabodetabe. *Jurnal Sisfotek Global*, *7*(2).
- Almuzakki, M. A. (2013). Rancang bangun aplikasi location-based service pencarian lokasi wisata di kota semarang berbasis android. *Semarang: Universitas Dian Nuswantoro Semarang*.  $\omega$
- Andrianto Agus, I. R. (2016). Penerapan formula spherical law of cosines pada  $\omega$ aplikasi pencarian tambal ban kendaraan bermotor di kota semarang meng- $\gtrsim$ gunakan metode location based service berbasis android. *Dokumen Karya*  $\overline{\omega}$  $\equiv$ *Ilmiah*.
- Android. (n.d.). *Introducing android 12.* Retrieved from https://www.android .com/
- Asbar, Y., dan Saptari, M. A. (2017). Analisa dalam mengukur kualitas pelayanan terhadap kepuasan konsumen menggunakan metode pieces. *Jurnal visioner & strategis*, *6*(2).
- Black, R. (2002). *Managing the testing process*. John Wiley & Sons.
- Charter, D., dan Agtrisari, I. (2003). Desain dan aplikasi gis geographics information system. *Desain dan Aplikasi GIS (Geographics Information System)*,  $\overline{S}$  $\overline{a}$ 1.
- Edi, W., dan Zaki, A. (2012). Smit dev community. *Membuat Aplikasi Android Untuk Pemula. Jakarta: Kompas Gramedia Building*.
- Fauzi, A., Pernando, F., dan Raharjo, M. (2018). Penerapan metode haversine formula pada aplikasi pencarian lokasi tempat tambal ban kendaraan bermotor berbasis mobile android. *Jurnal Teknik Komputer*, *4*(2), 56–63.
- Flutter. (n.d.). *Build apps for any screen*. Retrieved from https://flutter.dev/
- Graham, I., dan Wills, A. (2012). Uml-a tutorial. *Journal of Computer Science*, *6*, 253–260.
- Hartanto, A. A. (2003). Mengenal aspek teknis dan bisnis location based service. *Jakarta: Elex Media Komputindo*.
- Ibrahim, O. A., dan Mohsen, K. J. (2014). Design and implementation an online location based services using google maps for android mobile. *International*

penelitian, penulisan karya

ilmiah, penyusunan laporan,

penulisan kritik atau tinjauan suatu masalah

Kasim Ria

 $\Xi$ 

ini tanpa mencantumkan dan menyebutkan sumber

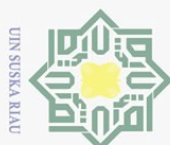

 $\odot$ 

Hak Cipta Dilindungi Undang-Undang

Dilarang mengutip sebagian atau seluruh karya tulis

Pengutipan hanya untuk kepentingan pendidikan,

*Journal of Computer Networks and Communications Security (CNCS)*, *2*(3), 113–118.

Kusniyati, H., dan Sitanggang, N. S. P. (2016). Aplikasi edukasi budaya toba samosir berbasis android. *Jurnal teknik informatika*, *9*(1).

- Lee, J., Pullen, S., Datta-Barua, S., dan Enge, P. (2007). Assessment of ionosphere spatial decorrelation for global positioning system-based aircraft landing sys- $\overline{6}$ tems. *Journal of Aircraft*, *44*(5), 1662–1669.  $\Rightarrow$
- Maharani, S., Nalarwati, A. T., dkk. (2017). Sistem informasi geografi (sig) pencarian atm bank kaltim terdekat dengan geolocation dan haversine formula  $\subset$  $\bar{z}$ berbasis web. *Jurnal Infotel*, *9*(1), 1–8.

Pambudi, D. R. (2018). *Lkp: Pengarsipan dokumen program studi pada fakultas teknologi dan informatika stikom surabaya* (Unpublished doctoral dissertaka tion). Institut Bisnis dan Informatika Stikom Surabaya.  $\overline{X}$ 

- Sinsuw, A., dan Najoan, X. (2013). Prototipe aplikasi sistem informasi akademik pada perangkat android. *Jurnal Teknik Elektro dan Komputer*, *2*(5), 21–30.
- Slameto, A. A. (2015). Penerapan location based services untuk pembuatan aplikasi pencarian tempat tambal ban berbasis android. *Data Manajemen dan Teknologi Informasi (DASI)*, *16*(4), 1–10.
- Slameto, A. A., dan Pramono, E. (2017). Inovasi peta digital lokasi bengkel tambal ban untuk smartphone. *Respati*, *12*(3).
- Whitten, J. (n.d.). *i bentley, ld (2007): Systems analysis and design methods.* McGraw-Hill/Irwin, New York NY, USA.

Wikipedia. (n.d.). *Google maps.* Retrieved from https://id.wikipedia.org/ wiki/Google Maps

- Wiratno, A. R., dan Hastuti, K. (2017). Implementation of firebase realtime database to track brt trans semarang. *Scientific Journal of Informatics*, *4*(2), D. 95–103.
- www.riau.go.id. (n.d.). *Kota pekanbaru.* Retrieved from https://www.riau.go .id/home/content/4/kota-pekanbaru
- Yadav, R. S. (2012). Improvement in the v-model. *International Journal Of Scientific & Engineering Research*, *3*(2), 1–6.JO<sub>1</sub>

 $\sigma$ Pengutipan tidak merugikan kepentingan yang wajar UIN Suska Riau

penelitian, penulisan karya

ilmiah, penyusunan laporan,

penulisan kritik atau tinjauan suatu masalah

Sultan Syarif Kasim Ria

 $\Xi$ 

ini tanpa mencantumkan dan menyebutkan sumber

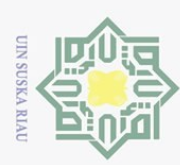

 $\circledcirc$ **Hak Cipt** 9 На

# LAMPIRAN A KUISIONER PENELITIAN

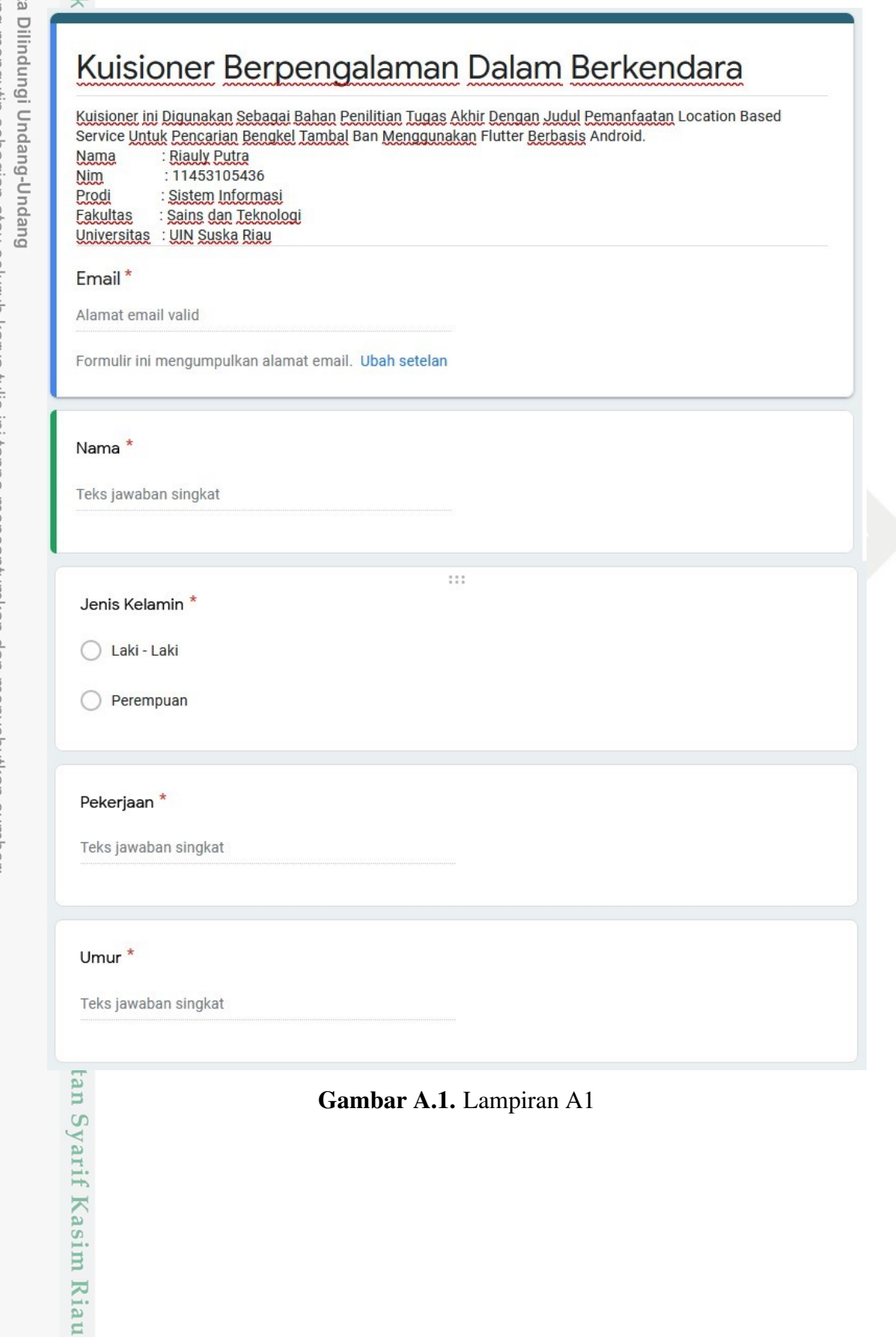

a. Pengutipan hanya untuk kepentingan pendidikan, penelitian, penulisan karya ilmiah, penyusunan laporan, penulisan kritik atau tinjauan suatu masalah.<br>b. Pengutipan tidak merugikan kepentingan yang wajar UIN Suska Riau.

2. Dilarang mengumumkan dan memperbanyak sebagian atau seluruh karya tulis ini dalam bentuk apapun tanpa izin UIN Suska Riau

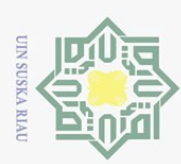

l. Dilarang mengutip sebagian atau seluruh karya tulis ini tanpa mencantumkan dan menyebutkan sumber:

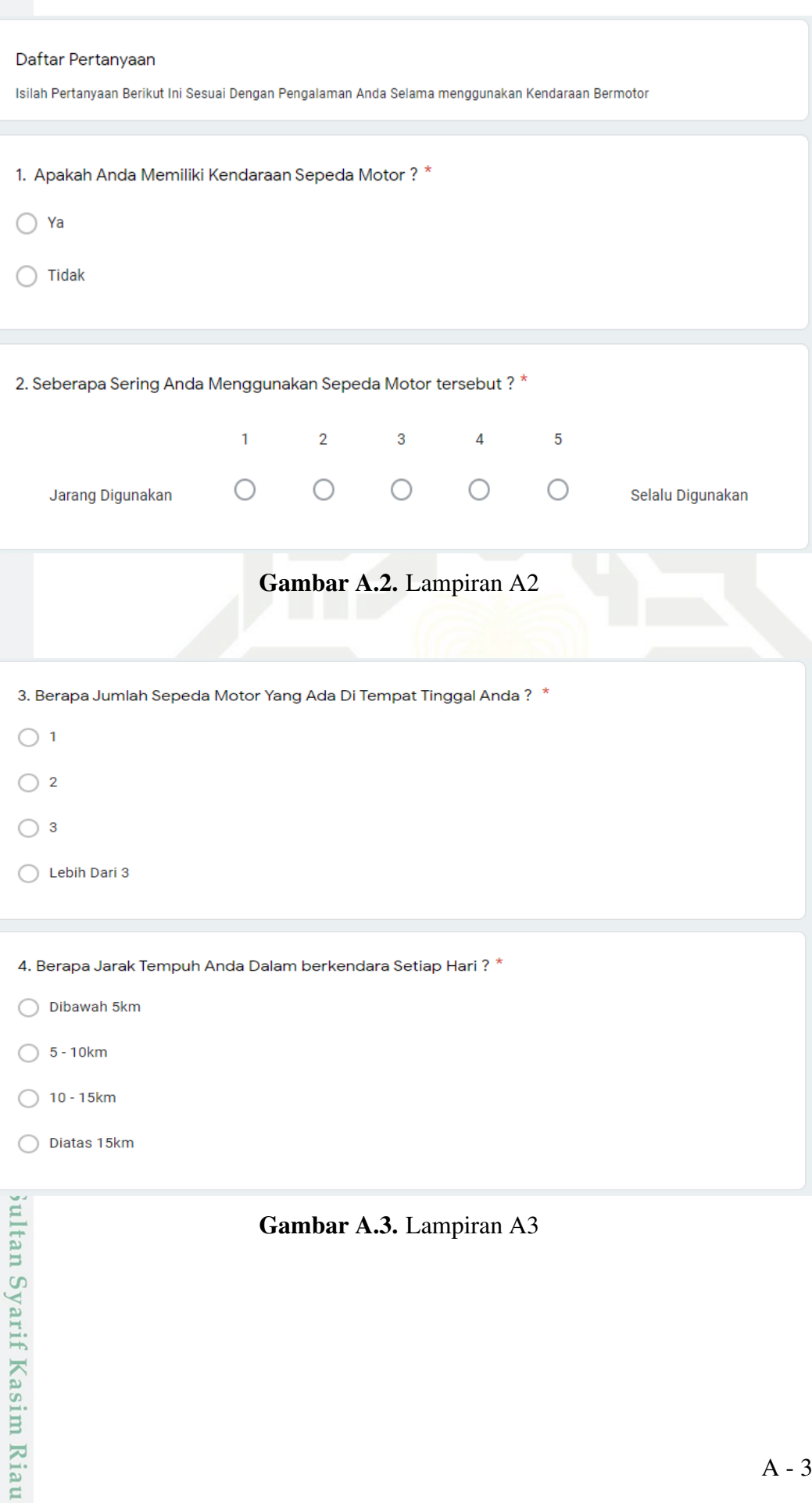

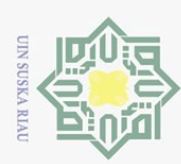

1. Dilarang mengutip sebagian atau seluruh karya tulis ini tanpa mencantumkan dan menyebutkan sumber:

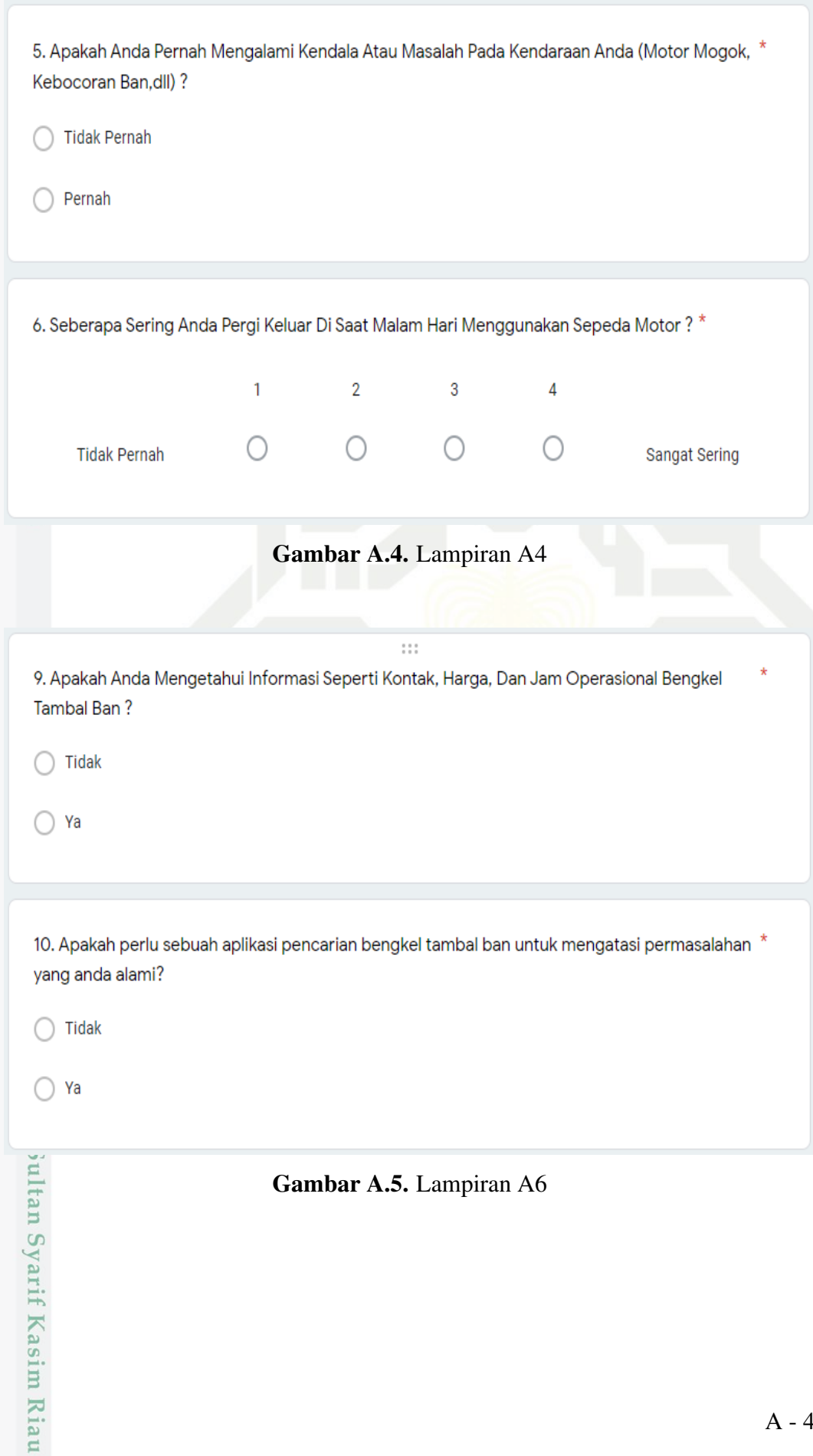

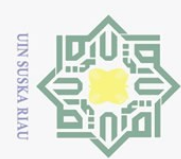

Muhammad Sholihan

Ahmad Khaidir Ali Fullah

lin indar

**Hadinul insan** 

sultan Syarif Kasim Riau

**Fadhilla Elita** 

Dilarang mengutip sebagian atau seluruh karya tulis ini tanpa mencantumkan dan menyebutkan sumber:

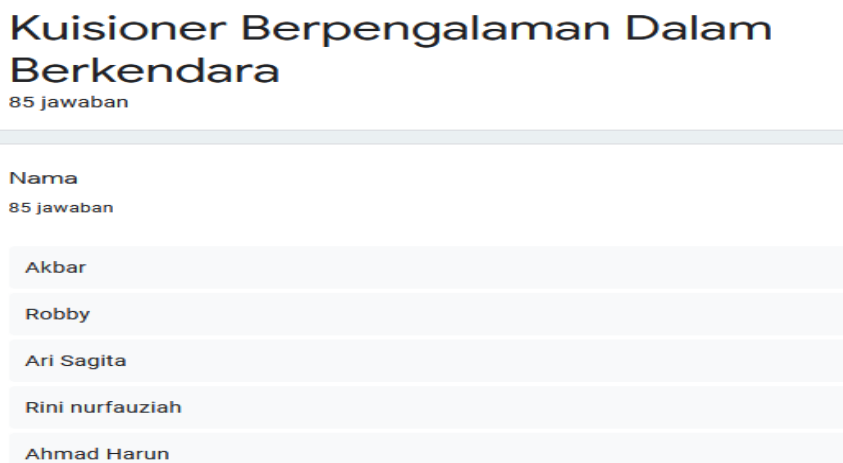

Gambar A.6. Lampiran A7

Erischa ayu Pratiwi Muhammad rizky Latief kurnia Afridol Aina Rara sha'dah rere **Elsy Yudarlis** 

# Gambar A.7. Lampiran A8

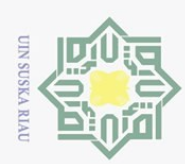

1. Dilarang mengutip sebagian atau seluruh karya tulis ini tanpa mencantumkan dan menyebutkan sumber:

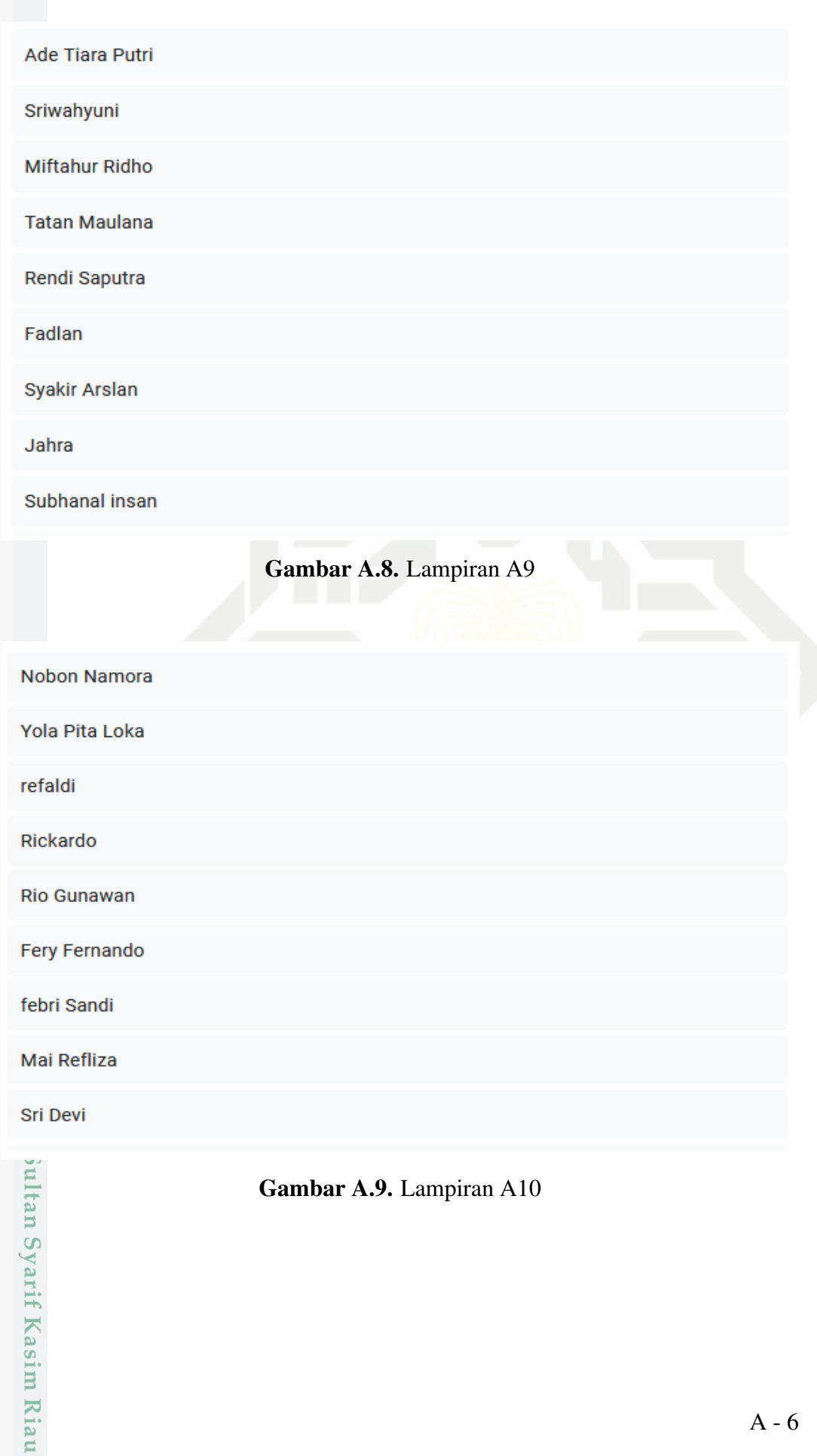

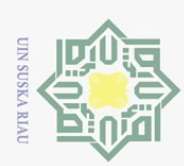

**Kasim Riau** 

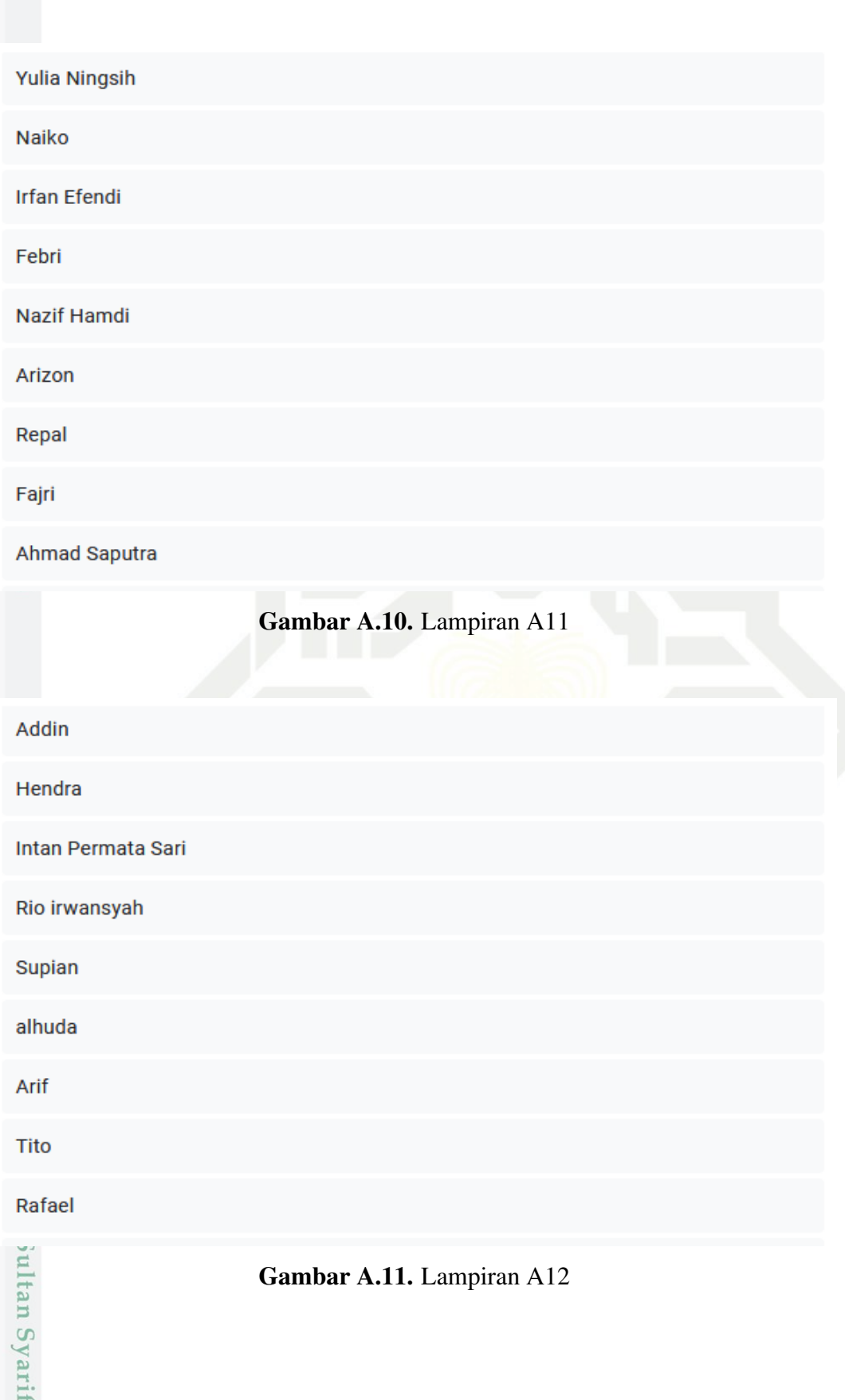

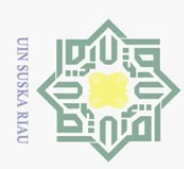

# 2. Dilarang mengumumkan dan memperbanyak sebagian atau seluruh karya tulis ini dalam bentuk apapun tanpa izin UIN Suska Riau. a. Pengutipan hanya untuk kepentingan pendidikan, penelitian, penulisan karya ilmiah, penyusunan laporan, penulisan kritik atau tinjauan suatu masalah. b. Pengutipan tidak merugikan kepentingan yang wajar UIN Suska Riau.

l. Dilarang mengutip sebagian atau seluruh karya tulis ini tanpa mencantumkan dan menyebutkan sumber:

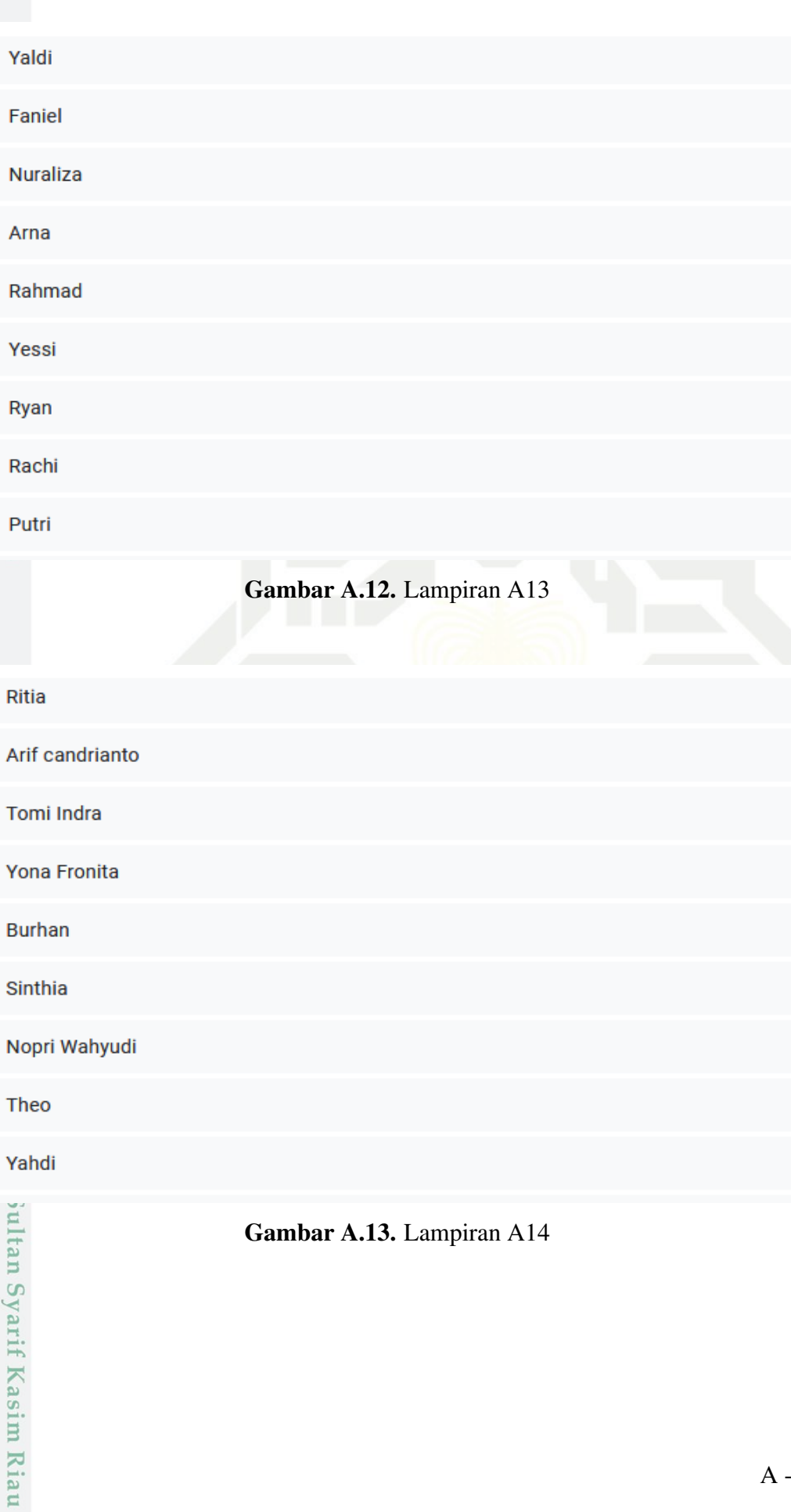

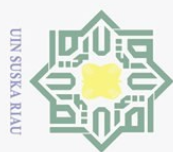

2. Dilarang mengumumkan dan memperbanyak sebagian atau seluruh karya tulis ini dalam bentuk apapun tanpa izin UIN Suska Riau

Pengutipan hanya untuk kepentingan pendidikan, penelitian, penulisan karya ilmiah, penyusunan laporan, penulisan kritik atau tinjauan suatu masalah

b. Pengutipan tidak merugikan kepentingan yang wajar UIN Suska Riau.

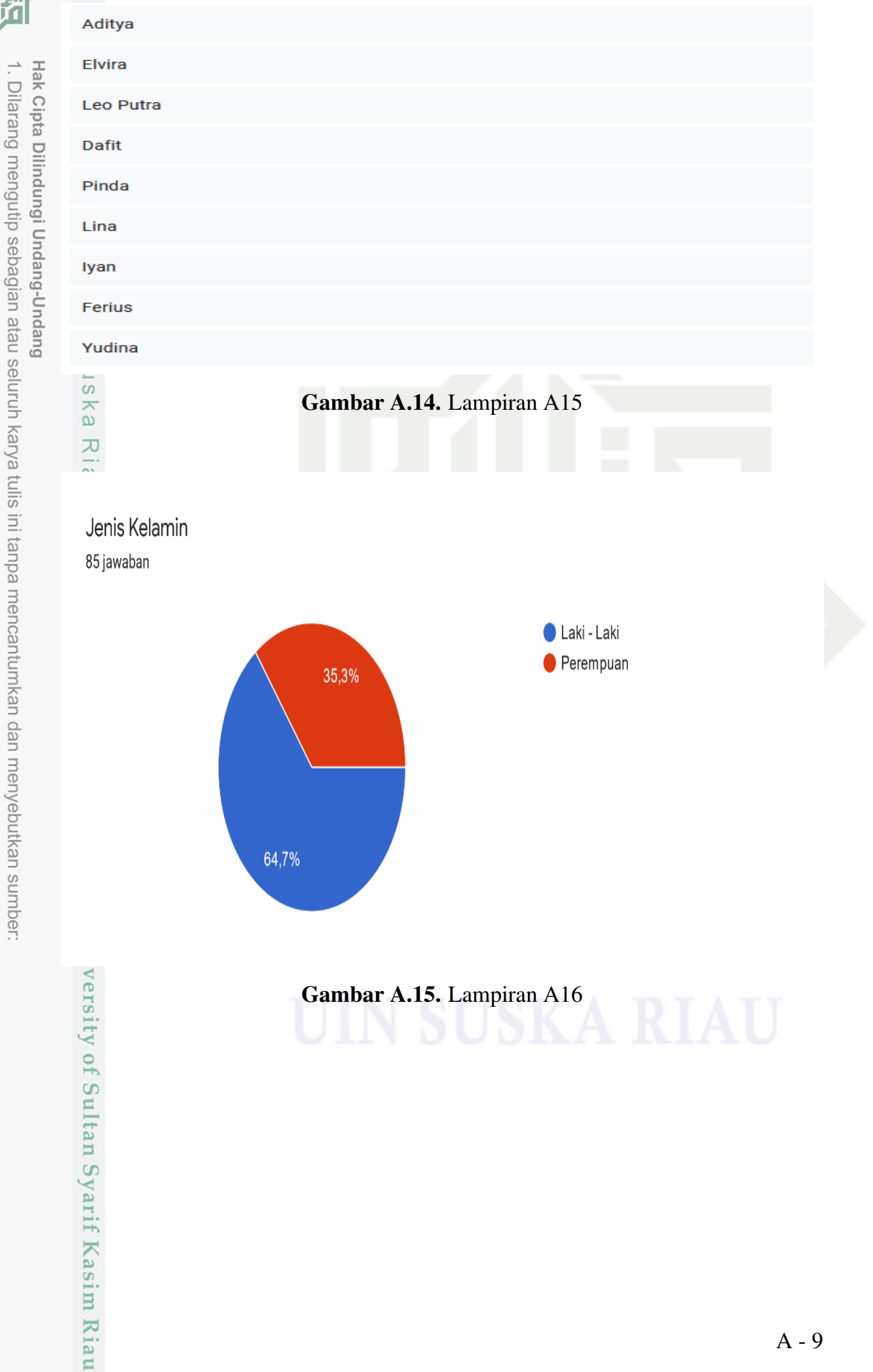

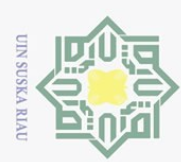

## Pekerjaan

85 jawaban

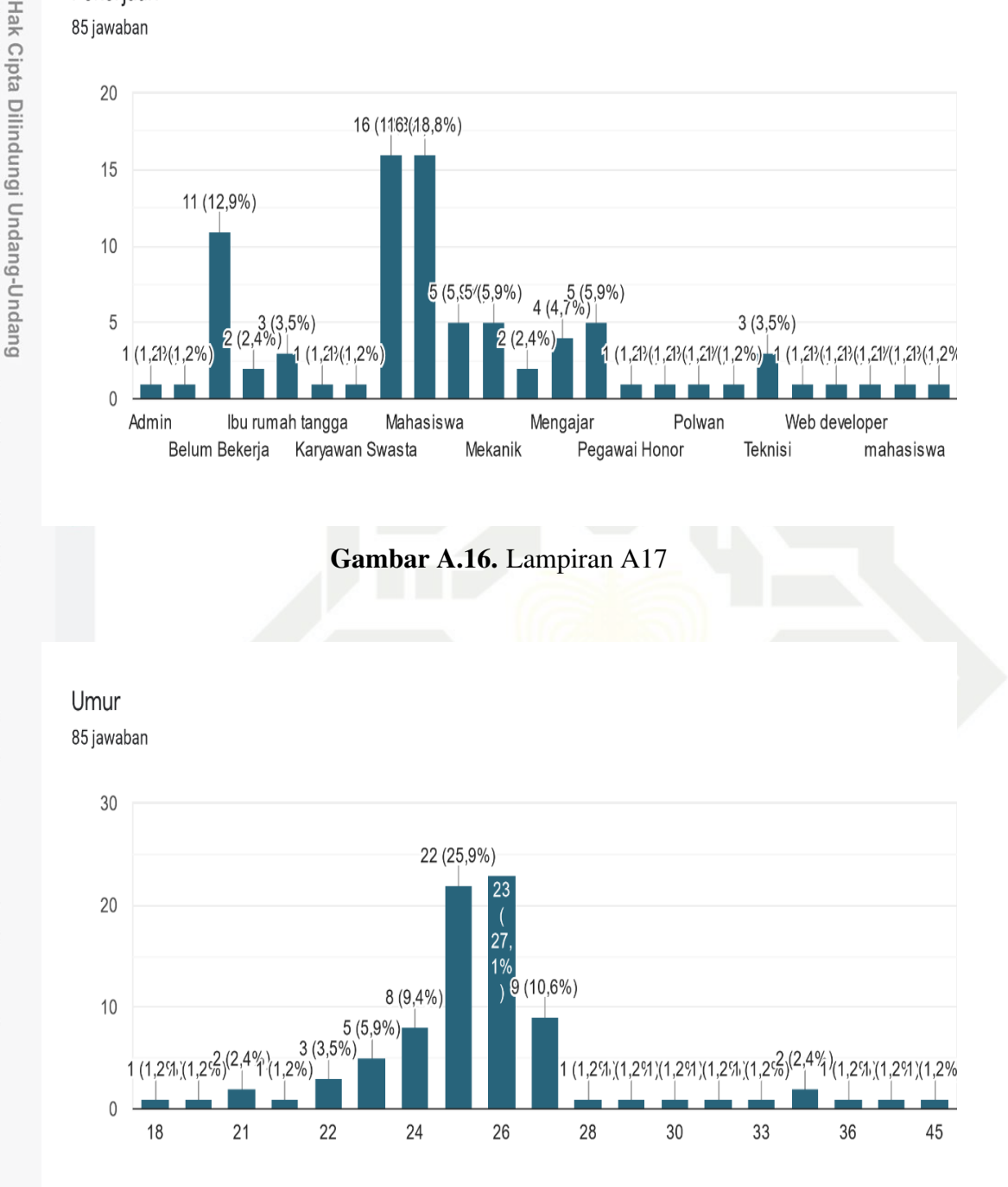

Gambar A.17. Lampiran A18

Pengutipan hanya untuk kepentingan pendidikan, penelitian, penulisan karya ilmiah, penyusunan laporan, penulisan kritik atau tinjauan suatu masalah

sultan Syarif Kasim Riau

Dilarang mengutip sebagian atau seluruh karya tulis ini tanpa mencantumkan dan menyebutkan sumber:

A - 10

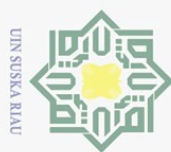

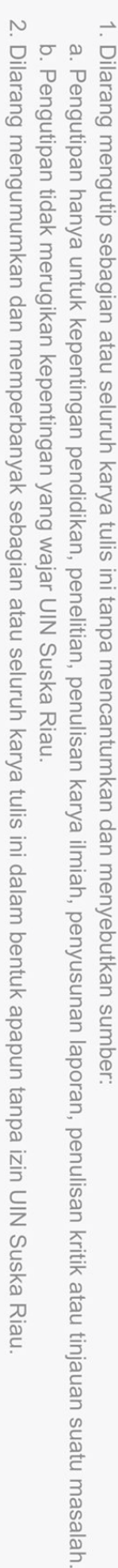

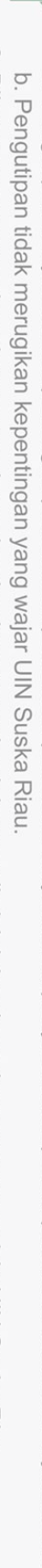

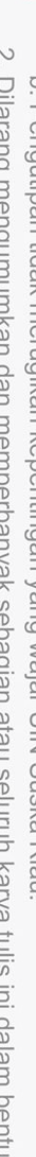

sultan Syarif Kasim Riau

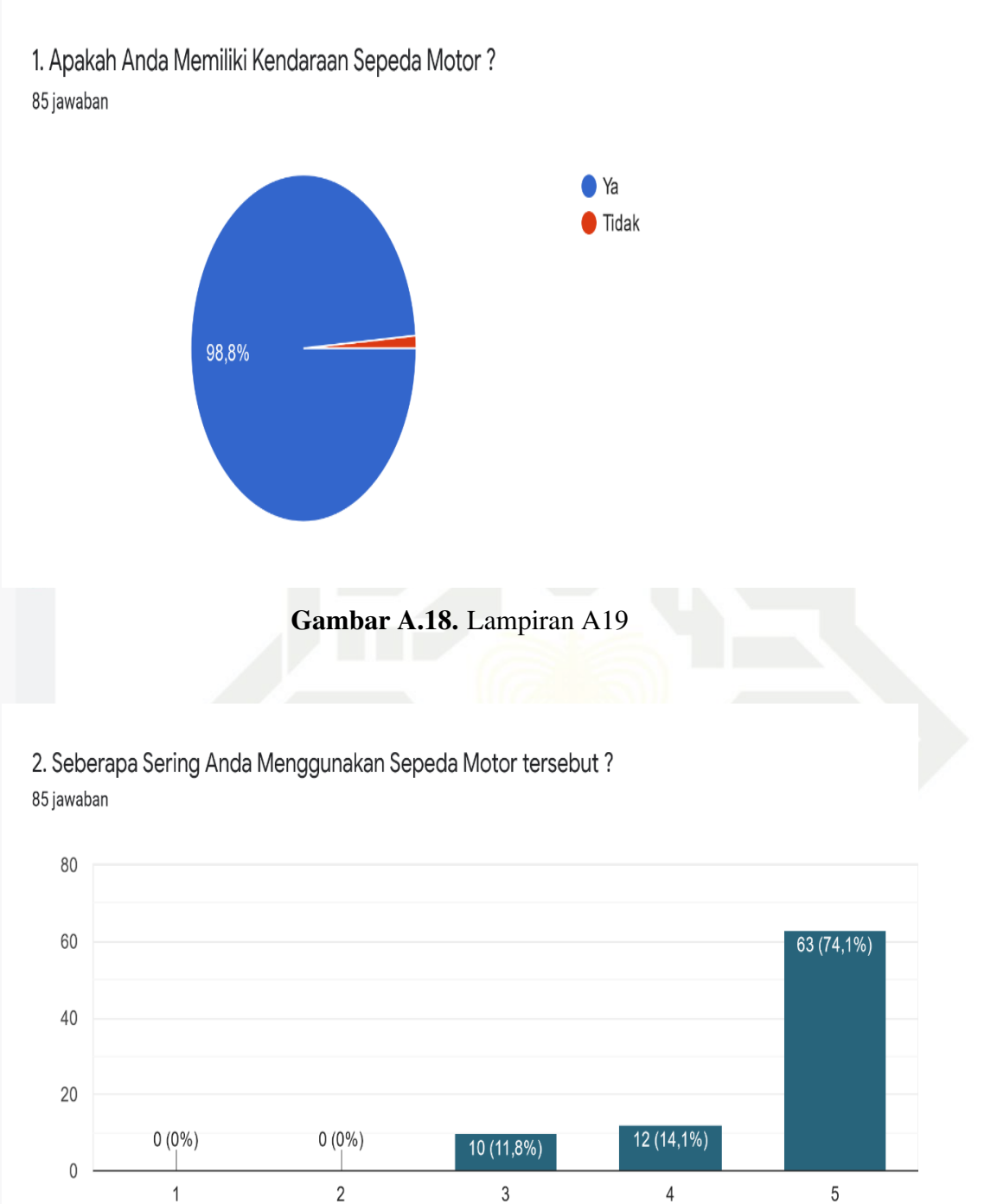

Gambar A.19. Lampiran A20

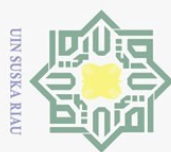

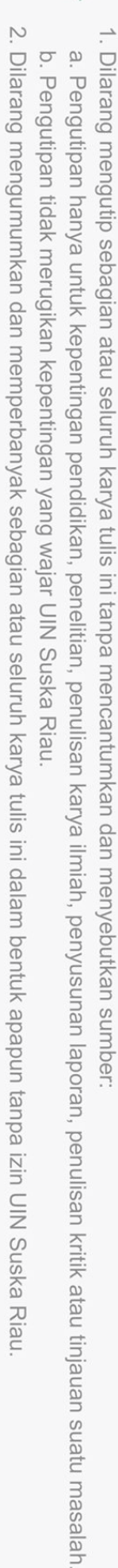

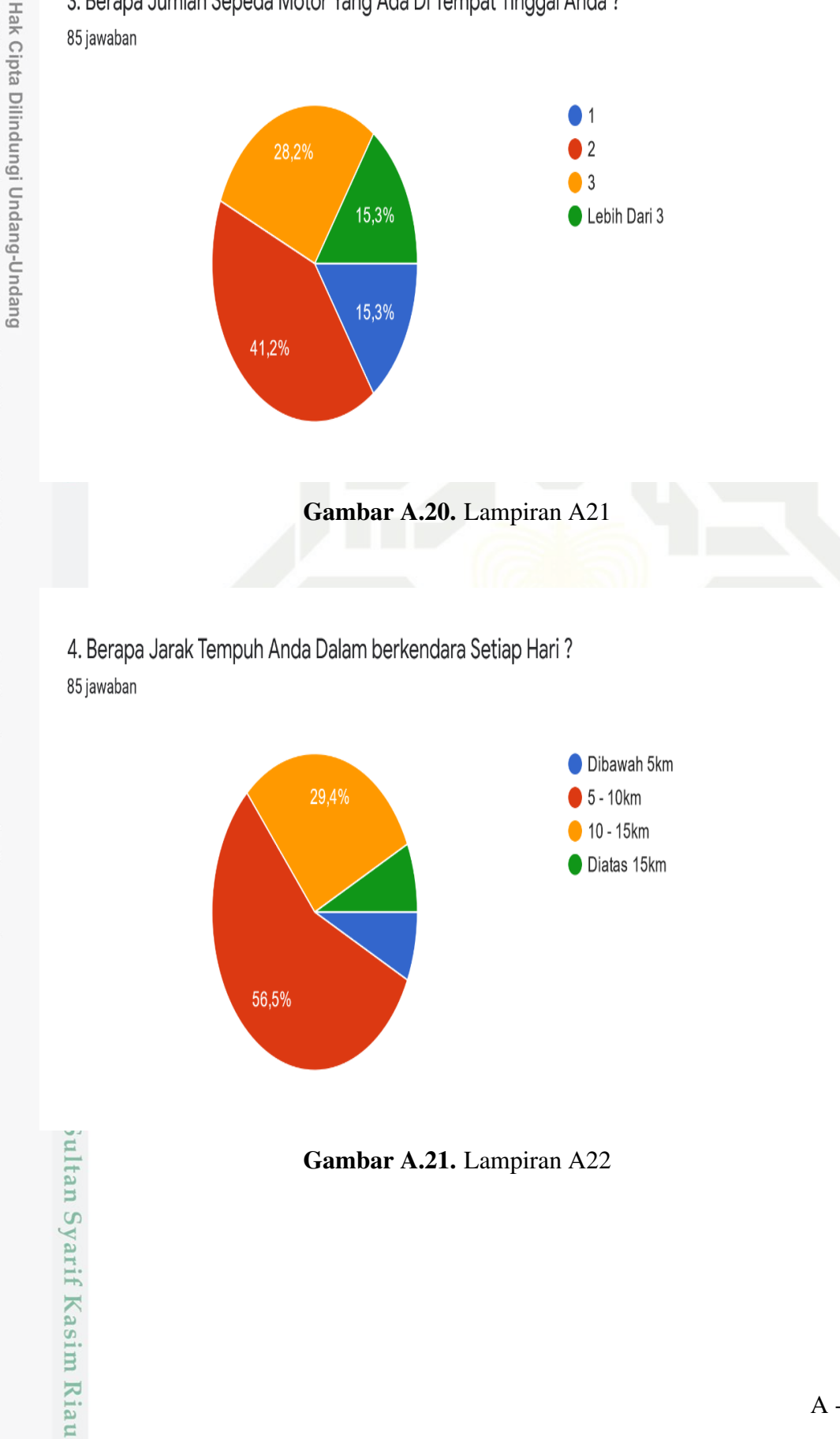

# 3. Berapa Jumlah Sepeda Motor Yang Ada Di Tempat Tinggal Anda?

A - 12

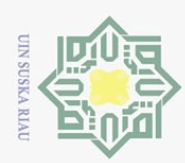

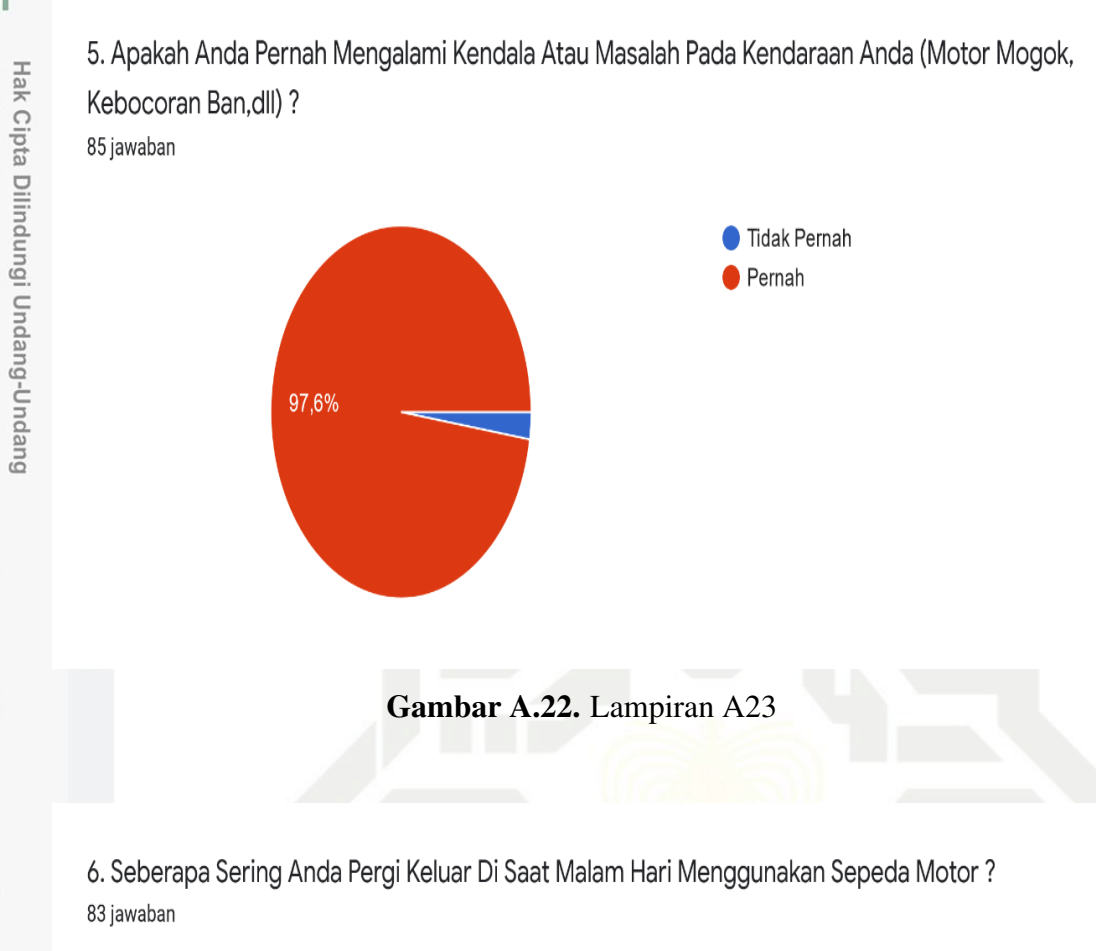

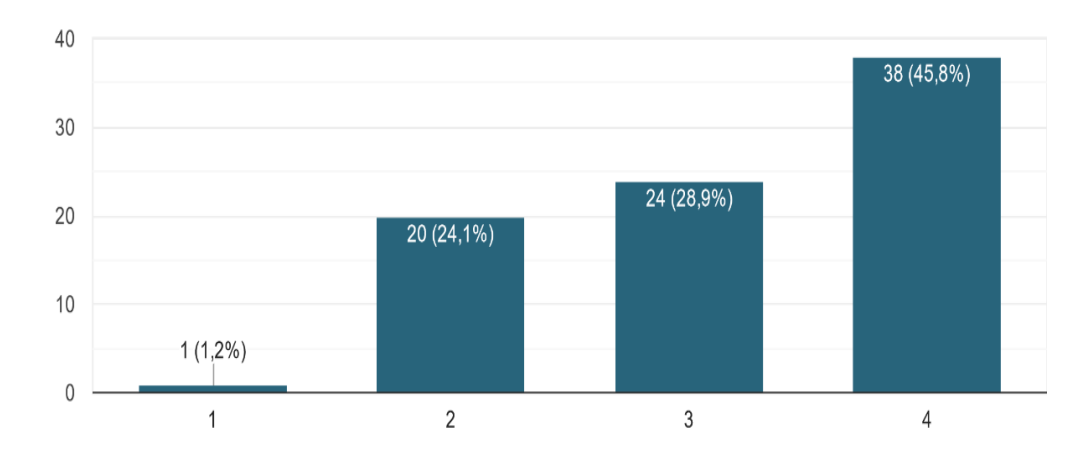

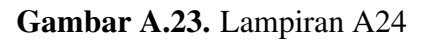

Pengutipan hanya untuk kepentingan pendidikan, penelitian, penulisan karya ilmiah, penyusunan laporan, penulisan kritik atau tinjauan suatu masalah

bultan Syarif Kasim Riau

Dilarang mengutip sebagian atau seluruh karya tulis ini tanpa mencantumkan dan menyebutkan sumber

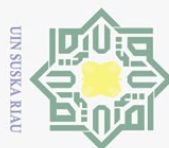

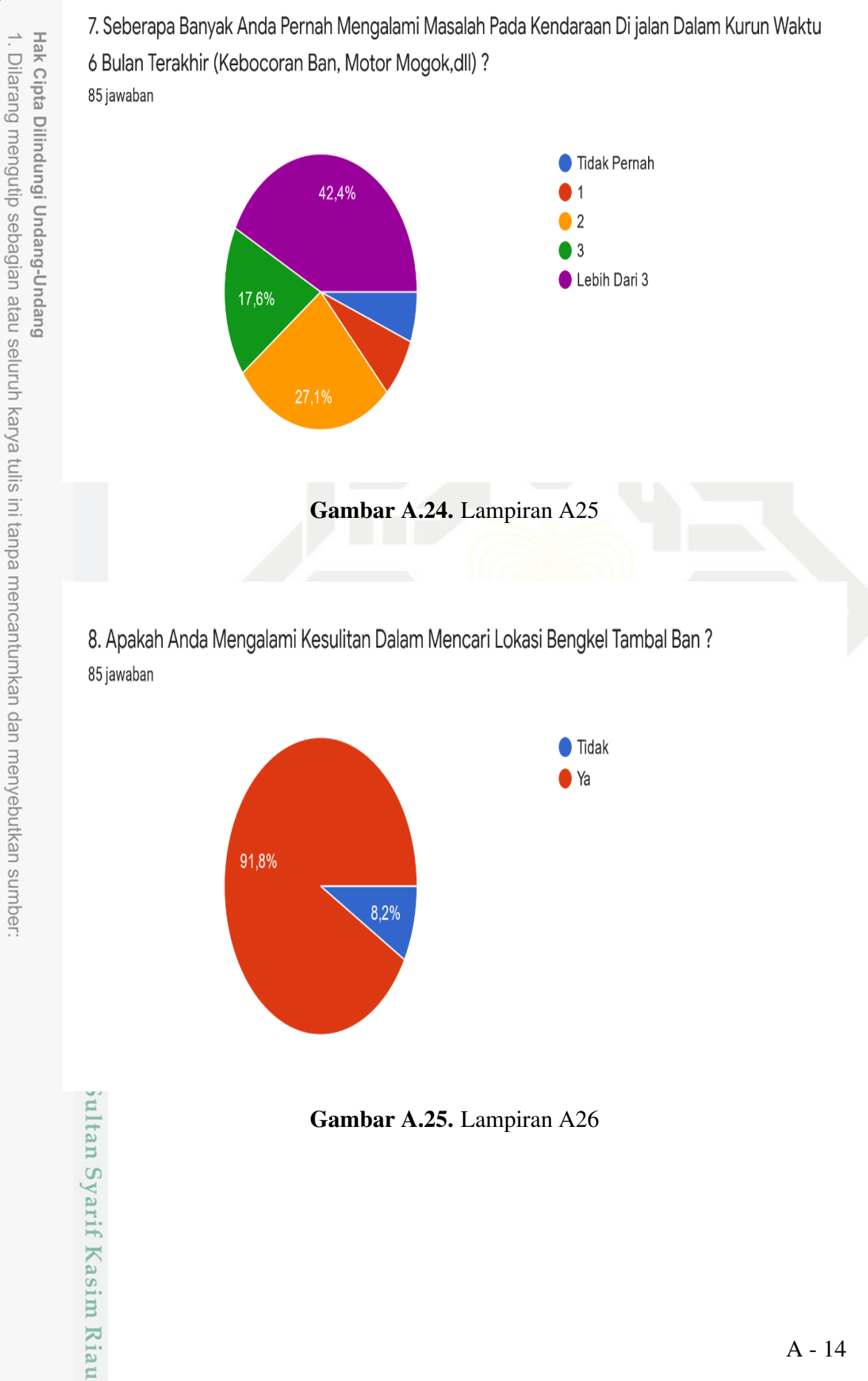

 $\omega$ b. Pengutipan tidak merugikan kepentingan yang wajar UIN Suska Riau. Pengutipan hanya untuk kepentingan pendidikan, penelitian, penulisan karya ilmiah, penyusunan laporan, penulisan kritik atau tinjauan suatu masalah

2. Dilarang mengumumkan dan memperbanyak sebagian atau seluruh karya tulis ini dalam bentuk apapun tanpa izin UIN Suska Riau
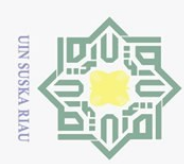

2. Dilarang mengumumkan dan memperbanyak sebagian atau seluruh karya tulis ini dalam bentuk apapun tanpa izin UIN Suska Riau

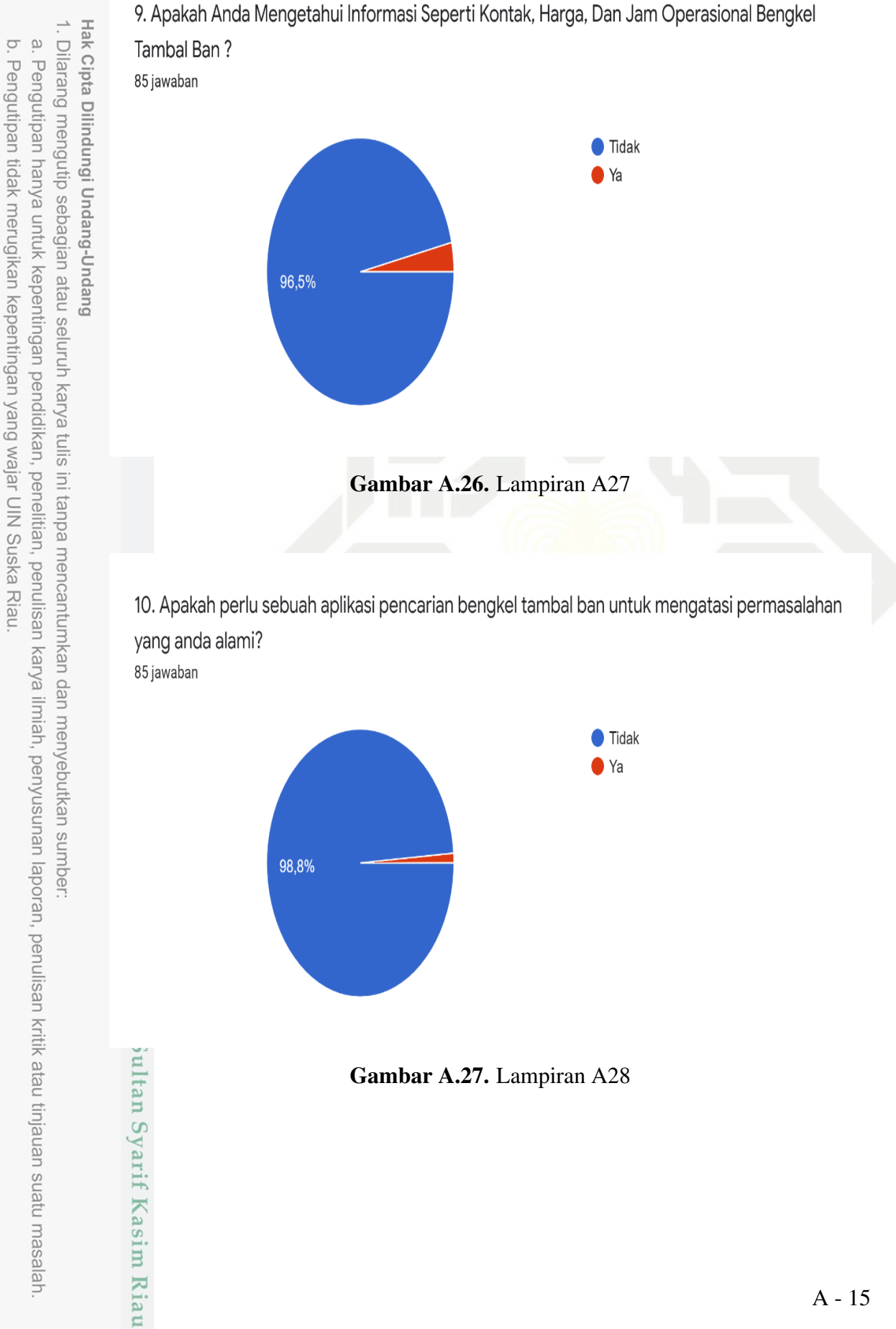

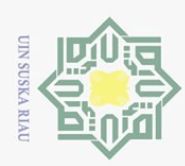

 $\omega$ 

 $\odot$  $Ha$  $\overline{\mathbf{r}}$ 

Hak Cipta Dilindungi Undang-Undang

## **LAMPIRAN B WAWANCARA**

#### Wawancara Penelitian Tugas Akhir

Wawancara ini dibuat dalam rangka memenuhi Data Penelitian Tugas Akhir yang sedang dilakukan peneliti. Data ini didapat tanpa adanya rekayasa dan dipergunakan sebagaimana mestinya.

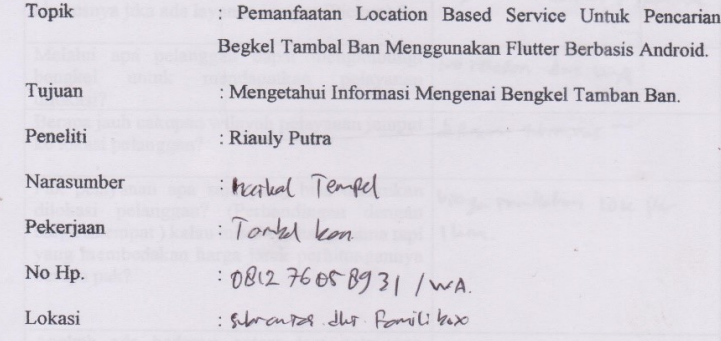

Dengan Ini menyatakan bahwa wawancara terlampir, terbukti benar dan dapat digunakan sebagaimana mestinya.

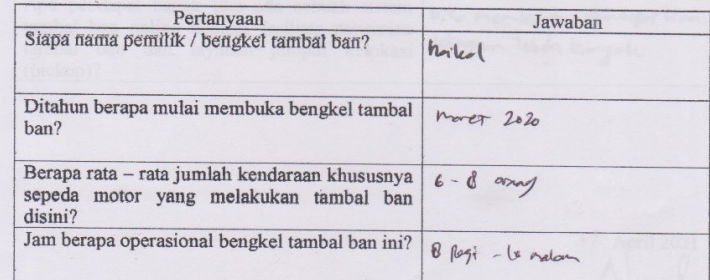

b. Pengutipan tidak merugikan kepentingan yang wajar UIN Suska Riau.

Dilarang mengutip sebagian atau seluruh karya tulis ini tanpa mencantumkan dan menyebutkan sumber:

2. Dilarang mengumumkan dan memperbanyak sebagian atau seluruh karya tulis ini dalam bentuk apapun tanpa izin UIN Suska Riau

tan Syarif Kasim Riau

Gambar B.1. Lampiran B1

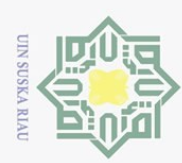

- Dilarang mengutip sebagian atau seluruh karya tulis ini tanpa mencantumkan dan menyebutkan sumber
- $\mathfrak{D}$
- Pengutipan hanya untuk kepentingan pendidikan, penelitian, penulisan karya ilmiah, penyusunan laporan, penulisan kritik atau tinjauan suatu masalah
- Ņ b. Pengutipan tidak merugikan kepentingan yang wajar UIN Suska Riau.
- . Dilarang mengumumkan dan memperbanyak sebagian atau seluruh karya tulis ini dalam bentuk apapun tanpa izin UIN Suska Riau

hay addi homer / Sporchke khususnya jika ada layanan jemput (Pickup) ? Melalui apa pelanggan dapat menghubungi No relefon dan my bengkel untuk mendapatkan pelayanan dilokasi? Berapa jauh cakupan wilayah pelayanan jemput 1 figuro sekonomes ke lokasi pelanggan? Pak pelayanan apa saja yang bisa dilakukan<br>dilokasi pelanggan? (Perbandingan dengan bioy routchen 104 fler harga ditempat ) kalau misalnya harga sama tapi Ilm. yang membedakan harga jarak perhitungannya berapa pak? Apakah ada bedanya antara jam pelayanan eune rombe han ego din ditempat dengan jam pelayanan jemput ribles langsung kelokasi pelanggan? Apa pendapat bapak jika ada sebuah sistem bise menkanger mondager lean tambal ban online dengan fasilitas pencarian Helongym leht kangale tambal ban dan layanan jemput kelokasi (pickup)?

Berapa tarif yang dikenakan setiap pelanggan 15k kosh. Mes 20-20

jika pelanggan mengalami kebocoran ban 1

ridok oda

melakukan tamban ban khususnya sepeda

Adakah layanan khusus seperti jemput (pickup)

Bagaimana cara bapak melakukan promosi

motor?

kelokasi pelanggan?

1<sup>2</sup> April 2021 (Horles)

tan Syarif Kasim Riau

Gambar B.2. Lampiran B2

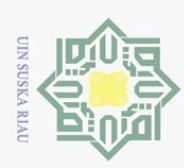

#### Wawancara Penelitian Tugas Akhir

Wawancara ini dibuat dalam rangka memenuhi Data Penelitian Tugas Akhir yang sedang dilakukan peneliti. Data ini didapat tanpa adanya rekayasa dan dipergunakan sebagaimana mestinya.

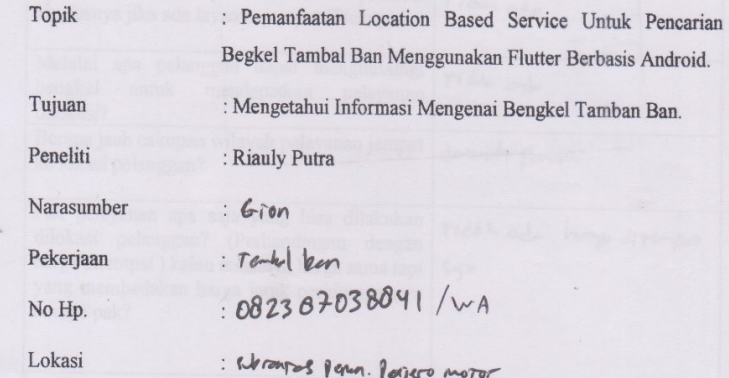

Dengan Ini menyatakan bahwa wawancara terlampir, terbukti benar dan dapat digunakan sebagaimana mestinya.

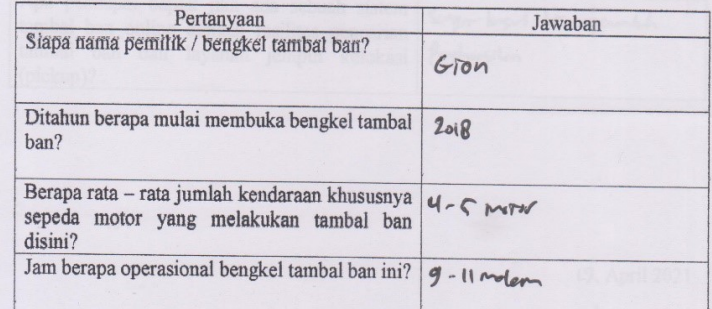

Gambar B.3. Lampiran B3

ltan Syarif Kasim Riau

Hak Cipta Dilindungi Undang-Undang

- Dilarang mengutip sebagian atau seluruh karya tulis ini tanpa mencantumkan dan menyebutkan sumber:
- $\mathfrak{D}$ Pengutipan hanya untuk kepentingan pendidikan, penelitian, penulisan karya ilmiah, penyusunan laporan, penulisan kritik atau tinjauan suatu masalah.
- b. Pengutipan tidak merugikan kepentingan yang wajar UIN Suska Riau.
- 2. Dilarang mengumumkan dan memperbanyak sebagian atau seluruh karya tulis ini dalam bentuk apapun tanpa izin UIN Suska Riau

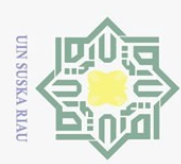

Ņ.

Hak Cipta Dilindungi Undang-Undang

- Dilarang mengutip sebagian atau seluruh karya tulis ini tanpa mencantumkan dan menyebutkan sumber:
- $\omega$ Pengutipan hanya untuk kepentingan pendidikan, penelitian, penulisan karya ilmiah, penyusunan laporan, penulisan kritik atau tinjauan suatu masalah

ltan Syarif Kasim Riau

- ō. . Pengutipan tidak merugikan kepentingan yang wajar UIN Suska Riau.
- . Dilarang mengumumkan dan memperbanyak sebagian atau seluruh karya tulis ini dalam bentuk apapun tanpa izin UIN Suska Riau

langsung kelokasi pelanggan? (pickup)?

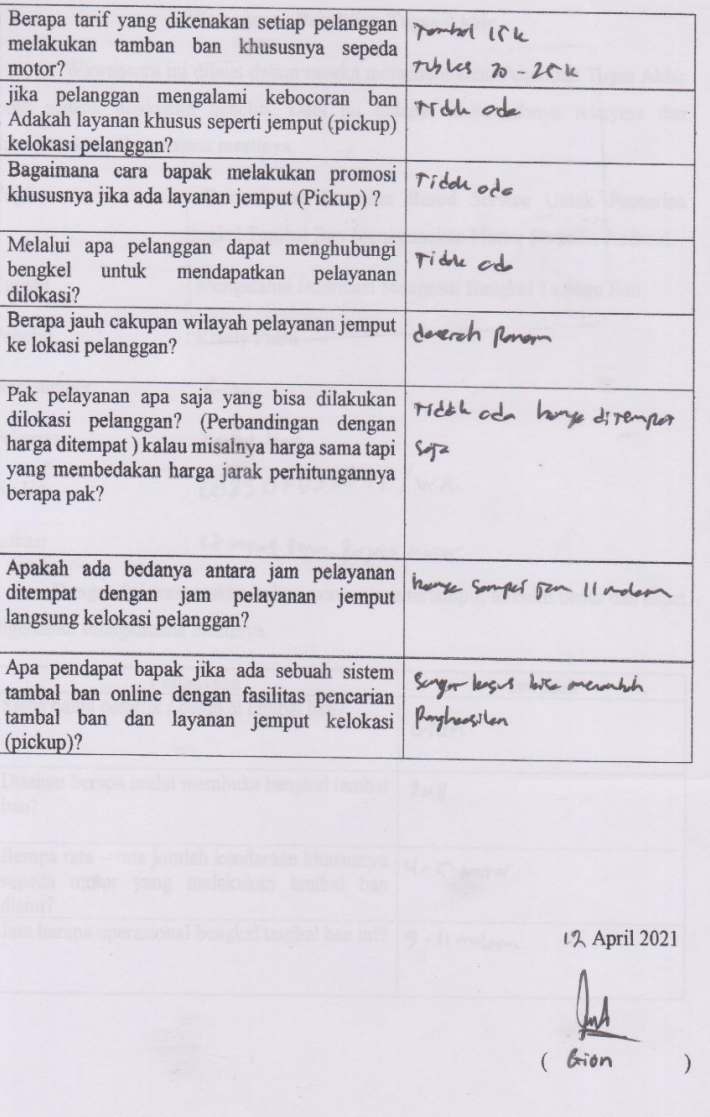

Gambar B.4. Lampiran B4

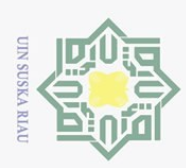

 $\omega$ 

Hak Cipta Dilindungi Undang-Undang

#### Wawancara Penelitian Tugas Akhir

Wawancara ini dibuat dalam rangka memenuhi Data Penelitian Tugas Akhir yang sedang dilakukan peneliti. Data ini didapat tanpa adanya rekayasa dan dipergunakan sebagaimana mestinya.

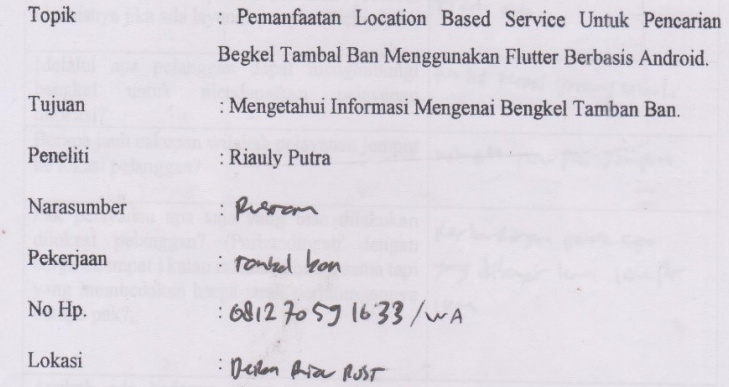

Dengan Ini menyatakan bahwa wawancara terlampir, terbukti benar dan dapat digunakan sebagaimana mestinya.

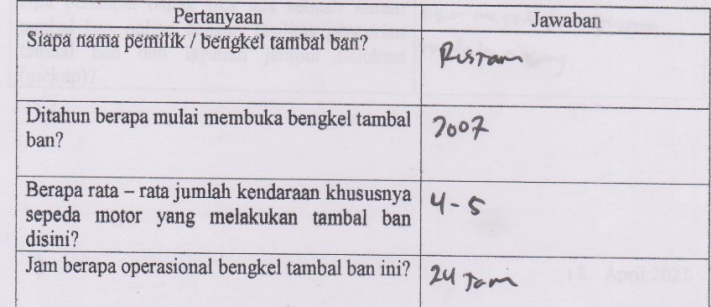

ltan Syarif Kasim Riau

2. Dilarang mengumumkan dan memperbanyak sebagian atau seluruh karya tulis ini dalam bentuk apapun tanpa izin UIN Suska Riau

b. Pengutipan tidak merugikan kepentingan yang wajar UIN Suska Riau.

Gambar B.5. Lampiran B5

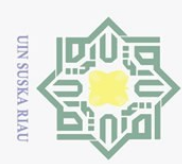

- . Dilarang mengutip sebagian atau seluruh karya tulis ini tanpa mencantumkan dan menyebutkan sumber:
- 
- a. Pengutipan hanya untuk kepentingan pendidikan, penelitian, penulisan karya ilmiah, penyusunan laporan, penulisan kritik atau tinjauan suatu masalah.
- b. Pengutipan tidak merugikan kepentingan yang wajar UIN Suska Riau.
- 2. Dilarang mengumumkan dan memperbanyak sebagian atau seluruh karya tulis ini dalam bentuk apapun tanpa izin UIN Suska Riau

ltan Syarif Kasim Riau

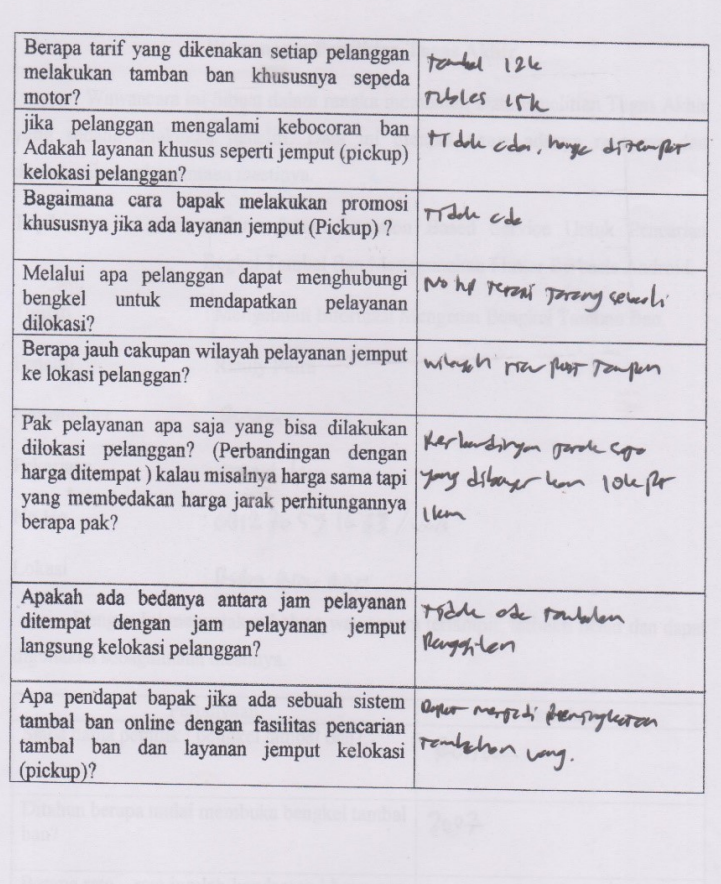

12 April 2021

Aug)

Puston

Gambar B.6. Lampiran B6

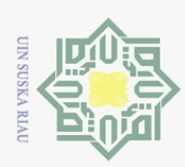

#### Wawancara Penelitian Tugas Akhir

Wawancara ini dibuat dalam rangka memenuhi Data Penelitian Tugas Akhir yang sedang dilakukan peneliti. Data ini didapat tanpa adanya rekayasa dan dipergunakan sebagaimana mestinya.

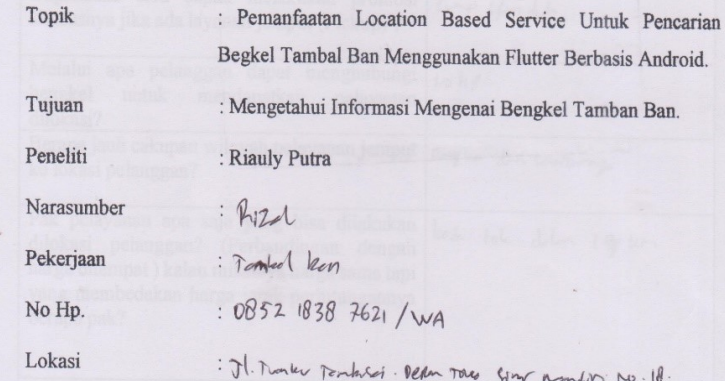

Dengan Ini menyatakan bahwa wawancara terlampir, terbukti benar dan dapat digunakan sebagaimana mestinya.

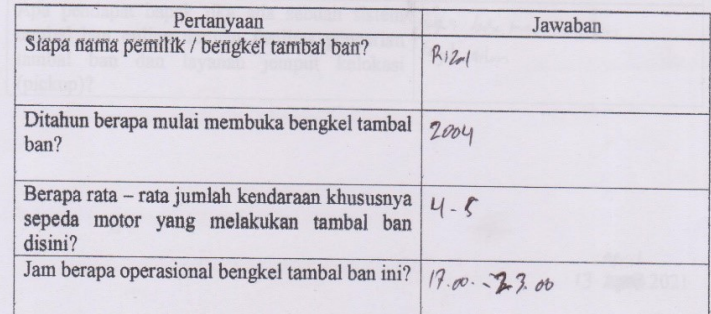

Gambar B.7. Lampiran B7

ltan Syarif Kasim Riau

Hak Cipta Dilindungi Undang-Undang

- Dilarang mengutip sebagian atau seluruh karya tulis ini tanpa mencantumkan dan menyebutkan sumber:
- $\omega$ Pengutipan hanya untuk kepentingan pendidikan, penelitian, penulisan karya ilmiah, penyusunan laporan, penulisan kritik atau tinjauan suatu masalah.
- b. Pengutipan tidak merugikan kepentingan yang wajar UIN Suska Riau.
- 2. Dilarang mengumumkan dan memperbanyak sebagian atau seluruh karya tulis ini dalam bentuk apapun tanpa izin UIN Suska Riau

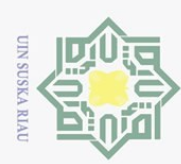

- . Dilarang mengutip sebagian atau seluruh karya tulis ini tanpa mencantumkan dan menyebutkan sumber:
- 
- a. Pengutipan hanya untuk kepentingan pendidikan, penelitian, penulisan karya ilmiah, penyusunan laporan, penulisan kritik atau tinjauan suatu masalah.
- b. Pengutipan tidak merugikan kepentingan yang wajar UIN Suska Riau.
- 2. Dilarang mengumumkan dan memperbanyak sebagian atau seluruh karya tulis ini dalam bentuk apapun tanpa izin UIN Suska Riau

ltan Syarif Kasim Riau

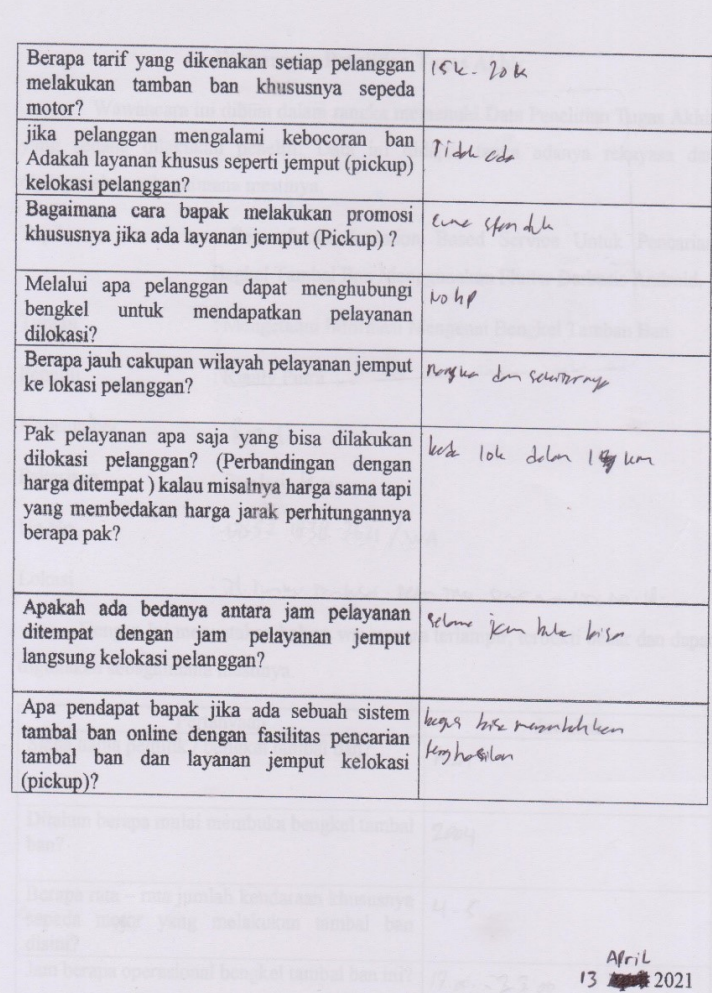

Gambar B.8. Lampiran B8

auf

 $\overline{\phantom{0}}$ 

 $(Ri201)$ 

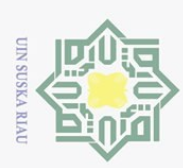

#### Wawancara Penelitian Tugas Akhir

Wawancara ini dibuat dalam rangka memenuhi Data Penelitian Tugas Akhir yang sedang dilakukan peneliti. Data ini didapat tanpa adanya rekayasa dan dipergunakan sebagaimana mestinya.

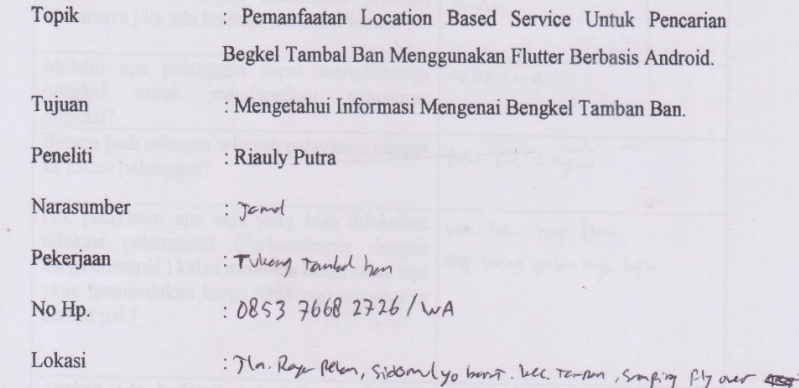

Dengan Ini menyatakan bahwa wawancara terlampir, terbukti benar dan dapat

digunakan sebagaimana mestinya.

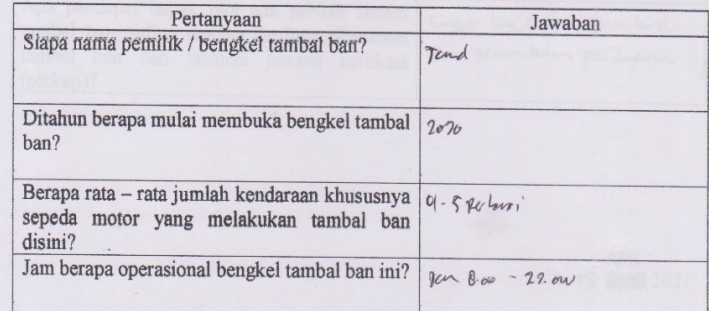

Gambar B.9. Lampiran B9

ltan Syarif Kasim Riau

Hak Cipta Dilindungi Undang-Undang

Dilarang mengutip sebagian atau seluruh karya tulis ini tanpa mencantumkan dan menyebutkan sumber:

 $\omega$ Pengutipan hanya untuk kepentingan pendidikan, penelitian, penulisan karya ilmiah, penyusunan laporan, penulisan kritik atau tinjauan suatu masalah.

2. Dilarang mengumumkan dan memperbanyak sebagian atau seluruh karya tulis ini dalam bentuk apapun tanpa izin UIN Suska Riau b. Pengutipan tidak merugikan kepentingan yang wajar UIN Suska Riau.

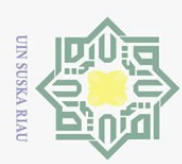

- . Dilarang mengutip sebagian atau seluruh karya tulis ini tanpa mencantumkan dan menyebutkan sumber:
- $\mathfrak{D}$ Pengutipan hanya untuk kepentingan pendidikan, penelitian, penulisan karya ilmiah, penyusunan laporan, penulisan kritik atau tinjauan suatu masalah
- b. Pengutipan tidak merugikan kepentingan yang wajar UIN Suska Riau.
- 2. Dilarang mengumumkan dan memperbanyak sebagian atau seluruh karya tulis ini dalam bentuk apapun tanpa izin UIN Suska Riau

ltan Syarif Kasim Riau

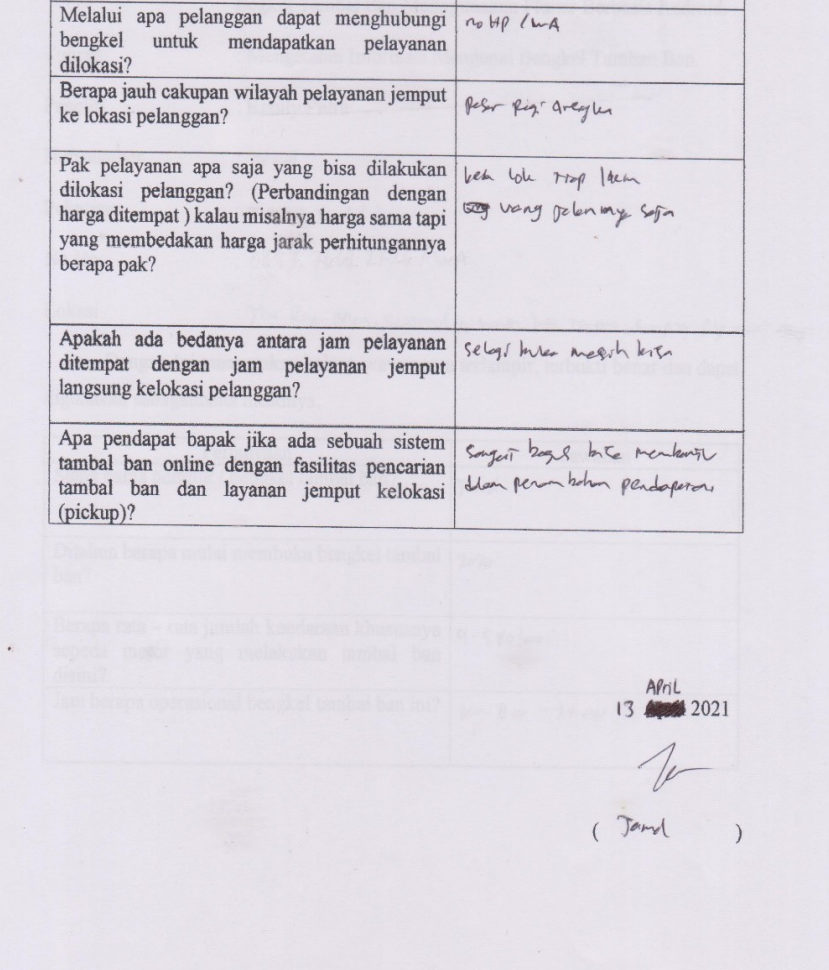

Tarded 12

Mbles 15

Moh cd

Spondile

Berapa tarif yang dikenakan setiap pelanggan

melakukan tamban ban khususnya sepeda

jika pelanggan mengalami kebocoran ban

Adakah layanan khusus seperti jemput (pickup)

Bagaimana cara bapak melakukan promosi

khususnya jika ada layanan jemput (Pickup) ?

motor?

kelokasi pelanggan?

Gambar B.10. Lampiran B10

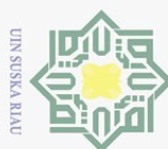

 $\odot$  $\top$  $\overline{\omega}$ 

## LAMPIRAN C DOKUMENTASI

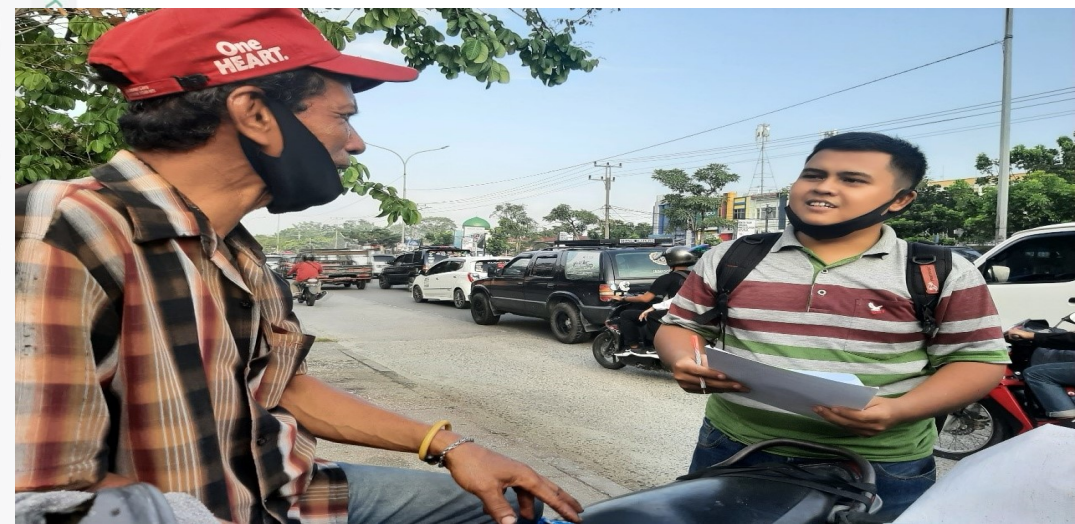

Gambar C.1. Proses Wawancara Bapak Haikal Pemilik Tambal Ban

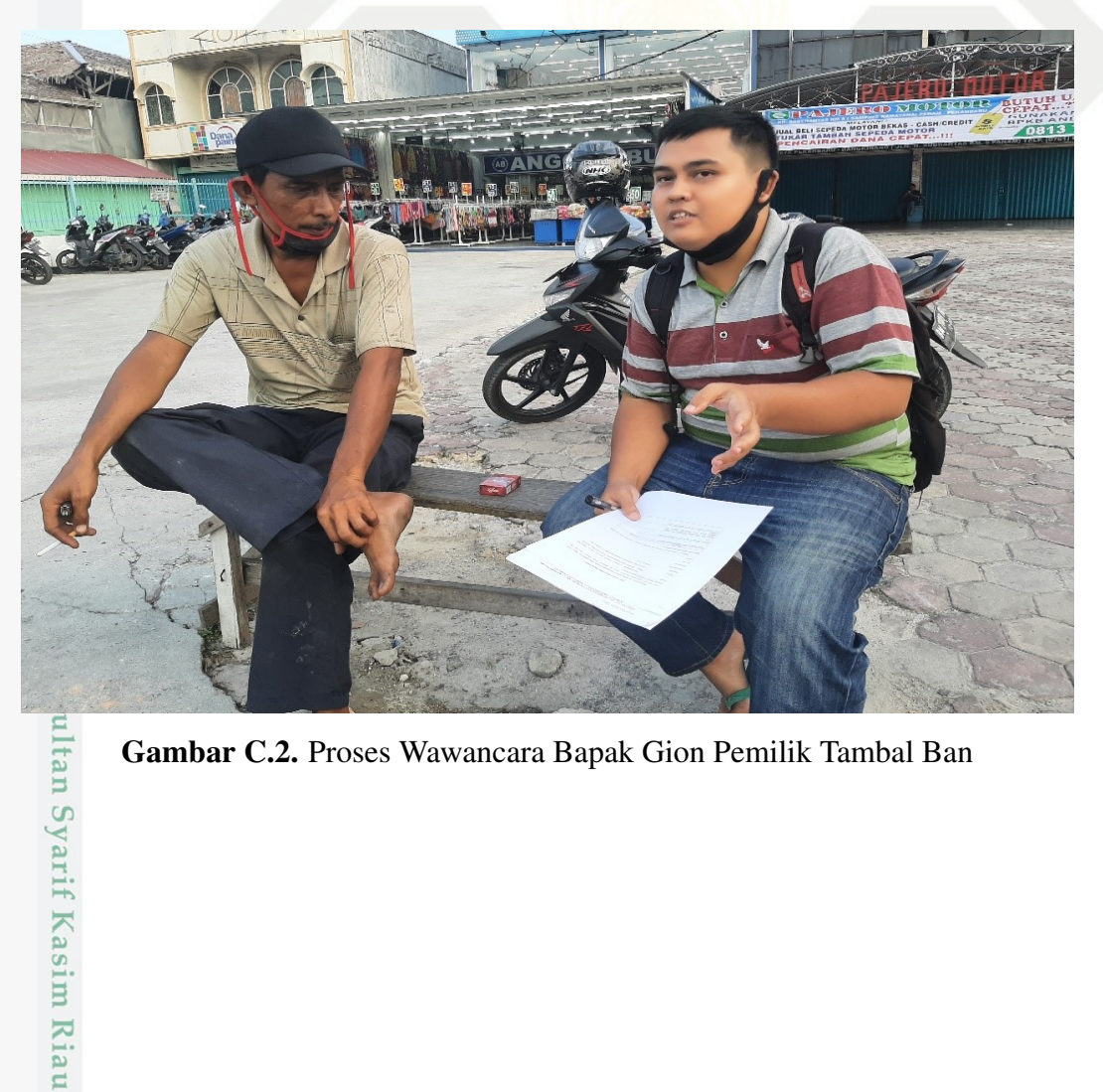

Gambar C.2. Proses Wawancara Bapak Gion Pemilik Tambal Ban

Hak Cipta Dilindungi Undang-Undang

- Dilarang mengutip sebagian atau seluruh karya tulis ini tanpa mencantumkan dan menyebutkan sumber:
- $\mathfrak{D}$ b. Pengutipan tidak merugikan kepentingan yang wajar UIN Suska Riau. Pengutipan hanya untuk kepentingan pendidikan, penelitian, penulisan karya ilmiah, penyusunan laporan, penulisan kritik atau tinjauan suatu masalah.
- 
- 2. Dilarang mengumumkan dan memperbanyak sebagian atau seluruh karya tulis ini dalam bentuk apapun tanpa izin UIN Suska Riau

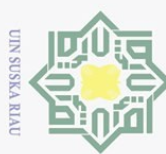

- 
- Dilarang mengutip sebagian atau seluruh karya tulis ini tanpa mencantumkan dan menyebutkan sumber:
- $\omega$ Pengutipan hanya untuk kepentingan pendidikan, penelitian, penulisan karya ilmiah, penyusunan laporan, penulisan kritik atau tinjauan suatu masalah.
- b. Pengutipan tidak merugikan kepentingan yang wajar UIN Suska Riau.
- 

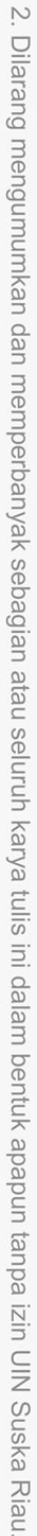

ultan Syarif Kasim Riau

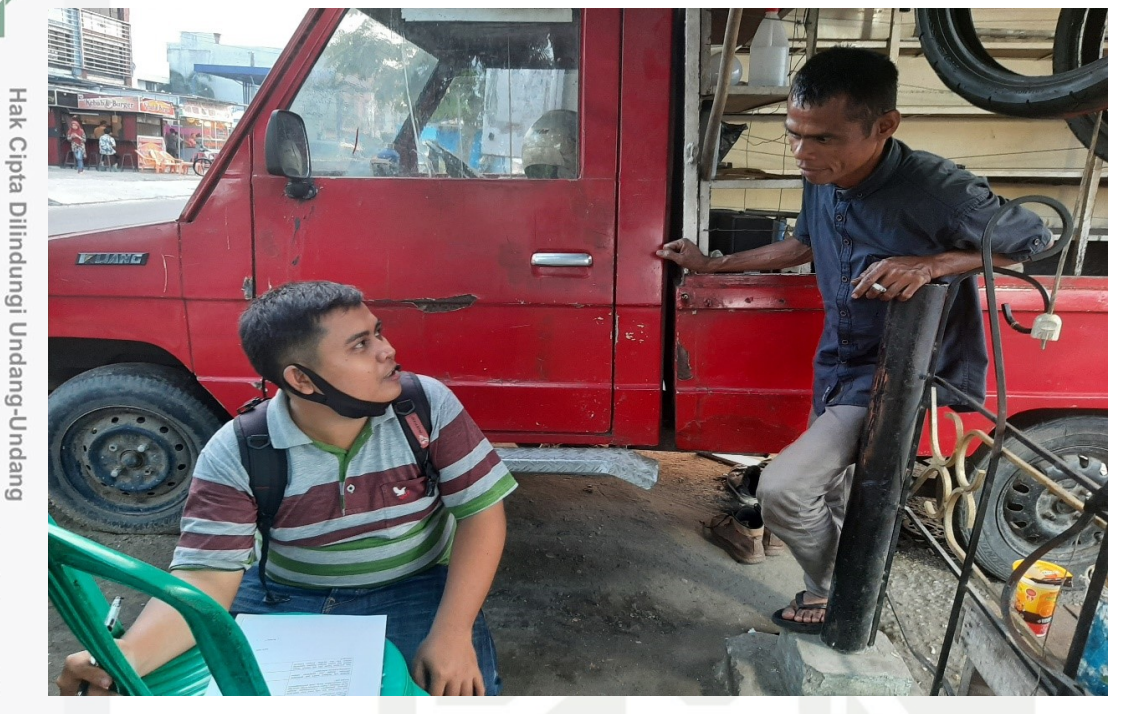

Gambar C.3. Proses Wawancara Bapak Rustan Pemilik Tambal Ban

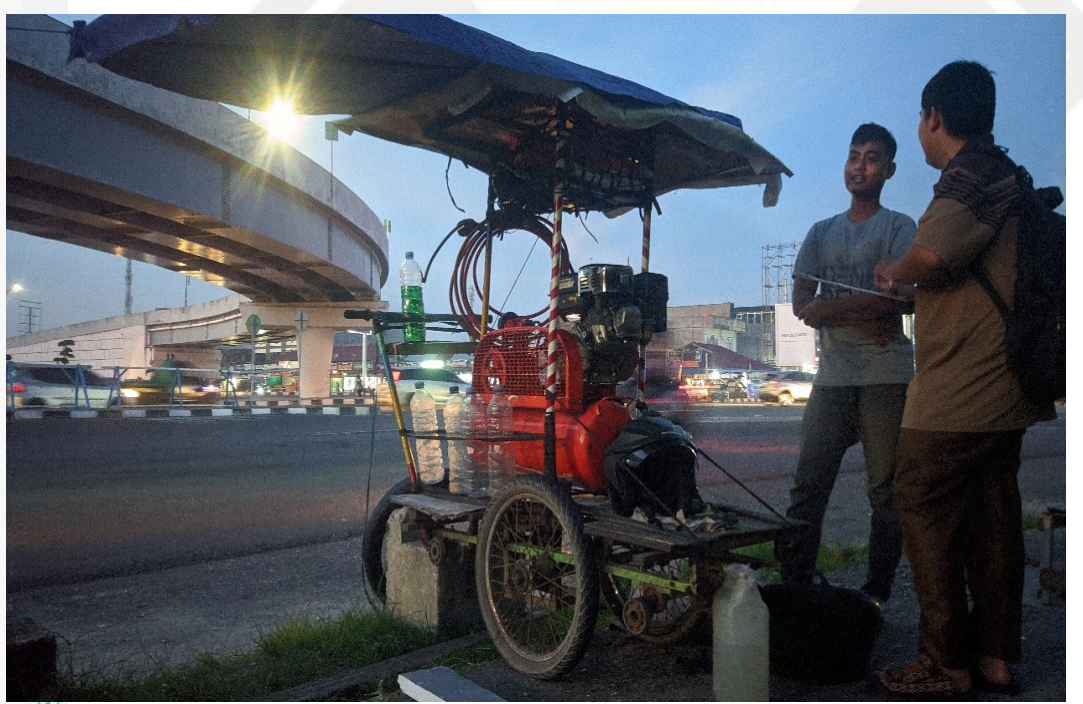

Gambar C.4. Proses Wawancara Bang Jamal Pemilik Tambal Ban

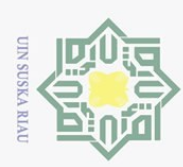

- Hak Cipta Dilindungi Undang-Undang
- Dilarang mengutip sebagian atau seluruh karya tulis ini tanpa mencantumkan dan menyebutkan sumber:
- $\overline{\omega}$ . Pengutipan hanya untuk kepentingan pendidikan, penelitian, penulisan karya ilmiah, penyusunan laporan, penulisan kritik atau tinjauan suatu masalah.
- b. Pengutipan tidak merugikan kepentingan yang wajar UIN Suska Riau.
- 2. Dilarang mengumumkan dan memperbanyak sebagian atau seluruh karya tulis ini dalam bentuk apapun tanpa izin UIN Suska Riau

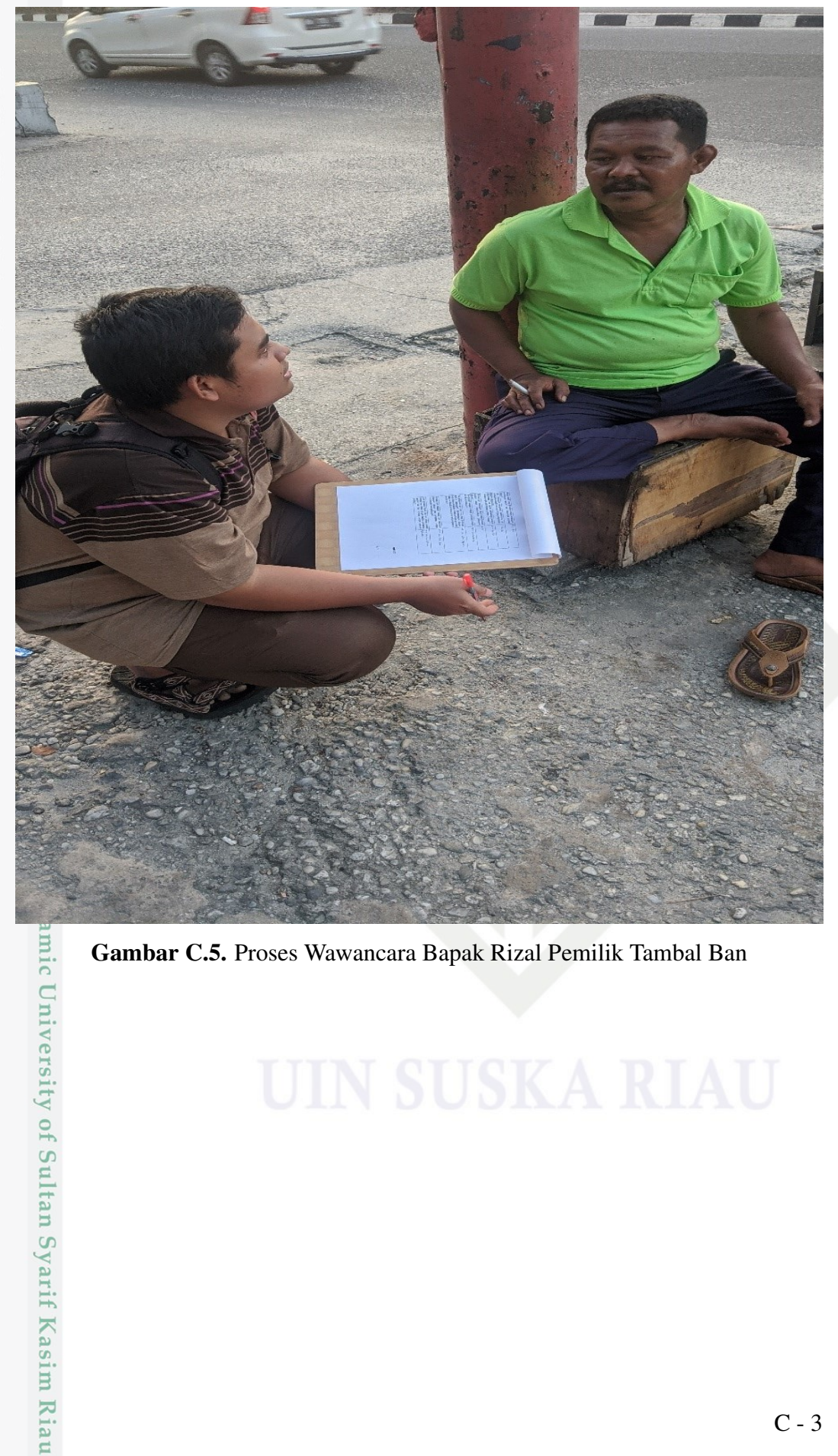

Gambar C.5. Proses Wawancara Bapak Rizal Pemilik Tambal Ban

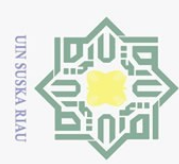

 $\sim$ 

 $\odot$  $\top$  $\overline{\omega}$ 

## **LAMPIRAN D USER ACCEPTANCE TESTING**

#### **Lampiran D USER ACCEPTANCE TESTING** PEMANFAATAN LOCATION BASED SERVICE UNTUK PENCARIAN BENGKEL TAMBAL BAN MENGGUNAKAN **FLUTTER BERBASIS ANDROID**

(Studi Kasus: Kota Pekanbaru)

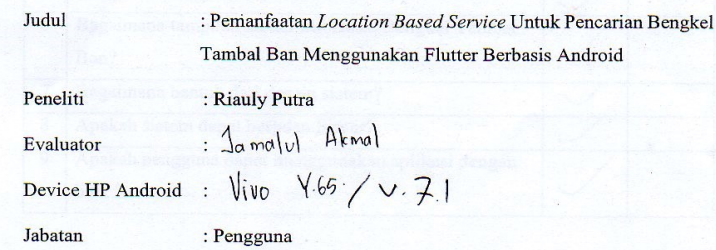

Deskripsi:

Lembar ini digunakan untuk menilai kualitas dari Aplikasi Mobile yang dikembangkan oleh peneliti. Selain itu lembar pengujian ini juga digunakan untuk mengetahui apakah Aplikasi Mobile ini telah memenuhi harapan pengguna dan bekerja seperti yang diharapkan. Sehubungan dengan hal tersebut, Bapak/Ibu sebagai pengguna sistem aplikasi ini nantinya dimohon untuk mengisi lembaran pengujian.

#### Keterangan:

Kategori penilaian yang digunakan untuk mengisi lembaran pengujian antara lain:

- 1. Berhasil, jika hasil yang didapat sesuai dengan harapan pengguna.
- 2. Tidak berhasil, jika hasil yang didapat tidak sesuai dengan harapan pengguna.

Gambar D.1. Lampiran D1

tan Syarif Kasim Ria

 $\Xi$ 

Hak Cipta Dilindungi Undang-Undang

Dilarang mengutip sebagian atau seluruh karya tulis ini tanpa mencantumkan dan menyebutkan sumber

 $\omega$ Pengutipan hanya untuk kepentingan pendidikan, penelitian, penulisan karya ilmiah, penyusunan laporan, penulisan kritik atau tinjauan suatu masalah

. Dilarang mengumumkan dan memperbanyak sebagian atau seluruh karya tulis ini dalam bentuk apapun tanpa izin UIN Suska Riau  $\sigma$ Pengutipan tidak merugikan kepentingan yang wajar UIN Suska Riau

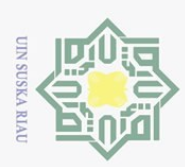

**No** 

 $\overline{1}$ 

 $\overline{2}$ 

 $\overline{4}$ 

 $\overline{6}$ 

 $\overline{7}$ 

 $\overline{8}$ 

 $\overline{9}$ 

Ban?

baik ?

Pertanyaan

Bagaimana fitur sistem secara keseluruhan?

Bagaimana tampilan menu sistem?

Tampilan Menu Rute ke Lokasi?

Bagaimana bentuk dari desain sistem?

Apakah sistem dapat berjalan lancar?

Apakah semua fitur dapat diakses dengan baik?

Apakah terjadi kesalahan dalam menampilkan data?

Bagaimana tampilan Detail Informasi Bengkel Tambal

Apakah pengguna dapat menggunakan aplikasi dengan

- Dilarang mengutip sebagian atau seluruh karya tulis ini tanpa mencantumkan dan menyebutkan sumber:
- $\overline{\omega}$ Pengutipan hanya untuk kepentingan pendidikan, penelitian, penulisan karya ilmiah, penyusunan laporan, penulisan kritik atau tinjauan suatu masalah
- b. Pengutipan tidak merugikan kepentingan yang wajar UIN Suska Riau.
- 2. Dilarang mengumumkan dan memperbanyak sebagian atau seluruh karya tulis ini dalam bentuk apapun tanpa izin UIN Suska Riau
- 

(...Jamolt. Atmo). ltan Syarif Kasim Riau

Hasil

Responden

Tidak Berhasil

Berhasil

 $\sqrt{2}$ 

Gambar D.2. Lampiran D2

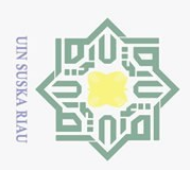

## Lampiran D **USER ACCEPTANCE TESTING** PEMANFAATAN LOCATION BASED SERVICE UNTUK PENCARIAN BENGKEL TAMBAL BAN MENGGUNAKAN **FLUTTER BERBASIS ANDROID**

(Studi Kasus: Kota Pekanbaru)

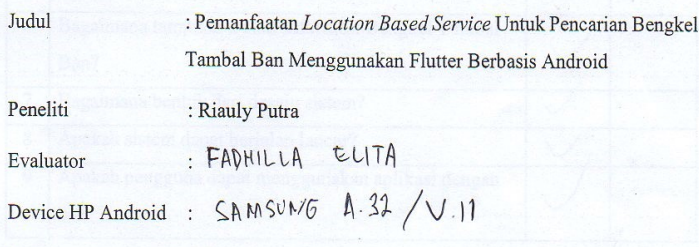

: Pengguna

Deskripsi:

Jabatan

Lembar ini digunakan untuk menilai kualitas dari Aplikasi Mobile yang dikembangkan oleh peneliti. Selain itu lembar pengujian ini juga digunakan untuk mengetahui apakah Aplikasi Mobile ini telah memenuhi harapan pengguna dan bekerja seperti yang diharapkan. Sehubungan dengan hal tersebut, Bapak/Ibu sebagai pengguna sistem aplikasi ini nantinya dimohon untuk mengisi lembaran pengujian.

Keterangan:

Kategori penilaian yang digunakan untuk mengisi lembaran pengujian antara lain:

1. Berhasil, jika hasil yang didapat sesuai dengan harapan pengguna.

2. Tidak berhasil, jika hasil yang didapat tidak sesuai dengan harapan pengguna.

Gambar D.3. Lampiran D3

tan Syarif Kasim Riau

Hak Cipta Dilindungi Undang-Undang

Dilarang mengutip sebagian atau seluruh karya tulis ini tanpa mencantumkan dan menyebutkan sumber

 $\omega$ Pengutipan hanya untuk kepentingan pendidikan, penelitian, penulisan karya ilmiah, penyusunan laporan, penulisan kritik atau tinjauan suatu masalah

 $\sim$ . Dilarang mengumumkan dan memperbanyak sebagian atau seluruh karya tulis ini dalam bentuk apapun tanpa izin UIN Suska Riau ō. . Pengutipan tidak merugikan kepentingan yang wajar UIN Suska Riau

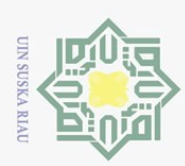

No

 $\overline{1}$ 

- Dilarang mengutip sebagian atau seluruh karya tulis ini tanpa mencantumkan dan menyebutkan sumber:
- $\overline{\omega}$ Pengutipan hanya untuk kepentingan pendidikan, penelitian, penulisan karya ilmiah, penyusunan laporan, penulisan kritik atau tinjauan suatu masalah

ltan Syarif Kasim Riau

- 
- b. Pengutipan tidak merugikan kepentingan yang wajar UIN Suska Riau.
- 2. Dilarang mengumumkan dan memperbanyak sebagian atau seluruh karya tulis ini dalam bentuk apapun tanpa izin UIN Suska Riau

 $\overline{2}$ Apakah semua fitur dapat diakses dengan baik? Bagaimana tampilan menu sistem?  $\overline{1}$ Apakah terjadi kesalahan dalam menampilkan data?  $\overline{4}$ Tampilan Menu Rute ke Lokasi?  $\overline{5}$ Bagaimana tampilan Detail Informasi Bengkel Tambal  $6$ Ban? Bagaimana bentuk dari desain sistem?  $\overline{7}$ Apakah sistem dapat berjalan lancar?  $\overline{8}$ Apakah pengguna dapat menggunakan aplikasi dengan  $\overline{q}$ baik? Responden C. TADHILLA EILTA

Pertanyaan

Bagaimana fitur sistem secara keseluruhan?

Hasil

Tidak

Berhasil

Berhasil

 $\sqrt{2}$ 

Gambar D.4. Lampiran D4

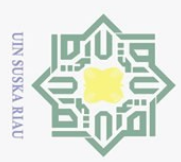

 $\sim$ 

#### **USER ACCEPTANCE TESTING** PEMANFAATAN LOCATION BASED SERVICE UNTUK PENCARIAN BENGKEL TAMBAL BAN MENGGUNAKAN **FLUTTER BERBASIS ANDROID**

**Lampiran D** 

(Studi Kasus: Kota Pekanbaru)

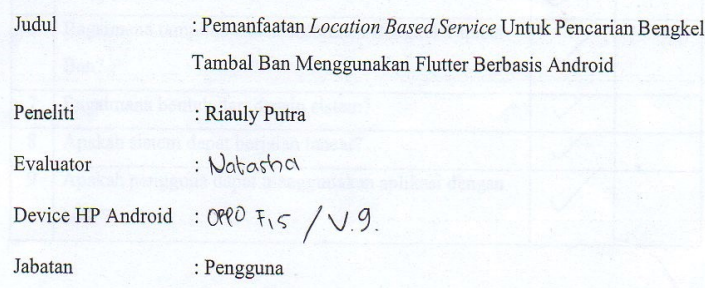

Deskripsi:

Lembar ini digunakan untuk menilai kualitas dari Aplikasi Mobile yang dikembangkan oleh peneliti. Selain itu lembar pengujian ini juga digunakan untuk mengetahui apakah Aplikasi Mobile ini telah memenuhi harapan pengguna dan bekerja seperti yang diharapkan. Sehubungan dengan hal tersebut, Bapak/Ibu sebagai pengguna sistem aplikasi ini nantinya dimohon untuk mengisi lembaran pengujian.

Keterangan:

Kategori penilaian yang digunakan untuk mengisi lembaran pengujian antara lain:

- 1. Berhasil, jika hasil yang didapat sesuai dengan harapan pengguna.
- 2. Tidak berhasil, jika hasil yang didapat tidak sesuai dengan harapan pengguna.

Gambar D.5. Lampiran D5

ltan Syarif Kasim Riau

Hak Cipta Dilindungi Undang-Undang

- Dilarang mengutip sebagian atau seluruh karya tulis ini tanpa mencantumkan dan menyebutkan sumber
- 
- $\omega$ Pengutipan hanya untuk kepentingan pendidikan, penelitian, penulisan karya ilmiah, penyusunan laporan, penulisan kritik atau tinjauan suatu masalah
- ō. . Pengutipan tidak merugikan kepentingan yang wajar UIN Suska Riau

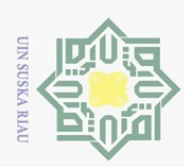

- Hak Cipta Dilindungi Undang-Undang
- . Dilarang mengutip sebagian atau seluruh karya tulis ini tanpa mencantumkan dan menyebutkan sumber:
- a. Pengutipan hanya untuk kepentingan pendidikan, penelitian, penulisan karya ilmiah, penyusunan laporan, penulisan kritik atau tinjauan suatu masalah.

ltan Syarif Kasim Riau

- b. Pengutipan tidak merugikan kepentingan yang wajar UIN Suska Riau.
- 2. Dilarang mengumumkan dan memperbanyak sebagian atau seluruh karya tulis ini dalam bentuk apapun tanpa izin UIN Suska Riau.

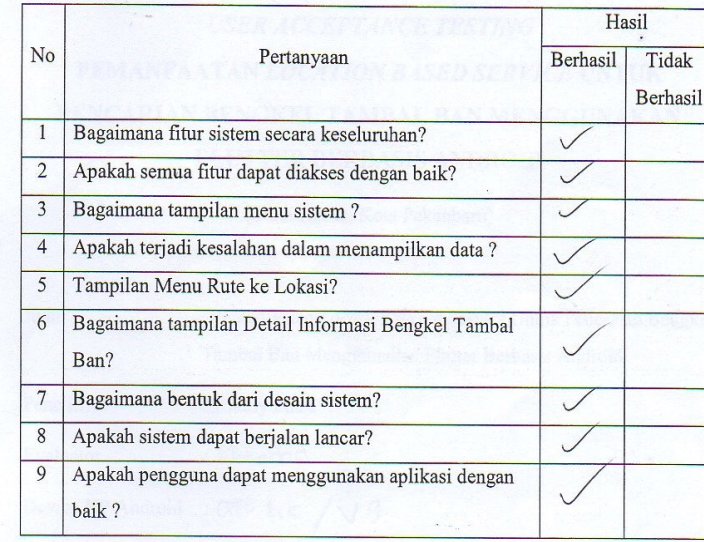

Responden

 $WATA$ HA  $\approx$ 

Gambar D.6. Lampiran D6

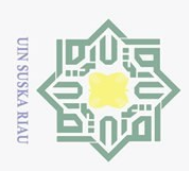

 $\omega$ ō.

Hak Cipta Dilindungi Undang-Undang

Dilarang mengutip sebagian atau seluruh karya tulis ini tanpa mencantumkan dan menyebutkan sumber

 $\sim$ 

#### Lampiran D

#### **USER ACCEPTANCE TESTING** PEMANFAATAN LOCATION BASED SERVICE UNTUK PENCARIAN BENGKEL TAMBAL BAN MENGGUNAKAN **FLUTTER BERBASIS ANDROID**

(Studi Kasus: Kota Pekanbaru)

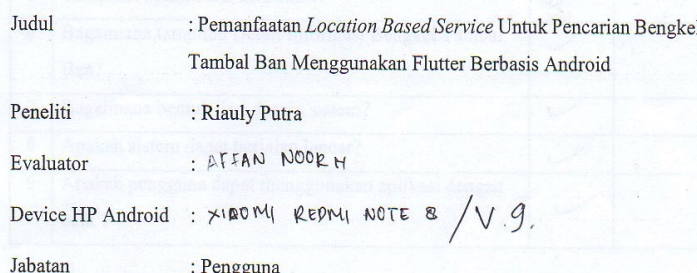

Deskripsi:

Lembar ini digunakan untuk menilai kualitas dari Aplikasi Mobile yang dikembangkan oleh peneliti. Selain itu lembar pengujian ini juga digunakan untuk mengetahui apakah Aplikasi Mobile ini telah memenuhi harapan pengguna dan bekerja seperti yang diharapkan. Sehubungan dengan hal tersebut, Bapak/Ibu sebagai pengguna sistem aplikasi ini nantinya dimohon untuk mengisi lembaran pengujian.

Keterangan:

Kategori penilaian yang digunakan untuk mengisi lembaran pengujian antara lain:

- 1. Berhasil, jika hasil yang didapat sesuai dengan harapan pengguna.
- 2. Tidak berhasil, jika hasil yang didapat tidak sesuai dengan harapan pengguna.

tan Syarif Kasim Riau

Gambar D.7. Lampiran D7

Pengutipan hanya untuk kepentingan pendidikan, penelitian, penulisan karya ilmiah, penyusunan laporan, penulisan kritik atau tinjauan suatu masalah

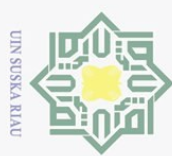

 $\overline{N}$ 

- Dilarang mengutip sebagian atau seluruh karya tulis ini tanpa mencantumkan dan menyebutkan sumber:
- $\omega$ Pengutipan hanya untuk kepentingan pendidikan, penelitian, penulisan karya ilmiah, penyusunan laporan, penulisan kritik atau tinjauan suatu masalah
- 
- b. Pengutipan tidak merugikan kepentingan yang wajar UIN Suska Riau.
- 2. Dilarang mengumumkan dan memperbanyak sebagian atau seluruh karya tulis ini dalam bentuk apapun tanpa izin UIN Suska Riau

Berhasil Bagaimana fitur sistem secara keseluruhan?  $\overline{1}$  $\overline{\phantom{0}}$  $\overline{2}$ Apakah semua fitur dapat diakses dengan baik?  $\overline{3}$ Bagaimana tampilan menu sistem?  $\overline{4}$ Apakah terjadi kesalahan dalam menampilkan data? Tampilan Menu Rute ke Lokasi? Bagaimana tampilan Detail Informasi Bengkel Tambal  $\overline{6}$ Ban? Bagaimana bentuk dari desain sistem?  $\overline{7}$  $\overline{8}$ Apakah sistem dapat berjalan lancar?  $\overline{9}$ Apakah pengguna dapat menggunakan aplikasi dengan baik? Responden

Pertanyaan

Hasil

Tidak

Berhasil

ltan Syarif Kasim Riau

Gambar D.8. Lampiran D8

 $D - 8$ 

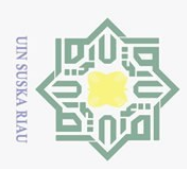

 $\omega$ ō.

Hak Cipta Dilindungi Undang-Undang

Dilarang mengutip sebagian atau seluruh karya tulis ini tanpa mencantumkan dan menyebutkan sumber

. Pengutipan tidak merugikan kepentingan yang wajar UIN Suska Riau

 $\sim$ 

#### **Lampiran D USER ACCEPTANCE TESTING** PEMANFAATAN LOCATION BASED SERVICE UNTUK PENCARIAN BENGKEL TAMBAL BAN MENGGUNAKAN **FLUTTER BERBASIS ANDROID**

(Studi Kasus: Kota Pekanbaru)

Judul : Pemanfaatan Location Based Service Untuk Pencarian Bengkel Tambal Ban Menggunakan Flutter Berbasis Android Peneliti Evaluator

: Riauly Putra Herschy Susomino

 $: x$ IDMI Not  $5AP / V.7$ . Device HP Android

Jabatan : Pengguna

Deskripsi:

Lembar ini digunakan untuk menilai kualitas dari Aplikasi Mobile yang dikembangkan oleh peneliti. Selain itu lembar pengujian ini juga digunakan untuk mengetahui apakah Aplikasi  $\textit{Mobile}$  ini telah memenuhi harapan pengguna dan bekerja seperti yang diharapkan. Sehubungan dengan hal tersebut, Bapak/Ibu sebagai pengguna sistem aplikasi ini nantinya dimohon untuk mengisi lembaran pengujian.

Keterangan:

Kategori penilaian yang digunakan untuk mengisi lembaran pengujian antara lain:

- 1. Berhasil, jika hasil yang didapat sesuai dengan harapan pengguna.
- 2. Tidak berhasil, jika hasil yang didapat tidak sesuai dengan harapan pengguna.

Gambar D.9. Lampiran D9

Pengutipan hanya untuk kepentingan pendidikan, penelitian, penulisan karya ilmiah, penyusunan laporan, penulisan kritik atau tinjauan suatu masalah

tan Syarif Kasim Riau

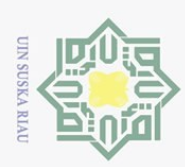

 $\overline{N}$ 

 $\overline{1}$ 

 $\overline{2}$ 

 $\overline{4}$ 

 $\overline{5}$ 

 $\overline{6}$ 

 $\overline{7}$ 

 $\overline{8}$ 

 $\overline{9}$ 

Ban?

baik?

Pertanyaan

Bagaimana fitur sistem secara keseluruhan?

Bagaimana tampilan menu sistem?

Tampilan Menu Rute ke Lokasi?

Bagaimana bentuk dari desain sistem?

Apakah sistem dapat berjalan lancar?

Apakah semua fitur dapat diakses dengan baik?

Apakah terjadi kesalahan dalam menampilkan data?

Bagaimana tampilan Detail Informasi Bengkel Tambal

Apakah pengguna dapat menggunakan aplikasi dengan

- Dilarang mengutip sebagian atau seluruh karya tulis ini tanpa mencantumkan dan menyebutkan sumber:
- 
- $\overline{\omega}$ Pengutipan hanya untuk kepentingan pendidikan, penelitian, penulisan karya ilmiah, penyusunan laporan, penulisan kritik atau tinjauan suatu masalah.
- b. Pengutipan tidak merugikan kepentingan yang wajar UIN Suska Riau.
- 2. Dilarang mengumumkan dan memperbanyak sebagian atau seluruh karya tulis ini dalam bentuk apapun tanpa izin UIN Suska Riau
- Responden  $17.244i$  e Female ltan Syarif Kasim Riau

Hasil

Tidak Berhasil

Berhasil

 $\lambda$ .

Gambar D.10. Lampiran D10

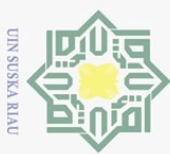

 $\sim$ 

# Hak Cipta Dilindungi Undang-Undang

- Dilarang mengutip sebagian atau seluruh karya tulis ini tanpa mencantumkan dan menyebutkan sumber
- 
- $\omega$ Pengutipan hanya untuk kepentingan pendidikan, penelitian, penulisan karya ilmiah, penyusunan laporan, penulisan kritik atau tinjauan suatu masalah
- ō.
- . Dilarang mengumumkan dan memperbanyak sebagian atau seluruh karya tulis ini dalam bentuk apapun tanpa izin UIN Suska Riau
- 
- . Pengutipan tidak merugikan kepentingan yang wajar UIN Suska Riau
- 
- 

#### Lampiran D

#### **USER ACCEPTANCE TESTING** PEMANFAATAN LOCATION BASED SERVICE UNTUK PENCARIAN BENGKEL TAMBAL BAN MENGGUNAKAN **FLUTTER BERBASIS ANDROID**

(Studi Kasus: Kota Pekanbaru)

: Pemanfaatan Location Based Service Untuk Pencarian Bengkel Tambal Ban Menggunakan Flutter Berbasis Android

: sansung is prime/ V.S.

: Riauly Putra

. M. Zakie Fendi

Device HP Android

: Pengguna

Deskripsi:

Jabatan

Judul

Peneliti

Evaluator

Lembar ini digunakan untuk menilai kualitas dari Aplikasi Mobile yang dikembangkan oleh peneliti. Selain itu lembar pengujian ini juga digunakan untuk mengetahui apakah Aplikasi Mobile ini telah memenuhi harapan pengguna dan bekerja seperti yang diharapkan. Sehubungan dengan hal tersebut, Bapak/Ibu sebagai pengguna sistem aplikasi ini nantinya dimohon untuk mengisi lembaran pengujian.

Keterangan:

Kategori penilaian yang digunakan untuk mengisi lembaran pengujian antara lain:

- 1. Berhasil, jika hasil yang didapat sesuai dengan harapan pengguna.
- 2. Tidak berhasil, jika hasil yang didapat tidak sesuai dengan harapan pengguna.

Gambar D.11. Lampiran D11

ltan Syarif Kasim Riau

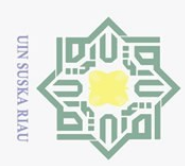

- Hak Cipta Dilindungi Undang-Undang
- . Dilarang mengutip sebagian atau seluruh karya tulis ini tanpa mencantumkan dan menyebutkan sumber:
- a. Pengutipan hanya untuk kepentingan pendidikan, penelitian, penulisan karya ilmiah, penyusunan laporan, penulisan kritik atau tinjauan suatu masalah.
- b. Pengutipan tidak merugikan kepentingan yang wajar UIN Suska Riau.
- 
- 2. Dilarang mengumumkan dan memperbanyak sebagian atau seluruh karya tulis ini dalam bentuk apapun tanpa izin UIN Suska Riau.

ltan Syarif Kasim Riau

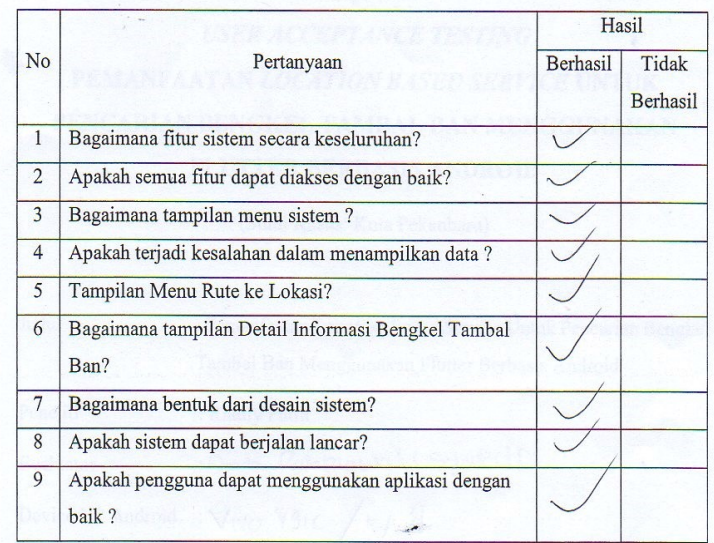

Responden

Gambar D.12. Lampiran D12

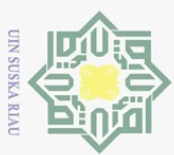

 $\sim$ 

#### **Lampiran D**

#### **USER ACCEPTANCE TESTING** PEMANFAATAN LOCATION BASED SERVICE UNTUK PENCARIAN BENGKEL TAMBAL BAN MENGGUNAKAN **FLUTTER BERBASIS ANDROID**

(Studi Kasus: Kota Pekanbaru)

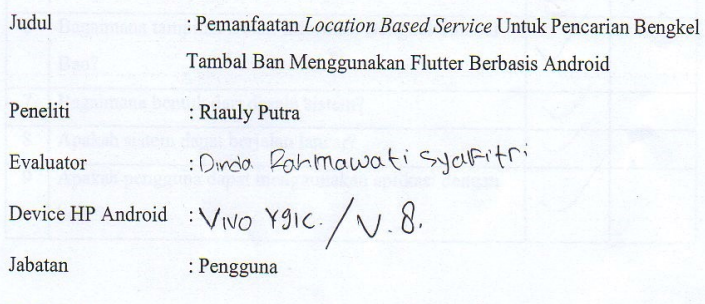

Deskripsi:

Lembar ini digunakan untuk menilai kualitas dari Aplikasi Mobile yang dikembangkan oleh peneliti. Selain itu lembar pengujian ini juga digunakan untuk mengetahui apakah Aplikasi Mobile ini telah memenuhi harapan pengguna dan bekerja seperti yang diharapkan. Sehubungan dengan hal tersebut, Bapak/Ibu sebagai pengguna sistem aplikasi ini nantinya dimohon untuk mengisi lembaran pengujian.

Keterangan:

Kategori penilaian yang digunakan untuk mengisi lembaran pengujian antara lain:

- 1. Berhasil, jika hasil yang didapat sesuai dengan harapan pengguna.
- 2. Tidak berhasil, jika hasil yang didapat tidak sesuai dengan harapan pengguna.

Gambar D.13. Lampiran D13

tan Syarif Kasim Riau

Hak Cipta Dilindungi Undang-Undang

- Dilarang mengutip sebagian atau seluruh karya tulis ini tanpa mencantumkan dan menyebutkan sumber
- $\omega$ Pengutipan hanya untuk kepentingan pendidikan, penelitian, penulisan karya ilmiah, penyusunan laporan, penulisan kritik atau tinjauan suatu masalah

. Dilarang mengumumkan dan memperbanyak sebagian atau seluruh karya tulis ini dalam bentuk apapun tanpa izin UIN Suska Riau

ō. . Pengutipan tidak merugikan kepentingan yang wajar UIN Suska Riau

 $D - 13$ 

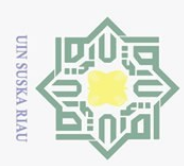

- Hak Cipta Dilindungi Undang-Undang
- . Dilarang mengutip sebagian atau seluruh karya tulis ini tanpa mencantumkan dan menyebutkan sumber:
- a. Pengutipan hanya untuk kepentingan pendidikan, penelitian, penulisan karya ilmiah, penyusunan laporan, penulisan kritik atau tinjauan suatu masalah.
- b. Pengutipan tidak merugikan kepentingan yang wajar UIN Suska Riau.
- 2. Dilarang mengumumkan dan memperbanyak sebagian atau seluruh karya tulis ini dalam bentuk apapun tanpa izin UIN Suska Riau
- 

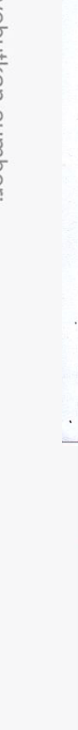

ltan Syarif Kasim Riau

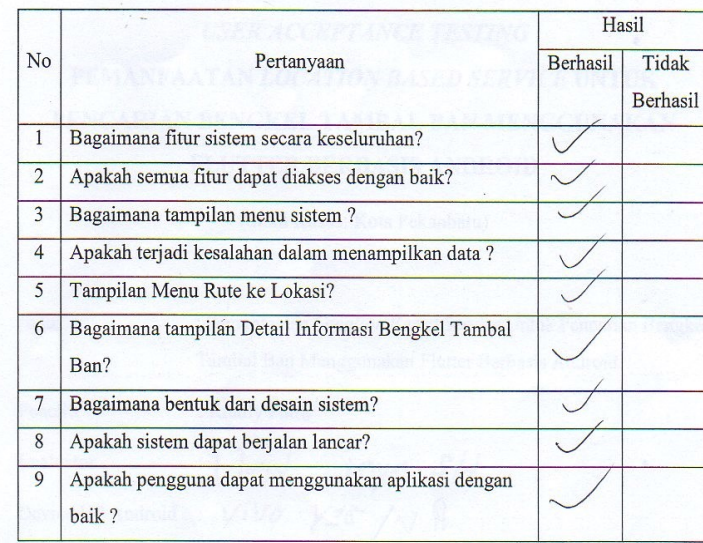

Responden

 $3045$  $Harh$ 

Gambar D.14. Lampiran D14

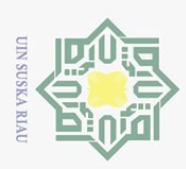

N.

#### **Lampiran D USER ACCEPTANCE TESTING** PEMANFAATAN LOCATION BASED SERVICE UNTUK PENCARIAN BENGKEL TAMBAL BAN MENGGUNAKAN **FLUTTER BERBASIS ANDROID**

(Studi Kasus: Kota Pekanbaru)

Judul : Pemanfaatan Location Based Service Untuk Pencarian Bengkel Tambal Ban Menggunakan Flutter Berbasis Android Peneliti : Riauly Putra : Hard: Jaya. SH<br>: Villo Y95 / V. B. Evaluator Device HP Android

: Pengguna

Deskripsi:

Jabatan

Lembar ini digunakan untuk menilai kualitas dari Aplikasi Mobile yang dikembangkan oleh peneliti. Selain itu lembar pengujian ini juga digunakan untuk mengetahui apakah Aplikasi $\textit{Mobile}$ ini telah memenuhi harapan pengguna dan bekerja seperti yang diharapkan. Sehubungan dengan hal tersebut, Bapak/Ibu sebagai pengguna sistem aplikasi ini nantinya dimohon untuk mengisi lembaran pengujian.

Keterangan:

Kategori penilaian yang digunakan untuk mengisi lembaran pengujian antara lain:

- 1. Berhasil, jika hasil yang didapat sesuai dengan harapan pengguna.
- 2. Tidak berhasil, jika hasil yang didapat tidak sesuai dengan harapan pengguna.

Gambar D.15. Lampiran D15

ltan Syarif Kasim Riau

Hak Cipta Dilindungi Undang-Undang

Dilarang mengutip sebagian atau seluruh karya tulis ini tanpa mencantumkan dan menyebutkan sumber

 $\omega$ Pengutipan hanya untuk kepentingan pendidikan, penelitian, penulisan karya ilmiah, penyusunan laporan, penulisan kritik atau tinjauan suatu masalah

ō. . Pengutipan tidak merugikan kepentingan yang wajar UIN Suska Riau

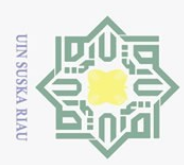

- Hak Cipta Dilindungi Undang-Undang
- Dilarang mengutip sebagian atau seluruh karya tulis ini tanpa mencantumkan dan menyebutkan sumber:
- $\overline{\omega}$
- Pengutipan hanya untuk kepentingan pendidikan, penelitian, penulisan karya ilmiah, penyusunan laporan, penulisan kritik atau tinjauan suatu masalah.
- b. Pengutipan tidak merugikan kepentingan yang wajar UIN Suska Riau.
- 2. Dilarang mengumumkan dan memperbanyak sebagian atau seluruh karya tulis ini dalam bentuk apapun tanpa izin UIN Suska Riau

Hasil  $No$ Pertanyaan Berhasil Tidak Berhasil  $\overline{1}$ Bagaimana fitur sistem secara keseluruhan?  $\sqrt{2}$  $\overline{2}$ Apakah semua fitur dapat diakses dengan baik? Bagaimana tampilan menu sistem?  $\overline{4}$ Apakah terjadi kesalahan dalam menampilkan data?  $\overline{5}$ Tampilan Menu Rute ke Lokasi? Bagaimana tampilan Detail Informasi Bengkel Tambal  $\overline{6}$ Ban?  $\overline{7}$ Bagaimana bentuk dari desain sistem?  $\overline{8}$ Apakah sistem dapat berjalan lancar?  $\overline{9}$ Apakah pengguna dapat menggunakan aplikasi dengan baik?

Responden

ltan Syarif Kasim Riau

Gambar D.16. Lampiran D16

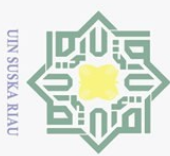

 $\sim$ 

# Hak Cipta Dilindungi Undang-Undang

- 
- Dilarang mengutip sebagian atau seluruh karya tulis ini tanpa mencantumkan dan menyebutkan sumber
- $\omega$ Pengutipan hanya untuk kepentingan pendidikan, penelitian, penulisan karya ilmiah, penyusunan laporan, penulisan kritik atau tinjauan suatu masalah
- ō.
- . Dilarang mengumumkan dan memperbanyak sebagian atau seluruh karya tulis ini dalam bentuk apapun tanpa izin UIN Suska Riau

- . Pengutipan tidak merugikan kepentingan yang wajar UIN Suska Riau
- 

ltan Syarif Kasim Riau

**Lampiran D** 

#### **USER ACCEPTANCE TESTING** PEMANFAATAN LOCATION BASED SERVICE UNTUK PENCARIAN BENGKEL TAMBAL BAN MENGGUNAKAN **FLUTTER BERBASIS ANDROID**

(Studi Kasus: Kota Pekanbaru)

: Pemanfaatan Location Based Service Untuk Pencarian Bengkel Tambal Ban Menggunakan Flutter Berbasis Android

Peneliti : Riauly Putra ALFINO Evaluator

Device HP Android

Jabatan : Pengguna

 $oppo 101/v.8$ 00027157

Deskripsi:

Judul

Lembar ini digunakan untuk menilai kualitas dari Aplikasi Mobile yang dikembangkan oleh peneliti. Selain itu lembar pengujian ini juga digunakan untuk mengetahui apakah Aplikasi Mobile ini telah memenuhi harapan pengguna dan bekerja seperti yang diharapkan. Sehubungan dengan hal tersebut, Bapak/Ibu sebagai pengguna sistem aplikasi ini nantinya dimohon untuk mengisi lembaran pengujian.

Keterangan:

Kategori penilaian yang digunakan untuk mengisi lembaran pengujian antara lain:

- 1. Berhasil, jika hasil yang didapat sesuai dengan harapan pengguna.
- 2. Tidak berhasil, jika hasil yang didapat tidak sesuai dengan harapan pengguna.

Gambar D.17. Lampiran D17

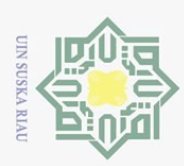

- Hak Cipta Dilindungi Undang-Undang
- Dilarang mengutip sebagian atau seluruh karya tulis ini tanpa mencantumkan dan menyebutkan sumber:
- 
- $\overline{\omega}$ Pengutipan hanya untuk kepentingan pendidikan, penelitian, penulisan karya ilmiah, penyusunan laporan, penulisan kritik atau tinjauan suatu masalah.
- b. Pengutipan tidak merugikan kepentingan yang wajar UIN Suska Riau.
- 2. Dilarang mengumumkan dan memperbanyak sebagian atau seluruh karya tulis ini dalam bentuk apapun tanpa izin UIN Suska Riau
	-
- 

 $D - 18$ 

Hasil N<sub>o</sub> Pertanyaan Berhasil Tidak Berhasil Bagaimana fitur sistem secara keseluruhan?  $\overline{1}$  $\checkmark$  $\overline{2}$ Apakah semua fitur dapat diakses dengan baik? Bagaimana tampilan menu sistem?  $\overline{4}$ Apakah terjadi kesalahan dalam menampilkan data? Tampilan Menu Rute ke Lokasi?  $\overline{6}$ Bagaimana tampilan Detail Informasi Bengkel Tambal Ban?  $\overline{7}$ Bagaimana bentuk dari desain sistem? Apakah sistem dapat berjalan lancar? Apakah pengguna dapat menggunakan aplikasi dengan  $\overline{9}$ baik?

Responden

Gambar D.18. Lampiran D18

ltan Syarif Kasim Riau

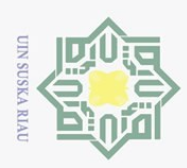

 $\omega$ ō.

Hak Cipta Dilindungi Undang-Undang

 $\sim$ 

## **Lampiran D USER ACCEPTANCE TESTING** PEMANFAATAN LOCATION BASED SERVICE UNTUK PENCARIAN BENGKEL TAMBAL BAN MENGGUNAKAN **FLUTTER BERBASIS ANDROID**

(Studi Kasus: Kota Pekanbaru)

Judul

: Pemanfaatan Location Based Service Untuk Pencarian Bengkel Tambal Ban Menggunakan Flutter Berbasis Android

Peneliti : Riauly Putra : KURN/AWAN

Device HP Android

Jabatan : Pengguna

Deskripsi:

Evaluator

Lembar ini digunakan untuk menilai kualitas dari Aplikasi Mobile yang dikembangkan oleh peneliti. Selain itu lembar pengujian ini juga digunakan untuk mengetahui apakah Aplikasi $\textit{Mobile}$ ini telah memenuhi harapan pengguna dan bekerja seperti yang diharapkan. Sehubungan dengan hal tersebut, Bapak/Ibu sebagai pengguna sistem aplikasi ini nantinya dimohon untuk mengisi lembaran pengujian.

: OPPO A5S  $/V.B.$ 

Keterangan:

Kategori penilaian yang digunakan untuk mengisi lembaran pengujian antara lain:

1. Berhasil, jika hasil yang didapat sesuai dengan harapan pengguna.

2. Tidak berhasil, jika hasil yang didapat tidak sesuai dengan harapan pengguna.

# ltan Syarif Kasim Riau

Gambar D.19. Lampiran D19

. Dilarang mengumumkan dan memperbanyak sebagian atau seluruh karya tulis ini dalam bentuk apapun tanpa izin UIN Suska Riau

. Pengutipan tidak merugikan kepentingan yang wajar UIN Suska Riau

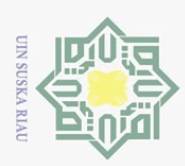

- Hak Cipta Dilindungi Undang-Undang
- . Dilarang mengutip sebagian atau seluruh karya tulis ini tanpa mencantumkan dan menyebutkan sumber:
- 
- a. Pengutipan hanya untuk kepentingan pendidikan, penelitian, penulisan karya ilmiah, penyusunan laporan, penulisan kritik atau tinjauan suatu masalah.
- b. Pengutipan tidak merugikan kepentingan yang wajar UIN Suska Riau.
- 2. Dilarang mengumumkan dan memperbanyak sebagian atau seluruh karya tulis ini dalam bentuk apapun tanpa izin UIN Suska Riau.
	- -
	-

ltan Syarif Kasim Riau

Gambar D.20. Lampiran D20

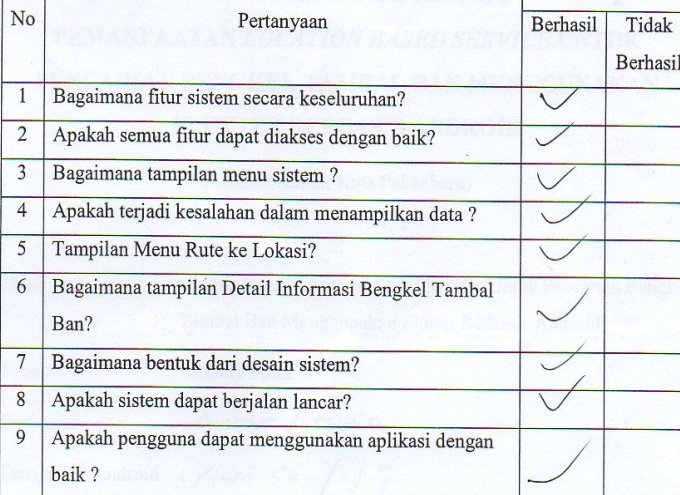

Responden

Hasil

 $D - 20$ 

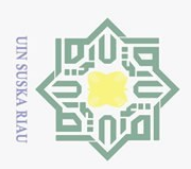

 $\omega$ ō.

Hak Cipta Dilindungi Undang-Undang

Dilarang mengutip sebagian atau seluruh karya tulis ini tanpa mencantumkan dan menyebutkan sumber

Pengutipan hanya untuk kepentingan pendidikan, penelitian, penulisan karya ilmiah, penyusunan laporan, penulisan kritik atau tinjauan suatu masalah

 $\sim$ 

. Dilarang mengumumkan dan memperbanyak sebagian atau seluruh karya tulis ini dalam bentuk apapun tanpa izin UIN Suska Riau

. Pengutipan tidak merugikan kepentingan yang wajar UIN Suska Riau

## Lampiran D **USER ACCEPTANCE TESTING** PEMANFAATAN LOCATION BASED SERVICE UNTUK PENCARIAN BENGKEL TAMBAL BAN MENGGUNAKAN **FLUTTER BERBASIS ANDROID**

(Studi Kasus: Kota Pekanbaru)

Judul

: Pemanfaatan Location Based Service Untuk Pencarian Bengkel Tambal Ban Menggunakan Flutter Berbasis Android

Peneliti : Riauly Putra

: Arbor Assidia Evaluator : Xiomi 5A  $/V.7$ . Device HP Android Jabatan : Pengguna

Deskripsi:

Lembar ini digunakan untuk menilai kualitas dari Aplikasi Mobile yang dikembangkan oleh peneliti. Selain itu lembar pengujian ini juga digunakan untuk mengetahui apakah Aplikasi $\textit{Mobile}$ ini telah memenuhi harapan pengguna dan bekerja seperti yang diharapkan. Sehubungan dengan hal tersebut, Bapak/Ibu sebagai pengguna sistem aplikasi ini nantinya dimohon untuk mengisi lembaran pengujian.

Keterangan:

Kategori penilaian yang digunakan untuk mengisi lembaran pengujian antara lain:

1. Berhasil, jika hasil yang didapat sesuai dengan harapan pengguna.

2. Tidak berhasil, jika hasil yang didapat tidak sesuai dengan harapan pengguna.

ltan Syarif Kasim Riau

Gambar D.21. Lampiran D21

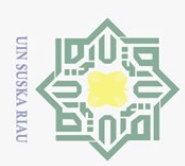

 $No$ 

- Dilarang mengutip sebagian atau seluruh karya tulis ini tanpa mencantumkan dan menyebutkan sumber:
- $\overline{\omega}$ Pengutipan hanya untuk kepentingan pendidikan, penelitian, penulisan karya ilmiah, penyusunan laporan, penulisan kritik atau tinjauan suatu masalah

ltan Syarif Kasim Riau

- b. Pengutipan tidak merugikan kepentingan yang wajar UIN Suska Riau.
- 2. Dilarang mengumumkan dan memperbanyak sebagian atau seluruh karya tulis ini dalam bentuk apapun tanpa izin UIN Suska Riau

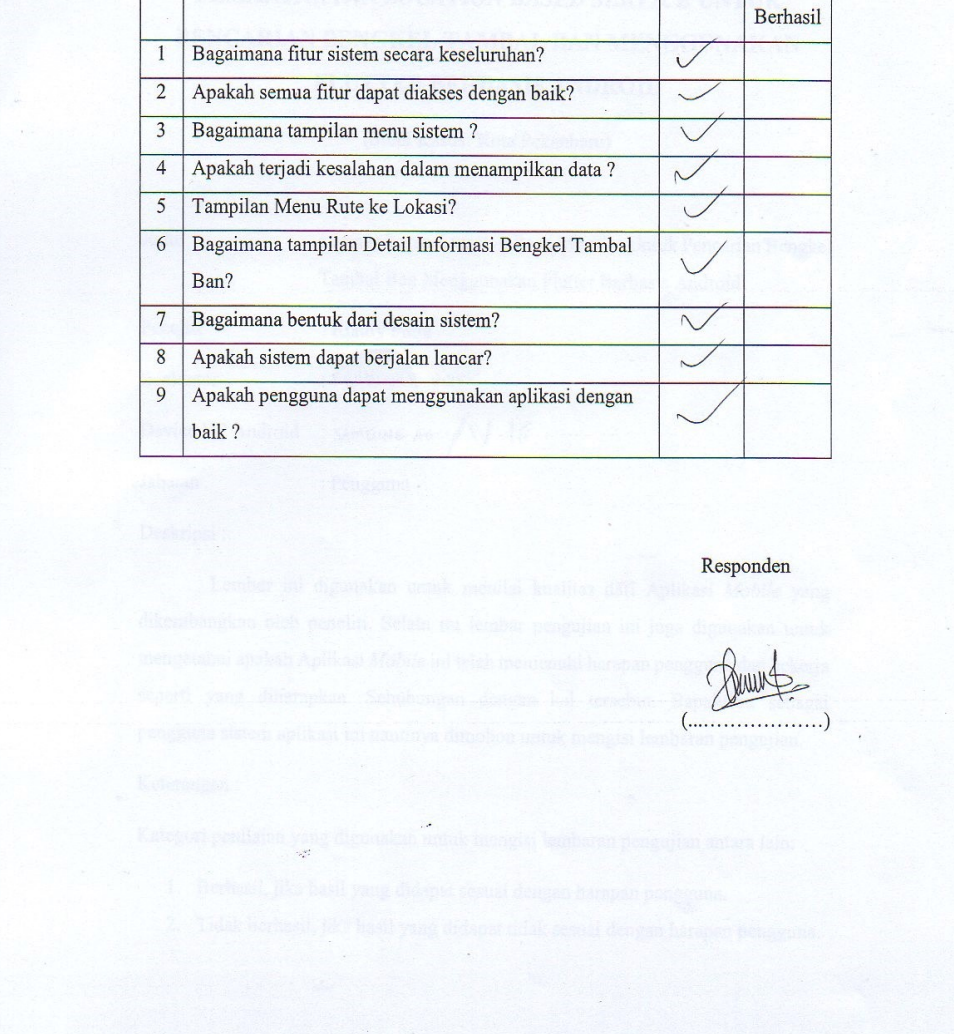

Pertanyaan

Hasil

Tidak

Berhasil

Gambar D.22. Lampiran D22
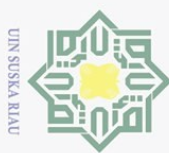

# Lampiran D **USER ACCEPTANCE TESTING** PEMANFAATAN LOCATION BASED SERVICE UNTUK PENCARIAN BENGKEL TAMBAL BAN MENGGUNAKAN **FLUTTER BERBASIS ANDROID**

(Studi Kasus: Kota Pekanbaru)

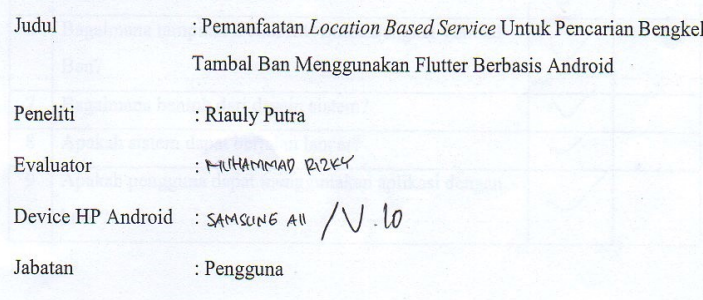

Deskripsi:

Lembar ini digunakan untuk menilai kualitas dari Aplikasi Mobile yang dikembangkan oleh peneliti. Selain itu lembar pengujian ini juga digunakan untuk mengetahui apakah Aplikasi Mobile ini telah memenuhi harapan pengguna dan bekerja seperti yang diharapkan. Sehubungan dengan hal tersebut, Bapak/Ibu sebagai pengguna sistem aplikasi ini nantinya dimohon untuk mengisi lembaran pengujian.

Keterangan:

Kategori penilaian yang digunakan untuk mengisi lembaran pengujian antara lain:

- 1. Berhasil, jika hasil yang didapat sesuai dengan harapan pengguna.
- 2. Tidak berhasil, jika hasil yang didapat tidak sesuai dengan harapan pengguna.

Gambar D.23. Lampiran D23

tan Syarif Kasim Riau

 $\omega$ ō. . Pengutipan tidak merugikan kepentingan yang wajar UIN Suska Riau Pengutipan hanya untuk kepentingan pendidikan, penelitian, penulisan karya ilmiah, penyusunan laporan, penulisan kritik atau tinjauan suatu masalah

Hak Cipta Dilindungi Undang-Undang

N. . Dilarang mengumumkan dan memperbanyak sebagian atau seluruh karya tulis ini dalam bentuk apapun tanpa izin UIN Suska Riau

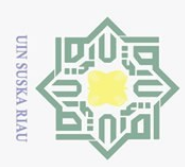

- Hak Cipta Dilindungi Undang-Undang
- . Dilarang mengutip sebagian atau seluruh karya tulis ini tanpa mencantumkan dan menyebutkan sumber:
- a. Pengutipan hanya untuk kepentingan pendidikan, penelitian, penulisan karya ilmiah, penyusunan laporan, penulisan kritik atau tinjauan suatu masalah.
- b. Pengutipan tidak merugikan kepentingan yang wajar UIN Suska Riau.
- 
- 2. Dilarang mengumumkan dan memperbanyak sebagian atau seluruh karya tulis ini dalam bentuk apapun tanpa izin UIN Suska Riau.

ltan Syarif Kasim Riau

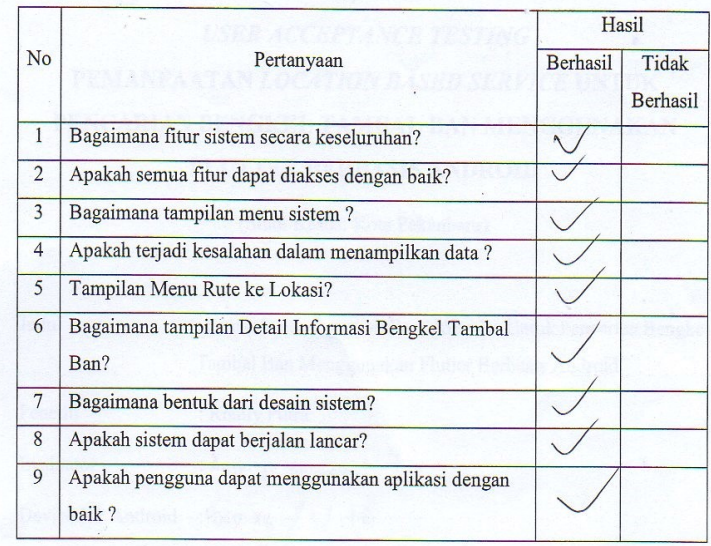

Responden

(Astria Yulanda)

Gambar D.24. Lampiran D24

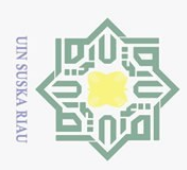

 $\omega$ ō.

Hak Cipta Dilindungi Undang-Undang

Dilarang mengutip sebagian atau seluruh karya tulis ini tanpa mencantumkan dan menyebutkan sumber

Pengutipan hanya untuk kepentingan pendidikan, penelitian, penulisan karya ilmiah, penyusunan laporan, penulisan kritik atau tinjauan suatu masalah

 $\sim$ 

. Dilarang mengumumkan dan memperbanyak sebagian atau seluruh karya tulis ini dalam bentuk apapun tanpa izin UIN Suska Riau

. Pengutipan tidak merugikan kepentingan yang wajar UIN Suska Riau

# **Lampiran D USER ACCEPTANCE TESTING** PEMANFAATAN LOCATION BASED SERVICE UNTUK PENCARIAN BENGKEL TAMBAL BAN MENGGUNAKAN **FLUTTER BERBASIS ANDROID**

(Studi Kasus: Kota Pekanbaru)

Judul

: Pemanfaatan Location Based Service Untuk Pencarian Bengkel Tambal Ban Menggunakan Flutter Berbasis Android

Peneliti : Riauly Putra : Astrid Yuranda Evaluator :POCO X3 /  $V.10$ Device HP Android Jabatan : Pengguna

Deskripsi:

Lembar ini digunakan untuk menilai kualitas dari Aplikasi Mobile yang dikembangkan oleh peneliti. Selain itu lembar pengujian ini juga digunakan untuk mengetahui apakah Aplikasi $\textit{Mobile}$ ini telah memenuhi harapan pengguna dan bekerja seperti yang diharapkan. Sehubungan dengan hal tersebut, Bapak/Ibu sebagai pengguna sistem aplikasi ini nantinya dimohon untuk mengisi lembaran pengujian.

Keterangan:

Kategori penilaian yang digunakan untuk mengisi lembaran pengujian antara lain:

1. Berhasil, jika hasil yang didapat sesuai dengan harapan pengguna.

2. Tidak berhasil, jika hasil yang didapat tidak sesuai dengan harapan pengguna.

ltan Syarif Kasim Riau

Gambar D.25. Lampiran D25

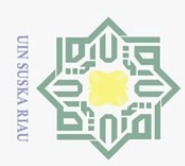

# Hak Cipta Dilindungi Undang-Undang

- Dilarang mengutip sebagian atau seluruh karya tulis ini tanpa mencantumkan dan menyebutkan sumber:
- 

ltan Syarif Kasim Riau

- $\overline{\omega}$ Pengutipan hanya untuk kepentingan pendidikan, penelitian, penulisan karya ilmiah, penyusunan laporan, penulisan kritik atau tinjauan suatu masalah
- b. Pengutipan tidak merugikan kepentingan yang wajar UIN Suska Riau.
- 
- 2. Dilarang mengumumkan dan memperbanyak sebagian atau seluruh karya tulis ini dalam bentuk apapun tanpa izin UIN Suska Riau

 $No$ Pertanyaan Berhasil Tidak Berhasil  $\overline{1}$ Bagaimana fitur sistem secara keseluruhan?  $\Delta$ .  $\overline{2}$ Apakah semua fitur dapat diakses dengan baik? Bagaimana tampilan menu sistem?  $\sqrt{2}$  $\overline{4}$ Apakah terjadi kesalahan dalam menampilkan data?  $\overline{5}$ Tampilan Menu Rute ke Lokasi?  $\ddot{\phantom{0}}$ Bagaimana tampilan Detail Informasi Bengkel Tambal  $\overline{6}$ Ban?  $\overline{7}$ Bagaimana bentuk dari desain sistem?  $\sqrt{2}$ Apakah sistem dapat berjalan lancar?  $\overline{8}$  $\overline{9}$ Apakah pengguna dapat menggunakan aplikasi dengan baik? Responden

Hasil

 $(.............)$ 

Gambar D.26. Lampiran D26

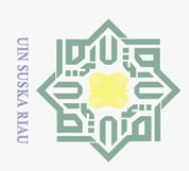

 $\omega$ ō.

 $\sim$ 

## **Lampiran D USER ACCEPTANCE TESTING** PEMANFAATAN LOCATION BASED SERVICE UNTUK PENCARIAN BENGKEL TAMBAL BAN MENGGUNAKAN **FLUTTER BERBASIS ANDROID**

(Studi Kasus: Kota Pekanbaru)

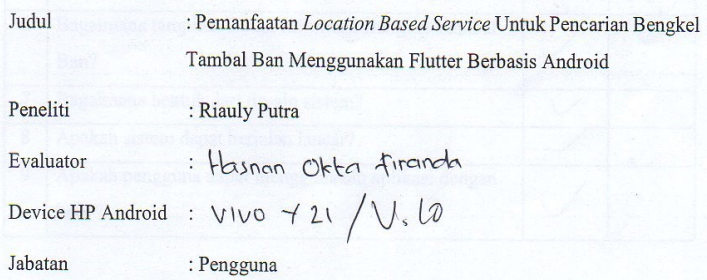

Deskripsi:

Lembar ini digunakan untuk menilai kualitas dari Aplikasi Mobile yang dikembangkan oleh peneliti. Selain itu lembar pengujian ini juga digunakan untuk mengetahui apakah Aplikasi Mobile ini telah memenuhi harapan pengguna dan bekerja seperti yang diharapkan. Sehubungan dengan hal tersebut, Bapak/Ibu sebagai pengguna sistem aplikasi ini nantinya dimohon untuk mengisi lembaran pengujian.

Keterangan:

Kategori penilaian yang digunakan untuk mengisi lembaran pengujian antara lain:

- 1. Berhasil, jika hasil yang didapat sesuai dengan harapan pengguna.
- 2. Tidak berhasil, jika hasil yang didapat tidak sesuai dengan harapan pengguna.

Gambar D.27. Lampiran D27

. Pengutipan tidak merugikan kepentingan yang wajar UIN Suska Riau

Dilarang mengutip sebagian atau seluruh karya tulis ini tanpa mencantumkan dan menyebutkan sumber

Hak Cipta Dilindungi Undang-Undang

. Dilarang mengumumkan dan memperbanyak sebagian atau seluruh karya tulis ini dalam bentuk apapun tanpa izin UIN Suska Riau

ltan Syarif Kasim Riau

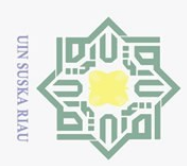

Hak Cipta Dilindungi Undang-Undang

 $No$ 

 $\overline{1}$ 

 $\overline{2}$ 

 $\overline{4}$  $\overline{5}$ 

 $\overline{6}$ 

 $\overline{7}$ 

 $\overline{8}$ 

 $\overline{9}$ 

Ban?

baik?

- Dilarang mengutip sebagian atau seluruh karya tulis ini tanpa mencantumkan dan menyebutkan sumber:
- $\overline{\omega}$ Pengutipan hanya untuk kepentingan pendidikan, penelitian, penulisan karya ilmiah, penyusunan laporan, penulisan kritik atau tinjauan suatu masalah
- b. Pengutipan tidak merugikan kepentingan yang wajar UIN Suska Riau.
- 2. Dilarang mengumumkan dan memperbanyak sebagian atau seluruh karya tulis ini dalam bentuk apapun tanpa izin UIN Suska Riau
- Responden muhammad *>harran* ltan Syarif Kasim Riau

Pertanyaan

Bagaimana fitur sistem secara keseluruhan?

Bagaimana tampilan menu sistem?

Tampilan Menu Rute ke Lokasi?

Bagaimana bentuk dari desain sistem?

Apakah sistem dapat berjalan lancar?

Apakah semua fitur dapat diakses dengan baik?

Apakah terjadi kesalahan dalam menampilkan data?

Bagaimana tampilan Detail Informasi Bengkel Tambal

Apakah pengguna dapat menggunakan aplikasi dengan

Hasil

Tidak Berhasil

Berhasil

 $\overline{\mathcal{L}}$ 

 $\mathbf{r}$ 

 $\sqrt{2}$ 

Gambar D.28. Lampiran D28

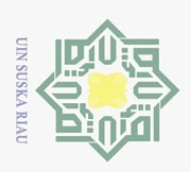

 $\sim$ 

# Hak Cipta Dilindungi Undang-Undang

- Dilarang mengutip sebagian atau seluruh karya tulis ini tanpa mencantumkan dan menyebutkan sumber
- $\omega$ Pengutipan hanya untuk kepentingan pendidikan, penelitian, penulisan karya ilmiah, penyusunan laporan, penulisan kritik atau tinjauan suatu masalah
- ō. . Pengutipan tidak merugikan kepentingan yang wajar UIN Suska Riau
- 
- 
- . Dilarang mengumumkan dan memperbanyak sebagian atau seluruh karya tulis ini dalam bentuk apapun tanpa izin UIN Suska Riau
	-

 $D - 29$ 

### **Lampiran D**

## **USER ACCEPTANCE TESTING** PEMANFAATAN LOCATION BASED SERVICE UNTUK PENCARIAN BENGKEL TAMBAL BAN MENGGUNAKAN **FLUTTER BERBASIS ANDROID**

(Studi Kasus: Kota Pekanbaru)

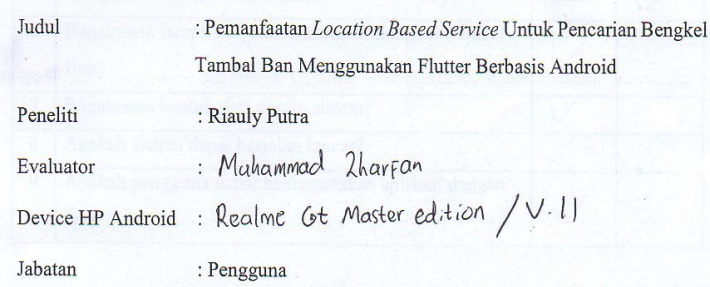

Deskripsi:

Lembar ini digunakan untuk menilai kualitas dari Aplikasi Mobile yang dikembangkan oleh peneliti. Selain itu lembar pengujian ini juga digunakan untuk mengetahui apakah Aplikasi Mobile ini telah memenuhi harapan pengguna dan bekerja seperti yang diharapkan. Sehubungan dengan hal tersebut, Bapak/Ibu sebagai pengguna sistem aplikasi ini nantinya dimohon untuk mengisi lembaran pengujian.

Keterangan:

Kategori penilaian yang digunakan untuk mengisi lembaran pengujian antara lain:

- 1. Berhasil, jika hasil yang didapat sesuai dengan harapan pengguna.
- 2. Tidak berhasil, jika hasil yang didapat tidak sesuai dengan harapan pengguna.

Gambar D.29. Lampiran D29

ltan Syarif Kasim Riau

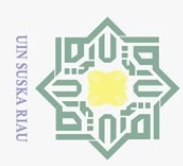

- Hak Cipta Dilindungi Undang-Undang
- Dilarang mengutip sebagian atau seluruh karya tulis ini tanpa mencantumkan dan menyebutkan sumber:
- $\overline{\omega}$ Pengutipan hanya untuk kepentingan pendidikan, penelitian, penulisan karya ilmiah, penyusunan laporan, penulisan kritik atau tinjauan suatu masalah

ltan Syarif Kasim Riau

- b. Pengutipan tidak merugikan kepentingan yang wajar UIN Suska Riau.
- 
- 2. Dilarang mengumumkan dan memperbanyak sebagian atau seluruh karya tulis ini dalam bentuk apapun tanpa izin UIN Suska Riau

Hasil N<sub>o</sub> Pertanyaan Berhasil Tidak Berhasil  $\overline{1}$ Bagaimana fitur sistem secara keseluruhan?  $\overline{1}$  $\overline{2}$ Apakah semua fitur dapat diakses dengan baik?  $\overline{\phantom{a}}$  $\overline{3}$ Bagaimana tampilan menu sistem?  $\overline{4}$ Apakah terjadi kesalahan dalam menampilkan data?  $\overline{5}$ Tampilan Menu Rute ke Lokasi?  $\overline{6}$ Bagaimana tampilan Detail Informasi Bengkel Tambal Ban?  $\overline{7}$ Bagaimana bentuk dari desain sistem?  $\overline{C}$  $\overline{8}$ Apakah sistem dapat berjalan lancar?  $\overline{9}$ Apakah pengguna dapat menggunakan aplikasi dengan baik?

Responden

(AFFAN NOORN

Gambar D.30. Lampiran D30

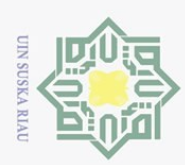

 $\omega$ 

Pengutipan hanya untuk kepentingan pendidikan,

### DAFTAR RIWAYAT HIDUP

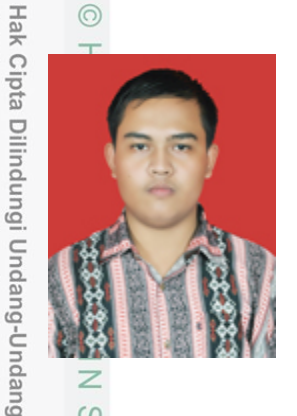

 $\omega$ 

Penulis lahir di Pekanbaru, Riau pada 2 Oktober 1994 putra dari Ayahanda Erianto dan Ibunda Suarni, yang diberi nama Riauly Putra. Penulis beralamatkan di Masa Karya Gg Karya Abadi Tarai Bangun Panam Kecamatan Tambang. Penulis merupakan anak pertama dari tiga bersaudara.

Riwayat pendidikan penulis dimulai dari pendidikan sekolah dasar di SDN 022 Tampan dari tahun 2001 sampai 2007. Selanjutnya penulis menyelesaikan pendidikan di SMPN

4 Tambang pada tahun 2007 sampai tahun 2010. Setamatnya dari SMPN 4 menyambung ke SMK Muhammadiyah 1 Pekanbaru mengambil program Keahlian Teknik Komputer dan Jaringan dari tahun 2010 sampai tahun 2013 dan magang di salah satu bagian IT Rumah Sakit Awal Bross Pekanbaru 2012

Setelah menyelesaikan pendidikan di bangku sekolah, penulis melanjutkan pendidikan pada tahun 2014 dengan mendaftar di program studi Sistem Informasi Fakultas Sains dan Teknologi Universitas Islam Negeri Sultan Syarif Kasim Riau dari tahun 2014 sampai tahun 2022.

Selama menjadi mahasiswa, penulis pernah melaksanakan Kerja Praktek di Take Off dengan menghasilkan penelitian berjudul "Rancang Bangun Sistem Informasi Web Promosi. Penelitian Tugas Akhir berjudul "Pemanfaatan *Location Based Service* Untuk Pencarian Bengkel Tambal Ban Menggunakan Flutter Berbasis Android (Studi Kasus: Kota Pekanbaru)". Jalin komunikasi dengan penulis via e-mail: putrarauly@gmail.com dan Hp. +6285364161894. Pengalaman Bekerja Dari Tahun 2014 sampai 2020

- **1.** Teknisi Rhama Net.
- 2. Instalasi Full Jaringan dan OS Dhia Net.
	-
- 3. Instalasi Jaringan Surya Net.<br>4. Instalasi Jaringan Brother Ne 4. Instalasi Jaringan Brother Net.
- 5. Instalasi Full Jaringan dan OS Lady Net.<br>
76. Teknisi Lady Net.<br>
Instalasi Jaringan Redz Net dan lainnya.<br>
9. Sang dan lainnya.<br>
9. Sang dan lainnya.<br>
1. Sang dan lainnya.<br>
1. Sang dan lainnya.
	- Teknisi Lady Net.
	- 7. Instalasi Jaringan Redz Net dan lainnya.

penelitian, penulisan karya ilmiah, penyusunan laporan, penulisan kritik atau tinjauan suatu masalah

Dilarang mengutip sebagian atau seluruh karya tulis ini tanpa mencantumkan dan menyebutkan sumber